# Komputeko prikomputila terminokolekto

Yves Nevelsteen

dua eldono

Tiu ĉi broŝuro estas kopirajtita. Vi ne rajtas fari kopiojn sen permeso de la aŭtoro. Vi povas ja senpage uzi la retejon de Komputeko, **www.komputeko.net**.

Komputeko estas projekto de Edukado@Interreto. Detalojn pri la ekesto kaj la evoluo de ĝi vi trovas interalie en Vikipedio: **http://eo.wikipedia.org/wiki/Komputeko**

Yves NEVELSTEEN (1974) studis komunikadon en Antverpeno (Belgio). Ĝis januaro 2008 li laboris kiel tradukisto de komputilaj programoj kaj verkisto de akompanaj manlibroj kaj helpsistemoj. Ekde tiam li estas sendependa eldonisto de flandra senpaga monata revuo. Lia gepatra lingvo estas la nederlanda. Profesie li uzas la anglan, francan kaj germanan lingvojn. Esperanton li lernis en la jaro 1989. Yves estas estrarano de E@I, eksprezidanto de la Flandra Esperanto-Junularo kaj aŭtoro de manlibro pri Vikipedio.

# Komputeko - prikomputila terminokolekto

© Yves Nevelsteen (krom se indikite alie) yves@ikso.net

Eldonis ESPERO por E@I Peter Baláž Víťazná 840/67A SK - 958 04 Partizánske, Slovakio info@espero.sk

Dua eldono kun pli ol 500 aldonoj kaj modifoj Eldonjaro: 2012 Eldonkvanto: 500

ISBN 978-80-89366-14-9

La unuan eldonon (2008) provlegis Maŭro La Torre †, Lode Van de Velde, Paul Peeraerts kaj Fabien Tschudy. Al tiu ĉi dua eldono multe kontribuis Edmund Grimley Evans. Ĝin detale provlegis Marek Blahuš. Dankon!

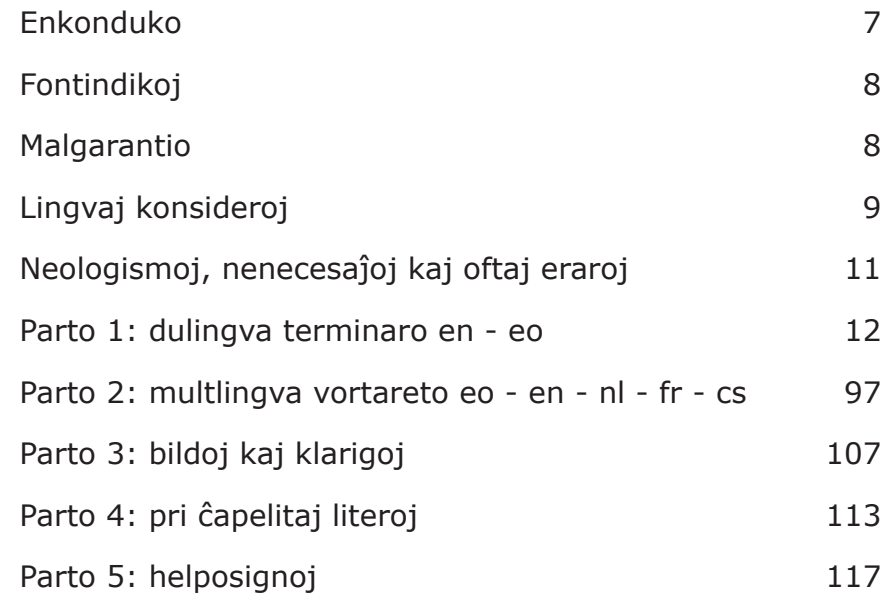

# **Enkonduko**

Mi komencis kolekti prikomputilajn vortojn en Esperanto en aprilo 2006. Evidente jam ekzistis diversaj listoj kun tiaj vortoj, sed... malkompletaj, neĝisdataj, en multaj diversaj lokoj kaj foje kun malsamaj tradukoj.

Ofte mi diskutis kun esperantistoj pri prikomputilaj terminoj (ĉu datenoj, ĉu datumoj; ĉu paragrafo, ĉu alineo; ĉu ligo, ĉu ligilo...). Esperanto, kiel ĉiuj lingvoj, evoluas: aperas multaj novaj terminoj kaj malaperas aliaj. Certe en la dissendolisto de la tradukteamo de Open-Office.org la konkludoj estas tre interesaj. Estus domaĝe ne disponigi tiujn konkludojn al pli granda rondo.

Kunlaborante al Vikipedio, tradukante interalie la permesilojn de "Creative Commons" kaj provlegante Drupalon, mi kolektis terminojn. Ĉie kie mi trovis listojn kun prikomputilaj vortoj, mi ilin aldonis al la kolekto. Mi kolektis tiel ĉi jam pli ol **7800 tradukojn** al Esperanto. Temas verŝajne pri la plej granda kaj (pli grave) plej ĝisdata kolekto de tiaj terminoj en Esperanto.

Jam ekzistas retejo de la Komputeko en kiu vi povas serĉi terminojn laŭ ŝlosilvorto. En ĝi ankaŭ aperas alklakeblaj fontindikoj; tiel ĉi Komputeko povas funkcii kiel portalo de kie vi povas iri al diversaj terminaroj kaj vortaroj en la reto por scii pli pri unuopaj terminoj.

De la komenco Komputeko estas plurlingva projekto; ne nur en Esperanto homoj malfacile havas (senpagan) aliron al bonaj tradukoj de prikomputilaj vortoj.

Jen iom da statistiko:

en 7800 - eo 7544 - nl 4928 - fr 3690 - de 3419 - es 3258 - pl 1407 - ca 314

En tiu ĉi broŝuro vi trovos nur usonanglajn terminojn kun preferata Esperanto-traduko kaj eventuale unu alternativa traduko. En la retejo de la projekto vi povas serĉi laŭ britangla, mallongigoj kaj diversaj skribmanieroj (ekz. "online, on line, on-line"). Je la fino aperas ankaŭ kelkaj paĝoj kun tradukoj de Esperanto al la usonangla.

Ĉefaj kunlaborintoj al la Komputeko-projekto estas Cindy McKee (Usono), Dennis Priskorn (Danio) kaj Maŭro La Torre (Italio). Valorajn konsilojn mi ricevis interalie de Tim Morley (Britio), Chuck Smith (Usono), Lode Van de Velde (Belgio) kaj Bertilo Wennergren (Germanio/Koreio).

Komputeko estas longdaŭra projekto. Ni celas regule ĝisdatigi la retejon kaj de tempo al tempo eldoni novan paperan version. Se vi havas rimarkojn pri tradukoj aŭ volas aldoni vorton al la kolekto, nepre informu min pri tio. Mi tre ĝojus se vi pretus kontribui al la plibonigo de la kolekto.

Yves Nevelsteen

# **Eksterreta versio kaj subteno de la projekto**

Ekzistas ankaŭ eksterreta versio de la Komputeko en PDF-formo. Ĝin vi povas mendi ĝirante minimume € 2 al la UEA-konto ecxi-v. Informu nin pri via mendo je info@komputeko.net Se vi volas subteni tiun ĉi projekton de E@I, eblas kompreneble ĝiri pli da mono al la konto. Por pli altaj sumoj, kontaktu nin por informoj pri konto en Belgio aŭ Slovakio.

# **Fontindikoj**

En la Komputeko mi provis ĉiam aldoni minimume unu fontindikon ĉe tradukoj de terminoj. Ĉefe kiam malsamaj fontoj rekomendas alian tradukon, povas estas interese kompari ilin. Jen superrigardo kun mencio pri kiuj verkoj temas kaj kiom ofte fontindikoj minimume aperas en la Komputeko.

**1000+ OOo** - OpenOffice.org-labordosiero kaj konkludoj de diskutoj en dissendolistoj kaj dum la kunveno de la tradukteamo en Cambridge en 2007.

**900+ KompLeks** - Komputada Leksikono de Sergio Pokrovskij.

**850+ Bertin** - Computer Dictionary English-Esperanto, malneta eldono de komputila terminaro de Christian Bertin. La verko multe inspiris min. Ĝi estas tre interesa fonto por kompari, ĉar la verko datas de la jaro 1985. Multaj tradukoj, kiujn proponas la terminaro, estas uzataj ankoraŭ hodiaŭ.

**800+ TekVort** - Teknika Vortaro angla-pola-Esperanto de Jerzy Wałaszek.

**500+ Maŭro** - Maŭro La Torre †, membro de la Akademio de Esperanto.

**350+ ReVo** - Reta Vortaro, la terminoj de la fako Komputiko.

**230+ KDE** - Laborvortaro de la KDE-tradukteamo.

**230+ PIV2002** - Plena Ilustrita Vortaro, eldono 2002.

**130+ Drupalo** - Mi provlegis la tradukon de la enhav-mastruma sistemo Drupalo kaj aldonis kelkajn interesajn terminojn al la Komputeko.

**120+ Lode VDV** - Lode Van de Velde, eksprezidanto de la Flandra Esperanto-Ligo.

**100+ Edmundo** - Edmund Grimley Evans, revizianto de la parto komputiko de PIV2002.

**100+ KompList** - Komputila Vortlisto de Bill Walker.

**80+ Pekoteko** - Mi traserĉis la tri volumojn de la Plena Pekoteko, sed bedaŭrinde ne trovis multajn vortojn kiujn oni nuntempe uzas rilate komputadon.

**60+ FEL** - Interreta vortareto de Paul Peeraerts.

**60+ Vikipedio** - Nur se mankis alia fonto, mi iafoje uzis la liberan enciklopedion kiel fonton.

**50+ Bertilo** - Bertilo Wennergren konsilis pri kelkaj tre malfacilaj kazoj.

**50+ Firefox** - Mi provlegis la labordosieron de la Firefox-tradukteamo kaj farante tion aldonis kelkajn terminojn al la Komputeko.

**30+ KompBaz** - Komputada Baza Terminaro de Gerhard Kalckhoff kaj Antony C. Pick.

Aliaj fontoj: Ipernity, Facebook, Vim, Cindy McKee, Chuck Smith, Brian Russell, Petro Desmet...

# **Malgarantio**

Ĉiujn terminojn kaj fontindikojn mi mane aldonis al la datumbazo. Mi ne povas doni garantion pri la fontindikoj. Se vi volas esti certa, indas ĉiam kontroli en la verkoj mem. Ne ekzistas aŭtomata ligo inter la Komputeko kaj la fontindikoj. Se intertempe la aŭtoro de verko ŝanĝis tradukon, ne ĉiam mi povas scii pri tio.

# **Lingvaj konsideroj Faka/ĉiutaga vorto**

Se temas pri faka afero/agado/funkcio, vi certe rajtas uzi fakvorton - ekzemple "pivoti" estas faka agado en tabelkalkulilo; oni bezonas iom da sperto aŭ klereco por scii pri kio ĝi temas, aŭ kiam uzi ĝin. Se temas pri ĉiutaga afero/ agado/funkcio, prefere uzu ĉiutagajn vortojn por priskribi ĝin, por ke malsperta uzanto ja komprenu la vorto(j)n.

# **Infinitivo/imperativo**

La tradukteamo de OpenOffice.org uzas la jenan regulon pri uzado de imperativo en surekranaj tekstoj kaj menueroj: oni uzu ĝin kiam temas pri instrukcio al la uzanto, ekz. "Entajpu vian pasvorton" aŭ "Elektu el la ĉi suba listo". Krom tio, oni uzu i-formojn: "Konservi la dosieron", "Kopii la tekston", k.s.

# **Majuskloj**

"Enmeti Filmon kaj Sonon" kun tri majuskloj estas sufiĉe nekutima stilo en Esperanto. Prefere uzu "Enmeti filmon kaj sonon". Ene de la tradukteamo de OpenOffice.org oni decidis uzi majusklojn nur komence de fraz(er)oj. Laŭ PMEG, se oni faras el propra nomo alian vorton, kiu mem ne estas propra nomo, oni normale konservas la majusklon (ĉar la propranoma parto de la vorto restas propra nomo), sed oni ankaŭ povas minuskligi (ĉar la tuto ne plu estas propra nomo). La kutimoj estas tre diversaj. Komputeko aplikas la regulojn de la Monato-redakcio, kiu emas pli minuskligi.

# **CD ROM - DVD**

"Lumdisko" estas tegmenta termino por KDoj, DVD-oj kaj aliaj specoj de diskoj, kiuj iel funkcias per lumo (lasero). Oni registras (aŭ skribas) dosierojn sur lumdiskon. Kelkaj tipoj de lumdiskoj ankaŭ permesas kopii kaj forigi dosierojn. Viddiskoj, kiujn oni uzas por spekti filmojn, ĉiam estas nurlegaj. Povas okazi ke ili estas protektataj kontraŭ kopiado en diversaj manieroj. Kiam oni konservas dosierojn sur KD aŭ DVD, plej ofte oni parolas pri "registri sur" (to burn).

### **User**

"Uzanto" estas malfacila vorto. "Uzanta manlibro" ekzemple neniel estas "user manual". "Manlibro por uzantoj" aŭ "Uzanto-manlibro" estas eblo elturniĝi. Pro la neeblo diri "uzanta manlibro", kelkaj fakuloj provis enkonduki "uzula"n. Plej multaj esperantistoj, ekzemple la membroj la tradukteamo de Open Office.org, ne uzas tiun ĉi vorton, ĉefe ĉar jam ekzistas "uzanto" kaj ĉar "uzi" estas verba radiko kiun oni normale substantivigas per "-anto".

## **Database**

En praktiko plej multaj esperantistoj tradukas tiun ĉi terminon per "datumbazo". Konsiderinda parto de la okcidentaj komputikistoj preferas la formon "datenbazo", supozeble por eviti konfuzon kun iom nebulsenca verbo "datumi" (proksimume "datiĝi, deveni de koncerna tempo, komenciĝi iam"). La formo "dateno" restas malpli vaste uzata (kaj geografie kaj sence) kaj malpli tradicia. Tial en Komputeko vi ne trovos "datenbazo".

## **Browser**

La ĝenerala traduko de "browser" estas "foliumilo". Mi observis, ke multaj esperantistoj nuntempe uzas la terminon "retumilo" por "web browser". Tio ne estas tute ĝusta, "retumilo" estas ilo por retumi; en la angla "internet suite". "Retumi" povas same bone esti legi mesaĝojn, okupiĝi pri mastrumado de retservilo per FTP, k.s. Ekzistas ankoraŭ aliaj variantoj, kiel "krozilo". "Internet Explorer" estas foje tradukata kiel "Interreta Esplorilo". "Navigilo" nuntempe estas ekuzata kiel traduko de la angla "GPS", la aparato kiun pli kaj pli da homoj uzas en la aŭto por trovi la vojon.

# **Link**

"Ligo" estas la ligo inter du paĝoj. "Ligilo" estas la substrekita vorto en retpaĝo kiu per alklako ligas vin al alia paĝo.

## **Preview**

Depende de la kunteksto, eblas uzi "antaŭrigardi" aŭ "aspekto". Tre plaĉas al mi "aspekto de la presotaĵo".

# **Wizard**

Post longa diskutado, en la tradukteamo de OpenOffice.org oni decidis ke "asistanto" estas la plej taŭga traduko. "Asistilo" laŭ pluraj spertuloj ne eblas, ĉar "wizard" ne estas ilo por asisti, sed kvazaŭ persono kiu asistas.

En Esperanto oni klare distingas inter "tabo" kaj "langeto". Tabo estas komando, kiu en redaktilo movas la tajplokon al fiksita horizontala pozicio. Langeto estas elstara parto de komputila fenestro, facile alklakebla (ekzemple ĉe Mozilo Firefox). Tamen, principe la langetoj nur estas la supraj partetoj, kiujn oni alklakas por aperigi la respektivajn paĝojn. Vi ne malfermas langeton, sed malfermas folion alklakante langeton.

# **Ŝarĝi / ŝargi**

"Ŝarĝi" signifas, ke oni surmetas aŭ enmetas ion, kio estu iel transportata aŭ kio pezas sur ion. "Ŝargi" signifas, ke oni enmetas aŭ surmetas ion, kio estu uzata (kio estas bezonata por ĝusta funkciado). Do oni ŝarĝas transportilojn (aŭtojn, ŝipojn...) per transportaĵoj, kaj pesilon per pezaĵoj, kaj personojn per taskoj; sed oni ŝargas fotilon per filmo, aparaton per baterio, baterion per elektro, kasedilon per kasedo, komputilon per disko, pafilon per kuglo ktp.

# **Bloki / bari / eksigi / ekskludi**

Ĉiu membro de Ipernity povas persone "bloki" homojn. Tiam tiuj blokitoj ne plu povas komenti sub viaj fotoj. En la franca: bloquer. La tuto de la blokitaj homoj estas nomita "Listo de blokitoj".

Ĉiu administranto aŭ kontrolanto de grupo povas "bari" homojn. Tiam la barito ne plu povas aldoni ion al grupo, nek komenti en ĝi. La barado estas portempa "puno". En la franca: supprimer.

Ĉiu administranto aŭ kontrolanto de grupo povas "eksigi" homojn. Ankaŭ tiam la eksigito ne plu povas aldoni ion al grupo, nek komenti en ĝi, sed la eksigo estas definitiva. En la franca: bannir.

Estas uzata krome la verbo "ekskludi", kiu signifas bari kaj/aŭ eksigi. En la franca: exclure.

## **Formato / formo**

"Formato" teorie temas ĉefe pri dimensioj laŭ alteco kaj larĝeco. JPG, DOC kaj PDF estas tri diversaj "dosierformoj", ne "dosierformatoj". En praktiko, ĉefe sub influo de naciaj lingvoj, multaj esperantistoj tamen (erare?) uzas la terminon "formato" pli vaste. Por eviti la

diskutojn, oni povus ekzemple uzi PDF kaj Word kiel adjektivojn kaj skribi "PDF-a [podofoa] dosiero". Ĉiu leganto komprenos ĉu "dosiero en PDF-a formo", ĉu dosiero en "PDF-a formato", ĉu dosiero de tipo PDF.

# **Cut and paste**

La tuta metaforo pri "eltondi" kaj "alglui", kiel uzita en komputilaj aplikaĵoj, venas de la antaŭa preparado de ĵurnaloj kaj revuoj, kie oni vere eltondis vortojn aŭ alineojn (t.e. oni tranĉis paperon per tondilo por elpreni kelkajn vortojn). Por aldoni vortojn, oni algluis paperon kun tajpitaj vortoj sur ĝi. Kiam oni ekuzis komputilojn por enpaĝigi tekstojn, oni nature reuzis la samajn vortojn por la sama operacio, kvankam oni ne plu uzis veran tondilon aŭ gluon. Poste, kreantoj de komputilaj programoj plilarĝigis la sencon de tiuj vortoj, kaj nun eblas "eltondi" pli malpli ion ain el unu aplikaĵo kaj "alglui" ĝin en alian, ĉu foto, ĉu teksto, ĉu datumoj, ktp.

# **Pixel**

Iuj opinias, ke "bildero" estus pli bona traduko, ĉar pli simpla. Jes, ĝi estas pli simpla, sed ankaŭ malpli ĝusta: ja ne temas pri ero de la bildo mem, sed pri ero de ties rastrumigita prezento; unu sama bildo povas havi diversajn rastrumigojn (ĉe diversaj distingivoj) ― kaj aliflanke, oni povas paroli pri "rastrumo" sendepende je bildo (samkiel eblas paroli pri ekrano sendepende je bildo). [Sergio Pokrovskij]

## **Tipo / speco**

Atentu pri la difereco inter "tipo" laj "speco" en Esperanto. En multaj esprimoj "type" estas tradukita per "tipo", sed tio estas falsa amiko; plej ofte "type" estas "speco". Bona ekzemplo estas "tipara tipo" por "font type". "Tiparo" estas aro da tipoj, do "tipara tipo" pensigas pri unu el tiuj tipoj kaj ne pri "speco de tiparo". Speco estas pli vasta kaj tipo pli detala. Do dosierspecoj estas bildoj, tekstoj, … kaj dosiertipoj estas JPG, BMP, PNG, TXT, DOC. Datumspeco estas numero kaj -tipo estas INT, LONG, DOUBLE, VARCHAR, NUMBER(12,4). [Edmund Grimley Evans]

### **Retadreso**

En praktiko oni uzas "retadreson" kiel tradukon de "URL" kaj de "e-mail address". Se vi volas esti pli klara, eblas uzi "reteja adreso" por URL kaj "retpoŝta adreso" por "e-mail address".

# **Neologismoj, nenecesaĵoj kaj oftaj eraroj**

Estas tendenco provi limigi sin al Fundamentaj kaj oficialaj radikoj. Mi plene subtenas tiun filozofion! Jen listeto kun terminoj kiujn mi malkonsilas uzi. Mi aldonis alternativan tradukon.

- alkroĉaĵo = aldonaĵo, kunsendaĵo
- $\bullet$  amplifiki = amplifi
- amplifikatoro = amplifilo
- $\bullet$  asemblero = asemblilo
- budĝeto = buĝeto
- datenoj = datumoj
- datenbazo = datumbazo
- $\bullet$  diĝita, diĝitala = cifereca
- $\bullet$  emajlo = retpoŝto, retmesaĝo
- $\bullet$  failo = dosiero
- $\bullet$  hakero = kodumulo
- hardvaro = aparataro
- informacio = informo
- $\bullet$  karaktro = signo
- komputero = komputilo
- licenco = permesilo
- paragrafo = alineo
- softvaro = programaro
- storo = memoro, memorilo
- stori = enmemorigi
- savi = konservi
- $\bullet$  uzula = de uzanto
- versiono = versio

# **La terminokolekto**

La usonangla estas la fontolingvo de la Komputeko-projekto. Tiuj terminoj aperas grase. Ĉar en la angla ne ĉiam estas klare ĉu vorto estas verbo, ĉu substantivo, ĉu adverbo/adjektivo, mi indikis post la termino inter krampoj pri kiu vortklaso temas.

- $v =$  verbo s = substantivo
- a = adverbo aŭ adjektivo
- $m =$  mallongigo

La traduko menciita tuj post la egalsigno (=) estas tiu kiun mi preferas. Por ĉirkaŭ sepono de la terminoj, post la vertikala streko ( | ) aperas alternativa traduko. Inter krampoj aperas la fontindikoj. Klarigojn vi trovos en paĝo 8.

Foje mi longe diskutis antaŭ ol veni al konkludo. Mi invitas vin provlegi la tutan liston kaj informi min pri plibonigeblaĵoj!

**abacus activate**

**> 12 < > 13 <**

**activation activation alert box** 

**Active Server Pages** (s) = Aktivaj Servil-Paĝoj **active window**  $(s)$  = aktiva fenestro  $(0,0)$ **ActiveX component** (s) = ActiveX-elemento **ActiveX control** (s) = ActiveX-stirilo **ActiveX Data Objects** (s) = ActiveX-**ActiveX object** (s) = ActiveX-objekto **actual address** (s) = fakta adreso (Bertin) **ad blocker** (s) = reklamoblokilo **ad click** (s) = alklako sur reklamo **ad click rate** (s) = ofteco de alklakado sur **ad display** (s) = reklamoaperigo **ad hoc network** (s) = porokaza loka reto **ad hoc query**  $(s) =$  dinamika informpeto **ad window** (s) = reklamofenestro **adapter** (s) = adaptilo (KompLeks, Bertin, **adapter card** (s) = adaptila karto **adapter framework** (s) = adaptila framo **adaptive format** (s) = adaptiĝa aranĝo **added value** (s) = aldona valoro **add-in** (a) = kromprogramo (Firefox) | aldonaĵo **additional display** (s) = kroma ekrano **add-on** (a) = aldonaĵo | helpprogramo **add-on device** (s) = kroma aparato **address** (s) = adreso (PIV2002, ReVo, Bertin) **address assignment** (s) = adresatribuo **address book** (s) = adresaro (OOo, KDE, FEL) **address bus** (s) = adresbuso (KompLeks, **address field** (s) = adreskampo (OOo) | **address list** (s) = adresaro (TekVort) **address pool**  $(s) =$  adresgrupo **address register** (s) = adresreĝistro (TekVort) **address space** (s) = adresospaco (TekVort) **address translation** (s) = adrestraduko **addressee** (s) = adresato (OOo, TekVort) **addressing** (s) = adresado (Bertin) **adjacent** (a) = najbara | apuda **adjust** (v) = ĝustigi (Bertin) | akomodi (Kompleks) **adjustment** (s) = ĝustigo (Bertin) | akomodigo **adjustment handle** (s) = ĝustiga tenilo **adjustment layer** (s) = ĝustiga tavolo | akomoda tavolo **administration** (s) = administrado (TekVort) **administration queue** (s) = administra atendovico (Maŭro) **administrative credentials** (s) = administra legitimaĵo **administrative setup** (s) = administra agordo **administrative tools** (s) = administra ilaro **administrative vulnerability** (s) = administra atakeblo (Maŭro) **administrator** (s) = administranto (OOo) **administrator account** (s) = konto de administranto **administrator role** (s) = rolo de administranto **administer** (v) = administri (Drupalo) **admission control** (s) = atinga kontrolo **adoption rate**  $(s)$  = alprena rapido **adornment** (s) = grafika elemento **advance (increase)** (v) = kreskigi (Bertin) **advance (move)** (v) = movi (Bertin) **advanced** (a) = speciala (OOo) | progresinta (Maŭro) **advanced filter** (s) = speciala filtrilo (OOo) **advanced mapping** (s) = speciala mapigo **advanced power management** (s) = altnivela energiadministrado **advanced search** (s) = detala serĉo (KDE) **advanced user** (s) = spertulo **advertising banner** (s) = reklamrubando (KompLeks) **advertising button** (s) = reklambutono **adware** (s) = reklamprogramaro (tradukado) **affiliation program** (s) = partnera programo (Lode VDV) **affirmative response** (s) = jeso (KompLeks) **aggregate** (v) = kolekti (Chuck Smith) | kunmetita (Lode VDV) **aid** (s) = helpo (Bertin) | konsilo (Bertin) **aim**  $(v) =$  celi **air conditioning** (s) = klimatizilo | klimatizado (Bertin) **air vent** (s) = aerklapo (Lode VDV) **airbrush** (s) = ŝprucpistolo (OOo) **alert**  $(v) =$  averti  $\vert$  pepi **alert**  $(s)$  = averto  $|$  pepo (TekVort) **alert box**  $(s)$  = averta fenestro

**A abacus** (s) = abako (Bertin) **abandon**  $(v) =$  forlasi **abbreviate** (v) = mallongigi **abbreviation**  $(s)$  = mallongigo **abend** (m) = misfino (PIV2002, KompLeks) **ability** (s) = eblo (Maŭro) | ebleco **abnormal ending** (s) = misfino **abort** (v) = ĉesigi (KompLeks, OOo, KDE)  $about(s) = pri$ **about box**  $(s) = pri-diagonalio$ **absolute** (a) = absoluta (KompLeks) | senkondiĉa (TekVort) **absolute address** (s) = absoluta adreso (KompLeks, Pekoteko) **absolute cell reference** (s) = absoluta ĉelreferenco **absolute coding** (s) = absoluta kodado **absolute link** (s) = absoluta ligilo **absolute path**  $(s) =$  absoluta vojo **absolute URL**  $(s)$  = absoluta URL **absolute value** (s) = absoluta valoro **abstract**  $(s) =$  resumo  $(000)$ **abstract** (a) = abstrakta (Bertin) **abstract machine** (s) = abstrakta maŝino **abstract syntax** (s) = abstrakta sintakso **abstract syntax tree** (s) = abstrakta sintaksarbo **abuse** (s) = misuzo | fiuzo (Maŭro) **abuse** (v) = misuzi | fiuzi (Maŭro) **accelerate** (v) = plirapidigi **acceleration** (s) = plirapidigo **accelerator (card)**  $(s)$  = plirapidigilo **accelerator board** (s) = plirapidigilo **accelerator card**  $(s) =$  plirapidigilo **accent** (s) = kromsigno (Benson) | diakrita signo (PIV1) **accent key** (s) = kromsigna klavo | senpaŝa klavo (KompLeks) **acceptable use policy** (s) = politiko pri akceptebla uzado (Edmundo) **acceptance criteria** (s) = kriterioj por akceptado **acceptance testing** (s) = testo de akceptado **access** (s) = atingo (KompLeks, ReVo, OOo) | aliro (Bertin) **access (database)** (v) = atingi (PIV2002, OOo) | aliri (KompVort) **access (disk)**  $(v) =$  atingi (PIV2002) | aliri **access code** (s) = atingokodo | alirokodo **access control** (s) = atingokontrolo (KompLeks, TekVort) | alirokontrolo **access error** (s) = atingeraro (OOo) | aliroeraro **access key**  $(s) = \text{fullmoklavo (Plone)}$ **access level** (s) = atingonivelo **access mask** (s) = atingomasko (TekVort, KDE) TekVort) TekVort, KDE) Firefox) faciluzilo (KDE) alirebleco (KompLeks) konfirmi (OOo)

**access method** (s) = atingomaniero (KompLeks, TekVort) | alirometodo **access number** (s) = atingonumero **access permission** (s) = atingopermeso **access point**  $(s) =$  retkaptejo **access provider** (s) = interretperanto (FEL) | provizanto de retkonekto (KompLeks) **access rate** (s) = atingorapido **access right** (s) = atingorajto (KompLeks, **access time** (s) = atingotempo (KompLeks, **access token** (s) = atingoĵetono **access violation** (s) = atinga malobservo **accessibility** (s) = alirebleco (Edmundo, **accessibility aids** (s) = iloj por alirebleco **accessibility feature** (s) = ilo por alirebleco | **accessibility tool**  $(s) =$  ilo por alirebleco  $(KDF)$ **accessibility wizard** (s) = asistanto pri **accessories** (s) = akcesoraĵoj (TekVort) **account (customer)** (s) = kliento **account (data)** (s) = konto (KompLeks, ReVo) **account alias** (s) = kromnomo de konto **account expiration** (s) = konta eksvalidiĝo **account information** (s) = kontaj informoj **account lockout** (s) = konta ŝloso **accumulator** (s) = akumulejo (PIV2002, ReVo) | akumulatoro (Bertin) **accuracy** (s) = ekzakto (KDE) | ekzakteco **accurate** (a) = ekzakta **acknowledge** (v) = kvitanci (KompLeks) | **acknowledge character** (s) = kvitanca signo (KompLeks, Bertin) | konfirma signo **acknowledgement** (s) = konfirmo **ACL policy** (s) = alirkontrollista sekureca strategio (Denizo) **acquire** (v) = akiri (Bertin, TekVort) **acquisition** (s) = akiro (Bertin) **acquisition date** (s) = akirdato **acronym** (s) = akronimo (Vikipedio)  $\textbf{action}(\text{s}) = \text{ago}$ **action bar**  $(s)$  = agobreto  $|$  agotrabo **action button** (s) = agobutono **action page** (s) = agopaĝo **action query** (s) = aktiva informpeto **action row** (s) = rikordo **action statement** (s) = ag-ordono (Maŭro) **action table** (s) = rikordaro **action type** (s) = agospeco **activate** (v) = aktivigi (Bertin, KDE) | ŝalti

**access mechanism** (s) = atingomekanismo

**activation**  $(s)$  = aktivigo (Bertin) **active** (a) = aktiva **active cell** (s) = aktiva ĉelo **active content** (s) = aktiva enhavo **active control** (s) = aktiva stirilo **active desktop** (s) = aktiva labortablo **active directory** (s) = aktiva dosierujo **active document** (s) = aktiva dokumento **active link**  $(s)$  = aktiva ligilo  $(0,0)$ **active partition** (s) = aktiva subdisko **active script** (s) = aktiva skripto

datumobjektoj

reklamo

(Edmundo)

TekVort)

(OOo)

(TekVort)

Bertin, TekVort)

**adapt**  $(v) =$  adapti

**add**  $(v) =$  aldoni

**addendum** (s) = aldono **adder** (s) = adiciilo (Bertin)

**address**  $(v) =$  adresi

adresparto (KompLeks)

**addition** (s) = adicio (Bertin)

**address bar** (s) = adresbreto

**active sheet**  $(s) = aktiva folio$ 

**ad** (s) = reklamo (Edmundo)

**ad killer** (s) = reklamoforigilo

**alert message** (s) = averta mesaĝo  $$ ReVo) **algorithmic** (a) = algoritma (Bertin) **alias (link to file)** (s) = simbola ligilo (KompLeks) **alias (person)** (s) = kromnomo (KompLeks) **aliasing** (s) = kromnomado **align** (v) = ĝisrandigi (OOo) | rektigi (PIV2002) **align bottom** (s) = ĝisrandigi malsupren (OOo) **align center** (s) = centrigo (Maŭro) **align center horizontally** (s) = horizontala centrigo (Maŭro) **align center vertically**  $(s)$  = vertikala centrigo (Maŭro) **align centered**  $(s) =$  centrigo (Maŭro) **align left** (s) = ĝisrandigi maldekstren (OOo) **align middle**  $(s) =$  centrigo  $(Maŭro)$ **align right** (s) = ĝisrandigi dekstren (OOo) **align to grid** (s) = alkradigi (Maŭro) **align to top**  $(s) = \hat{g}$  is randigi supren  $(000)$ **alignment**  $(s) = \hat{\alpha}$ israndigo (TekVort) **all caps** (s) = nur majuskloj **all-in-one** (a) = ĉio-en-unu **allocate** (v) = asigni (PIV2002, Edmundo) **allocation** (s) = asigno (PIV2002) **allocation unit**  $(s)$  = asigna unuo **allow**  $(v)$  = permesi  $(000, Abiword)$ **alpha**  $(a) = a$ **alpha release** (s) = alfa eldono **alpha version** (s) = alfa versio **alphabetic** (a) = alfabeta (Bertin) **alphanumeric** (a) = litercifera (PIV2002, KompLeks, OOo) | alfanumera (Pekoteko) **Alt key** (s) = Alt-klavo (KDE) | alternativa registrumo (KompLeks) **alter** (v) = modifi (Bertin) | ŝanĝiĝi (TekVort) **alteration** (s) = modifo (Bertin) **alternate** (v) = alterni (TekVort) **alternate current** (s) = alterna kurento (Bertin) **alternating** (a) = alterna (Bertin, TekVort) **alternating group** (s) = alterna grupo (TekVort) **always on top** (a) = ĉiamvidebligi (Maŭro) **ambiguity** (s) = plursenceco **ambiguous** (a) = plursenca (KompLeks) | ambigua (KompLeks) **amount** (s) = sumo (Bertin) **ampersand** (s) = kaj-signo (ReVo, Pekoteko) | perlueto (KompLeks) **amplification** (s) = amplifo (PIV2002) **amplifier** (s) = amplifilo (PIV2002, Bertin) **amplify**  $(v) =$  amplifi (PIV2002) **analog** (a) = analoga (PIV2002, KompLeks, Bertin) **analog-to-digital converter** (s) = ciferecigilo (KompLeks) **analysis** (s) = analizo (Bertin) **analyst** (s) = analizisto (Bertin) Bertin) anonco (Bertin)

**analytic**  $(a) =$  analiza  $(l$  ode VDV) **analyzer** (s) = analizilo (KompLeks, ReVo, **ancestor** (s) = praulo **ancestor element** (s) = praula elemento (Edmundo)  $\overline{\mathbf{a}}$ nchor  $(s)$  = ankro (Kompleks, OOo, FFL) **anchor cell** (s) = ankra ĉelo **anchor plugin**  $(s)$  = ankra kromprogramo **anchor point** (s) = ankra punkto **anchor window** (s) = ankra fenestro **ancillary** (a) = helpa (Bertin) **angle brackets** (s) = angulaj krampoj **animated advertisement**  $(s)$  = movbilda **animated button**  $(s) =$  movbutono **animated GIF** (s) = GIF-movbildo **animated image**  $(s) =$  movbildo **animation**  $(s)$  = movbildo | animacio (ReVo) **annotate**  $(v)$  = prinoti (NL-EO 4) | komenti **annotation**  $(s)$  = prinoto (NL-EO 4) | komento **anomaly** (s) = nenormalaĵo (Bertin) **anonymous** (a) = sennoma | anonima **anonymous FTP** (s) = sennoma FTP | anonima FTP (Kompleks) **anonymous FTP authentication** (s) = sennoma FTP-aŭtentigo **anonymous logon** (s) = sennoma ensaluto | senrekona ensaluto (Maŭro) **anonymous user** (s) = sennoma uzanto **anonymous user access** (s) = atingo de sennoma uzanto **ANSI character set** (s) = ANSI-signaro **answer file** (s) = respondodosiero **answering tool** (s) = respondilo **anti spam** (s) = kontraŭspamilo **anti-aliasing** (s) = glatigo (KompLeks, KDE) **anti-piracy system** (s) = kontraŭpirata sistemo **antivirus program** (s) = senvirusigilo **antivirus software** (s) = senvirusigilo (KompLeks, TekVort) **anycast**  $(v) = i$ en-ajn-elsendi **aperture** (s) = aperturo (Bertin)  $API(m) = API$ **apostrophe** (s) = apostrofo (KompLeks) **appealing** (a) = alloga **appearance** (s) = apero (KompLeks, ReVo) | aspekto (Maŭro) **append** (v) = postglui (OOo) | postaldoni (Vim) **append query** (s) = aldoniga informmendo **appendable** (a) = postgluebla | postaldonebla **Apple hardware** (s) = Apple-aparataro **Apple platform** (s) = Apple-platformo **Apple software** (s) = Apple-programaro **applet** (s) = retprogramo (KompList) | apleto (KompLeks) **appliance** (s) = aparato

### $> 14 <$  **b** appliance **appliance appliance server**

**appliance server** (s) = servila fasko **application** (s) = aplikaĵo (KompLeks, KDE, TekVort) | aplika programo (PIV2002) **application designer tool** (s) = programilo (Maŭro) | komponilo (KompLeks) **application domain** (s) = aplikokampo **application folder**  $(s) =$  programdosierujo **application launcher** (s) = aplikaĵolanĉilo (KDE) **application layer**  $(s)$  = aplika tavolo (TekVort) **application logic** (s) = logiko de la aplikaĵo **application pane** (s) = aplikaĵofenestro **application pool** (s) = grupo de aplikaĵoj **application program** (s) = aplika programo (PIV2002, Bertin) **Application Programming Interface** (s) = aplikprograma interfaco (Kompleks) **application root** (s) = aplikaĵa radiko **application scope** (s) = aplikaĵa regiono **application server pages** (s) = servilaplikaj paĝoj **application settings** (s) = agordoj de aplikaĵo **application sharing** (s) = komunigo de aplikaĵo **application software**  $(s)$  = aplika programaro (ReVo) **Application Specific Integrated Circuit (ASIC)** (s) = Aplikadospecifa Integrita Cirkvito (ASIC) (KompList) **application suite** (s) = aplikaĵaro **apply** (v) = apliki (OOo) | kandidatiĝi (Drupalo) **apply power to**  $(v) =$  kurentprovizi (Bertin) **approach** (s) = aliro (KompLeks) **approval history** (s) = historio de aproboj **arbitrary** (a) = arbitra (Pekoteko) **arc** (s) = arko (Bertin) **architecture** (s) = arkitekturo | arĥitekturo **archive** (v) = enarkivigi (KompList) **archive** (s) = arkivo (PIV2002, KompLeks) | arĥivo (PIV2002) **archiving** (s) = arkivado (TekVort) **archiving software** (s) = arkiva programaro  $area (s) = zono (Bertin)$ **area chart** (s) = area diagramo (Maŭro) **area code** (s) = regionkodo **argument** (s) = argumento (KompLeks, Bertin) **arithmetic** (a) = aritmetika (Bertin) **arithmetic and logical unit** (s) = aritmetikilo (ReVo) **arithmetics** (s) = aritmetiko (ReVo) **arm (access)** (s) = brako (Bertin) **arrange** (v) = aranĝi (OOo) **array** (s) = tabelo (KompLeks, OOo, Bertin) | matrico (Maŭro) **array type** (s) = tabeltipo | matricotipo (Maŭro) **arrow** (s) = sago (OOo, Pekoteko) **arrow key** (s) = sagoklavo (TekVort, KompLeks) **art department** (s) = grafikistoj **article (website)** (s) = artikolo **artificial intelligence** (s) = artefarita intelekto (PIV2002, ReVo, KompList)

# **appliance server asynchronous data exchange**

**artificial language** (s) = artefarita lingvo (Bertin) **artwork**  $(s) = \arctan(\frac{1}{s})$  grafiko **ascend**  $(v) =$  kreski  $(OOo,$  Lode VDV) **ascender** (s) = superliniaĵo (KompLeks) **ascending** (a) = kreska (OOo, TekVort) **ascending order**  $(s) = k$ reska ordo (KompLeks, Bertin) **ascending sort** (s) = kreska ordigo (KompLeks) **ASCII** (s) = askio (PIV2002, ReVo, TekVort) **ASCII character set** (s) = askia signaro (PIV2002, KompLeks) **ASCIIze**  $(v) =$  askiigi (ReVo)  $ASP(m) = ASP$ **aspect ratio** (s) = ekranformato (Edmundo) | bildformato (Edmundo) **assemble (hardware)**  $(v)$  = munti **assemble (programming)** (v) = asembli (PIV2002, ReVo, Bertin) | kunmeti (Teknika vortaro) **assembler** (s) = asemblilo (PIV2002, KompLeks, Bertin) | kunmetilo (Teknika vortaro) **assembly language** (s) = asembla lingvo (PIV2002, TekVort, Komplist) **assertion** (s) = aserto (KompLeks) **asses**  $(v) =$ **taksi** (Benson) **assessment** (s) = takso (Benson) **asset**  $(s) = pluso (Lode VDV)$ **assign**  $(v) =$  atribui  $(0,0)$ **assigned configuration** (s) = atribuita agordo **assigned task** (s) = atribuita tasko **assignment** (s) = atribuo (KompBaz) **assignment operator** (s) = atribuilo **assignment statement** (s) = atribua instrukcio **assistant (installation)**  $(s) =$  instal-asistanto  $|$ agordilo (KDE) **assistive technologie** (s) = helpoteknologio (Cindio) **associate** (v) = asocii (Edmundo) **associated item** (s) = asocigita elemento **association** (s) = asocio (Drupalo) **associative array** (s) = akompana tabelo **assumption** (s) = supozo **asterisk** (s) = steleto (KompLeks, TekVort) **asymmetric** (a) = malsimetria (KompLeks, TekVort) **asymmetric encryption** (s) = malsimetria ĉifrado **asymmetric key algorithm** (s) = malsimetria ŝlosiloalgoritmo **asymmetric multiprocessing** (s) = malsimetria plurtraktado **asynchronous** (a) = nesinkrona (KompLeks, TekVort) **asynchronous communication** (s) = nesinkrona komunikado **asynchronous data exchange** (s) = nesinkrona interŝanĝo de datumoj

**> 16 < > 17 < auto-repeat base**

**backlight**  $(s) = \text{fona lumo}$ **backorder**  $(s)$  = retromendo dekliva streketo (KompLeks) OOo) restaŭrkopio (KompLeks) (KompVort) | restaŭrkopio (Bertin) **back-up cycle**  $(s)$  = savciklo  $(000)$ (Edmundo) Edmundo) | retrocitilo (Vim) | dekliva streketo (KompLeks) **badge** (s) = insigno (Bertin) Drupalo) **band**  $(s) =$  bendo (Bertin) **banded**  $(a) = rubanda$ bendlarĝo (Teknika vortaro) kapacito **bang (UNIX)** (s) = krisigno ligbutono (E@I) ortogramo (Maŭro) strekokodo (Bertin) (Maŭro) **base**  $(s) = \text{bazo}$  (Bertin)

**auto-repeat** (s) = aŭtomata ripeto **auto-report** (s) = aŭtomata raporto **autoresponder** (s) = aŭtomata respondilo **auto-response** (s) = aŭtomata respondo **autorun** (s) = aŭtomata lanĉo **autosave** (s) = aŭtokonservado (KompLeks, TekVort) **auto-static update** (s) = aŭtomata statika ĝisdatigo | aŭtomata statika aktualigo (Maŭro) **autostretch** (s) = aŭtomate streĉi **autosum** (s) = aŭtomata sumo **autotext** (s) = aŭtomata teksto (OOo) **auto-throttle** (s) = aŭtomata trafik-limigo (Drupalo) **autoverify** (v) = memkontroli (Bertin) **autowrap** (s) = aŭtomata linifaldado (Maŭro) | aŭtomata teksta ĉirkaŭfluo **auxiliary** (a) = neĉefa (Bertin) | helpa (Bertin) **auxiliary display** (s) = neĉefa ekrano **auxiliary equipment** (s) = neĉefa ekipaĵo | helpaparataro (Lode VDV) **auxiliary memory** (s) = neĉefa memoro (Bertin, Pekoteko) | helpmemoro (Lode VDV) **availability** (a) = disponeblo (Bertin) **availability indicator** (s) = indikilo pri disponeblo **available** (a) = disponebla (KompLeks, OOo, Abiword) | disponata (Edmundo) **available disk space** (s) = disponebla diskospaco (OOo) **available memory** (s) = disponebla memoro **avatar** (s) = avataro (Chuck Smith) **award**  $(s) =$  premio  $axis$   $(s) = akso$   $(000, Bertin)$ **B2B integration** (s) = interkomerca integrado **back buffer** (s) = akcesora bufro **back panel** (s) = malantaŭa panelo **backbone** (s) = spino (KompLeks, FEL) | ĉefreto (KompLeks) **backbone router** (s) = ĉefa enkursigilo **back-end** (a) = interna | administra **back-end interface** (s) = interna interfaco (KompLeks) | administra interfaco (Maŭro) **background** (s) = fono (KompLeks, ReVo, OOo) **background** (a) = fona **background color** (s) = fona koloro **background graphics** (s) = fona grafiko **background handles** (s) = fonaj teniloj **background process** (s) = fona procezo (KompLeks, TekVort) **background processing**  $(s) = f$ ona reĝimo (ReVo) **background program** (s) = fona programo **background shading** (s) = fona ombro **background sound** (s) = fona sono **background task** (s) = fona tasko (KompLeks, TekVort) **backing store** (s) = ekstera memorilo **back-office** (s) = administrejo (Maŭro) **backplane** (s) = alkonekta cirkvitkarto **backslash** (s) = malsuprenstreko (Bertilo) | **backspace**  $(s)$  = retropaŝo (Kompleks, TekVort, **backspace key** (s) = retropaŝa klavo **backtrace** (s) = retrospurado (KDE) **backup** (s) = savkopio (ReVo, Edmundo) | **backup**  $(v) =$  fari savkopion | enarkivigi **back-up** (a) = savkopia | restaŭra (Bertin) **back-up copy**  $(s)$  = saykopio  $(ReV_0, Edmund_0)$ **back-up file** (s) = savdosiero | restaŭrdosiero **back-up server** (s) = rezerva servilo **back-up store** (s) = ekstra memoro **backward compatibility** (s) = retrokongruo **backward compatible** (s) = retrokongrua **backward quote** (s) = malapostrofo (PIV2002, **backward slash** (s) = malsuprenstreko (Bertilo) **bad block** (s) = malbona sektoro **bad sector**  $(s)$  = malbona sektoro **balloon help** (s) = ŝpruchelpilo (KompLeks) **balloon tip**  $(s)$  = ŝpruchelpa konsilo **ban (visitor from site)** (v) = forbari (Vikipedio, **bandwidth** (s) = kapacito (KompLeks, KDE) | **bandwidth throttling** (s) = limigado de **banner** (s) = reklamrubando (KompLeks) | **bar**  $(s)$  = breto  $(000)$  | trabo  $(Kompleks)$ **bar (planning software)**  $(s) =$  bastono **bar (stroke)** (s) = streko (Bertin) **bar chart** (s) = bastona diagramo (KDE) | **bar code** (s) = strikodo (PIV2002, Edmundo) | **bar code reader** (s) = strikodolegilo (PIV2002) **bar code scanner** (s) = strikoda skanilo **bar graph**  $(s)$  = bastona diagramo | ortogramo **bar width** (s) = bretolarĝo (OOo)

**asynchronous operation** (s) = nesinkrona funkciado **asynchronous transfer mode** (s) = nesinkrona transmetada reĝimo **at random** (a) = aleatore (KompLeks, KompList) | hazarde (Maŭro)  $at \sin(6) = heliko (PIV2002, Kompl.eks. ReVo)$ | po-signo (ReVo) **attach** (v) = kunligi | alkroĉi (Maŭro) **attached event**  $(s) =$  ligita evento **attached property** (s) = ligita eco **attachment** (s) = kunsendaĵo (KompLeks, ReVo, TekVort) | aldonaĵo (FEL) **attendance** (s) = ĉeesto (Bertin) **attribute (symbol)** (s) = atributo (KompLeks, ReVo, Komplist) **attribute (belonging to)** (s) = atribuo **attribute**  $(v) =$ atribui **audio**  $(a) =$ son**audio book** (s) = sonlibro **audio CD**  $(s) =$  sondisko **audio codec**  $(s) =$  sonkodeko **audio conference** (s) = sontelekonferenco **audio editor** (s) = sonredaktilo (KDE) **audio file** (s) = sondosiero (TekVort) **audio mixer** (s) = sonmiksilo (Maŭro) **audio preview** (s) = antaŭaŭskulto (KDE) **audio recorder** (s) = sonregistrilo (KDE) **audiographic** (a) = sonbilda (Bertin) **audio-visual** (a) = aŭdvida **audit** (v) = ekzameni (Edmundo) | revizii (Bertin) **audit mode** (s) = ekzamena reĝimo | revizia reĝimo **audit policy** (s) = ekzamena strategio | revizia strategio **auditor** (s) = ekzamenisto | reviziisto (Bertin) **authentic** (a) = aŭtenta (Lode VDV) | aŭtenta **authenticated** (a) = aŭtentigita **authenticated access** (s) = aŭtentigita aliro **authentication** (s) = aŭtentokontrolo (KompLeks, Ipernity, TekVort) **authentication database** (s) = aŭtentiga datumbazo **authentication method** (s) = aŭtentiga metodo **authentication server** (s) = aŭtentiga servilo (Drupalo) **authentication service** (s) = aŭtentiga servo (Drupalo) **authentification** (s) = aŭtentokontrolo (KompLeks, TekVort) **authentification code** (s) = aŭtentoindiko (KompLeks, TekVort) **authored** (a) = verkita (Drupalo) **authoring tool** (s) = verkilo (Lode VDV) **authorization** (s) = rajtigo (Wordpress) **authorization manager** (s) = rajtoadministrado distribuanto (Maŭro) (Drupalo) (Kompleks) VDV) agordo paperenmetilo rezerva sistemo (Bertin) (Maŭro) (Lode VDV)

**authorize**  $(v) =$  rajtigi (Wordpress) **authorized** (a) = raitigita **authorized distributor**  $(s)$  = raitigita **authorized user** (s) = raitigita uzanto **auto start** (s) = aŭtolanĉo (KDE) | memlanĉo **auto thumbnail** (s) = aŭtominiaturo **auto-adjust** (v) = aŭtomate sinadapti | memadaptiĝi (Maŭro) **autoarchive** (v) = aŭtomate enarkivigi **auto-complete** (v) = aŭtomate kompletigi **autoconnect** (v) = aŭtomate konektiĝi **auto-correct** (v) = aŭtomate korekti (OOo) | memkorekti (Bertin) **autodecrement** (s) = memdekremento **autodetection** (s) = aŭtomata rekono (Lode **auto-dialer** (s) = aŭtomata numerumilo **auto-exit** (v) = aŭtomate eliri **autofit (selection)** (s) = aŭtomate adapti **autoflow**  $(s) = a$ ŭtomata plufluo (Lode VDV) **auto-format** (s) = aŭtomate formati (OOo) **autohide** (s) = aŭtomata malapero (Lode VDV) **autoincrement** (s) = memalkremento (KompLeks, TekVort) **auto-joining** (s) = aŭtomata kunligado **autolayout** (s) = aŭtomata enpaĝigo **autologger** (s) = aŭtomata protokolilo **autologon** (s) = aŭtomata ensaluto **automatic** (a) = aŭtomata (Bertin) **automatic configuration** (s) = aŭtomata **automatic document feeder** (s) = aŭtomata **automatic failover** (s) = aŭtomata ŝanĝo al **automatic layout** (s) = aŭtomata enpaĝigo **automatic learning** (s) = aŭtomata lernado **automatic login** (s) = aŭtomata ensaluto (KDE) **automatic reply** (s) = aŭtomata respondo **automatic scrolling** (s) = aŭtomata rulumado **automatic update** (s) = aŭtomata ĝisdatigo | aŭtomata aktualigo (Maŭro) **automation** (s) = aŭtomatigo (Bertin) **automatize** (v) = aŭtomatigi (Bertin) **autonomous** (a) = memstara | aŭtonoma **autonomous system** (s) = memstara sistemo (Maŭro) | aŭtonoma sistemo **autopilot** (s) = aŭtomata piloto (OOo) **auto-play** (s) = aŭtomate ludi | memstarto **auto-recover** (s) = aŭtomata restaŭro **autorecover info** (s) = aŭtomataj riparinformoj

**> 18 < > 19 < base address blind carbon copy**

**base address**  $(s)$  = bazadreso (Bertin) **base address register** (s) = bazadresa reĝistro **base backup** (s) = baza saykopio | baza sekurkopio **base capacity** (s) = baza kapacito **base character** (s) = baza signo **base language**  $(s) = \text{baza}$  lingvo **base memory**  $(s) = \text{baza}$  memory**base style**  $(s) = \text{baza stilo}$ **base unit**  $(s) = \text{baza}$  unuo **baseline** (s) = bazolinio **bash** (s) = Baŝo (KompLeks) **Basic**  $(s)$  = Baziko (PIV2002) **basic input/output system**  $(s) = BIOS$ **basic signal** (s) = baza signalo (Bertin) **basic storage**  $(s) = \text{baza}$  konservado **basic volume** (s) = baza portilo **basket** (s) = ĉareto (Ipernity) | korbo **batch file** (s) = komandodosiero (KompList) | komandaro (KompVort) **batch processing** (s) = stapla reĝimo (KompLeks) | fona reĝimo (KompLeks) **batch program** (s) = komandodosiero **batch-printing** (s) = stapla presado | stapla printado **battery** (s) = baterio | akumulatoro (Edmundo) **battery charge** (s) = ŝargeco de la baterio (Maŭro) **battery charger** (s) = bateria ŝargilo **battery life** (s) = bateria vivdaŭro **battery management** (s) = bateria mastrumado **battery runtime** (s) = bateria vivdaŭro **battery supply**  $(s)$  = bateria nutr(ad)o **baud** (s) = baŭdo (Bertin, KompList, FEL) **baudrate** (s) = transmetrapido (en baŭdoj) (KompLeks, TekVort) **beep**  $(v) = pepi$ **beep**  $(s) = \text{pepo}$ **bell**  $(s) =$  pepo  $(KDE)$ **benchmark** (s) = taksotestado **benchmark program** (s) = taksotestilo **benchmarking** (s) = taksotestado (KompLeks) | kompara kvalitprovo (KompBaz) **beta** (a) = beta (KompLeks) **beta release** (s) = beta-eldono **bevel** (s) = bevelo (ReVo) | klintranĉita rando (ReVo) **bevel** (v) = beveli (ReVo) | klintranĉi (ReVo) **bezel** (s) = nigra rando (Lode VDV) **Bezier curve** (s) = Bezier-kurbo **Bezier surface** (s) = Bezier-surfaco **bias** (s) = ekarto (Bertin) **bias error** (s) = ekarteraro (Bertin) **bidirectional** (a) = ambaŭdirekta **bifurcation** (s) = disforkiĝo **big-endian** (a) = pezkomenca

**bilinear** (a) = dulineara

**bilinear filtering** (s) = dulineara filtrado **bilingual glossary** (s) = dulingva difinvortaro **bill** (s) = fakturo (Bertin) **bill**  $(v)$  = fakturi (Bertin) **billing address** (s) = adreso por la fakturo **bin**  $(s) = u$ jo  $binary (a) =$  duuma (PIV2002, Kompleks, ReVo) | binara (PIV2002) **binary code**  $(s) =$  duuma kodo (Kompleks, TekVort, Bertin) | binara kodo (KompVort) **binary digit** (s) = duuma cifero **binary file** (s) = duuma dosiero (KompLeks, KompList, FEL) | binara dosiero **binary tree** (s) = duuma arbo (TekVort) | binara arbo  $\text{bind (v)} = \text{bind}$  (PIV2002, ReVo) **bind to port**  $(v)$  = asocii sin kun pordo **binder**  $(s) = \text{bindilo}$   $(ReV_0)$ **binding**  $(s) = \text{bindaĵo}$   $(000)$ **binding expression** (s) = bindaĵa esprimo (OOo) **binding margin** (s) = binda marĝeno  $BIOS(m) = BIOS$ **bistable** (a) = dustabila (Bertin) **bit** (s) = bito (PIV2002, KompLeks, ReVo) **bit map** (s) = rastrumo (KompLeks, OOo, KDE) | bitbildo (PIV2002) **bit rate** (s) = bitrapido (Bertin) **bit stream**  $(s) = \text{hiffluo (Bertin)}$ **bit string**  $(s) = \text{bit\^{<sup>(</sup>KompLeks)$ **bitmap font** (s) = rastruma tiparo (TekVort) | bildera tiparo (Maŭro) **bitmap pattern** (s) = rastruma motivo (OOo) | bildera motivo (Maŭro) **bitmap scaling** (s) = rastruma skalado | bildera skalado (Maŭro) **bits per pixel** (s) = bitoj rastrumere | bitoj bildere (Maŭro) **bits per second** (s) = bitoj en sekundo | bitoj sekunde (Maŭro) **BitTorrent** (s) = samtavola dosierdivida protokolo **bitwise comparison** (s) = laŭbita kompara operacio **black and white** (a) = nigra-blanka (OOo) **black box** (s) = nigra skatolo (Bertin) **black hat**  $(s)$  = retpirato (ReVo) **blacklist** (v) = listigi je nigra listo **blacklist** (s) = nigra listo **blacklisted** (a) = listigita je nigra listo **blank** (v) = viŝi (Bertin) | plenigi per spacetoj (Bertin) **blank** (s) = malplena (Drupalo) **blank character** (s) = spaceto **blank line** (s) = malplena linio (OOo, Bertin) **blank screen** (s) = malplena ekrano (Lode VDV) **blind carbon copy** (s) = kaŝkopio (Maŭro) | kaŝita kopio (OOo)

lumpulsado (ReVo)

| forbari (Drupalo)

(Drupalo)

TekVort)

dika (Maŭro)

klavo (Maŭro)

Pekoteko)

(KompLeks)

(KDE)

**booklet** (s) = libreto

(KompLeks, TekVort)

retotaglibroj

(ReVo)

**blink bridgehead server**

**blink**  $(v) = \text{pulsi}$  (Kompleks,  $000$ ) | lumpulsi **blink time**  $(s) = \text{pulsranido}$ **blinking**  $(a) = \text{pulsa} (000)$ **blinking** (s) = pulsado (KompLeks, OOo) | **block (transitive)**  $(v) = h[0]$  (Bertin, Drupalo) **block (intransitive)** (v) = blokiĝi **block** (s) = bloko (ReVo, Bertin) **block (group)**  $(v) =$  grupigi (Bertin) **block diagram** (s) = blokoskemo (Bertin) **blocking factor** (s) = grupadfaktoro (Bertin) **blog**  $(v) =$  blogi  $(ReV_0)$ **blog** (s) = blogo (KompLeks, ReVo) | retotaglibro **blog entry** (s) = blogoskribaĵo | blog-enskribo **blogger** (s) = bloganto | verkanto de **blower** (s) = blovilo (Bertin) | malvarmigilo **blueprint**  $(s) =$  plano **Bluetooth** (s) = Bludento (Edmundo, Vikipedio) **Bluetooth adapter** (s) = bludenta adaptilo **blurry**  $(a) =$  malklara  $\vert$  nebula **blurry image** (s) = malklara bildo | nebula bildo **board** (s) = tabulo (Bertin) | panelo (Bertin) **body (message)** (s) = korpo (KompLeks, OOo, **body text**  $(s)$  = teksta korpo **boilerplate text** (s) = reuzebla teksto **bold** (a) = grasa (OOo, Pekoteko, TekVort) | **bold key** (s) = grasiga klavo (Pekoteko) | dikiga **bolded** (a) = grasigita | dikigita (Maŭro) **boldface** (a) = grasa tiparfasono (KompLeks, TekVort) | dika tiparfasono (Maŭro) **bookkeeping** (s) = librotenado (Bertin) **bookmark** (s) = legosigno (KompLeks, OOo, KompList) | paĝosigno (Firefox) **boolean** (a) = bulea (PIV2002, KompLeks, **Boolean data type** (s) = bulea datumtipo **boolean expression** (s) = bulea esprimo **Boolean operator** (s) = bulea operacio **Boolean search** (s) = bulea serĉo **boolean value** (s) = bulea valoro (OOo) **boost** (s) = plirapidigo (Drupalo) **boot** (v) = praŝargi (KompLeks) | praŝargi **boot disk** (s) = praŝarga disko **boot drive** (s) = praŝarga disko **boot file** (s) = praŝarga dosiero **boot loader** (s) = praŝargilo **boot manager** (s) = praŝarga administrilo **boot partition** (s) = praŝarga subdisko **boot record** (s) = praŝarga rikordo **boot sector**  $(s)$  = praŝarga sektoro **boot volume** (s) = praŝargebla portilo **bootable** (a) = praŝargebla **bootable CD** (s) = praŝargebla KD | praŝargebla k-disko **bootstrap**  $(s)$  = praŝargo | buctrapo (Bertin) **bootstrap**  $(v)$  = praŝargi | buctrapi (Bertin) **bootstrap loader** (s) = praŝargilo **border**  $(s) =$  bordero  $(000)$ **bottleneck** (s) = ŝtopiĝo (Lode VDV) **bottom**  $(s) =$  malsupro  $(000)$ **bottom line**  $(s) = e$ senco **bottom-to-top** (a) = malsupre-supren (Drupalo) **bottom-up development** (s) = desuba konstruado (Kompleks) **bottom-up parsing**  $(s)$  = desuba analizo (Kompleks) **bounce**  $(v)$  = resalti (00o) | reveni **bounce keys** (s) = prokrastaj klavoj (KDE) **bounce message** (s) = neliverita mesaĝo **bounced mail** (s) = reveninta retpoŝto **bound**  $(a) =$  ligita **bound**  $(s) = limo$ **bound control** (s) = ligita fenestraĵo **bound data** (s) = ligitaj datumoj **bound item**  $(s) =$  ligita ero **bound object frame** (s) = kadro por ligita objekto **boundary**  $(s) = limo(000)$ **bounded** (a) = limigita | barita (KompLeks) **bounding box** (s) = limiga kesto **box model** (s) = kadroaranĝo **bps** (s) = bitoj sekunde (Maŭro) **brace**  $\{ \}$  (s) = kuniga krampo (OOo) **bracket []** (s) = rekta krampo (Bertilo) **branch** (s) = branĉigo (Maŭro) **branch** (v) = krei branĉon **brand**  $(s) =$  marko  $(000)$ **branding** (s) = markado **breadcrumb navigation** (s) = paĝnivela navigo **break (key)** (s) = haltiga klavo **break (page)** (s) = paĝosalto (OOo) **break (pause)** (s) = paŭzo (Bertin) **break line** (s) = elprenita montrilo **break mode** (s) = kontrola reĝimo **breakdown** (s) = disigo (Lode VDV) **breakpoint** (s) = paŭzpunkto (Bertin) | haltopunkto (OOo) **breakpoint halt** (s) = paŭzpunkta halto (Bertin) **breakpoint instruction** (s) = paŭzpunkta instrukcio (Bertin) **breve**  $(s) = h$ oketo  $(000)$ **bridge**  $(s) =$  ponto **bridged transaction** (s) = kondukita transakcio **bridgehead server** (s) = regiondistribua servilo

### **brightness caching**

(Edmundo)

(Edmundo)

enhavovojo

OOo) | esplori

loka foliumilo

atako (Edmundo)

**buffer**  $(v) =$  bufri

(Maŭro)

interreta konekto

**broadcast** (s) = elsendo **broadcast**  $(v)$  = elsendi

ReVo) | TTT-legilo (PIV2002)

**buddy list** (s) = amikolisto

**bug fix**  $(s) =$  cimoriparo **bug report** (s) = cimraporto

**build error** (s) = munta eraro

**buggy**  $(a) = cima$ 

(Lode VDV)

komponanto

(Drupalo)

enkonstruita ilobreto **bulk**  $(a) = amasa$ 

**bulk copy** (s) = amase kopii

**buffer overflow** (s) = bufra troo **buffer overrun** (s) = bufra troo

konekto

**> 20 < > 21 < caching resolver category**

**brightness**  $(s) = \text{brileco}(\Omega \Omega \Omega)$  | helo **bring forward**  $(v) =$  porti antaŭen  $(000)$ **bring to front**  $(v) =$  porti malfonen  $(000)$ **broadband** (a) = larĝkapacita | hejma **broadband connection**  $(s) = \text{larôkanacita}$ **broadband internet access** (s) = larĝkapacita **broadband network** (s) = larĝkapacita reto **broadcast address** (s) = elsenda adreso **broadcast network** (s) = elsendada reto **broadcast publishing point**  $(s) =$  elsenda **broken line** (s) = interrompita linio (OOo) **broken link** (s) = nefunkcianta ligilo **browse (for file)** (v) = foliumi (PIV2002, ReVo, **browse (internet)** (v) = retumi (ReVo) | krozi **browser (files)** (s) = dosieresplorilo (Bertilo) | **browser (internet)** (s) = foliumilo (KompLeks, **brush** (s) = peniko (OOo, Lode VDV) **brute force attack** (s) = simpla komputada **B-spline** (s) = B-splajno (KompLeks, OOo) **bubble** (s) = veziko | bobelo (Maŭro) **buffer** (s) = bufro (PIV2002, KompLeks, ReVo) **buffer control block** (s) = bufra kontrolareaĵo **buffer store** (s) = bufra memorilo **buffer underrun** (s) = bufra maltroo **bug** (s) = cimo (PIV2002, KompLeks, ReVo) **build** (v) = kunmeti (Lode VDV) | fari **build** (s) = kunmetaĵo (Lode VDV) | versio **building block (general)** (s) = konstru**building block (Word)** (s) = reuzebla sekcio **built-in** (a) = integrita (Bertin) | enkonstruita **built-in toolbar** (s) = integrita ilobreto | **bulk encryption** (s) = amasa ĉifrado **bulk export** (s) = amasa eksportado **bulk import**  $(s)$  = amasa importado **bulk load** (s) = amasa ŝargado **bulk mailing** (s) = amasa poŝtado (Maŭro) **bulk storage** (s) = amasmemorado (Maŭro) **bullet** (s) = bulo (KompLeks, OOo, Abiword) **bullet character**  $(s) =$  bulosigno **bullet symbol** (s) = bulsimbolo (OOo) **bulleted list**  $(s) = h$ ula listo **bulletin board system** (s) = afiŝejo (PIV2002, TekVort) **bullets and numbering** (s) = buloj kaj numerado (OOo) **bundle**  $(s) = f$ asko **bundle**  $(v) =$  kunigi en faskon **bundled**  $(a) =$  faskigita **burn (CD or DVD)**  $(v)$  = registri (Bertilo) | skribi (Bertilo) **burn destination** (s) = registrota vojo | skribota vojo **bus** (s) = buso (PIV2002, Bertin, Pekoteko) **business**  $(s) =$  komerco  $(0,0)$ **business data** (s) = komercaj datumoj (OOo) **business intelligence**  $(s) =$  komerca informuzado **business letter** (s) = komerca letero (OOo) **business logic** (s) = komerca logiko **business model** (s) = komerca modelo **business to business**  $(s)$  = interkomerca (Lode VDV) **business to consumer**  $(s)$  = alklienta (Lode VDV) **busy** (a) = okupita **busy tone** (s) = okupita tono **bullets and numbering** (s) = buloj kaj numerado (OOo) **button** (s) = butono (KompLeks, OOo, KompList) **button ad** (s) = butona reklamaĵo **button bar** (s) = butonbreto | butontrabo **bypass**  $(v)$  = preterpasi | supersalti (Edmundo) **byte** (s) = bajto (PIV2002, OOo) | bitoko (PIV2002) **cabinet file** (s) = cab-arkivo **cable** (s) = kablo **cable connection** (s) = perkabla konekto **cable modem** (s) = kabla modemo **cable range** (s) = kabla atingopovo **cache** (s) = kaŝmemoro (KompLeks, OOo, KDE) | staplo (PIV2002) **cache** (v) = kaŝmemorigi (Maŭro) **cache directory** (s) = kaŝmemora dosierujo **cache file** (s) = kaŝdosiero **cache loader** (s) = kaŝŝargilo **cache plug-in** (s) = kaŝ-kromprogramo **cached** (a) = kaŝmemorigita (Maŭro) **cached page** (s) = kaŝmemorigita paĝo **caching** (s) = kaŝmemorigado Kompl ist) referenco referenco (OOo) (Cindio)

**caching resolver** (s) = kaŝmemora adrestrovilo **caching-only server** (s) = nurkaŝmemora retregiona-servilo **CAD** (m) = perkomputila fasonado | komputilizita projektado (KompLeks) **CAI** (m) = perkomputila instruado | komputilizita instruado (Kompl eks) **calculate**  $(v) =$  kalkuli (KompLeks, TekVort) **calculated column** (s) = kalkulita kolumno **calculated control** (s) = kalkulita kontrolilo **calculated field** (s) = kalkulita kampo **calculator** (s) = kalkulilo (KompLeks, Bertin, **calendar** (s) = kalendaro **calendar data** (s) = kalendaraj datumoj **calendar item** (s) = kalendara elemento **calendar program** (s) = kalendaroprogramo **calibrate** (v) = kalibri **calibration** (s) = kalibro **call** (s) = voko (KompLeks, KDE, Bertin) **call**  $(v)$  = voki  $(000, \text{ Bertin})$ **call center** (s) = telefona servocentro **call forwarding** (s) = plusendado de alvoko **call instruction** (s) = vokinstrukcio (Bertin) **call number** (s) = voknumero (Bertin) **callable** (s) = alvokebla **callback command** (s) = komando vokita per **callback function** (s) = funkcio vokita per **callback security** (s) = revoka sekureco **caller ID** (s) = identigo de vokanto **calling sequence** (s) = voksekvenco (TekVort) **callout** (s) = klarigilo (OOo) **CAM** (m) = perkomputila fabrikado (KompLeks) | komputilizita fabrikado (KompLeks) **camera** (s) = observadopunkto (OOo) **camera position** (s) = observadopunkta pozicio **cancel (resign)** (v) = rezigni (KompLeks, OOo) | nuligi (Bertin) **cancel character** (s) = nuliga signo (Bertin) **candle stick chart** (s) = kandela diagramo **cannot**  $(v) = ne$  eblas  $(000)$ **capability** (s) = kapablo **capacity** (s) = kapacito (KompLeks, Bertin) **capacity load** (s) = ŝarĝo **capacity planning** (s) = planado de kapacito **capital letter** (s) = majusklo (OOo, Lode VDV) | ĉeflitero (KompLeks) **capitalization** (s) = majuskligo **capitilization error** (s) = majuskligeraro (OOo) **caps lock** (s) = majuskla baskulo (KompList, KDE) | fiksiĝema ĉeflitera registrumo (KompLeks) **caps lock key** (s) = majuskla baskulo **captcha** (s) = CAPTCHA  $(000)$ (Maŭro) (Maŭro) (Bertin) ondo (FEL) (Maŭro) evento | dosierujo

**caption** (s) = apudskribo (OOo) | kapvorto (Pekoteko) **caption section**  $(s)$  = sekcio por apudskribo **caption text** (s) = teksto de la apudskribo **capture** (v) = kapti (KompLeks) | ekkapti **capture buffer** (s) = kaŝmemoro de kaptado **capture device** (s) = kapta adaptilo (aŭdvida) **carbon copy** (s) = kopio de mesaĝo **card** (s) = karto (KompLeks, Bertin) **card reader** (s) = kartlegilo (Bertin) **card slot** (s) = kartingo (KompLeks) **caret mode**  $(s)$  = tajpmontrila navigado **caroussel storage** (s) = karusela memoro **carriage** (s) = ĉareto (Bertin) **carriage return** (s) = ĉaretreveno (TekVort) | ĉaretrevenigo (Pekoteko) **carrier** (s) = portanto (Pekoteko) | portanta **cart (e-commerce)** (s) = ĉareto **cartridge** (s) = kartoĉo (KompLeks) **cascade (arrange)** (a) = parte sinkovri (OOo) | tegoli (Maŭro) **cascade delete** (s) = rikura forigo (Maŭro) | ligita forigo **cascaded** (a) = parte sinkovranta | tegola **cascading delete** (s) = rikura forigo (Maŭro) | ligita forigo **cascading event** (s) = ligita evento | kaskada **cascading menu**  $(s) =$  vicigita menuo  $|$ kaskada menuo **cascading stylesheet** (s) = laŭtema stilfolio **cascading update** (s) = rikura ĝisdatigo | rikura aktualigo (Maŭro) **cascading windows** (s) = parte sinkovrantaj fenestroj | tegolaj fenestroj (Maŭro) **case (hardware)** (s) = komputilujo **case (Shift/Alt)** (s) = registrumo (KompLeks) **case (upper/lower)** (s) = uskleco (ReVo, KompLeks) **case insensitive** (s) = usklecoblinda (KompLeks, KDE) **case match** (s) = uskleca kongruo (OOo) **case sensitive** (a) = usklecodistinga (KompLeks, OOo, KDE) | uskleciva (Maŭro) **case sensitivity** (s) = usklecodisting(ec)o (KompLeks) | usklecivo (Maŭro) **case study** (s) = kazostudo **cassette** (s) = kasedo (KompLeks, ReVo) **cast**  $(v) =$  elsendi **catalog(ue)** (s) = katalogo (KompLeks, Bertin)

**category** (s) = kategorio

**catenate check mail**

**catenate** (v) = kroĉi | kunigi **catenation** (s) = kroĉado (Tekstoj.nl) | kunigo **cathode ray tube** (s) = katodradia tubo  $CD(m) = KD(ReV<sub>0</sub>)$  | k-disko (Bertilo) **CD boot** (s) = praŝargo per KD-legilo **CD burner** (s) = KD-registrilo | k-diska registrilo **CD burner speed**  $(s)$  = rapido de KD-registrilo  $\mathsf{l}$ rapido de k-diska registrilo **CD drive** (s) = KD-ilo (Maŭro) **CD label** (s) = KD-a etikedo **CD mastering** (s) = KD-registrado (Maŭro) **CD player** (s) = KD-legilo **CD recorder** (s) = KD-registrilo | k-diska registrilo **CD rewritable** (s) = viŝebla KD | re-registrebla KD **CD ROM**  $(s) =$  komputila KD (PIV2002, Edmundo) | kodoromo **CD ROM drive** (s) = KD-legilo (OOo) | lumdiska legilo **CD writer** (s) = KD-registrilo  $CD-R(s)$  = registrebla KD (ReVo) **CD-RW** (s) = re-registrebla KD (ReVo) **cedilla** (s) = cedilo (PIV2002, KompLeks) | subhoko (PIV2002) **cell** (s) = ĉelo (PIV2002, KompLeks, OOo) **cell attributes** (s) = ĉelatributoj (OOo) **cell content**  $(s) = \hat{c}$ elenhavo  $(000)$ **cell range** (s) = ĉelintervalo **cell reference** (s) = ĉeladreso **cell spacing** (s) = interĉela spaco (Maŭro) **cell-powered** (a) = ĉelenergia (Lode VDV) **cellular phone** (s) = poŝtelefono **censor**  $(v) =$  cenzuri **censorship** (v) = cenzurado **center** (v) = centrigi (KompLeks, OOo) **center of excellence** (s) = sciocentro **center-spot** (s) = klarcentra filtrilo **central processing unit** (s) = ĉefprocesoro (KompLeks, ReVo) | centra aparato (TekVort) **central processor** (s) = ĉefprocesoro (KompLeks, ReVo) | ĉefprocezilo (Maŭro) **certificate** (s) = atestilo (OOo, Firefox) **certificate database** (s) = atestila datumbazo (Firefox) **certificate of authenticity** (s) = atestilo pri aŭtenteco **certification** (s) = atestado (KompLeks) **certified** (a) = atestita **certify**  $(v) =$  atesti **chain** (s) = ĉeno (Bertin) **chain letter** (s) = ĉenletero **chain printer** (s) = ĉenpresilo (Bertin) | ĉenprintilo **chamfer** (v) = beveli (Benson) **chamfer** (s) = bevelo | reliefiĝo **change history** (s) = ŝanĝohistorio

**change journal** (s) = ŝanĝoprotokolo

**change list** (s) = ŝanĝolisto **change log** (s) = ŝanĝoprotokolo **change management** (s) = ŝanĝomastrumado **change marker** (s) = ŝanĝomarko **changelog** (s) = ŝanĝoprotokolo **channel** (s) = kanalo (PIV2002, KompLeks, ReVo) **chapter** (s) = ĉapitro (OOo, Bertin)  $character(s) = signo (PIV2002, Kompleks)$ ReVo) **character code** (s) = signokodo **character encoding** (s) = signara kodoprezento **character encoding scheme** (s) = skemo de signara kodoprezento **character entity** (s) = HTML-subtenata signo (&nomo;) **character formatting** (s) = tekstaranĝo **character generator** (s) = signogenerilo (Maŭro) | kodogenerilo (KompLeks) **character map** (s) = signomapo (Maŭro) | signosuperrigardo (Lode VDV) **character mode** (s) = signoreĝimo **character pad (Tablet PC)** (s) = signa panelo **character set**  $(s) =$  signaro (PIV2002, KompLeks, ReVo) **character spacing** (a) = interspaco (Lode VDV) **character string** (s) = signovico (Maŭro) | signoĉeno (KompLeks) **character style** (s) = signostilo (OOo) **character subset** (s) = subsignaro (Pekoteko) **charcoal sketch** (s) = karbokrajona skizo (OOo) **charge (batteries)**  $(v) =$  ŝargi (PIV2002) **charge (load)** (v) = ŝarĝi **charger** (s) = ŝargilo **charging time** (s) = tempo de ŝargado **chart** (s) = diagramo (OOo) | skemo (Bertin) **chart area** (s) = diagramzono **chart data** (s) = diagramdatumoj (OOo) **chart effect options** (s) = opcioj por diagramaj efektoj **chart sheet** (s) = diagrama folio **chassis** (s) = muntokadro (Bertin) **chat**  $(v) =$  retbabili **chat box**  $(s)$  = retbabilejo **chat room** (s) = retbabilejo **cheat codes** (s) = trompkodoj (Lode VDV) **cheat sheet** (s) = gvidfolio **check** (s) = kontrolobito **check (button)**  $(v) = \hat{\mathsf{salt}}$ **check (general)** (v) = kontroli (OOo) **check bit** (s) = kontrolobito (KompLeks) **check box** (s) = markobutono (KompLeks, Drupalo, KDE) | elektobutono (Maŭro) **check digit** (s) = kontrolcifero **check in (SVN)**  $(v)$  = enmeti (OOo) **check list** (s) = kontrololisto **check mail**  $(v) =$  kontroli retpoŝton

# **> 22 < > 23 <**

**check mark closed source**

**clean installation** (s) = malplenigo de disko kaj

**check mark** (s) = kontrolmarko **check out (SVN)**  $(v) =$  elpreni (OOo) **check spelling** (v) = kontroli literumadon (OOo) **checkbot** (s) = kontrolroboto **checked build** (s) = kontrolita versio **checkerboard test** (s) = testo de alternantaj valoroj | damtabula testo (ANSI-kontrasto) **checkered** (a) = ŝaktabula (OOo) **check-in notes** (s) = notoj de kontribuanto **check-in test** (s) = testo de kontribuanto **checkpoint** (s) = kontrolpunkto (KompLeks) **checksum** (s) = kontrolsumo (Bertin, KompList) **chevron**  $(s) = \hat{c}$ evrono  $(0, 0, 0, \mathbb{R})$  $child(s) = ido (Komples) | sub$ **child category** (s) = ida kategorio **child element** (s) = ida elemento **child object** (s) = ida objekto **child page**  $(s) = ida$  paĝo | subpaĝo **child process** (s) = ida procezo (KompLeks) | subprocezo **child window** (s) = ida fenestro  $\text{chip}(s) = \text{blato}(\text{PIV2002}, \text{ReVo}, \text{Kompleks})$ ico (Maŭro) **chip set** (s) = blataro (KompList) | icaro (Maŭro) **chip socket** (s) = icingo (KompLeks) **choice** (s) = elekto (KompLeks, TekVort) | opcio (Teknika vortaro) **choice button** (s) = markobutono (KompLeks, TekVort) | elektobutono (Maŭro) **choked (torrent)** (s) = nesenda stato **choose** (v) = elekti (KompLeks) **chooser** (s) = elektilo **chunk (torrent)**  $(s) = peco$ **cipher**  $(v) = \hat{c}$ ifri **ciphertext** (s) = ĉifrita teksto **circuit** (s) = cirkvito (KompLeks, Bertin) **circular reference** (s) = cirkla referenco **circumflex** (s) = ĉapelo (KompLeks, ReVo) | cirkumflekso (KompLeks) **class** (s) = klaso (KompLeks, OOo, Pekoteko) **class diagram** (s) = klasa diagramo **class ID** (s) = identigilo de klaso **class identifier** (s) = klas-identigilo (Maŭro) | identigilo por klaso (Microsoft) **class key** (s) = klasa ŝlosilo (Maŭro) | identigilo por klaso (Microsoft) **class module** (s) = modulo de klaso (Visual Basic, Access) | klaso de modulo (Ĝavo) **classic** (a) = klasika (OOo) **classic view** (s) = klasika vido **classification** (s) = klasado (PIV2002, Edmundo) | klasifiko (PIV2002) **classify** (v) = klasi (PIV2002) | klasifiki (PIV2002) **clean install** (v) = malplenigi diskon kaj reinstali

reinstalo **clean system** (s) = malpleniga sistemo **clean up** (v) = senrubigi (KompLeks) | purigi (Bertilo) **clear**  $(v) = v$ akigi (OOo) **clear cache** (v) = vakigi kaŝmemoron (Lode VDV) **click** (v) = alklaki (PIV2002, ReVo) | klaki (Kompleks) **click frequency** (s) = klaka ofteco **click speed** (s) = klaka rapido **click through** (v) = traklaki **clickable** (a) = alklakebla **clickable image** (s) = klakbildo (FEL) | klakreaga bildo **clickable image map** (s) = disreferenca bildo (KompLeks, TekVort) **clickable map** (s) = klakmapo **click-through** (s) = traklako **click-through rate** (s) = ofteco de traklakado **client (computer)** (s) = klientkomputilo (Maŭro) | kliento (Firefox) **client (customer)** (s) = kliento (KompLeks, TekVort) **client application** (s) = porklienta aplikaĵo **client computer** (s) = porklienta komputilo **client number** (s) = klientonumero **client server architecture** (s) = klienta-servila arkitekturo (KompLeks, TekVort) **client server network** (s) = klienta-servila reto **client-side** (a) = klientflanka **client-side rendering** (s) = klientflanka bildigo **clip** (v) = eltondi (Lode VDV) **clip** (s) = eltondaĵo (Lode VDV) **clip collection** (s) = bildetaro **clip creation** (s) = kreado de bildeto **clip gallery** (s) = bildetara galerio  $clip-art(s) = bildetaro(OOo)$ **clipboard** (s) = tondejo (OOo) | tondujo (KompLeks) **clipping** (s) = tondado **clipping plane** (s) = tonda ebeno (KDE) **clipping region** (s) = tonda regiono **clock** (s) = taktilo (Maŭro) | sistemhorloĝo **clock speed** (s) = taktorapido (Maŭro) | taktofrekvenco (KompLeks) **clockwise** (a) = horloĝdirekte (PIV2002, Edmundo) | dekstrume (OOo) **clone** (s) = klono (ReVo, Vikipedio) **cloned configuration** (s) = klonita agordo | kopiita agordo **close (connection)** (v) = malkonekti (KDE) **close (file)** (v) = fermi (dosieron) (KompLeks) **close button** (s) = fermobutono **closed circuit system** (s) = fermita sistemo (Lode VDV) **closed source (program)** (a) = fermitkoda

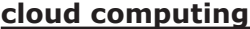

**> 24 < > 25 < cloud computing command-line parameter**

**cloud computing** (s) = nelokdependa komputado | nuba komputado (Vikipedio) **cloud storage** (s) = nelokdependa konservado **cluster** (s) = sektoraro (KompList) | fasko (Kompleks) **cluster adapter** (s) = kuplita retadaptilo **CMOS** (m) = komplementa metaloksida duonkonduktilo **coax cable** (s) = samaksa kablo **coaxial** (a) = samaksa (Bertin) | koaksiala (Bertin) **code** (v) = kodi (Bertin) **code** (s) = kodo (KompLeks, ReVo, Bertin) **code access** (s) = kodaliro **code access security** (s) = permesoj por kodo **code element** (s) = kodero (Maŭro) | kodono (Kompleks) **code generator** (s) = kodogenerilo (KompLeks) **code page** (s) = signara kodpaĝo (Maŭro) | kodpaĝo (Kompleks) **code refactoring** (s) = fontkoda restrukturigado **codec** (m) = kodeko (Bertin) **coded character set**  $(s)$  = kodita signaro (Lode VDV) | signarkodo (Pekoteko) **coherence mode** (s) = aplikaĵaj fenestroj de alia operaciumo **cold reboot** (s) = malvarma restartigo (Maŭro) | malvarma reŝargo (KompLeks) **collaborate** (v) = kunlabori **collaborative computing** (s) = kunlabora komputado **collaborative development** (s) = komuna projektado (Lode VDV) **collaborative slide** (s) = kunlabora lumbildo **collaborative system** (s) = kunlabora sistemo **collapse** (v) = maletendi (OOo) | kaŝi subparagrafojn (OOo) **collapsed** (a) = maletendita **collate** (v) = kunmeti (OOo, Maŭro) | kunfandi (PIV2002) **collating sequence** (s) = kunmet-ordo (Maŭro) **collation** (s) = kunmetado **collect** (v) = kolekti **collect and return support** (s) = perekspeda ripara subteno **collected file** (s) = kolektita dosiero

**collection** (s) = kolekto **colocation** (s) = kunlokigado de ekipaĵo **colocation center** (s) = kunlokigejo de ekipaĵo **colon** (s) = dupunkto (Vikipedio, Vim) **color bar** (s) = kolorbreto (OOo) **color box**  $(s) =$  paletro **color depth** (s) = kolornombro (Maŭro) | kolorintenso **color display** (s) = kolora ekrano **color gamut** (s) = kolorgamo (Maŭro) |

```
kolorcirklo (KompLeks)
```
**color index** (s) = kolorindekso **color key** (s) = kolorŝlosilo **color keying** (s) = travidebligo de elektitaj koloroj **color look-up table** (s) = kolorindekstabelo **color management** (s) = kolormastrumado **color management system** (s) = kolormastruma sistemo **color map** (s) = kolortabelo **color monitor** (s) = kolora ekrano | kolora monitoro **color palette** (s) = kolorpaletro **color printer** (s) = kolora presilo | kolora printilo **color profile** (s) = kolorprofilo **color ramp** (s) = koloretendo **color range** (s) = kolorvasteco (Lode VDV) **color scheme** (s) = kolorskemo (Drupalo) **color separation** (s) = kolorapartigo **color set** (s) = koloraro (Drupalo) **color space** (s) = kolorspaco **color space conversion** (s) = konverto inter kolorspacoj **color space model** (s) = kolorspaca modelo **color spectrum** (s) = kolorspektro **color table** (s) = kolortabelo **color temperature** (s) = kolortemperaturo **column** (s) = kolumno (KompLeks, OOo, KDE) | vertikalo **column break** (s) = kolumnosalto (OOo) **column chart** (s) = vertikala bastona diagramo (Cindio) **column field** (s) = kampo de kolumno (Maŭro) **column guide** (s) = vertikala gvidilo **column heading** (s) = kolumnotitolo **column options** (s) = kolumno-opcioj **column row** (s) = kolumnovico **column selector** (s) = kolorelektilo **column size** (s) = kolumnogrando **column split** (s) = kolumnopartigo (Bertin) **column width** (s) = kolumnolarĝo (OOo) **combination** (s) = kombinaĵo (KompLeks) **combo box**  $(s)$  = fallisto  $(000)$  | redaktebla falmenuo (KDE) **comma**  $(s) = k$ omo **comma-delimited file** (s) = diskoma dosiero (Maŭro) **command** (s) = komando (PIV2002) | instrukcio (KompLeks) **command area** (s) = komandozono (Maŭro) **command button** (s) = komanda butono **command file** (s) = komanda dosiero (TekVort) **command key** (s) = komanda klavo **command line** (s) = komanda linio (TekVort) **command-line interface** (s) = komandlinia interfaco (TekVort) **command-line parameter** (s) = komandlinia parametro (TekVort)

OOo, Pekoteko)

komandinvito

komando

sintakso

 $(000)$ 

(Maŭro)

Bertin)

(KompLeks)

kluza interfaco

komunikado

(Maŭro)

(Maŭro)

testoversio

protokolo (Vikipedio)

dosiero (Maŭro)

dosiero (Maŭro)

disigitaj valoroj (OOo)

(Lode VDV)

**command prompt**  $(s) =$  invito (Kompleks,

**command syntax** (s) = komanda sintakso **command timeout** (s) = tempolimo de

**command-driven** (a) = komandodirektata

**command-line syntax** (s) = komandlinia

**comma-separated** (a) = perkome disigita

**comma-separated value file** (s) = diskoma

**comma-separated values** (s) = perkome

 $comment(s) = koment (PIV2002, ReVo)$ 

 $comment (v) = koment (Komen 1eks)$ **comment line** (s) = komenta linio **comment mark** (s) = komenta marko **comment out**  $(v) =$  forkomenti (KompLeks, ReVo) | fari komentlinion (Lode VDV) **commercial at** (s) = po-signo | heliko **commercial press** (s) = komerca presilo

**commercial software** (s) = komercaĵo

**commercialization** (v) = surmerkatigo **commercialize** (v) = surmerkatigi **commit**  $(v) =$  enmeti  $(000)$ **commodity** (s) = varo

**Common Gateway Interface** (s) = komuna

**commons-based peer production** (s) = kunlabora produktado (Chuck Smith)

**communication settings** (s) = agordoj pri

**community area** (s) = komunuma zono

**community-based** (a) = komunumo-bazita **commutator** (s) = komutilo (Bertin)

**common** (a) = kutima (Drupalo)

**community** (s) = komunumo

**compact** (a) = kompakta

**command prompt compression ratio**

**command prompt window** (s) = fenestro kun **comma-separated file** (s) = diskoma dosiero **comma-separated values file** (s) = diskoma **commercial printing** (s) = komerca presado **communication protocol** (s) = ret-komunika **communications port** (s) = komunika pordo **communications server** (s) = komunika servilo **community name** (s) = nomo de komunumo **community technology preview** (s) = publika **compact** (v) = kompaktigi (Bertin) | densigi **compact disc** (s) = KD | kompakta disko (PIV2002) **compact disc player**  $(s) = KD$ -legilo **compact disc read only memory** (s) = nurlega KD | nurlega k-disko **compaction**  $(s) =$  kompaktigo (Kompleks) **comparator** (s) = komparilo (Bertin) **compare** (v) = kompari (Bertin) **comparison** (s) = komparo (Bertin) **compatibility** (s) = kongrueco **compatibility checker** (s) = kongrueca kontrolilo **compatibility mode** (s) = kongrueca reĝimo **compatible** (a) = kongrua (PIV2002, Kompl eks) **compensate** (v) = kompensi (Bertin) **compensation** (s) = kompenso (Bertin) **compile** (v) = kompili (KompList, Bertin, Pekoteko) | traduki (Edmundo) **compile time** (s) = kompildaŭro (Lode VDV)  $compler(s) = kompiller(s)$  = kompililo (Komplist, Bertin, Pekoteko) | tradukilo (Kompleks) **complement** (v) = komplementi (Bertin) **complementary** (a) = kompletiga **complementary colors** (s) = kompletigaj koloroj **completion (as you type)**  $(s)$  = kompletigo (KompLeks) **completion (task)** (s) = plenumigo (Lode VDV) **complex** (a) = kompleksa (Drupalo) **complex network** (s) = kompleksa reto **complexity** (s) = komplekseco **compliance** (s) = konformiĝo (Benson) **compliant** (a) = konformema (Benson) **complimentary** (a) = kroma **comply with** (v) = konformiĝi al (Benson) **component** (s) = komponanto (TekVort, Pekoteko) **compose** (v) = krei (ReVo) **composite** (a) = kunmetita (Benson) **composite character** (s) = kunmetita signo **composition** (s) = kunmeto **compound** (v) = kunmeti (Benson) **compound** (a) = kunmetita (Benson) **compound file** (s) = kunmetita dosiero **compound file directory** (s) = kunmetita dosierujo **comprehensive** (a) = ampleksa **compress** (v) = densigi (PIV2002, KompLeks) | kompaktigi (FEL) **compression**  $(s)$  = densigo (PIV2002, OOo) | kompaktigo (Bertin) **compression filter** (s) = densiga filtro **compression level** (s) = nivelo de densigo **compression mode** (s) = densigreĝimo (OOo) **compression ratio** (s) = densiga proporcio (Lode VDV)

komputilizita tradukado

**> 26 < > 27 < compression tool conflict resolution**

**compression tool** (s) = densigilo (PIV2002) **compute** (v) = komputi (PIV2002, KompLeks, ReVo) | kalkuli (Bertin) **compute mode** (s) = komputa reĝimo (Bertin) **computer** (s) = komputilo (PIV2002, KompLeks) **computer account** (s) = komputila konto **computer administrator** (s) = komputila administranto **computer architecture** (s) = komputila arkitekturo (KompLeks, TekVort) **computer assisted learning** (s) = perkomputila lernado | komputilizita instruado (KompLeks) **computer case** (s) = komputilujo **computer center** (s) = komputilejo (KompLeks) **computer crime** (s) = komputila krimo **computer fraud** (s) = komputila fraŭdo (Benson) **computer graphics** (s) = komputila grafiko (PIV2002) | perkomputila grafiko (KompLeks) **computer illiterate user** (s) = komputila laiko (Lode VDV) | komputila nulo (Lode VDV) **computer language** (s) = komputila lingvo **computer literacy** (s) = sperteco pri komputiloj **computer name** (s) = nomo de komputilo **computer network** (s) = komputila reto (KompLeks, ReVo) **computer program** (s) = komputila programo (Bertin) **computer science** (s) = komputiko (PIV2002, Kompleks, ReVo) **computer security** (s) = komputila sekurigo **computer system** (s) = komputa sistemo (ReVo, TekVort) **computer to plate** (s) = cifereca transmeto al presplato **computer-aided** (a) = perkomputila | komputile helpata (Bertin) **computer-aided design** (s) = perkomputila fasonado | komputilizita projektado (KompLeks) **computer-aided documentation** (s) = perkomputila dokumentado | komputilizita dokumentado **computer-aided engineering** (s) = perkomputila inĝenierado | komputilizita inĝenierado **computer-aided learning** (s) = perkomputila lernado | komputile helpata instruado (Bertin) **computer-aided manufacturing** (s) = perkomputila fabrikado | komputile helpata fabrikado (Bertin) **computer-aided process planning** (s) = perkomputila procezplanado | komputilizita procezplanado **computer-aided software engineering** (s) = perkomputila programarinĝenierado (KompLeks) | komputilizita programarinĝenierado **computer-aided translation** (s) = perkomputila tradukado (Tekstoj.nl) | **computer-based training** (s) = perkomputila VDV) klaso

```
trejnado | komputilizita trejnado
computerize (v) = komputilizi (Bertin) 
computer-to-computer network (s) = 
provizora loka reto
computing (s) = komputado (ReVo) 
computing power (s) = komputila povo (Lode
computing science (s) = komputiko 
(KompLeks, TekVort) 
concatenate (v) = kunmeti (KompLeks) | 
ĉemeti (Bertin)
concatenation (s) = kunmeto (KompLeks) | 
ĉemeto (Bertin)
concentrator (s) = koncentrilo (Bertin) 
\textbf{concent}(s) = koncepto
conceptual design (s) = koncepta fasonado 
(Lode VDV) 
conceptual schema (s) = koncepta skemo
concordance file (s) = indeksodosiero
concrete class (s) = generebla klaso | konkreta 
concurrency (s) = kunrulo (ReVo) | kunkuro 
(Bertin)
concurrent process (s) = kunrula procezo 
(KompLeks) | kunkura funkciado (Bertin)
concurrent user (s) = sammomenta uzanto
condensed (font) (a) = densiga
condition(s) = kondi\hat{c}o(Komn|eks)condition (status) (s) = stato (Bertin) 
conditional (a) = kondiĉa (Bertin, Pekoteko) 
conditional expression (s) = kondiĉa esprimo
conditional filter (s) = kondiĉa filtro
conditional formatting (s) = kondiĉa aranĝo
conditional statement (s) = kondiĉa ordono
cone(s) = konuso (OOo)
conference (online) (s) = reta konferenco
(Lode VDV) 
conference call (s) = konferenca alvoko
conference mode (s) = konferenca reĝimo
confidentiality (s) = konfidenco
config file (s) = agorda dosiero
config set (s) = agordaro
configuration (s) = agordo (KompLeks) | 
konfiguro (KompLeks)
configuration control (s) = tutsistema agorda
administrado
configuration file (s) = agorda dosiero (KDE, 
Tradukado) | konfigura dosiero 
configurator (s) = agordilo (KDE) 
configure (v) = agordi (PIV2002, KDE) |konfiguri 
confirm (v) = konfirmi
confirmation (s) = konfirmo
confirmation message (s) = konfirma mesaĝo
confirmation page (s) = konfirma paĝo
conflict (s) = konflikto
conflict resolution (s) = konfliktosolvado
```
VDV)

FEL)

konekto

(Bertin)

ReVo)

MMC)

MMC)

Bertin)

(KompLeks)

(KDE)

(Drupalo)

**conflicting** (a) = konflikta

obstrukci-rego (Drupalo)

**conjunction** (s) = kajo (Maŭro)

**connectivity** (s) = konekteco

**consolidate** (v) = kunfandi (ReVo) **consolidation** (s) = kunfandiĝo

proporciojn (Lode VDV)

**consumption** (s) = uzo **contact** (s) = kontakto (Bertin) **contact center** (s) = kontaktejo **contain**  $(v) =$  enhavi  $(000)$ **container** (s) = ujo | entenilo **container file** (s) = uja dosiero

**constraint**  $(s) = limigo (OOo)$ **constructor** (s) = konstruilo **consult** (v) = konsili **consultant** (s) = konsilanto

**conflicting continuation line**

**conformance test** (s) = kongruotesto (Lode **congestion** (s) = ŝtopiĝo (Maŭro) | obstrukcio **congestion control** (s) = ŝtopiĝo-rego | **congruent** (a) = kongrua (PIV2002, KompLeks) **connect** (v) = konekti (PIV2002, ReVo, Bertin) **connected user** (s) = konektita uzanto **connection** (s) = konekto (PIV2002, Bertin, **connection manager** (s) = konektoadministrilo **connection object** (s) = konekta objekto **connection point**  $(s) =$  konektopunkto **connection speed** (s) = konektorapido **connection timeout** (s) = tempolimo de **connector** (s) = konektilo (ReVo, OOo, Bertin) **consecutive** (a) = sinsekva (OOo, Bertin) **consistency** (s) = kohereco (Tekstoj.nl) **consistency check** (s) = kohereckontrolo **consistent** (a) = kohera (KompLeks, Bertin) **console** (s) = konzolo (PIV2002, KompLeks, **console root** (s) = bazo de konzolo (Microsoft **console tree** (s) = arbo de konzolo (Microsoft **constant** (s) = konstanto (OOo, KompLeks, **constant** (a) = konstanta | daŭra (Bertin) **constant bit rate** (s) = konstanta bitrapido **constrain proportions** (v) = konservi **constrained field** (s) = limigita kampo **consumable resource** (s) = konsumaĵo **container format** (s) = aŭdviduja formo **container object** (s) = uja objekto | objekto de uja klaso (Microsoft Active Directory) **content manager** (s) = kontaktadministrilo **content** (s) = enhavo (OOo, Bertin) **content advisor** (s) = enhava limigilo **content authoring** (s) = enhavoverkado (Lode VDV) **content browser** (s) = enhava foliumilo **content class** (s) = enhava klaso **content conversion**  $(s) =$  konverto de enhavo **content delivery** (s) = provizado de enhavo por retejo **content deployment** (s) = disponigo de enhavo **content expiration** (s) = eksvalidiĝo de enhavo **content filter** (s) = enhava filtrilo **content formatter** (s) = tekstaranĝilo por sciigoj **content header** (s) = kapo pri la enhavo **content hosting**  $(s)$  = gastigo de reteja enhavo **content index** (s) = enhava indekso **content index server** (s) = servilo de enhava indekso **content indexing** (s) = enhava indeksado **content key** (s) = enhava ŝlosilo **content library** (s) = biblioteko de enhavo **content management** (s) = enhava mastrumado (Drupalo) **content management system** (s) = enhavmastruma sistemo (Vikipedio) **content manager** (s) = enhava mastrumanto **content master** (s) = enhava modelo **content owner** (s) = posedanto de la enhavo **content provider** (s) = provizanto de enhavo **content ranking**  $(s)$  = enhava rango (Drupalo) **content rating** (s) = enhavotakso **content replication** (s) = enhavokopio | spegulo de enhavo **content search** (s) = enhavserĉo (Drupalo) **contents** (s) = enhavo **context** (s) = kunteksto (Bertin) | situacio **context field** (s) = kunteksta kampo **context help** (s) = kunteksta helpo (OOo) **context menu** (s) = kunteksta menuo **context-click** (v) = dekstre alklaki (Maŭro) **context-sensitive** (a) = teksto-dependa (Maŭro) **context-sensitive help** (s) = situacia helpo (Maŭro) **contextual** (a) = situaci-dependa (Maŭro) **contextual search** (s) = ĉirkaŭteksta serĉo (Maŭro) **contextual spelling** (s) = ĉirkaŭteksta literumado (Maŭro) **contiguous** (a) = apuda **contiguous selection** (s) = apuda elektaro **contingency** (a) = eventualo | eventualaĵo **contingency factor** (s) = faktoro de eventualo (task-administrado) **continuation character** (s) = daŭriga signo (Lode VDV) **continuation line** (s) = daŭriga linio (Lode VDV)

# **continue crack**

**> 28 < > 29 <**

### **cracker cyclic redundancy check**

**continue** (v) = daŭrigi **continuous computing** (s) = seninterrompa komputado **continuous data protection** (s) = seninterrompa datumprotektado **continuous feed** (s) = seninterrompa paperprovizo (Lode VDV) **continuous form** (s) = ĉenformularo **contour**  $(s) =$  konturo  $(0,0)$ **contract** (s) = kontrakto **contrast** (s) = kontrasto (OOo, KDE) **contrast ratio** (s) = kontrastoproporcio **contrasting** (a) = kontrasta (OOo) **contributor** (s) = kontribuanto **control**  $(s) = \text{reailo}$   $(000)$ **control** (v) = regi (Drupalo) **control bit** (s) = kontrolbito (PIV2002, Maŭro) **control center** (s) = stircentro (KDE) **control character** (s) = stirsigno (PIV2002, Kompleks, ReVo) **control data** (s) = stirdatumoj **control field** (s) = stirkampo **control handle** (s) = stirtenilo **control key** (s) = stirklavo (KompList, KDE) **control menu** (s) = stirmenuo **control message** (s) = stirmesaĝo **control panel** (s) = stirpanelo (KompLeks, KDE) | agordilaro (Brian Russell) **control pattern** (s) = stirŝablono **control program** (s) = stirprogramo **control signal** (s) = stirsignalo **control tip** (s) = ŝpruca sugesto (Maŭro) **controlled** (a) = regata (Drupalo) **controller** (s) = regilo (Bertin) | regulilo (KompList) **convention** (s) = interkonsento **conventional** (a) = kutima (Bertin) **converge** (v) = konverĝi (KompLeks) **convergence** (s) = konverĝeco **conversational** (a) = dialoga (Bertin) **conversion** (s) = konverto (KompLeks) **conversion rate** (s) = konvertrapido **conversion table** (s) = konverta tabelo **conversion type** (s) = tipo de konvertado **convert (data)** (v) = konverti (datumojn) (ReVo, Bertin) **converter** (s) = konvertilo (Bertin, KompBaz) **cookbook** (s) = manlibro **cookie** (s) = kuketo (KompLeks, Firefox, TekVort) **cooler** (s) = malvarmigilo **cooling fan** (s) = malvarmigilo **cooperative multitasking** (s) = kunlabora plurtaskado **coordinate** (s) = koordinato (Bertin, KDE) **coordinate axis** (s) = koordinata akso (TekVort) **coordinate pair** (s) = koordinata paro **coordinate system** (s) = koordinata sistemo

**copier**  $(s) =$  kopiilo **co-processor** (s) = kromprocesoro (KompLeks, ReVo) | kromprocezilo  $$ **copy**  $(v) = \text{kopi}$  (Bertin) **copy and paste** (v) = kopii kaj alglui **copy program** (s) = kopia programo (Maŭro) **copy protection** (s) = kontraŭkopia protekto (Kompleks, TekVort) **copy-editing** (s) = prespretigo **copyfitting**  $(s)$  = tiparadapto | adapto de tiparo al la spaco **copyholder** (s) = papertenilo (Lode VDV) **copyleft**  $(s)$  = kopilasigo | kopilaso **copy-protected** (a) = protektita kontraŭ kopiado **copyright** (s) = kopirajto (Pekoteko) **copyright law** (s) = kopirajta leĝo **copyright notice** (s) = atentigo pri kopirajto **copyright symbol** (s) = kopirajta simbolo **cord** (s) = kablo (Edmundo) **cordless** (a) = senkabla **core** (s) = kerno (Bertin, Drupalo) **core business** (s) = ĉefa celo de firmao **core dump** (s) = nekropsio (KompLeks) **core file** (s) = kerna dosiero **core level** (s) = kerna nivelo **correct** (a) = ĝusta **correction comb (Tablet PC)**  $(s) = \text{loko nor}$ korektoj **corrective maintenance**  $(s)$  = ripara funkciteno (Bertin) **correlation set** (s) = korelaciaro (Maŭro) **correlation type** (s) = tipo de korelacio **correspond (to)** (v) = kongrui (kun) **corrupted** (a) = difektita **cost per click** (s) = kosto je alklako (Maŭro) **cost-cutting** (a) = kostredukta (Maŭro) **count** (v) = nombri (KompLeks, OOo, Bertin) **countable set** (s) = nombrebla aro (Lode VDV) **counter (administration)** (s) = giĉeto (Bertin) **counter (computer)** (s) = nombrilo (KompLeks, ReVo, Bertin) **countercheck** (v) = kontraŭkontroli (Bertin) **counter-clockwise** (a) = kontraŭhorloĝdirekte (PIV2002) | maldekstrume (OOo) **counterfeit software** (s) = falsa programo **counterfeiting** (s) = falsado **countersignature** (s) = dua konfirma subskribo **counting** (s) = nombrado (Bertin) **country code** (s) = landokodo **couple** (v) = kupli (Bertin) **courtesy copy** (s) = karbonkopio **CPU** (s) = ĉefprocesoro (ReVo) | ĉefprocezilo **CPU-intensive** (a) = procesor-intensa **CPU-scheduler** (s) = ĉefprocesora prioritata vicigilo **crack** (s) = kodrompilo | malprotektilo (Maŭro)

 $\mathbf{cracker}(s) = \mathbf{k} \cdot \mathbf{d}$  (Kompleks) | retpirato (Maŭro) **cradle (docking station)** (s) = doko (Kompleks) **craplet** (s) = nebonvena antaŭinstalitaĵo **crapplet** (s) = neutila retprogramo | neutila apleto **crash** (s) = kraŝo (PIV2002) | kolapso **crash (computer)** (v) = kraŝi (PIV2002) | kolapsi **crash (network)** (v) = panei **crash handler** (s) = traktilo de kraŝoj | kolapsa traktilo **crash recovery** (s) = postkraŝa riparado | postkolapsa riparado **create** (v) = krei **creation date** (s) = kreodato **Creative Commons** (s) = krea komunaĵo (Vikipedio) **credentials** (s) = ensalutiloj | akreditaĵoj (Benson) **credibility check** (s) = verŝajnkontrolo (Bertin) **credit** (s) = agnosko **crippleware** (s) = programaro kun limigita funkciigo **critical alert** (s) = grava averto **critical file** (s) = grava dosiero **critical path** (s) = grava vojo **critical resource** (s) = grava risurco **critical section** (s) = grava sekcio **critical update** (s) = grava ĝisdatigo **CRM** (m) = klientorilata administrado **crop** (v) = stuci (OOo, Benson) | pritondi (Wordpress) **crop**  $(s) =$  stuco **crop mark** (s) = stuca gvidlinio **cross hatch** (s) = kruca haĉo (Benson) | kruca ombrostreko **cross platform** (a) = plursistema **cross-cable** (s) = rektkonekta kablo **cross-checking** (s) = kruckontrolo (Bertin) **cross-link** (s) = interna ligilo **crossmedia** (s) = plurkomunikila **crossover cable** (s) = krucita konekta kablo **crosspost** (v) = disafiŝi **cross-reference** (s) = krucreferenco | interna referenco (Tekstoj.nl) **cross-reference table** (s) = krucreferenca tabelo (Bertin) **crosstab query** (s) = rezulto de informpeto en kalkultabela formo **cryptography** (s) = kriptografio **ctrl key** (m) = stirklavo (OOo) | stira registrumo (KompLeks)  $cube(s) = kubo (OOo)$ **cubic spline** (s) = kuba splajno (OOo) **cumulative** (a) = akumula (Bertin) **currency symbol** (s) = valuta simbolo

**current**  $(a) =$ aktuala  $(0,0)$ **current cell** (s) = aktiva ĉelo **current directory** (s) = aktuala dosierujo  $(000)$ **current period** (s) = aktuala periodo **current record** (s) = aktuala rikordo **current region**  $(s)$  = aktuala regiono **current time**  $(s) =$  aktuala tempo **current version** (s) = aktuala versio (OOo) **cursor** (s) = kursoro (KompLeks, KDE, Bertin) | tajpmontrilo **cursor key** (s) = movklavo (Maŭro) | moviĝoklavo (Firefox) **curve** (s) = kurbo (Bertin) **custom** (a) = propra (OOo, KDE) | laŭmenda (KDE) **custom built** (a) = tajlorita (Bertin) **custom color palette** (s) = propra kolorpaletro **custom content**  $(s) =$  propra enhavo **custom dictionary** (s) = propra vortaro (OOo, Abiword) **custom field**  $(s)$  = propra kampo **custom fonts** (s) = propraj tiparoj (OOo) **custom group** (s) = propra grupo **custom group field** (s) = kampo kun propraj grupoj **custom installation** (s) = propra instalado **custom order** (s) = propra sinsekvo **custom palette** (s) = propra paletro **custom software** (s) = laŭmenda program(ar) o (KompLeks) **custom toolbar** (s) = propra ilobreto **custom variable** (s) = propra variablo **customer** (s) = kliento **customer care** (s) = klientzorgado **customer relationship management** (s) = klientoserva mastrumado **customizable** (a) = tajlorebla | akomodebla **customization** (s) = tajlorado **customize** (v) = tajlori (Bertin) | akomodi (KompLeks) **cut**  $(v) =$  eltondi | tondi **cut and paste**  $(v) =$  eltondi kaj alglui  $(000)$  | transpoŝigi (KompLeks) **cut off** (v) = fortranĉi (Maŭro) | trunki (Bertin) **cut out** (v) = fortondi (Maŭro) **cut-over period** (s) = transira periodo (Bertin) **cybercafe** (s) = retumejo **cybernetics** (s) = kibernetiko (Bertin) **cyberspace** (s) = retlando (KompLeks) | ciberspaco (FEL) **cybersquatting** (s) = piratado de retregiona nomo **cycle** (s) = ciklo (Bertin) **cycle master** (s) = cikla mastro (KDE) **cycle shift** (s) = cikla ŝovo (Bertin) **cyclic redundancy check** (s) = cikloredunda erarkontrolo (Maŭro)

**> 30 < > 31 < cyclinder database replication**

database server **by a set of the set of the server**  $>$  31  $<$  default value

**cylinder** (s) = diskocilindro (Maŭro) | cilindro  $(000)$  $d$ **aemon**  $(s) =$  demono  $(KDF)$  $$ **daily backup** (s) = ĉiutaga savkopio | ĉiutaga sekurkopio **daily digest** (s) = taga mesaĝaro | taga kompilaĵo **dash** (s) = streketo (OOo) | haltostreko (Maŭro) **data** (s) = datumoj (KompLeks, ReVo, TekVort) | datenoj (PIV2002) **data acquisition** (s) = datumakiro (KompBaz, Bertin) **data bar**  $(s) =$  datumbreto **data bus** (s) = datumbuso (Bertin) **data capture device** (s) = datumakirilo **data carrier** (s) = datumportilo (Bertin) **data center** (s) = datumejo **data channel** (s) = datumkanalo **data compression** (s) = datumkompaktigo (Bertin) | datumdensigo (Edmundo) **data consistency**  $(s) =$  datumkohero (KompLeks, TekVort) **data converter** (s) = datumkonvertilo (Bertin) **data entry** (s) = datumenigo **data field** (s) = datumkampo **data flow**  $(s) =$  datumfluo **data fork (Mac)** (s) = datumforko **data form**  $(s) =$  datumformularo **data format** (s) = datumaranĝo **data graphic** (s) = grafiko de datumoj **data group** (s) = grupo de datumoj **data integrity** (s) = datumintegreco **data item** (s) = datumero **data label** (s) = datumetikedo **data level** (s) = datumnivelo (Bertin) **data logging** (s) = protokolado de datumoj **data loss** (s) = perdo de datumoj **data maintenance** (s) = datuma prizorgado **data management** (s) = datumomastrumado **data medium** (s) = datumportilo (ReVo, KDE) **data migration** (s) = datummigrado (Maŭro) | struktura transmeto de datumoj **data mining**  $(s) =$  datumelfoso  $\vert$ datumanalizado **data outline** (s) = datuma skemo **data overrun error** (s) = bufra troo **data packet** (s) = datumpaketo (Edmundo) **data pane** (s) = datuma fenestro **data point** (s) = datumpunkto **data policy** (s) = strategio pri datumoj **data processing** (s) = datumtraktado (ReVo, Bertin) | datumprilaboro (ReVo) **data processor** (s) = datumtraktilo (Bertin) **data protection** (s) = datumprotekto (KompLeks, TekVort) | datumsekurigo (Teknika vortaro) **data provider** (s) = datumliveranto datumzono Bertin)  $(000)$ TekVort) VDV) Bertin) VDV) (Maŭro) datumbazo mastrumilo mastrumilo datumbazo de datumbazo

**data range** (s) = datuma intervalo (OOo) | **data rate** (s) = datumrapido **data record** (s) = datumrikordo **data recording** (s) = datumregistrado (KompLeks, TekVort) **data recovery** (s) = datumrestaŭro  $data$  reduction  $(s)$  = datumredukto (Kompleks, TekVort, KompBaz) **data region** (s) = datumareo **data retention** (s) = daŭro de datumkonservado **data set** (s) = datumaro (KompLeks, TekVort, **data source** (s) = datumfonto (OOo, Bertin) **data source driver** (s) = pelilo por datumfonto **data sources view** (s) = vido de datumfontoj **data storage** (s) = enmemorigo de datumoj **data storage device** (s) = datummemorilo **data stream** (s) = datumfluo **data structure** (s) = datumstrukturo (KompLeks, ReVo, TekVort) **data table** (s) = datumtabelo **data theft**  $(s) =$  datumŝtelo **data traffic** (s) = datumtrafiko (KompLeks, **data transmission** (s) = datumtransmeto (KompLeks, TekVort) | datumtranssendo (Bertin) **data transport** (s) = transporto de datumoj **data type (image, text,...)** (s) = datumspeco **data type (JPG, DOC,...)** (s) = datumtipo **data validation** (s) = datumkontrolo (KompLeks, TekVort) **data viewer** (s) = datumvidigilo **data volume** (s) = datumportilo (ReVo, KDE) **data warehouse** (s) = datumstokejo (Lode **databank** (s) = datumbanko (KompLeks, ReVo, Bertin) | datumaro **database** (s) = datumbazo (KompLeks, KDE, **database cluster** (s) = datumsektoraro (Lode **database driven** (a) = datumbazostirata **database file** (s) = datumbaza dosiero **database grooming** (s) = optimumigo de **database maintenance tool** (s) = datumbaza **database management system** (s) = datumbaz-manipulilo (ReVo) | datumbaz**database mirroring** (s) = spegulado de la **database object** (s) = datumbaza objekto **database replication** (s) = dinamika kopiado

**database server** (s) = servilo de datumbazo | servoprogramo por datumbazo **database view**  $(s) =$  datumbaza vido **database warehouse** (s) = datumbaza tenejo **data-bound control** (s) = fenestraĵo ligita al datumoj **data-centered design**  $(s)$  = fasonado por rekta datumomanipulado **data-definition query** (s) = datum-ŝanĝa informpeto | datum-difina peto **data-driven subscription** (s) = dinamika abonraporto **datagram** (s) = datagramo (KompLeks, TekVort) **data-link layer** (s) = protokola transmetnivelo | protokola nivelo **data-overrun error** (s) = eraro de bufra troo **datasheet (document)** (s) = dokumento de specifoj **datasheet (Microsoft Access)** (s) = tabelofolio (Microsoft Access) **datasheet view** (s) = tabela vido (Microsoft Access)  $\textbf{date}(s) = \text{data}$ **date expression** (s) = esprimo de dato **date literal** (s) = datoliteralo **date stamp**  $(s) =$  datostampo **DDE** (s) = dinamika datuminterŝanĝo (TekVort) **de facto standard** (s) = defakta normo (Edmundo) **dead key**  $(s)$  = senpaŝa klavo (KompLeks) **dead pixel** (s) = malbona bildero | malbona rastrumero **deadline** (s) = limdato **deadlock** (s) = interatendo (KompLeks) | klinĉo (KompLeks) **deactivate** (v) = malaktivigi (KDE) **dealer**  $(s) =$  agento **deallocate** (v) = malasigni (PIV2002, Edmundo) | malokupi (KompLeks) **deblock** (v) = senblokigi (Edmundo) | malbloki (Bertin) **debug** (v) = sencimigi (KompLeks) | ĝustigi (KompLeks) **debugger** (s) = erarserĉilo (PIV2002, KompLeks, Bertin) | ĝustigilo **debugging** (s) = sencimigo (KompLeks) | ĝustigo (KompLeks) **debugging mode** (s) = sencimiga reĝimo **decreasing order** (s) = malkreska ordo (Bertin) **decentralized** (a) = malcentra (Bertin) **decimal** (a) = dekuma (KompLeks, ReVo, TekVort) **decimal notation** (s) = dekuma nombrosistemo (KompLeks, TekVort) **decimal number** (s) = dekuma frakcio (KompLeks, TekVort) **decimalize** (v) = dekumigi (Bertin)

**decipher** (v) = malĉifri | deĉifri (Bertin) **decision table** (s) = decidtabelo (KompLeks, Bertin, TekVort) **declaration** (s) = deklaro (KompLeks, ReVo, Bertin) **declarative language** (s) = deklarema lingvo (KompLeks, TekVort) | deklara lingvo (Maŭro)  $decode (v) = malkodi (Komoleks, Bertin,$ Pekoteko) | malĉifri **decoder** (s) = malkodilo (KompLeks, Bertin, Pekoteko) | malĉifrilo **decoding** (s) = malkodado (Pekoteko) **decollate** (v) = plurfolidisigi (Bertin)  $decombination(s) = retrotrotaluko (Komol.$ TekVort) | retrokompilado (Lode VDV) **decompress**  $(v)$  = malkompaktigi (FFL)  $\vdash$ maldensigi (Edmundo) **decompression**  $(s)$  = malkompaktigo **decrease** (v) = malkreski **decreasing** (a) = malkreska **decrement** (v) = dekrementi (KompLeks, Bertin, TekVort) **decrementation** (s) = dekrementado (Bertin) **decrypt** (v) = malĉifri (ReVo) | deĉifri (ReVo) **decrypter** (s) = malĉifrilo (KompList) **decryption** (s) = malĉifrado **dedicated** (a) = dediĉita (KompLeks, TekVort) **dedicated connection** (s) = dediĉita konekto (KompLeks) | permanenta konekto (Teknika vortaro) **dedicated line** (s) = dediĉita konekto (KompLeks) | permanenta konekto (Teknika vortaro) **dedicated resource** (s) = dediĉita risurco **dedicated server** (a) = dediĉita servilo **deduce** (v) = dedukti (KompLeks, TekVort) **deduction** (s) = dedukto (Bertin) **deep copy** (s) = kompleta kopio **deep link** (s) = senpera ligilo (Maŭro) **default** (a) = defaŭlta (KompLeks, OOo, Ipernity) | implicita (PIV2002) **default** (s) = defaŭlto (KompLeks) **default button** (s) = defaŭlta butono **default color** (s) = defaŭlta koloro **default data file** (s) = defaŭlta datumdosiero **default device** (s) = defaŭlta aparato **default document** (s) = defaŭlta dokumento **default folder** (s) = defaŭlta dosierujo **default gateway** (s) = defaŭlta kluzo **default home page** (s) = defaŭlta ĉefpaĝo **default host** (s) = defaŭlta gastigo **default hyperlink** (s) = defaŭlta ligilo **default network** (s) = defaŭlta reto **default printer** (s) = defaŭlta presilo | defaŭlta printilo **default resource** (s) = defaŭlta risurco **default user** (s) = defaŭlta uzanto **default value** (s) = defaŭlta valoro

**defer desktop computer**

**> 32 < > 33 < desktop environment digital**

**defer** (v) = prokrasti **deferred addressing** (s) = nerekta adresado (Bertin)  $\overrightarrow{\mathbf{define}}(\mathsf{v}) = \text{diffini}}$  (ReVo) **definition** (s) = difino (ReVo, Pekoteko, Drupalo) **defragmentation** (s) = malfragmentiĝo **defuzzify** (v) = sensvagigi **degree**  $(s) = \text{grad}(\text{Komn}|\text{eks})$ **degree symbol** (s) = gradosimbolo **dehydrate** (v) = paŭzi **deinstall** (v) = malinstali (KompLeks, TekVort) **deinterlace** (v) = malinterplekti **delay** (s) = prokrasto (Bertin, TekVort, Snap Shot) **deleave**  $(v) =$  plurfolidisigi (Bertin) **deleaver** (s) = plurfolidisigilo (Bertin) **delete** (v) = forigi (OOo, KDE) | forviŝi (Firefox) **delete button** (s) = foriga klavo (OOo) **delete key** (s) = foriga klavo **delete query**  $(s) =$  foriga peto **deleted items folder**  $(s) =$  rubujo **deletion** (s) = forigo **delimit**  $(v) =$  disigi | limigi (Bertin) **delimited text file** (s) = disigita rikordodosiero **delimiter** (s) = disigilo (KompLeks, OOo, TekVort) | limigilo (Bertin) **delink** (v) = malligi **delinking** (s) = malligado **deliver**  $(v) =$  liveri **delivery** (s) = livero (Bertin) **delivery protocol** (s) = livera protokolo **delivery queue** (s) = livera atendovico **delta encoding** (s) = datumtraktado laŭ diferencoj **delta frame** (s) = dependa kadro **delta inventory** (s) = ŝanĝita inventaro **delta inventory file** (s) = ŝanĝlisto de inventaro **delurk** (v) = malkaŭri **demagnetize** (v) = malmagnetigi (Bertin) **demand** (s) = postulo (Bertin) **demand-dial interface** (s) = telefonkonekta interfaco por enkursigilo **demilitarized zone** (s) = ŝirmilo por loka reto **demo version** (s) = provoversio | demonstraĵo (KompLeks) **demodulate** (v) = malmoduli (Bertin) **demodulator** (s) = malmodulilo (Bertin) **demote (level)** (v) = unu nivelon malsupren (OOo) | malpligravigi **demultiplex** (s) = malkunigilo (LiberaProg) | apartigilo (liberaprogramaro-dissendolisto) **demultiplexing** (s) = malkunigado **denial of service attack** (s) = atako pri senhavigo de servoj **denial-of-service** (s) = senhavigo de servoj **denotation** (s) = indiko (KompLeks)

 $density(s) = denso (Komoleks)$  | denseco (Bertin) **department** (s) = fako **dependency** (s) = dependeco (Debian) **dependency diagram** (s) = dependa diagramo **dependency tree**  $(s) =$  dependa arbo  $$ **dependent** (a) = dependa (TekVort) **dependent client** (s) = dependa kliento **dependent module** (s) = dependa modulo **dependent program** (s) = dependa programo **dependent variable** (s) = dependa variablo (TekVort) **dependents** (s) = dependaĵoj **deploy** (v) = disponigi (Lode VDV) **deployment**  $(s) =$  disponigo **deployment manager** (s) = disponiga administrado **deployment package** (s) = disponigota pako | disponigota pakaĵo **deprecated** (a) = evitinda (KompLeks) **depress** (v) = premi (Bertin)  $\text{depth}(s) = \text{profile}(\Omega(s))$ **derivative action**  $(s) =$  derivago (Bertin) **derivative regulation** (s) = deriva reguligo (Bertin) **derive** (v) = derivi (KompLeks, Bertin) **descendant** (s) = posteulo (KompLeks, TekVort) **descending** (a) = malkreskante (OOo) **descending order** (s) = malkreska ordo (KompLeks, Bertin) **descending sort** (s) = malkreska ordigo (KompLeks) **descent** (v) = malsupreniri (TekVort) **description** (s) = priskribo (Drupalo, Bertin) **descriptive** (a) = priskriba (Bertin) **deselect** (v) = malselekti (Drupalo, Ipernity) **design** (s) = fasonado (Bertilo) | dizajno (KompLeks) **design** (v) = fasoni (PIV2002, Bertilo) | dizajni (KompLeks) **design mode** (s) = fasonoreĝimo **design phase** (s) = fasona fazo **design software** (s) = fasona programaro **design template** (s) = fasona ŝablono **design time** (s) = tempo de fasonado **design tool** (s) = fasonilo **design view** (s) = fasona vido **designate**  $(v) =$  indiki (Bertin) **designated account** (s) = indikita konto **designated router** (s) = ĉefa enkursigilo **designer** (s) = fasonisto | dizajnisto **deskband** (s) = ilobreto por la taskostrio **desktop** (s) = komputila labortablo (KompLeks, ReVo, TekVort) | tabulo (KDE) **desktop area** (s) = labortabla zono (Maŭro) **desktop computer** (s) = tabla komputilo (Maŭro) | surtabla komputilo

**desktop environment** (s) = labortabla ĉirkaŭaĵo **desktop pattern** (s) = ekranfono de la labortablo **desktop publishing** (s) = perkomputila eldonado (KompList, Vikipedio) **desktop search** (s) = dosiersistema traserĉo **desktop search tool** (s) = dosiersistema traserĉilo **desktop sharing** (s) = fora komunigo de labortablo **desktop toolbar** (s) = labortabla ilobreto **desktop version** (s) = labortabla versio **desktop window manager**  $(s) =$  labortabla fenestroadministrilo **desktop-oriented version** (s) = labortable orientita versio **destination**  $(a) = ceI$ **destination area** (s) = celzono **destination computer** (s) = celkomputilo **destination document** (s) = celdokumento **destination field** (s) = celkampo **destination file** (s) = celdosiero (OOo) **destination program** (s) = celprogramo **detach** (s) = malligi **detachable** (a) = malligebla (Bertin) **detect** (v) = detekti (Bertin) **detectable** (a) = detektebla **detection tool**  $(s)$  = detektilo **deterrent** (s) = fortimigilo (Drupalo) **develop (program)**  $(v) =$  programi **develop (evolve)**  $(v)$  = evoluigi **develop (photography)**  $(v)$  = riveli (Benson) **developer** (s) = programisto **developer release** (s) = porprogramista eldono **development** (s) = programado **development environment** (s) = programada ĉirkaŭaĵo (Maŭro) | programada medio (KompLeks) **development kit** (s) = programista ilaro **development roadmap** (s) = programada plano **development task** (s) = tasko en la programada fazo **development toolkit** (s) = programada ilaro **development workstation** (s) = programista laborstacio **deviation**  $(s) = devio (OOo)$ **device** (s) = aparato (KompList, Bertin, KDE) | disponaĵo (ReVo) **device adapter** (s) = adaptilo (KompLeks, TekVort) **device address** (s) = aparata adreso (TekVort) | aparat-adreso (KompBaz) **device allocation** (s) = aparat-asigno **device center** (s) = administrilo por aparatoj **device conflict** (s) = aparata konflikto **device controller** (s) = aparata regilo | adaptilo (TekVort)

**device driver** (s) = aparata pelilo **device font**  $(s)$  = aparata tiparo **device I/O error** (s) = eraro de en/eliga aparato (OOo) **device ID**  $(s)$  = aparata identigilo **device lock** (s) = aparata ŝlosado **device management** (s) = aparatmastrumado **device name** (s) = aparatnomo **device password**  $(s)$  = aparata pasvorto **device registration** (s) = aparata registriĝo **device stack** (s) = aparata stako **device status**  $(s)$  = aparatstato (Bertin) **DHCP client** (s) = DHCP-kliento **DHCP enforcement** (s) = DHCP-efikigado **DHCP server** (s) = DHCP-servilo **diacritical mark**  $(s)$  = kromsigno (PIV2002, Maŭro) | diakrita signo (Vikipedio) **diagnostics** (s) = diagnozo (KompLeks)  $diagram(s) = skemo(Bertin)$ **dial** (v) = numerumi (Bertin) **dial location** (s) = parametraro de telefonnumero **dial tone** (s) = voktono (Benson) **dial up adapter** (s) = telefona konektilo  $dialer(s) = ciferilo (OOo)$ **dialog** (s) = dialogo (KompLeks, ReVo, TekVort) **dialog box** (s) = dialogujo (KompLeks, ReVo, TekVort)  $dial-un (a) = netelefona$ **dial-up account** (s) = konekto per telefonlineo **dial-up connection** (s) = pertelefonlinea konekto **dial-up networking** (s) = telefonlinea retkonektado **dictation mode** (s) = dikta reĝimo **dictionary** (s) = vortaro **dictionary attack** (s) = atako per vortaro **dictionary property** (s) = eco de la vortara klaso **diff mode** (s) = dosierdiferenca reĝimo (Vim) **differencing virtual hard disk** (s) = diferencoregistrada virtuala fiksita disko **differential backup** (s) = savkopio de ŝanĝoj | sekurkopio de ŝanĝoj **differentiating factor** (s) = distinga faktoro | distingaĵo **diffs file** (s) = diferencodosiero (KompLeks) **digest** (s) = mesaĝaro (KompLeks, TekVort) | kompilaĵo **digest access protocol** (s) = diĝesta atinga protokolo **digest authentication** (s) = Mikrosofta diĝesta aŭtentigo **digest delivery** (s) = mesaĝara liverado **digest mode** (s) = mesaĝara reĝimo **digit** (s) = cifero (TekVort, Pekoteko) **digital** (a) = cifereca (KompLeks, OOo, NL-EO 4) | cifera (KompLeks)

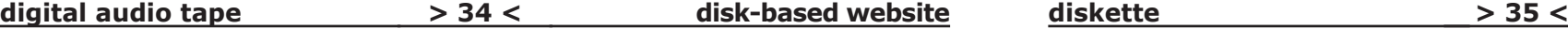

**diskette dot matrix printer**

**digital audio tape** (s) = cifereca sonbendo **digital camera** (s) = cifereca fotilo **digital cash**  $(s)$  = bitmonero (KompLeks) **digital certificate** (s) = cifereca atestilo **digital envelope** (s) = cifereca koverto **digital fingerprint** (s) = cifereca fingropremo **digital ID**  $(s)$  = cifereca identigilo **digital image** (s) = cifereca bildo **digital ink**  $(s) =$  cifereca inko **digital license** (s) = cifereca permesilo **digital locker**  $(s)$  = cifereca kluzo **digital photo**  $(s)$  = cifereca foto **digital recording** (s) = cifereca registrado **digital rights management** (s) = mastrumado de ciferecaj rajtoj **digital signature** (s) = cifereca subskribo **digital versatile disk (PC)** (s) = DVD (Vikipedio) | lumdiskego **digital versatile disk (TV)** (s) = vidodisko **digitize**  $(v) =$  ciferecigi **digitizer** (s) = ciferecigilo (KompLeks)  $di$ graph  $(s)$  = digramo (PIV2002, Edmundo) | duliteraĵo (Vim)  $\dim$   $(v)$  = malheligi **dimension** (s) = dimensio (KompLeks, ReVo, Drupalo) | grando (Edmundo) **dimensional** (a) = dimensia **dimmed**  $(a) =$  malheligita  $d$ **ingbat**  $(s)$  = vinjeto (KompLeks) **diode** (s) = diodo (Bertin) **direct access**  $(s)$  = senvica atingo (KompLeks, TekVort) | rekta aliro (Bertin) **direct addressing** (s) = senvica adresado (KompLeks, TekVort) | rekta adresado (Bertin) **direct cable connection** (s) = perkabla konekto **direct delivery** (s) = senpera livero **direct event handling** (s) = senpera eventotraktado **direct hosting** (s) = senpera gastigo **direct memory access** (s) = senpera memoraliro **direct routing** (s) = senpera envojigo **direct synchronization** (s) = senpera sinkronigo **directed** (a) = orientita (Bertin) **direction** (s) = direkto (Bertin) **directional light** (s) = direkta lumo **directory** (s) = dosierujo (KompLeks, OOo, TekVort) **directory (list)** (s) = katalogo (KompList) **directory (section)** (s) = dosierujo (FEL) **directory browsing** (s) = dosieruja foliumado **directory control block** (s) = dosieruja statregilo **directory harvest attack** (s) = atako por rikolto de retpoŝtadresoj **directory management service** (s) = TekVort) (Bertin) vicaro

dosieruja administrada servo **directory partition** (s) = partigo de dosieruja nomspaco (Active Directory) **directory service** (s) = retservo pri risurcoj **directory store** (s) = dosieruja deponejo **dirty range** (s) = ŝanĝita intervalo **disable (login)**  $(v)$  = malvalidigi (Kompl eks, **disabled** (a) = malvalidigita **disassemble** (v) = retrotraduki (OOo) | malkomponi (Lode VDV) **disassembly** (v) = retrotraduko (TekVort, OOo) | malkompono (Lode VDV) **disc**  $(s) = \text{disko}$ **disc burner** (s) = diska registrilo **discard**  $(v) = ne$  konservi  $(000)$  Lignori **disclaimer** (s) = malgarantio (Vikipedio) | malpretendo (KompLeks) **disclosure** (s) = rivelado **disconnect**  $(v)$  = malkonekti (Bertin) **disconnected** (a) = nekonektita **discontinue**  $(v) = ne$  plu evoluigi **discontinued**  $(a) = ne$  plu evoluigita **discount**  $(s) =$  rabato **discoverable** (a) = detektebla **discrepancy** (s) = malakordo (Bertin) **discrete interpolation** (s) = diskreta interpolo **discretionary access control list** (s) = listo de alirrajtoj al objekto **discussion board** (s) = diskuttabulo (Drupalo) **discussion group** (s) = diskutgrupo **discussion server** (s) = diskutservilo **disjoint selection** (s) = apartigita selektaĵo | malkonektita selektaĵo **disjunction** (s) = disjunkcio (ReVo) **disk** (s) = disko (KompLeks, ReVo, TekVort) **disk array** (s) = diska vicaro **disk array controller** (s) = regilo de diska **disk bottleneck** (s) = diska ŝtopiĝo **disk configuration information** (s) = diskaj agordinformoj **disk drive** (s) = diskingo (PIV2002, KompLeks, ReVo) | disko (Edmundo) **disk duplication** (s) = disk-kopio (Maŭro) **disk error** (s) = diskeraro **disk image** (s) = ekzakta kopio de disko **disk mirroring** (s) = diska spegulado **disk partition** (s) = subdisko **disk quota** (s) = diska kvoto (Drupalo) **disk space** (s) = diskospaco **disk spanning** (s) = datumportila transetendo **disk storage** (s) = konservado **disk tray** (s) = diskpleto (KDE) **disk unit** (s) = diskturnilo (ReVo) | diskingo (TekVort) **disk-based website** (s) = loka kopio de retejo TekVort)

**diskette**  $(s)$  = disketo (Kompleks, ReVo, Bertin) **disk-labeling system** (s) = disk-etikeda sistemo **dismount**  $(v) =$  demeti **disordered** (a) = senorda (Bertin) **dispatch** (v) = disdoni (Bertin) **dispatcher**  $(s) =$  disdonilo (Bertin)  $display(s) = ekrano$ **display** (v) = vidigi (PIV2002, KompLeks, OOo) | (videbligi) **display area** (s) = vidigejo (Maŭro) **display emulation** (s) = terminalimito **display field** (s) = vidiga kampo **display folder** (s) = ordigita dosierujo **display model**  $(s) = \text{vidiga model}$ **display name** (s) = vidiga nomo **display pane**  $(s) = \text{vidiga panel}$ **display pointer** (s) = montra referenco (programado) **display position** (s) = bildloko (Lode VDV) | signejo (Pekoteko) **distance** (s) = distanco (Bertin) **distort**  $(v) =$  distordi  $(0,0)$  $\mathbf{distribute}$   $(v) = \mathbf{distribui}$  (Bertin) **distributed computing** (s) = disa procezado (de sama programo) | plurkomputila procezado **distributed database** (s) = disa datumbazo (KompLeks, TekVort) **distributed data management** (s) = disa datumadministrado **distributed denial of service** (s) = disa atako pri senhavigo de servoj **distributed file system** (s) = disa dosiersistemo (KompLeks, TekVort) **distributed password authentication** (s) = disa pasvorta aŭtentigo **distributed processing**  $(s) = disa$ datumtraktado (KompLeks, TekVort) **distributed system** (s) = disa komputilsistemo (KompLeks, TekVort) **distribution** (s) = distribuo **distribution folder** (s) = instala dosierujo **distribution function** (s) = distribua funkcio (TekVort) **distribution group** (s) = mesaĝogrupo **distribution list** (s) = dissendolisto (ReVo, FEL) **distribution point** (s) = distribua punkto **distribution server** (s) = distribua servilo **distribution share** (s) = instala komuna dosierujo **distro** (s) = distribuo **dither**  $(v) =$  apliki punktojn **dithering** (s) = punktismo (KompLeks, OOo) **divide** (v) = dividi (Bertin) | apartigi (Bertin) **DLL** (s) = dinamike bindebla biblioteko (KompLeks, TekVort) **DMZ** (m) = ŝirmilo por loka reto **DNS** (m) = domajna nomsistemo (KompLeks,

**DNS client** (s) = DNS-kliento **DNS lookup** (s) = retregiona adrestrovilo **DNS resolver**  $(s)$  = retregiona adrestrovilo **DNS server** (s) = nomservilo (FEL) | DNSservilo (OOo) **DNS suffix**  $(s)$  = DNS-sufikso **dock (link)**  $(v) =$ ligi **dock (Mac OS X)**  $(s) =$  doko (KDE) | programara doko **dock (put in dock)** (v) = endokigi (OOo) **docked toolbar** (s) = dokita ilobreto **docking cradle** (s) = doketo | aparatara doketo **docking station** (s) = doko (KompLeks, KDE) | aparatara doko **document** (s) = dokumento (KompLeks, TekVort) **document management** (s) = dokumentomastrumado **document object model**  $(s) =$  dokumenta objekta modelo **document reader** (s) = dokumentlegilo (KompBaz) **document template** (s) = dokumenta ŝablono **document tree** (s) = dokumenta arbo **document type**  $(s)$  = speco de dokumento **documentation** (s) = dokumentado (KompLeks, TekVort) **dollar sign** (s) = dolarsigno **domain (name)**  $(s) =$  domaino **domain (top-level)**  $(s)$  = retregiono (KompLeks, Firefox, Ipernity) **domain administrator**  $(s) =$  domainoadministranto **domain consolidation** (s) = domajno-unuigo **domain controller** (s) = domaino-regilo **domain holder** (s) = posedanto de domajna nomo **domain name** (s) = domajna nomo (KompLeks) **domain name system** (s) = domajna nomsistemo (KompLeks) **domain namespace** (s) = domaina nomspaco **domain naming master (Active Directory)**  (s) = domajna nomspaca mastro **domain registration** (s) = domajna registrado **domain reseller (websites)** (s) = domajna pluvendisto **domain squatter** (s) = fiuzanto de domajna nomo **domain tasting** (s) = provaĉetado de domajna nomo **domain tree** (s) = arbo de domajnaj nomoj | retregiona nomaro **dongle** (s) = aparatara programprotektilo **DoS attack** (s) = atako pri senhavigo de servoj **dot** (s) = punkto (KompLeks, TekVort) **dot matrix** (s) = bildera signobildo (Maŭro) | rastruma signobildo (KompLeks) **dot matrix printer** (s) = nadlara presilo |

nadlara printilo (KompLeks)

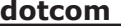

**> 36 < > 37 < dotcom duplex (communication)**

**dotcom** (s) = interreta firmao **dots per inch** (s) = punktoj en colo (OOo, KompList) | punktoj cole (Maŭro) **double click** (s) = duobla klako (KompLeks, TekVort) **double dual** (s) = dudualo (TekVort) **double-click** (v) = duoble alklaki (FEL) **double-layer (DVD)** (s) = dutavola **double-sided** (a) = duflanka (OOo) **doublet** (s) = bitduo (Bertin) **double-tap** (v) = duobla frapeto (sur la tuŝplato) **down time** (s) = periodo de nefunkciado **downgrade** (v) = malpromocii **downgrade** (s) = malpromocia eldono **download** (v) = elŝuti (PIV2002, KompLeks, ReVo)  $download(s) =$ elŝutaĵo  $(000)$ **download cache** (s) = elŝuta subdosierujo | kaŝdosierujo pri elŝutoj **download link** (s) = elŝutoligilo **download manager** (s) = elŝuta administrilo **download speed** (s) = elŝutrapido **downloadable** (s) = elŝutebla **downloadable font** (s) = elŝutebla tiparo **downloader** (s) = elŝutilo **downsample** (v) = redukti bildograndon **downsampling** (s) = reduktado de bildogrando **downshifting**  $(s)$  = minuskligo (KompLeks) **downstream** (s) = elŝuta kapacito **downward compatible** (a) = kongrua malplien (KompLeks, TekVort) | retrokongrua (Lode VDV) **dpi** (m) = punktoj en colo **DPI scaling** (s) = punkta skalado  $dr$ aft  $(s)$  = malneto **draft folder** (s) = malnetujo (Brian Russell) **drag (mouse)** (v) = treni (KompLeks, FEL) | ŝovi kaj demeti (OOo) **drag and drop**  $(v) =$  ŝovi kaj demeti  $(OOo)$  | ŝovmeti (Maŭro) **drag mode** (s) = ŝovreĝimo **draw**  $(v) =$  desegni **draw freehand tool** (s) = libermana skizilo | libermana desegnilo **draw program** (s) = desegnilo (KompLeks) **draw text tool** (s) = tekstaldonilo **draw tool** (s) = desegnilo **drawing** (s) = desegnado **drawing canvas** (s) = desegna areaĵo (Maŭro) **drawing character** (s) = grafika signo (KompLeks, TekVort) **drawing underlay** (s) = desegna subtego **drill down** (s) = hierarkia informatingo | hierarkia datumanalizo **drive** (s) = diskingo (KompLeks, OOo, ReVo) | disko (Edmundo) **drive letter** (s) = diskingolitero (KompLeks, TekVort) | diska litero

**drive restrictions** (s) = malpermesoj al disko **drivebay** (s) = diskturnila niĉo (KompLeks) | diska niĉo **driver** (s) = pelilo (KompLeks, ReVo, OOo) **driver injection** (s) = enmeto de peliloj al klono **driver package** (s) = pako de peliloj | pakaĵo de peliloj **driver stack** (s) = pelila stako **drop (from clipboard)** (v) = demeti (OOo, Ipernity) **drop (remove)** (v) = forigi **drop capital**  $(s) = \hat{c}$ eflitero (OOo) | inicialo (KompLeks) **drop folder** (s) = celdosierujo **drop in** (s) = enfalo (KompBaz) **drop line** (s) = x-montra linio | fallinio **drop out** (s) = elfalo (KompBaz) **drop shadow**  $(s) = \hat{i}$ etita ombro **drop shipment** (s) = ekspedado rekte de pograndisto **drop-down box** (s) = falmenuo (KDE) | kurtena menuo (Maŭro) **drop-down combo box** (s) = redaktebla falmenuo **drop-down list**  $(s)$  = fallisto  $(l$  ode VDV $)$  | kurtena listo (Maŭro) **drop-down list box** (s) = fallista menuo **drop-down menu** (s) = falmenuo (KompLeks) | kurtena menuo (Maŭro)  $$ **DTP** (m) = perkomputila eldonado **dual boot** (s) = komuta praŝargilo (KompLeks) **dual core** (a) = dukerna **dual core processor** (s) = dukerna procesoro | dukerna procezilo (Maŭro) **dual layer** (a) = dutavola (Edmundo) **dual processor** (s) = duobla procesoro | duobla procezilo **dual stack** (s) = ambaŭ protokolostakoj | IPv4/ IPv6 stakoj **dual tone multiple-frequency** (s) = du-tona multfrekvenco | plurfrekvenca tonkodado **due date** (s) = limdato (Lode VDV) **dumb terminal** (s) = neaŭtomata fininstalaĵo | senprocesora fininstalaĵo **dummy** (a) = lokokupa (OOo) | formala (KompLeks) **dummy code** (s) = lokokupa kodo (OOo) | formala kodo **dummy text**  $(s)$  = lokokupa teksto  $(000)$  | formala teksto **dummy variable** (s) = lokokupa variablo (OOo) | formala variablo **dump** (s) = nekropsio (KompLeks) **dump (data)** (v) = ŝuti (ReVo) | deponi (KompBaz) **dump level** (s) = nivelo de nekropsio **duplex (communication)** (s) = ambaŭdirekta (KompLeks, TekVort) | dupleksa (KompLeks) ambaŭflanka printilo multobligi (Benson) **duplicate** (s) = duoblo multobligo (Benson) **durability** (s) = fortikeco **durable**  $(a) =$  fortika **duration** (s) = daŭro  $\mathbf{duty}(s) = \mathbf{do}$ gano (KompLeks, TekVort) (Kompleks, TekVort) datumkampo mesaĝogrupo (Maŭro) dinamika aktualigo (Maŭro) **ear bud** (s) = orelaŭskultilo

# **duplex (printer) e-mail**

**duplex (printer)** (s) = ambaŭflanka **duplex printer** (s) = ambaŭflanka presilo | **duplicate** (v) = duobligi (OOo, Benson) | **duplicate detection** (s) = malkovro de duoblo **duplicate tag** (s) = ripetita etikedo (Vim) **duplication**  $(s) =$  duobligo  $(0, 0)$ , Benson) | **DVD (PC)** (s) = DVD | lumdiskego (KompLeks) **DVD (TV)**  $(s) = \text{viddisko}$  (FFL) **DVD player** (s) = DVD-spektilo | DVD-ludilo **dynamic** (a) = dinamika (KompLeks, TekVort) **dynamic allocation** (s) = dinamika asigno | dinamika memordisponigo (KompLeks) **dynamic area** (s) = dinamika memorareo  $$ **dynamic binding** (s) = dinamika bindado **Dynamic Data Exchange** (s) = dinamika datuminterŝanĝo (KompLeks, TekVort) **dynamic data field** (s) = dinamika **dynamic disk** (s) = dinamika disko **dynamic distribution group** (s) = dinamika **dynamic HTML** (s) = dinamika HTML **Dynamic Link Library** (s) = dinamike bindebla biblioteko (KompLeks, ReVo, TekVort) **dynamic memory** (s) = dinamika memoro (Lode VDV) | kadukiĝema memoro (KompLeks) **dynamic page** (s) = dinamika paĝo **dynamic RAM** (s) = dinamika ĉefmemoro | dinamika labormemoro (Maŭro) **dynamic random access memory** (s) = dinamika ĉefmemoro | dinamika labormemoro **dynamic range** (s) = maks-min rejŝo **dynamic storage** (s) = dinamika konservado **dynamic text field** (s) = dinamika tekstokampo **dynamic update** (s) = dinamika ĝisdatigo | **dynamic volume** (s) = dinamika portilo **dynamic web page** (s) = dinamika retpaĝo **dynamics** (s) = dinamiko (TekVort) **early adopter** (s) = frua ekuzanto **ease-of-use** (a) = facileco de uzado **easy-to-use** (a) = facile uzebla **e-banking** (s) = retbankumado **e-book** (s) = bitlibro (KompLeks, ReVo) **e-book website** (s) = retlibrejo **e-business** (s) = retkomerco (ReVo) **e-cash** (s) = retmono **echo**  $(s) = e\hat{h}$ o (ReVo) **echo check** (s) = pereĥa kontrolo (Bertin) **e-commerce** (s) = retkomerco (KompLeks, TekVort) **edge** (s) = eĝo (OOo) | rando (Bertin) **edge firewall** (s) = kluza fajroŝirmilo **edge network** (s) = ĉeranda reto **edit** (v) = redakti (KompLeks, ReVo, OOo) **edit**  $(s) =$  redakto **edit behavior** (s) = konduto de redaktado **edit box** (s) = redaktujo **edit command** (s) = redaktokomando **edit counter (Wikipedia)** (s) = nombrilo de redaktado **edit menu** (s) = menuo Redakti **edit mode** (s) = redakta reĝimo **edit service** (s) = redakta servo **edit war** (s) = redaktomilito **editing** (s) = postredaktado (Tekstoj.nl) **editing character**  $(s)$  = redakta signo (Bertin) **editing flick** (s) = redakta gesto (per grifelo) **editing time** (s) = daŭro de redaktado (OOo) **edition**  $(s) =$  eldono  $(000)$ **editor (person)** (s) = redaktanto | redaktoro **editor (program)**  $(s)$  = redaktilo (PIV2002, KompLeks, ReVo) **edutainment**  $(s) = amuzedukado$ **effect**  $(s) = e f e k t o (000)$ **effect compiler** (s) = tradukilo pri efektoj **effective** (a) = efika (Benson) **effective address** (s) = fakta adreso (KompLeks, TekVort) **efficiency** (s) = rendimento (Maŭro) **efficient** (s) = rendimenta (Maŭro) **e-government** (s) = reta administrado (Lode VDV) **e-gov-project** (s) = ret-registara projekto **eight bit byte** (s) = bitoko (Bertin) **eject** (v) = elĵeti (Bertin, Benson) | eligi (KDE) **elapsed** (a) = pasinta **elapsed time** (s) = pasinta tempo **e-learning** (s) = retlernado **electronic** (a) = elektronika (KompLeks) | ret**electronic banking** (s) = retbankumado **electronic book** (s) = bitlibro (KompLeks, ReVo) **electronic cash** (s) = retmono **electronic mail** (s) = retpoŝto (PIV2002, ReVo) | komputilreta poŝto (KompLeks) **electronic paper** (s) = elektronika papero **element**  $(s) =$  elemento **eliminate**  $(v) =$  forigi  $(000)$ **ellipse**  $(s) = \text{elipso} (000)$ **ellipse tool** (s) = elipsilo (OOo) **ellipsis** (s) = tripunkto **Emacs** (s) = Emakso (KDE) **e-mail**  $(v)$  = retpoŝti (PIV2002)

## **e-mail (general)**  $\rightarrow$  38 < **heta enter key**

**> 38 < > 39 <**

**entire**  $(a) = \text{interiora} (000)$ **entity** (s) = aĵo (Maŭro)

diagramo (Maŭro)

datumoj (OOo)

(KDE)

(OOo)

**entity key** (s) = aĵa ŝlosilo (Maŭro)

**entry criteria** (s) = enigaj kriterioj

**entry form** (s) = eniga formularo **entry page** (s) = eniga paĝo **entry point**  $(s)$  = enirejo (Bertin)

**entry type**  $(s) = tipo$  de enigo

(KompLeks) | listigita datumtipo

**envelope**  $(s) = koverto (OOo)$ 

**equal sign**  $(s) =$  egalsigno

medio (Edmundo)

memoro (Bertin)

formulilo (Maŭro)

TekVort, Tekstoj.nl)

(KompLeks, TekVort)

ergonomiko (Bertin)

**erasable paper** (s) = viŝebla papero

**erase head** (s) = viŝkapo (Bertin) **erase key** (s) = viŝklavo **erasure** (s) = viŝo (Bertin)

Bertin)

TekVort)

(TekVort)

(TekVort)

TekVort)

**entire exception report**

**entity relationship diagram** (s) = aĵa-rilata **entry (data input)** (s) = datumenigo (Maŭro) **entry (element)** (s) = elemento (OOo) | ero **entry data** (s) = enigaj datumoj | elementaj **entry required** (s) = elemento bezonata (OOo) **entry text** (s) = eniga teksto | elementa teksto **enumerated data type** (s) = enumeracio **enumerator** (s) = enumeraciilo | iteraciilo **environment** (s) = ĉirkaŭaĵo (Bertin, Maŭro) | **environment variable** (s) = ĉirkaŭaĵa variablo **EPROM** (s) = viŝebla programebla nurlega memoro | viŝebla programebla nurlegebla **equation builder** (s) = ekvacia kreilo | **equipment** (s) = ekipaĵo (KompLeks, TekVort, **equivalence** (s) = ekvivalento (KompLeks, **equivalence class** (s) = ekvivalentoklaso **equivalence relation** (s) = ekvivalentorilato **equivalent** (s) = ekvivalento (KompLeks, **erasable** (a) = viŝebla (PIV2002, KompLeks) **erasable optical disc** (s) = viŝebla lumdisko **erasable programmable read-only memory**  (s) = viŝebla programebla nurlega memoro | viŝebla programebla nurlegebla memoro (Bertin) **erasable store** (s) = viŝebla memoro (Bertin) **erase** (v) = viŝi (KompLeks, Bertin, TekVort) **erase character** (s) = viŝosigno (KompLeks, **ergonomics** (s) = ergonomio (KompLeks) | **error** (s) = eraro (KompLeks, TekVort) **error alert**  $(s) =$  erarpepo  $(0,0)$ **error bar** (s) = erarbreto **error checking code** (s) = erarkontrola kodo (Bertin) **error code** (s) = erarkodo **error correction** (s) = ĝustigo | erarkorekto **error detection** (s) = erardetektado **error diffusion** (s) = erar-disvastiĝo (Maŭro) **error handler** (s) = erartraktilo **error handling** (s) = erartraktado **error indicator** (s) = erarindikilo (OOo) **error log** (s) = erarprotokola dosiero **error message** (s) = erarmesaĝo (KompLeks, TekVort, Bertin) **error report tool** (s) = prierara raportilo (OOo) **error value** (s) = erarvaloro **Esc key** (s) = eskapa klavo **escape** (v) = nuligi (ordonon) (Pekoteko) **escape character** (s) = kodŝanĝa signo (Bertin) **escape key** (s) = eskapa klavo (KompLeks, OOo) | ordon-nuliga klavo (Pekoteko)  $\mathbf{e}\cdot\mathbf{shon}$   $(s)$  = rethutiko (FFL) **Esperanto localization** (s) = Esperantigo (TekVort) **establish (connection)** (v) = konekti (Maŭro) | starigi konekton (Maŭro) **Ethernet** (s) = Eterreto (KompLeks, TekVort) **Euro converter** (s) = eŭrokonvertilo (OOo) **euro sign** (s) = eŭrosigno **euro symbol** (s) = eŭrosigno (Maŭro) **evaluate** (s) = taksi (KompLeks) **evaluation** (s) = taksado (Bertin) **evaluation guide** (s) = taksa manlibro **evaluator** (s) = taksilo **even** (a) = para (PIV2002, Edmundo) | pareca (Bertin) **evenparity check** (s) = pareca kontrolo **event** (s) = evento (KompLeks, Bertin) | okazo (Bertin) **event category** (s) = eventkategorio **event class** (s) = eventklaso **event handler** (s) = eventotraktilo **event log** (s) = eventoprotokolo **event logging** (s) = eventoprotokolado **event notification** (s) = sciigo pri evento **event procedure** (s) = eventoproceduro **event property** (s) = eventatributo **event viewer** (s) = eventprotokola vidigilo **exact** (a) = ekzakta (Lode VDV) **examine**  $(v) = \text{testi}$  (Bertin) **example** (s) = ekzemplo (TekVort) **exceed (mailbox quota)** (v) = transpasita (retkesta kvoto) **exception** (s) = escepto (KompLeks, OOo, TekVort) **exception handler** (s) = esceptotraktilo **exception handling** (s) = esceptotraktado **exception report** (s) = esceptoraporto (Bertin)

**e-mail (general)** (s) = retpoŝto (PIV2002, ReVo) **e-mail (message)** (s) = retmesaĝo (PIV2002, ReVo, OOo) | retletero (ReVo) **e-mail account** (s) = retpoŝta konto **e-mail address** (s) = retpoŝtadreso (KompLeks, OOo, TekVort) | retadreso (PIV2002) **e-mail alias** (s) = retadresa alinomo (Maŭro) **e-mail bomb** (s) = retpoŝtamasa atako (Maŭro) **e-mail client** (s) = retpoŝtilo (Vikipedio) **e-mail flooder** (s) = atakprogramo por retpoŝtamaso **e-mail harvesting** (s) = rikolto de retpoŝtadresoj **e-mail merge** (s) = retpoŝta kunfando **e-mail message** (s) = retmesaĝo **e-mail server** (s) = retpoŝta servilo **e-mail settings** (s) = retpoŝtaj agordoj **e-mail-scam** (s) = retpoŝta trompo (Lode VDV) **embed** (v) = enkorpigi | enigita (OOo) **embedded application** (s) = enkorpigita aplikaĵo **embedded browser** (s) = enkorpigita retumilo | enkorpigita foliumilo (Maŭro) **embedded camera** (s) = enkorpigita filmilo **embedded chart** (s) = enkorpigita diagramo **embedded controller** (s) = enkorpigita regilo **embedded controller interface** (s) = interfaco kun enkorpigita regilo **embedded file** (s) = enkorpigita dosiero **embedded object** (s) = enkorpigita objekto (OOo) | enigita objekto **embedded style sheet** (s) = enkorpigita stilfolio **emboss (font effect)** (a) = reliefigo **emitter** (s) = sendinto (Bertin) **e-money**  $(s) =$  retmono **emoticon** (s) = miensimbolo | mienvinjeto (KompLeks) **emphasis**  $(s) = emfazo (OOo)$ **empty**  $(v)$  = malplenigi  $(000)$ **empty** (a) = malplena (OOo) | vakua (KompLeks) **empty set** (s) = malplena aro (OOo) | malpleno **empty statement** (s) = malplena ordono (Maŭro) | vakua ordono (KompLeks) **emulate** (v) = imiti (Bertin) **emulation** (s) = imitado (KompLeks, TekVort) **emulator** (s) = imitilo (PIV2002, KompLeks, ReVo) **enable** (v) = ŝalti (OOo) | ebligi (Bertin) **enabled** (a) = ŝaltita (OOo) **encapsulate** (v) = enkapsuligi (KompLeks) **encapsulated PostScript** (s) = enkapsuligita PostScript (Edmundo) **encapsulation** (s) = enkapsuligo (KompLeks) **encipher** (v) = ĉifri **enclosure** (s) = kunsendaĵo (OOo) **encode** (v) = kodi (ReVo) | ĉifri (OOo) **encoder** (s) = kodilo (Bertin) **encoding**  $(s) =$  kodoprezento (Kompleks, ReVo) **encoding type** (s) = tipo de kodoprezento **encrypt** (v) = ĉifri (ReVo, FEL) **encrypted data** (s) = ĉifritaj datumoj **encrypted key** (s) = ĉifrita ŝlosilo **encryption** (s) = ĉifrado (KompLeks, ReVo, FEL) **encryption hash** (s) = kripta haketaĵo (Wordpress) **encryption key** (s) = ĉifroŝlosilo (KompLeks, TekVort) **end**  $(v) = \text{fini}$ **end mark** (s) = finmarko (Bertin) **end of file**  $(s)$  = dosierfino (Kompleks, TekVort) **end of line**  $(s) =$  linifino (KompLeks, TekVort) **end of program** (s) = programfino (Bertin) **end of transmission character** (s) = transsendfina signo (Bertin) **end quote** (s) = fina citilo (OOo) **end tag**  $(s) = \text{fina marko}$ **end user**  $(s) = u$ zanto **endless** (a) = senfina (OOo) **endless loop** (s) = senfina iteracio **end-of-file marker** (s) = dosierfina marko | dosierfinilo **end-of-line marker** (s) = linifina marko | linifinilo (KompLeks) **end-of-tape marker** (s) = bendfina marko (Bertin) **endorsement key** (s) = ŝlosila paro de validigo **endpoint** (s) = finpunkto **end-user license** (s) = permesilo por uzanto **end-user recovery** (s) = restaŭro de dosieroj de uzanto **energy-saving feature** (s) = energiŝpara funkcio (KDE) **e-newsletter** (s) = reta bulteno (Maŭro) **engine** (s) = modulo **engrave (font effect)** (a) = sinkigita (Lode VDV) **enhance** (v) = plibonigi **enhanced** (a) = plibonigita **enhanced audio CD** (s) = plibonigita sondisko **enhanced DVD movie** (s) = plibonigita viddisko **enhancement** (s) = plibonigo **enlarge**  $(v) =$  pligrandigi (OOo) **enlargement** (s) = pligrandigo (OOo) **enlist** (v) = enskribiĝi **enlistment** (s) = enskribiĝo **enlistment object** (s) = enskribita objekto **enqueue** (v) = envicigi **enquiry** (s) = informmendo (KompLeks) **enter (data)** (v) = enigi (Bertin) **enter (group)**  $(v) =$  eniri (OOo) **enter (password)** (v) = entajpi (OOo) | enigi **enter key** (s) = eniga klavo (FEL, Pekoteko) | enen-klavo (KompLeks)

**> 40 < > 41 < extraction rule file dialog**

**exchange** (v) = interŝanĝi (Bertin) **exchange rate** (s) = ŝanĝo-rapido **exchangeable** (a) = interŝanĝebla **exclamation mark** (s) = krisigno (PIV2002) **exclude** (y) = ekskluzivi | eksigi (TekVort) **exclude dictionary** (s) = escepta listo por literumilo **exclusion** (s) = ekskluzivo (Bertin) | eksigo **exclusive** (a) = ekskluziva **exclusive disjunction** (s) = ekskluziva disjunkcio (TekVort) **exclusive element** (s) = ekskluziva elemento **exception handling** (s) = traktado de esceptoj **executable** (a) = plenumebla | rulebla (Edmundo) **executable file** (s) = plenumebla dosiero (KompLeks, KDE, KompList) | komandodosiero (PIV) **executable folder** (s) = plenumebla dosierujo **executable statement** (s) = plenumebla instrukcio (Bertin) **execute** (v) = plenumi (OOo, KDE) | ruli (Kompleks) **execute phase** (s) = plenuma fazo (Bertin) **execution** (s) = plenumo (KompLeks, TekVort) **execution environment** (s) = plenuma ĉirkaŭaĵo (Maŭro) **execution time** (s) = plenumtempo (Maŭro) **exhaustive search** (s) = elĉerpa serĉo (TekVort) **exit** (v) = eliri (KompLeks, Pekoteko) **exit** (s) = elirejo (Bertin) **Exit (key)** (s) = elira klavo (Pekoteko) **exit code** (s) = elira kodo **exit criteria** (s) = eliraj kriterioj **exit page** (s) = elira paĝo **expand (hardware)** (v) = pliampleksigi (Maŭro) **expand (selection)**  $(v) =$  etendi  $(OOo)$  | malkaŝi subparagrafojn **expand control** (s) = etendoregilo **expanded (font)** (a) = ekspansiita **expanded (selection)** (a) = etendita (OOo) **expanded memory** (s) = etendita memoro **expansion card**  $(s)$  = kompletiga karto | aldona plato **expansion slot**  $(s)$  = kompletiga fendo  $\vert$ aldonplata fendo **expense tracker** (s) = sekvilo de elspezoj (Cindio) **expert system** (s) = konsililo (KompLeks, TekVort) **expiration date** (s) = limdato **expire** (v) = senvalidiĝi (Firefox) | finiĝi (OOo) **explanation** (s) = klarigo (Drupalo) **exploit**  $(v) = \text{misuzi}$ **exploit** (s) = misuzo **explorer** (s) = dosiera foliumilo | foliumilo OOo) (TekVort) (Pekoteko) TekVort) Marklingvo TekVort)

**exponent**  $(s) = eksonment(ReV<sub>0</sub>)$ **exponential** (a) = eksponenciala (OOo) **export** (v) = eksporti (OOo, ReVo, Bertilo) | elporti (Maŭro) **export** (s) = eksporto (OOo) | elporto (Maŭro) **export format** (s) = eksportodosierformo | elportodosierformo (Maŭro) **expose**  $(v) =$  videbligi (Bertin) **express upgrade** (s) = rapida noveldono **expression** (s) = esprimo (KompLeks, ReVo, **expression box** (s) = esprimujo **expression of requirements** (s) = postulspecifo (Kompl eks) **extend** (s) = etendi (OOo, Bertin) **extended (selection)** (a) = etendita (OOo) **extended addressing** (s) = etendita adresado **extended character** (s) = etendita signo **extended desktop** (s) = etendita labortablo **extended keyboard** (s) = etendita klavaro **extended memory** (s) = etendita memoro **extended partition** (s) = kromsubdisko (Kompleks) **extended selection** (s) = etendita elekto **extended support** (s) = etendita subteno **extended view** (s) = etendita vido  $ext{ensibility}(s) = etendehlo(Komnleks)$ . **extensible** (a) = etendebla (Bertin) **Extensible Hypertext Markup Language** (s) = Etendebla Hiperteksta Marklingvo **Extensible Markup Language** (s) = Etendebla **Extensible Stylesheet Language** (s) = Etendebla Stilfolia Lingvo **extension (computer)** (s) = sufikso (OOo, Maŭro) | finaĵo (KompLeks) **extension (software)** (s) = kromprogramo | etendaĵo (Drupalo) **extension (tel)** (s) = kromnumero (OOo) **extension card** (s) = komputila karto (Vikipedio) | aldonplato (Maŭro) **extent** (s) = amplekso **external** (a) = ekstera (OOo) **external command** (s) = ekstera komando **external database** (s) = ekstera datumbazo **external display** (s) = ekstera ekrano **external drive** (s) = ekstera disko **external hyperlink** (s) = ekstera ligilo **external memory** (s) = ekstera memorilo **external sort** (s) = ekstera ordigo (KompLeks, **external storage** (s) = ekstera memorilo **external storage card** (s) = karto por ekstera memorilo | memorplateto (Maŭro) **extract**  $(v) =$  eltiri (Bertin) | elpreni

**extraction rule**  $(s) =$  eltirrequio **extranet** (s) = eksterreto (KompLeks)  $extras(s) = kromaĵoj (OOo)$ **extreme programming**  $(s)$  = ekstrema programado  $extrision(s) = elpremado (OOo)$ **eyeball** (s) = vizitanto de retejo **evedropper**  $(s) =$  qutigilo  $(000)$  $e$ -zine  $(s)$  = retrevuo **face down** (a) = frontmalsupra **face recognition** (s) = vizaĝorekono **face up**  $(a) =$  frontsupra **face-to-face communication** (s) = senpera komunikado (Pekoteko) **facilitate** (v) = faciligi **facing pages** (s) = vidalvidaj paĝoj **factor** (s) = faktoro (KompLeks, Bertin) **fade**  $(v) =$  dissolvi  $(000)$  $\textbf{fade}(\textbf{s}) = \text{dissolvo}$ **fade in**  $(v)$  = maldissolvi  $(0,0)$ **fade out**  $(v)$  = fordissolvi  $(000)$  $fail (v) = fiaski (Inernity, Vim)$  $$ **failover** (s) = aŭtomata ŝanĝo al rezervosistemo | propanea ŝaltiĝo de rezervosistemo **failover time** (s) = tempo ĝis ŝanĝo al rezervosistemo **failproof** (a) = senpanea (Bertin) **failsafe** (a) = panetolera  $failure(s) = paneo$ **fair use**  $(s) =$  justa uzo **fallback action** (s) = retropaŝa ago **fallback language** (s) = retrodefaŭlta lingvo **false** (a) = malvera (KompLeks) **false positive** (s) = malprave pozitiva rezulto **family (software)** (s) = (program)familio **fan (cooler)** (s) = ventumilo (Edmundo) **fan out**  $(v) = \text{disi}\hat{a}$ **fanfold** (a) = zigzaga (Bertin) **fanless** (a) = sen ventumilo **fan-out thread** (s) = disiĝa fadeno **FAQ** (m) = oftaj demandoj | respondaro (KompLeks) **fast forward**  $(v) =$  rapidpluigi **FAT** (m) = dosiersitutabelo (Lode VDV) **fat client** (s) = dika klientkomputilo **fatal error** (s) = neriparebla eraro (KompLeks) **fault** (s) = misfunkcio (Bertin) | paneo (KompLeks) **fault detection** (s) = trovo de misfunkcio | panetrovo **fault isolation** (s) = diagnozo de misfunkcio | panea diagnozo **fault tolerance** (s) = misfunkcio-tolero | panetolero (KompLeks) **faulty**  $(a) = misa$ **favorite (Internet Explorer)** (s) = legosigno (KompList)

 $fax(y) = faksi (Komoleks)$  | telekopii **fax (device)** (s) = faksilo (KompLeks) | telekopiilo **fax (letter)** (s) = fakso (OOo) | telekopio **fax modem**  $(s) = faksmodemo$ **fax server**  $(s) = f$ aksservilo **fax service**  $(s)$  = faksservo **feasibility**  $(s) =$  fareblo **feasibility study** (s) = studo pri fareblo **feather**  $(s) =$  plumo **feather**  $(v) =$  stompi (Gimpo) **feature** (s) = trajto (Maŭro) | ebleco (Kompleks) **feature dissatisfaction**  $(s)$  = malkontento pri funkcio **feature list** (s) = trajtaro (Maŭro) | listo de funkcioj **feature pack** (s) = trajtaro (Maŭro) | funkciopakaĵo **fee-based**  $(a) =$  pagenda **feed**  $(s) = fluo$ **feed button**  $(s) = fluo-butono$ **feed discovery** (s) = fluo-malkovro (Maŭro) **feed reader** (s) = abonflua legilo | informfonta legilo (Firefox) **feedback** (s) = prijuĝaj rimarkoj | retrokuplado (Pekoteko) **fetch**  $(v) = venigi$  (Bertin) **fiberglass**  $(s) = \text{vitrofibro}$  (Vikipedio)  $field(s) = kammo (PIV2002, Kommleks, ReVo)$ | tajpujo **field attribute** (s) = kampoatributo **field code** (s) = kampokodo **field content** (s) = enhavo de kampo **field data** (s) = datumoj de kampo **field list** (s) = listo de kampoj **field mapping** (s) = mapigo de kampo **field name** (s) = nomo de kampo **field results** (s) = rezultoj de kampo **field selector** (s) = elektilo de kampo **field seperator** (s) = apartigilo de kampo **field type**  $(s) =$  tipo de kampo **field value** (s) = kampovaloro **FIFO** (m) = rektvica memoro (KompLeks) **figure (image)**  $(s) = figuro$ **figure (number)** (s) = cifero **file**  $(v)$  = enarkivigi (OOo) **file** (s) = dosiero (PIV2002, KompLeks, ReVo) **file allocation table** (s) = dosiersitutabelo **file backup**  $(s)$  = savkopio de dosieroj  $|$ sekurkopio de dosieroj **file browser** (s) = dosieresplorilo (Bertilo) **file cache** (s) = kaŝmemorado de dosieroj **file change log** (s) = protokolo de dosierŝanĝoj **file collection** (s) = dosierkolekto **file conversion** (s) = dosierkonverto **file copy** (s) = kopio de dosieroj **file dialog** (s) = dosierdialogo (KDE)

### file directory **the same state of the set of the set of the set of the set of the set of the set of the set of the set of the set of the set of the set of the set of the set of the set of the set of the set of the set of t**

**> 42 < > 43 <**

flat **flat formatting palette** 

**file directory** (s) = dosierujo **file extension** (s) = dosiersufikso (OOo) | dosiernoma sufikso **file filter** (s) = dosierfiltrilo **file format**  $(s) =$  dosierformo **file group**  $(s) =$  dosiergrupo **file handle**  $(s) =$  dosiernumero (KompLeks) **file handling** (s) = dosiertraktado **file maintenance**  $(s) =$  dosierflegado (Kompleks) **file management** (s) = dosieradministrado (Kompleks) **file manager** (s) = dosieradministrilo (FEL) **file menu** (s) = menuo Dosiero **file name** (s) = dosiernomo (KompLeks) **file name extension**  $(s) =$  dosiernoma sufikso **file property**  $(s) =$  dosieratributo **file protection** (s) = dosiersekurigo **file recovery**  $(s)$  = riparado de dosiero  $(000)$ **file restore** (s) = dosierrestaŭro **file server**  $(s) =$  dosiera servilo **file sharing**  $(s) =$  dosiera kunhavigo  $\mathbf{I}$ dosierinterŝanĝo (Ĝangalo.com) **file sharing program** (s) = dosiera kunhavigilo **file size**  $(s)$  = dosiergrando  $(000)$ **file structure** (s) = dosierstrukturo **file system** (s) = dosiersistemo (KompLeks, ReVo, OOo) **file system cache**  $(s)$  = dosiersistema kaŝmemoro **file to exclude** (s) = ekskluzivenda dosiero **file to include** (s) = inkluzivenda dosiero | enkludenda dosiero (Maŭro) **file transfer** (s) = dosiertransigo **file transfer protocol** (s) = dosiertransiga protokolo (Vikipedio) **file transfer time** (s) = dosiertransiga rapido **file translation** (s) = dosiertraduko **file type (images, text,...)** (s) = dosierspeco **file type (JPG, DOC,...)**  $(s) =$  dosiertipo **file updating** (s) = ĝisdatigo de dosiero | aktualigo de dosiero **file-based storage** (s) = perdosiersistema stokejo **filesharer** (s) = kunhaviganto de dosieroj | kundividanto de dosieroj **filewide** (s) = tutdosiere **fill**  $(v) =$  plenigi  $(000)$ **fill character** (s) = pleniga signo (OOo) **fill color** (s) = pleniga koloro (OOo) **fill down**  $(v)$  = plenigi malsupren  $(000)$ **fill handle** (s) = pleniga tenilo **fill layer** (s) = pleniga tavolo **fill mode** (s) = pleniga reĝimo (OOo) **fill type**  $(s)$  = maniero de plenigo **fill up**  $(v)$  = plenigi supren  $(000)$ **filter** (s) = filtrilo (KompLeks, OOo, KDE) **filter**  $(v) =$  filtri  $(000, KDE)$ 

**filter bar**  $(s) =$  filtrila breto  $(000)$ **final release**  $(s) = \text{fina eldono}$ **finance manager** (s) = financadministrilo (KDE) **find**  $(v) =$  serĉi **find next**  $(v)$  = pluserĉi (Abiword) **fine dashed** (a) = malgrasaj streketoj (OOo) | maldikaj streketoj (Maŭro) **fine dotted** (a) = malgrasaj punktoj (OOo) | maldikaj punktoj (Maŭro) **fine tune**  $(v) =$  fajnigi (Drupalo) **finish**  $(v) = \text{fini} (000)$ **finite capacity** (s) = limigita kapacito **finite loading** (s) = limigita ŝutado **finite material**  $(s) =$  limigita materialo **finite property** (s) = limigita eco **finite scheduling**  $(s) =$  limigita planado **firewall** (s) = fajroŝirmilo (KompLeks, KompList) | fajromuro **firewire** (s) = Firewire-datumbuso **firmware** (s) = mikroprogramaro (Bertin) | integrita programaro (Bertin) **firmware upgrade**  $(s)$  = mikroprogramara ĝisdatigo | mikroprogramara aktualigo (Maŭro) **first in, first out**  $(s)$  = rektvica memoro (KompLeks) **fit to frame**  $(v)$  = adapti al kadro  $(000)$ **fit to size** (v) = adapti laŭ grando (OOo) **fit to window**  $(v) =$  adapti al fenestro  $(000)$  $fix(s) = flikafo(Komnleks)$  $fixed(a) = fiksita(000)$ **fixed content** (s) = fiksita enhavo (OOo) **fixed disk** (s) = fiksita disko (KompLeks, ReVo) **fixed file location** (s) = fiksita dosierlokigo **fixed height** (s) = fiksita alto (OOo) **fixed position** (s) = fiksita pozicio (OOo) **fixed value** (s) = fiksita valoro **fixed version** (s) = fiksita versio **fixed-length** (a) = fikslonga (Lode VDV) | egallonga (KompLeks) **fixed-point** (a) = fikspunkta (ReVo, Bertin) | fikskoma (ReVo) **fixed-size virtual hard disk** (s) = fiksgranda virtuala disko **fixed-width** (a) = fikslarĝa (Maŭro) | egallarĝa (KompLeks) **fixed-width text file** (s) = fikslarĝa tekstodosiero (Maŭro) **flag** (v) = aldoni flagon | flagi (Maŭro) **flag** (s) = flago (PIV2002, OOo, KompList) | indiko (KompBaz) **flagged**  $(a) = flagita$ **flagship product** (s) = ĉefa produkto **flash**  $(v) =$  fulmi  $(000)$ **Flash animation** (s) = Flash-movbildo **flash card reader** (s) = legilo por fulmomemora karto **flash memory** (s) = fulmomemoro **flashing**  $(s) =$  fulmanta

 $flat (a) = n|ata (Komnleks, OOo)$ **flat button** (s) = plata butono (OOo) **flat fee**  $(a) = fiks$  tarifo **flat file**  $(s)$  = plata teksto (KompLeks) **flat file format**  $(s) =$  plata dosiero **flat namespace** (s) = plata nomspaco **flat panel**  $(s)$  = plata panelo  $(\text{I} \text{ode } \text{VDV})$ **flat screen**  $(s)$  = plata ekrano **flatten image** (y) = unutavoligi bildon | platigi bildon **flexible** (a) = fleksebla (Bertin) **flicker**  $(v) =$  flagri (ReVo) **flip**  $(v)$  = renversi ( $000$ , Plone) **floating**  $(a) = \text{dita} (000)$ **floating frame** (s) = glita kadro (OOo) **floating object**  $(s) =$  glita objekto **floating octal point** (s) = okuma glitkomo **floating toolbar** (s) = glita ilobreto **floating-point** (a) = glitkoma (ReVo) | glitpunkta (ReVo) **floating-point number** (s) = glitpunktnombro (KDE)  $\textbf{fload}(s) = \text{nluvego}(\text{Drunalo})$ **floppy disk**  $(s)$  = disketo (Kompleks, PIV2002, KDE) | diskedo **floppy disk drive** (s) = disketilo (Maŭro)  $flow(s) = fluo (Bertin)$ **flow chart** (s) = fluskemo (PIV2002, KompLeks, Bertin) | stirflua diagramo (OOo) **flow control** (s) = rego de datumtransmeto **flow document**  $(s) = f$ luskema dokumento **flowchart symbol** (s) = fluskema simbolo **flush** (v) = elbufrigi (KompLeks, KDE) **flyer** (s) = flugfolio **flyout anchor** (s) = butono por ŝprucmenuo **flyweight patching** (s) = malpeza fliko **focal length** (s) = interfokusa distanco (OOo) **focal ratio** (s) = fokusa rilatumo **focus** (s) = fokuso (KDE) | enfokusigo (KDE) **focus** (v) = fokusi (Maŭro) | enfokusigi (KDE) **focused** (a) = fokusita **focus stealing** (s) = fokusa elprenado (KDE) | fokusa forprenado (KDE) **folder** (s) = dosierujo (PIV2002, KompLeks) **folder hierarchy** (s) = hierarkio de dosierujoj **folder list** (s) = listo de dosierujoj **folder tree** (s) = strukturo de dosierujoj **folders view** (s) = dosieruja vido **folding machine** (s) = faldmaŝino (Bertin) **mail** (s) = vizitita ligilo **follow-up** (s) = postatentado (Lode VDV)  $font(s) = tiparo (PIV2002, ReVo, OOo)$ **font cartridge** (s) = tipara kartoĉo (Maŭro) **font embedding** (s) = tipara enkorpigo (Maŭro) **font face**  $(s) = tiparo$ **font family** (s) = tipara familio **font previewer** (s) = antaŭrigardo de tiparo **font scheme** (s) = tipara skemo (Maŭro)

**font size**  $(s)$  = tipara grando (Kompleks) **font style**  $(s)$  = tipara fasono (KompLeks) **font subsetting**  $(s) =$  subkolekto de tiparo **font substitution** (s) = anstataŭigo de tiparo **font type**  $(s)$  = speco de tiparo **font weight** (s) = tipara pezo (KompLeks) **foolproof** (a) = erarimuna (Lode VDV) **footage**  $(s) = \text{bildaro}$ **footer**  $(s)$  = paĝopiedo (KompList,  $O(0)$ ) | suba paĝotitolo (KompLeks)  $$ **foreground** (s) = malfono (KompLeks, ReVo, OOo) **foreground color**  $(s)$  = malfona koloro  $(000)$ **foreground process** (s) = dialoga procezo (Kompleks) **foreground program** (s) = dialoga programo **foreign address**  $(s)$  = fremda adreso **foreign character** (s) = fremda signo **foreign computer** (s) = fremda komputilo **foreign key** (s) = fremda ŝlosilo **foreign table**  $(s) =$  fremda tabelo **fork**  $(s) =$  forko **fork**  $(v) =$  forki (Vim) **form** (s) = formularo (OOo, Firefox) | respondilo **form assignment**  $(s) =$  formular-atribuo  $|$ respondil-atribuo **form control** (s) = formular-stirado | respondilstirado **form data file** (s) = formulara datumaro | respondila datumaro **form definition file** (s) = formulardifina dosiero | respondildifina dosiero **form feed** (s) = paĝosalto (Bertin) | paĝavanco (KompLeks) **form feed character** (s) = paĝosalta signo (Bertin) **form field** (s) = kampo de formularo **form footer** (s) = piedo de formularo **form handler** (s) = traktilo de formularo **form header** (s) = kapo de formularo **form letter** (s) = modela letero (OOo) **form module** (s) = modulo de formularo **form properties** (s) = ecoj de formularo **form selector** (s) = formulara elektilo **form template** (s) = formulara ŝablono **form view** (s) = vido Formularo **format (cell)** (v) = aranĝi ĉelon (Maŭro) **format (disk)** (s) = strukturo (FEL) **format (disk)** (v) = strukturi (diskon) (PIV2002, FEL) **format (file)** (s) = dosierformo **format (page)** (s) = aranĝo (ReVo) **format paintbrush** (s) = aranĝa peniko (Maŭro) **formatted text** (s) = aranĝita teksto (Maŭro) **formatting bar** (s) = aranĝa breto (Maŭro) **formatting palette** (s) = aranĝa paletro (Maŭro)

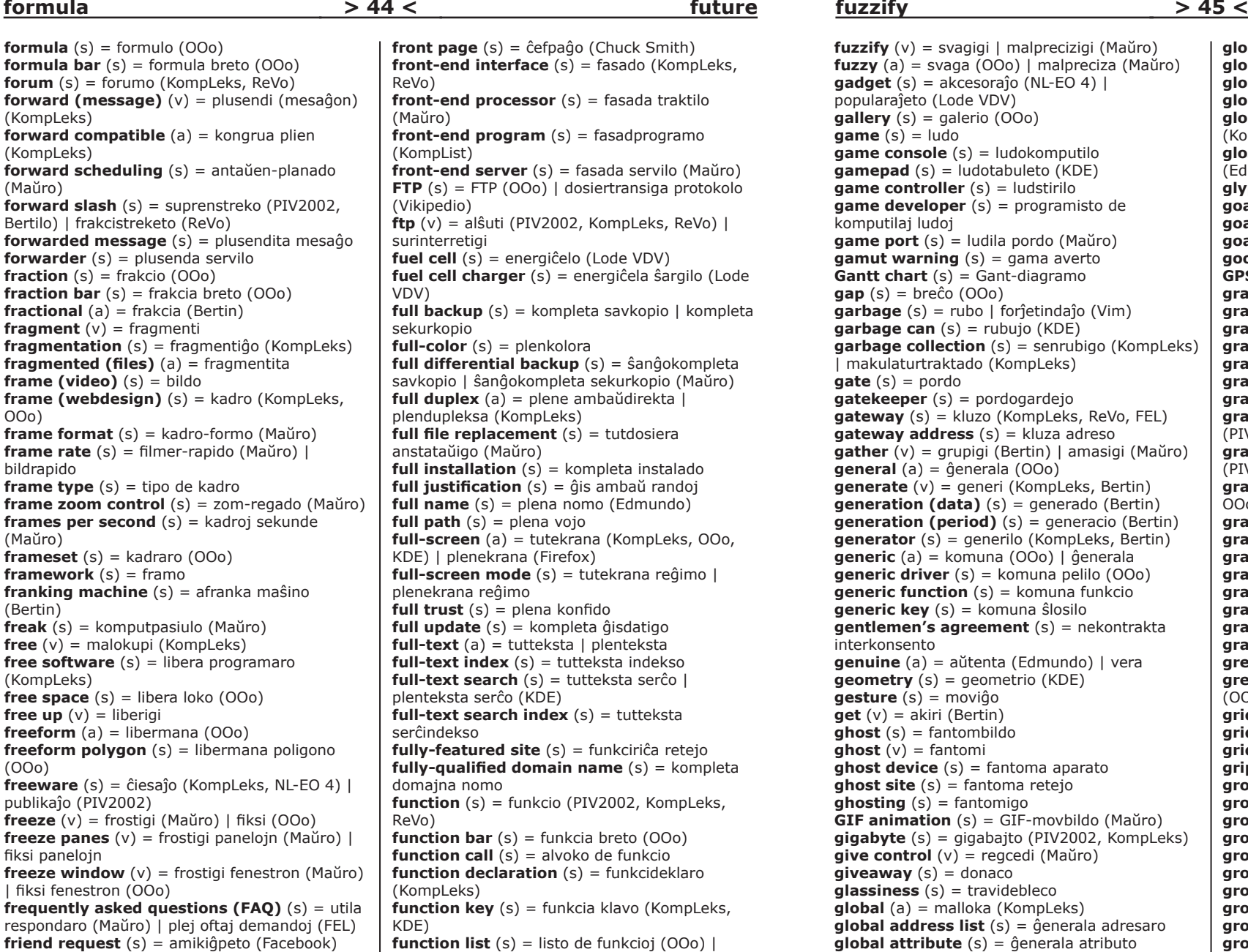

funkciaro (Maŭro)

**functional test**  $(s) =$  funkcia testo **functional unit** (s) = funkcia unuo (Bertin)

**future** (a) = estonta (Firefox)

**friendly name** (s) = amika nomo (Maŭro) **front buffer** (s) = fronta bufro (Maŭro) **front clipping plane** (s) = fronta tranĉebeno **front cover** (s) = antaŭa kovrilo (KompLeks) **front firewall** (s) = fronta fajroŝirmilo **front office** (s) = klientoservo

**functional description** (s) = funkcia priskribo **functional specification** (s) = funkcia specifo  $\mathbf{g}$ allery  $(s)$  = galerio  $(000)$  $\mathbf{qame}$   $(s) = \mathbf{ludo}$ **game console** (s) = ludokomputilo **gamepad** (s) = ludotabuleto (KDE) **game controller** (s) = ludstirilo **game developer** (s) = programisto de komputilaj ludoj **game port** (s) = ludila pordo (Maŭro) **gamut warning** (s) = gama averto **Gantt chart** (s) = Gant-diagramo  $gap(s) = breĉo (OOo)$ **garbage** (s) = rubo | forĵetindaĵo (Vim) **garbage can** (s) = rubujo (KDE) **garbage collection** (s) = senrubigo (KompLeks) | makulaturtraktado (KompLeks) **gate** (s) = pordo **gatekeeper** (s) = pordogardejo **gateway** (s) = kluzo (KompLeks, ReVo, FEL) **gateway address** (s) = kluza adreso **gather** (v) = grupigi (Bertin) | amasigi (Maŭro) **general** (a) = ĝenerala (OOo) **generate** (v) = generi (KompLeks, Bertin) **generation (data)** (s) = generado (Bertin) **generation (period)** (s) = generacio (Bertin) **generator** (s) = generilo (KompLeks, Bertin) **generic** (a) = komuna (OOo) | ĝenerala **generic driver** (s) = komuna pelilo (OOo) **generic function** (s) = komuna funkcio **generic key** (s) = komuna ŝlosilo **gentlemen's agreement** (s) = nekontrakta interkonsento **genuine** (a) = aŭtenta (Edmundo) | vera **geometry** (s) = geometrio (KDE) **gesture** (s) = moviĝo **get**  $(v) = akiri$  (Bertin) **ghost** (s) = fantombildo **ghost**  $(v) =$  fantomi **ghost device** (s) = fantoma aparato **ghost site** (s) = fantoma retejo **ghosting** (s) = fantomigo **GIF animation** (s) = GIF-movbildo (Maŭro) **gigabyte** (s) = gigabajto (PIV2002, KompLeks) **give control** (v) = regcedi (Maŭro)  $\mathbf{g}$ **iveaway**  $(s) =$  donaco **glassiness** (s) = travidebleco **global** (a) = malloka (KompLeks) **global address list** (s) = ĝenerala adresaro **global attribute** (s) = ĝenerala atributo **global catalog** (s) = ĝenerala katalogo **global optimization** (s) = malloka optimigo **global positioning system** (s) = tutmonda

**fuzzify**  $(v)$  = svagigi  $\vert$  malprecizigi (Maŭro)

**gadget** (s) = akcesoraĵo (NL-EO 4) |

popularaĵeto (Lode VDV)

navigsistemo (Denizo)

vojnavigilo

**fuzzify guide (drawing)**

**fuzzy** (a) = svaga (OOo) | malpreciza (Maŭro) **global positioning system navigator** (s) = **global roaming** (s) = ĝenerala moviĝeblo **global search** (s) = ĝenerala serĉo **global settings** (s) = mallokaj agordoj **global template** (s) = ĝenerala ŝablono **global variable** (s) = malloka variablo (KompLeks) **glossary** (s) = difinvortaro (Pekoteko) | glosaro (Edmundo)  $glyph (s) = signobilde (ReVo)$  $q$ oal  $(s)$  = celo **goal seek** (s) = serĉi celatan valoron (OOo) **goaling** (s) = celserĉado **goodie** (s) = donaceto **GPS** (m) = vojnavigilo  $qrab (v) = kapti$ **grace period** (s) = prokrastoperiodo (Benson) **gradient** (s) = kolortransiro (OOo, KDE) **graph** (s) = diagramo (KDE) **graphic filter** (s) = grafika filtrilo **graphic performance** (s) = grafika rendimento **graphic region** (s) = grafika areaĵo (Maŭro) **graphical user interface** (s) = grafika fasado (PIV2002, ReVo) | grafika interfaco (OOo) **graphics (art or technique)** (s) = grafiko (PIV2002) **graphics (drawing)** (s) = grafikaĵo (PIV2002, OOo, Bertilo) **graphics editor** (s) = grafikilo **graphics filter** (s) = grafika filtrilo **graphics mode** (s) = grafika reĝimo (OOo) **graphics platform** (s) = grafika platformo **graphics tablet** (s) = desegna tabuleto **grave accent** (s) = malsupren-supersigno **grayed** (a) = grizigita **grayscale** (s) = grizoskalo (OOo) **greeking** (s) = volapukaĵo (KompLeks) **green check mark** (s) = verda bonmarko (OOo) **grid** (s) = krado (KompLeks, ReVo, OOo) **grid block** (s) = krada bloko **grid line** (s) = kradlinio (OOo) **gripper bar** (s) = malgrandiga stango **group**  $(v) =$  grupigi  $(000)$  $group(s) = grupo$ **group by** (v) = grupigi laŭ (OOo) **group inheritance** (s) = grupa heredaĵo **group level** (s) = nivelo de grupo **group membership** (s) = grupa membreco **group name** (s) = nomo de grupo  $groupbox(s) = grupa zono (OOo)$ **grouped controls** (s) = grupigitaj stiriloj **grouping pane** (s) = grupiga panelo **groupware** (s) = grupoprogramaro (Lode VDV) **guest book**  $(s) =$  gastolibro **GUI** (m) = grafika interfaco | grafika fasado (PIV2002) **guidance** (s) = helplinio **guide (drawing)** (s) = helplinio

**guide (manual)**  $(s)$  = manlibro  $|$  gvidilo  $(0,0)$ **guide point** (s) = gvida punkto **guided help** (s) = dialoga helpo **guideline** (s) = gvidnormo (Benson) | gvidlinio (Drupalo) **gutter** (s) = bindomarĝeno **gutter margin** (s) = bindomarĝeno **hack** (v) = kodumi (KompLeks, KompList) | kodrompi (Lode VDV) **hacker** (s) = kodumulo (KompLeks, KompList, FEL) | kodrompisto (Lode VDV) **half-duplex** (s) = alterndirekta (KompLeks, TekVort) **halt**  $(s)$  = halto (Bertin) **halt instruction** (s) = halta instrukcio (Bertin) **handheld computer** (s) = poŝkomputilo (ReVo) **handheld PC** (s) = poŝkomputilo **handheld scanner** (s) = poŝskanilo **handle** (v) = trakti **handle** (s) = tenilo (Bertilo) **handler** (s) = traktilo (KompLeks, ReVo, TekVort) **handout**  $(s) = \text{fluafolio} (OOo)$ **handout master** (s) = flugfolia modelo (OOo) **handout page** (s) = flugfolia paĝo (OOo) **handout view** (s) = flugfolia vido (OOo) **handset** (s) = manaĵo (Bertin) **handshake message** (s) = kvitanca mesaĝo (Bertin) **handshaking** (s) = kvitanca reĝimo (KompLeks, TekVort) **hands-on training** (s) = ĉekomputila trejnado **handwriting** (s) = manskribado **handwriting input device** (s) = manskriba enigilo **handwriting recognition** (s) = rekono de manskribado **handwriting recognizer** (s) = rekonilo de manskribado **hang** (v) = paraliziĝi (KDE) **hang up**  $(v)$  = fini alvokon  $(000)$  | fini sesion (OOo) **hang up** (s) = nevola halto (Bertin) **hanging indent** (s) = negativa krommarĝeno (OOo) **hanging quotation** (s) = pendanta cito? **hard copy**  $(s)$  = presita versio | printita versio **hard delete** (s) = definitiva forigo **hard disk** (s) = fiksita disko (Bertilo, KompLeks, KDE) | durdisko (Pekoteko) **hard disk drive** (s) = fiksita diskilo (Maŭro) **hard link** (s) = senpera ligilo (Maŭro) | rekta ligilo (KompLeks) **hard page break** (s) = nepra paĝosalto **hard reset** (s) = malvarma rekomencigo (Maŭro) | malvarma reŝargo (KompLeks) **hard return** (s) = alinefino **hard-coded** (a) = en la programkodo mem KDE) plirapidigo kompaktigo (Maŭro) (PIV2002) kapeto (KompLeks) (PIV2002) (Maŭro) parolilo VDV)

**hardware** (s) = aparataro (PIV2002, ReVo, **hardware acceleration**  $(s)$  = aparatara **hardware check** (s) = aparata kontrolo **hardware compression** (s) = aparatara **hardware configuration** (s) = aparata agordo **hardware failure**  $(s)$  = aparata miso **hardware history** (s) = aparatara historio **hardware ID** (s) = aparatara identigilo **hardware independant imaging**  $(s)$  = sistemklonado sendepende de aparataro **hardware interface** (s) = aparata interfaco **hardware profile**  $(s)$  = aparatara profilo **hardware router** (s) = aparatara enkursigilo **hardware tree**  $(s)$  = aparatara arbo **hardware type**  $(s)$  = speco de aparataro **hash (mark)** (s) = haketo | krado (KompLeks) **hash algorithm**  $(s)$  = haketa algoritmo **hash code** (s) = haketa kodo **hash function** (s) = haketfunkcio | hakfunkcio **hash partitioning** (s) = haketa dispartigo **hash table** (s) = hakettabelo (KompLeks) **hash total** (s) = pseŭdosumo (Bertin) **hashing** (s) = haketado (TekVort) **hatch**  $(s) = ha\hat{c}o(000)$ **have-nots** (s) = malpotenculoj **haves**  $(s) =$  potenculoj **head (printer)** (s) = presila kapeto | printila **header** (s) = paĝokapo (OOo, KompList) | ĉapo **header block** (s) = paĝokapa bloko **header file** (s) = kapdosiero (KDE) **header row** (s) = titolvico (Lode VDV) **heading**  $(s) = \text{titolo} (OOo)$ **heading style** (s) = titola stilo **headless** (a) = senregila (Maŭro) **headless device** (s) = senregila aparato **headless server** (s) = senregila servilo (Maŭro) **headphone** (s) = kapaŭskultilo **headset** (s) = kapaŭskultilo | kap-aŭskult**heap** (s) = dinamika memorareo **heap sort** (s) = piramida ordigo **help** (s) = helpilo (KompLeks, TekVort) **Help (key)** (s) = helpa klavo (Pekoteko) **help agent**  $(s)$  = helpilo  $(000)$ **help authoring tool** (s) = helpredaktilo (Lode **help file** (s) = helpdosiero (OOo) **help string**  $(s)$  = helpa signovico **help system** (s) = helpsistemo **help text**  $(s)$  = helpteksto  $(000)$ 

# **> 46 < > 47 <**

**home** (s) = hejmo (TekVort)

**helpdesk hybrid hard disk**

**helpdesk**  $(s) =$  helpejo  $(FF)$ **Hertz** (s) = herco (KompList) **hexadecimal**  $(a) =$  deksesuma  $(ReV_0)$ **hibernate**  $(v) =$  pasivumigi (Lode VDV) | letargiigi (Maŭro) **hibernation**  $(s) =$  pasivumigo | letargiigo (Maŭro) **hibernation file**  $(s)$  = pasivumiga dosiero  $\mathsf{l}$ letargi-dosiero (Maŭro) **hidden** (a) = kaŝita (KompLeks, OOo) **hidden field** (s) = kaŝita kampo **hidden file** (s) = kaŝita dosiero (KompLeks) **hidden layer** (s) = kaŝita tavolo **hidden partition** (s) = kaŝita subdisko **hidden share** (s) = kaŝkomuna dosierujo (Maŭro) | kaŝite opuza dosierujo **hidden text** (s) = kaŝita teksto (OOo, Abiword) **hide (column)** (v) = kaŝi (kolumnon) (OOo) **hierarchy** (s) = hierarkio (TekVort, Drupalo, OOo) **high availability** (s) = trea disponeblo (Maŭro) **high priority update**  $(s) = \arccos \hat{\theta}$  is datigo **high-definition content** (s) = tredistingiva enhavo **high-end (e.g. video card)** (a) = altkvalita **high-level programming language** (s) = altnivela programlingvo (TekVort) **highlight** (v) = marki (KompLeks, OOo, Kompl ist) **highlighter** (s) = markilo **high-performing** (a) = boneg-plenuma **high-speed** (a) = rapida (Bertin) **hight**  $(s) =$  alto (TekVort) **histogram** (s) = histogramo **history** (s) = historio (KompLeks) **history list** (s) = historilisto **history log** (s) = historiprotokolo **hit**  $(s) = \text{trafo}$ **hit (a key)**  $(v)$  = premi (Bertin) | klavi (ReVo) **hi-tech** (a) = pintoteknologia **hoax** (v) = mistifiki (Benson, PIV2002) **hoax** (s) = mistifiko (PIV2002) **hold**  $(v) =$  deteni (Bertin) **hold down**  $(v) =$  premi **hold mode** (s) = detenreĝimo (Bertin) **hold status** (s) = detenstato **holding circuit** (s) = detena cirkvito (Bertin) **hologram** (s) = hologramo **home** (a) = hejme (KompLeks) **home banking** (s) = retbankumado **home copy** (s) = hejma kopio **home copy machine**  $(s)$  = hejma kopiilo **home directory** (s) = hejma dosierujo (KompLeks, OOo, TekVort) | ĉefdosierujo (Maŭro) **home network** (s) = hejma reto (Maŭro) **home page** (s) = hejmpaĝo (KompLeks, ReVo, OOo) | ĉefpaĝo (Vikipedio)

**hook up** (v) = konekti (Bertin) **hopper (card)** (s) = provizujo (Bertin) **horizontal** (a) = horizontala **horizontal line** (s) = horizontala linio **horizontal offset** (s) = horizontala deŝovo **horizontal ruler** (s) = horizontala mezurilo **horizontal solution** (s) = horizontala solvo **host** (v) = gastigi (retejon / retpaĝon) **host** (s) = gastiga komputilo (KompLeks, OOo) | ĉefkomputilo (TekVort) **host computer** (s) = gastiga komputilo **host name** (s) = nomo de gastiga komputilo **host type** (s) = tipo de gastiga komputilo **hosting**  $(s) =$  gastigo **hosting provider**  $(s)$  = provizanto de gastigo **hostname** (s) = nomo de gastiga komputilo (OOo) **hot backup** (s) = varma savkopio **hot docking**  $(s) = \text{varma minute}$ **hot file** (s) = treuzata dosiero **hot insertion** (s) = varma enmeto **hot key**  $(s) =$  klavkomando (Kompleks, TekVort, Tekstoj.nl) | agklavo (KompVort) **hot plug device** (s) = dumkura permuteblaĵo (KDE) **hot plugging** (s) = dumkure permutebla **hot swappable** (a) = dumkure permutebla **hot swapping** (a) = dumkure permutebla **hot zone** (s) = aktiva zono **hotfix**  $(s) = f$ likaĵo **hotline**  $(s) =$  helplineo  $(FFI)$ **hotlist** (s) = preferlisto **hotspot** (s) = retkaptejo (Vikipedio) **hover** (v) = musumi (Wordpress) **hover delay** (s) = ŝveba atendo (Chuck Smith) **hover selection** (s) = ŝveba elekto **hovering** (s) = glisado **HTML attribute** (s) = HTML-atributo **HTML component** (s) = HTML-elemento **HTML editor** (s) = HTML-redaktilo (FEL, KompList, KDE) **HTML tag** (s) = etikedo de HTML (KompLeks, TekVort) **HTML viewer** (s) = HTML-legilo **HTTP compression** (s) = HTTP-kompaktigo **HTTP request** (s) = HTTP-peto **hub** (s) = nabo (KompLeks, ReVo, TekVort) | koncentrilo (Vikipedio) **hubbed mode** (s) = naba reĝimo **hue** (s) = kolortono (Edmundo) **human engineering** (s) = ergonomiko (Bertin) **human-readable** (a) = homlegebla (Drupalo) **hybrid** (a) = hibrida (KompLeks, Bertin) **hybrid computer** (s) = hibrida komputilo (Bertin, TekVort) **hybrid disk** (s) = hibrida disko **hybrid hard disk** (s) = hibrida fiksita disko | hibrida durdisko

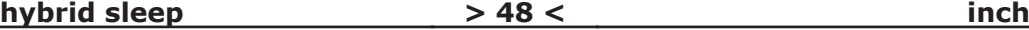

**hybrid sleep**  $(s) =$  hibrida dormeto **Hyper key** (s) = hiper-klavo (KDE) **hyperbolic**  $(a) =$  hiperbola  $(000)$ **hyperlink** (s) = hiperligilo (OOo, KompList, FEL) | ankro **hyperlink display text** (s) = hiperliga vidteksto **hyperlink field** (s) = kampo de hiperligilo **hypertext** (s) = hiperteksto (PIV2002, Kompleks, ReVo) **hypertext markup language** (s) = HiperTeksta MarkLingvo (TekVort) **hypertext reference** (s) = hiperteksta referenco **hyperthreading** (s) = procezofadenigo (Maŭro) | plurtaskado (ReVo) **hyphen** (s) = dividstreko (PIV2002, Edmundo) | streketo (Kompleks) **hyphenate** (v) = vortdividi (OOo, Bertin) | vorto-dispeci (Maŭro) **hyphenation** (s) = (marĝena) vortdivido (KompLeks, OOo, Pekoteko)  $I/O$   $(m)$  = eneligo (Kompleks, TekVort) **I/O file** (s) = eneliga dosiero (KompLeks, TekVort)  $I/O$  port  $(s)$  = eneliga pordo **I/O request packet** (s) = eneliga petpaketo **I/O scheduler** (s) = lega-skriba prioritata vicigilo  $I/O$  stack location  $(s)$  = eneliga stakloko  $i18n$   $(m)$  = internaciigo **IAP** (m) = provizanto de retkonekto (TekVort)  $IC(m) = ico (TekVort)$ **icon** (s) = bildsimbolo (OOo) | piktogramo (KompLeks) **icon character** (s) = figuro **icon editor** (s) = bildsimbola redaktilo | piktogramoredaktilo (KDE) **icon overlay** (s) = bildsimbola surmeto **icon view** (s) = bildsimbola vido **ID**  $(s)$  = identigilo  $(000)$ **IDE** (m) = programada ĉirkaŭaĵo **identicon** (s) = IP-avataro (Cindio) **identification** (s) = identigo **identifier** (s) = identigilo (KompLeks, Pekoteko, Bertin) **identifier list** (s) = nomlisto (TekVort) **identity**  $(s) =$ **idento identity mapping** (s) = identobildigo (TekVort) **identity** (s) = identaĵo (TekVort) **idle** (a) = senokupa (TekVort) **idle characters** (s) = sinkronigaj signoj **idle mode** (s) = senokupa reĝimo **idle time** (s) = senokupa tempo **ignore**  $(v)$  = malatenti  $(000)$ **ignore character** (s) = nuliga signo (Bertin) **illegal character** (s) = malpermesita signo (Bertin)

**illumination** (s) = lumigo (OOo)

**illustration**  $(s) =$  ilustraĵo  $(0,0)$ **image (graphics)** (s) = bildo (KompLeks, OOo, TekVort) **image (disk)** (s) = ekzakta kopio de disko **image base**  $(s) = \text{bildohazo}$ **image control** (s) = bildstiro **image curve**  $(s) = \text{bildkurbino}$ **image editor**  $(s)$  = bildoredaktilo  $(000)$ **image file** (s) = bildodosiero **image gallery** (s) = bildogalerio **image manipulation program** (s) = bildmanipulilo (KDE)  $image map(s) = bildomapo(OOo, FEL)$ **image picker** (s) = bildoselektilo **image processing** (s) = bildotraktado **image resolution**  $(s)$  = bilda distingivo **image search** (s) = bildoserĉo (KDE) **image set** (s) = bildaro (TekVort) **image storage** (s) = bildkonservejo **image uploader** (s) = bildalŝutilo (Ipernity) **imaginary** (a) = imaginara (OOo, Benson)  $\mathbf{i}$ **maging**  $(s)$  = bildigo (Kompleks, TekVort) **imaging device** (s) = bild-akirilo (Maŭro) **immediate addressing** (s) = senpera adresado (KompLeks, TekVort) **immediate** (a) = senpera (TekVort) | tuja (Bertin) **impersonation** (s) = identoprunto (Maŭro) **impersonation token** (s) = identoprunta ĵetono **implement** (y) = realigi (KompLeks, ReVo, OOo)  $\mathbf{inplementation}$   $(s) = \text{real}$  (Kompleks, ReVo, TekVort) **implementation file** (s) = realiga dosiero **implementation module** (s) = realiga modulo (TekVort) **implicit** (a) = implica (KompLeks) **implicit intersection** (s) = implica sekcio **implicit profiling** (s) = implica profilo **implicit selection** (s) = implica selekto **imply**  $(v) =$  implici (Edmundo) **import** (v) = importi (OOo, Bertilo) | enporti (Maŭro) **import** (s) = importo (OOo) | enporto (Maŭro) **impression (print)**  $(s)$  = depresaĵo **impression (web)** (s) = vizito al retpaĝo **improve** (v) = plibonigi **improved** (a) = plibonigita **improvement** (s) = plibonigo **in progress** (s) = farata **inactive** (a) = neaktiva (Bertin) **inactive window** (s) = neaktiva fenestro **inactivity** (s) = neaktiveco **inbound call** (s) = envena alvoko **inbox** (s) = enirkesto (OOo) | ricevujo (Brian Russell) **in-box driver** (s) = kunliverita pelilo **incentive** (s) = stimulo (TekVort) **inch** (s) = colo (KompLeks, TekVort)

# **> 48 < > 49 <**

servilo

(OOo)

TekVort)

variablo

(TekVort)

TekVort)

(TekVort)

**inch sign input device**

 $\mathbf{inch}$  sign  $(s) = \text{colsiano}$  (TekVort) **include** (v) = inkluzivi (OOo) | anigi (KompLeks) **include**  $(s) = \text{inkl}$ uzivaĵo **include subfolders** (v) = traserĉi subdosierujojn **inclusion** (s) = inkluzivigo (Bertin) **inclusive** (a) = inkluziva (Bertin) **incoming mail**  $(s)$  = alveninta poŝto  $(0,0)$  | alveninta poŝtaĵo **incoming mail server** (s) = envena retpoŝta **incoming URL** (s) = envena URL **incompatible** (a) = malkongrua (OOo) **inconsistency** (s) = nekohero (Bertin) **inconsistent**  $(a) =$  nekohera (Bertin) **incorporate** (v) = enkorpigi (TekVort) **incorrect**  $(a) =$  malĝusta  $(0,0)$ **increase** (v) = kreskigi (Bertin) | pligrandigi **increasing** (a) = kreskanta (TekVort) **increment**  $(v)$  = alkrementi (KompLeks, **incremental** (a) = alkrementa **incremental backup** (s) = savkopio de ŝanĝoj | alkrementa sekurkopio **incremental search** (s) = dumtajna serĉo (Kompleks) **incremental update** (s) = alkrementa ĝisdatigo **indent** (v) = krei krommarĝenon  $index{f(s)} = krommar\hat{q}eno (Komnleks, OOo)$ KompList) | deŝovo (TekVort) **independent variable** (s) = sendependa **independent** (a) = sendependa (Bertin) **index**  $(v) =$  indeksi (Bertin) **index** (s) = indekso (KompLeks, OOo, KompBaz) | indico (ReVo) **index buffer** (s) = indeksbufro **index entry**  $(s) =$  indeksero  $(000)$ **index marker** (s) = indeksmarko (OOo) **indexed file** (s) = indekshava dosiero (TekVort) **indexed view** (s) = indeksa vido (Maŭro) **indexer** (s) = indeksilo **indicator** (s) = indikilo (Bertin) **indirect address** (s) = malrekta adreso **induction** (s) = indukto (Bertin) **industry** (s) = sektoro **industry code** (s) = sektorkodo **industry standard** (s) = industria normo **infinite loop** (s) = senfina iteracio (KompLeks, **info bar** (s) = informbreto **informatics** (s) = komputiko (Bertin) **information** (s) = informo (Bertin) **information bar** (s) = informbreto **information character** (s) = informsigno **information control block**  $(s)$  = informkontrola bloko **information disclosure** (s) = informorivelado **information file**  $(s) =$  informdosiero **information flow** (s) = informfluo (Bertin) **information science** (s) = informatiko (ReVo, TekVort) | informadiko (ReVo) **information super highway** (s) = inform-ŝoseo **information theory** (s) = informteorio (Bertin) **infrared** (a) = transruĝa (TekVort) **infrared connection** (s) = transruĝa konekto **infrared device** (s) = transruĝa aparato **infrared file transfer** (s) = transruĝa dosiertransigo **infrared network connection** (s) = transruĝa retkonekto **infrared port** (s) = transruĝa pordo (KompLeks) **infrastructure** (s) = infrastrukturo (TekVort) **in-game advertising** (s) = enluda reklamo **inherit** (v) = heredi (TekVort) **inheritance** (s) = heredado (KompLeks) **inherited error** (s) = heredita eraro (Bertin) **inhibit**  $(v)$  = malebligi (Bertin) **in-house** (a) = enfirmaa **initial deployment** (s) = ekuzado (Edmundo) **initial letter** (s) = komenca litero | inicialo (TekVort) **initial page** (s) = komenca paĝo **initial position**  $(s)$  = komenca pozicio (Bertin) **initial value** (s) = komenca valoro (TekVort) **initialization file**  $(s)$  = pravaloruma dosiero **initialize** (v) = pravalorumi (Bertilo) | pravalorizi (KompLeks, OOo) **initiate**  $(v)$  = iniciati (Bertin) **ink** (s) = inko (TekVort) **ink cartridge** (s) = inkokartoĉo **ink stroke** (s) = inkostreko **inkjet printer** (s) = inkŝpruca presilo | inkŝpruca printilo (PIV2002) **inline discussion** (s) = enteksta diskuto **inline frame** (s) = enpaĝa kadro **inline graphics** (s) = enteksta grafikaĵo | entekstaj bildoj (Lode VDV) **inline image** (s) = enteksta bildo **inline movie** (s) = enteksta filmo **inline object** (s) = enteksta objekto **inline positioning** (s) = enteksta lokado (Edmundo) **inline style** (s) = enteksta stilo **inner join**  $(s) =$  ena kunligo  $(000)$ **inner margin** (s) = interna marĝeno (OOo) **inode** (s) = indeksnodo (KDE) **input**  $(v)$  = enigi (ReVo, Bertin) **input** (s) = enigo (KompLeks, ReVo, TekVort) **input cell** (s) = eniga ĉelo **input data** (s) = enigaj datumoj **input device** (s) = enigilo (PIV2002, ReVo, KDE) | eniga aparato (PIV2002)

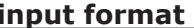

**input format**  $(s) = \text{eniga datumformo}$ **input language** (s) = eniga lingvo **input locale (keyboard)** (s) = eniga lokaĵaro **input mask**  $(s) =$  eniga masko **input method**  $(s) = \text{eniga method}$ **input panel**  $(s) = \text{eniga panel}$ **input scope**  $(s) = \text{enia-amplekso}$ **input string**  $(s)$  = eniga signovico **input-output** (s) = eneligo (KDE, TekVort) **inquire** (v) = enketi (Benson) | demandi (Bertin) **inquiry** (s) = enketo (Benson) | demando (Bertin) **insert** (v) = enmeti (KompLeks, OOo) | enŝovi (Komplist)  $\mathbf{insert}(s) =$  enmeto **insert key**  $(s)$  = enmeta klavo  $(000)$  | intermeta klavo **insert mode** (s) = enmeta reĝimo (OOo, Vim) | disŝovreĝimo (Kompleks) **insertion**  $(s) =$  enigo  $\frac{1}{s}$  enmeto **insertion point**  $(s) = \text{eniga loko}$ **inset window** (s) = eniga fenestro **inside information** (s) = nepublikaj komercaj informoj (Edmundo) **install**  $(v)$  = instali (KompLeks, TekVort) **install point**  $(s) =$  instala loko **installation** (s) = instalo (Bertin) **installation item**  $(s)$  = instala elemento **installation wizard** (s) = instala asistanto (OOo) | instala asistilo (KDE) **installed language** (s) = instalita lingvo **installer** (s) = instalilo (KompLeks, ReVo) **instance** (s) = ekzemplo (OOo) | apero (ReVo) **instant** (a) = tujpreta (TekVort) **instant message** (s) = tujmesaĝo **instant messaging** (s) = tujmesaĝado **instant messenger** (s) = tujmesaĝilo (Vikipedio, KDE) **instant search** (s) = tujserĉilo **instant viewer** (s) = tujvidigilo **instantiate** (v) = generi (TekVort) **instruction** (s) = instrukcio (PIV2002, ReVo, KompList) | komando (KompLeks) **instruction address** (s) = instrukciadreso (Bertin) **instruction counter** (s) = instrukcinombrilo | komandonombrilo (TekVort) **instruction cycle** (s) = instrukciciklo (Bertin) | komandociklo (TekVort) **instruction modification** (s) = instrukcimodifo (Bertin) **instruction set** (s) = instrukciaro (PIV2002, KompList, KompBaz) | komandaro (TekVort) **insufficient** (a) = nesufiĉa (OOo) **integer** (s) = entiero (KompLeks, TekVort, Vikipedio)

**integer data type** (s) = entjera datumtipo

**> 50 < > 51 < input format internal site name integrated**  $(a) =$  integrita  $(Drunalo)$ **integrated circuit** (s) = integrita cirkvito (KompLeks, ReVo, KompList) | ico (KompVort) **integrated developement environment** (s)  $=$  programada ĉirkaŭaĵo (Maŭro) **integrated product** (s) = integrita produkto **integrator**  $(s)$  = integristo (Bertin) **integrity**  $(s) =$  integreco **intelligent message filter**  $(s)$  = inteligenta mesaĝfiltrilo **intelligent terminal** (s) = aŭtomata fininstalaĵo (TekVort, KompBaz) | inteligenta finaparato (Bertin) **Intel-Mac** (s) = Makintoŝa komputilo kun Intelprocesoro  $interaction (s) = dialoqado$   $l$  interago  $(ReVo)$ **interactive** (a) = dialoga (PIV2002, KompLeks, Bertin) | interaga (PIV2002) **interactive button** (s) = dialoga butono **interactive dialog box** (s) = dialogujo **interactive logon** (s) = dialoga ensaluto **interactive mode**  $(s)$  = dialoga reĝimo  $\mathsf{l}$ interagado (TekVort) **interactive shell**  $(s)$  = dialoga ŝelo (KompLeks, TekVort) **interchange** (v) = interŝanĝi (TekVort) **intercept** (v) = interkapti (Benson) **interconnect**  $(v) =$  interkonekti (Bertin)  $interdenedency (a) = interdenedeco$  $interface (v) = interface (Bertin)$ **interface** (s) = interfaco (PIV2002, KompLeks, KDE) | (grafika fasado) **interfere** (y) = interveni **interference** (s) = interveno **interior node** (s) = nodo (TekVort) **interlace** (y) = interplekti (Bertin) **interlaced GIF** (s) = interplektita GIF-dosiero **interlaced video** (s) = interplektita video **interleaved memory** (s) = ŝaktabula memoro **interleaving** (s) = alternado (TekVort) **interlock**  $(v) =$  rigli (Bertin) **interlocking** (s) = riglado (Bertin) **intermediate language** (s) = pontolingvo (KompLeks, TekVort) **intermediate user** (s) = komencinto **internal** (a) = interna (Bertin) **internal hyperlink** (s) = interna ligilo **internal message** (s) = interna mesaĝo **internal modem** (s) = interna modemo **internal network number** (s) = numero de interna reto **internal private queue** (s) = interna persona atendovico **internal project** (s) = interna projekto **internal release** (s) = interna eldono **internal router** (s) = interna enkursigilo **internal site name** (s) = nomo de interna retejo

# **internal sort internal sort immunity interator interator**

**internal sort**  $(s)$  = interna ordigo (KompLeks, TekVort) **internal user**  $(s)$  = interna uzanto **internal virtual network** (s) = interna virtuala reto **internal Web site** (s) = interna retejo **international access code** (s) = internacia alirkodo **international number format**  $(s)$  = internacia nombroformo **internationalization** (s) = internaciigo (KompLeks, TekVort, Tekstoj.nl) **internaut** (s) = retumanto (KompLeks)  $\textbf{Internet (s)} = \text{Internet}$  (PIV2002, Kompleks, ReVo) | interreto **internet access**  $(s)$  = interretaliro  $(0,0)$  | retaliro **internet access provider**  $(s)$  = provizanto de retkonekto (KompLeks, TekVort) | interretperanto (NL-FO 4) **Internet account** (s) = interreta konto **Internet address** (s) = retadreso **Internet audio broadcasting**  $(s)$  = reta sonelsendo **internet café** (s) = retumejo (KompLeks) | retkafejo (Paŭl Peeraerts) **internet censorship**  $(s)$  = interreta cenzuro **internet connection** (s) = retkonekto **Internet content provider** (s) = provizanto de retenhavo **Internet Explorer** (s) = Interreta Esplorilo (KompLeks, TekVort) **Internet forum** = retforumo **internet page** (s) = retpaĝo | TTT-paĝo (TekVort) **internet phone** (s) = retotelefono **internet protocol** (s) = interreta protokolo **Internet Protocol security** (s) = sekureco de interreta protokolo **internet provider** (s) = provizanto de retkonekto (KompLeks, TekVort) **internet service** (s) = retservo **internet service provider** (s) = provizanto de retservoj (KompLeks, TekVort) **Internet site** (s) = retejo **internet suite** (s) = retumilo (ReVo, Vikipedio) **Internet synchronization** (s) = perinterreta sinkronigo **Internet directory** (s) = Interreta adresaro **interoperability** (s) = kunfunkcipovo (Edmundo) **interpolation** (s) = interpolado (Bertin) **interpret** (v) = interpreti (Bertin) **interpreter** (s) = interpretilo (PIV2002, KompLeks, ReVo) **interrupt** (v) = interrompi (KompLeks, Bertin, KompList) **interrupt**  $(s)$  = interrompo (Bertin, KDF) Bertin) (TekVort) (Edmundo) (Abiword)  $IP(m) = IP$ Abiword)

**interrupt handler** (s) = interromptraktilo (KompLeks, TekVort) **interrupt level** (s) = interrompnivelo (Bertin) **interrupt request** (s) = interrompopeto **interruptible** (a) = interrompebla (Bertin) **intersect** (v) = sekci (TekVort) **intersection** (s) = interkovro (Bertin)  $\text{interval } (s) = \text{interval } (K \cap S)$  $\text{intranet}$   $(s)$  = intrareto (Kompleks, TekVort) **intrinsic function** (s) = prafunkcio (TekVort) **intrinsic procedure** (s) = praproceduro **intrusion detection**  $(s)$  = entrud-malkovro **invalid** (a) = nevalida (OOo, Bertin) | malvalida **invalidate** (v) = malvalidigi (Bertin) **inverse** (a) = inversa (TekVort) **invert**  $(v)$  = inversigi (OOo, Bertin, KDE) **inverter**  $(s)$  = inversigilo (Bertin) **invertible** (a) = inversigebla (TekVort) **invite**  $(v) = inv$ iti **invoice** (s) = fakturo (Bertin) **invoice** (v) = fakturi (Bertin) **invocable** (a) = alvokebla **invoke**  $(v)$  = alvoki (Edmundo) **invoked program**  $(s)$  = alvokita programo  $involve (v) = koncerni (OOo)$ **ioslaves** (s) = enelsklavoj (KDE) **IP address** (s) = IP-adreso (FEL, KompList) **IP address mask** (s) = IP-adresa masko **IP aliasing** (s) = IP-alinomigo **IP allow list** (s) = listo de permesitaj IP-adresoj **IP block list** (s) = listo de blokitaj IP-adresoj **IP exceptions** (s) = IP-esceptoj **ISO code** (s) = ISO-kodo (TekVort) **isochronous** (a) = egaltempa **isometric** (a) = izometria (ReVo) **ISP** (m) = provizanto de retservoj (KompLeks) **issuance license** (s) = publikpermeso **issue (problem)** (s) = atentindaĵo **issue (publish)**  $(v) =$  eldoni **issue (published item)** (s) = eldono **issue tracking** (s) = problem-spurado (Maŭro) **issuer** (s) = eldonanto (Firefox) **italic (font)** (a) = kursiva (KompList, TekVort, **italicized** (a) = kursivigita (Edmundo) **item**  $(s)$  = ero (Drupalo, OOo, Bertin) | elemento (OOo) **itemize** (v) = detaligi (Bertin) **iterate** (v) = iteracii (Bertin) | ripetadi **iteration** (s) = iteracio (PIV2002, KompLeks, TekVort) | ripetado **iterator** (s) = iteraciilo (TekVort) | ripetilo

**> 52 < > 53 < jabber known issue**

**label line count**

**jabber** (y) = blablai (TekVort) **jam (paper)**  $(v) =$   $\hat{\text{stop}}$  (Benson)  $iam (radio) (v) = \hat{i}$ ami (PIV2002)  $\mathbf{i}$ **am proof**  $(s)$  = neŝtopebla (Bertin)  $$ **Java** (s) = Ĝavo (KompLeks, OOo, TekVort) | Javo **Javascript** (s) = Ĝavoskripto (KompLeks, OOo) **Java Runtime Environment** (s) = Ĝavointerpretilo (KDE) | Ĝavoprocezilo (KDE) **Java virtual machine** (s) = Ĝavotraktilo **jewel case** (s) = KD-ujo  $job (s) = tasko$ **job scheduler**  $(s) =$  taskplanilo | laborplanilo (Bertin) **job scheduling** (s) = taskplanado **job type** (s) = speco de tasko  $job (s) = tasko | laboro (Bertin)$  $\mathbf{i}$ **og**  $(v)$  = skueti (Bertin) **jogger** (s) = skuetilo (Bertin) **joggle**  $(v)$  = skueti (Bertin) **join (become member)** (v) = membriĝi (Benson, Plone) **join (put together)**  $(v) =$  kunmeti (Benson) **join (connect)**  $(v) =$  kupli (Benson) **join (link)**  $(v) =$  kunligi  $(000)$ **join** (s) = kunmeto | kunligo (OOo) **journal** (s) = taglibro (Bertin) **journal entry**  $(s)$  = protokolero **journal line** (s) = linio de protokola dosiero **journaling** (s) = protokolado **journaling file system** (s) = protokoliga dosiersistemo (KDE) **joystick** (s) = stirstango (PIV2002, KompLeks, ReVo) | ludmantenilo **jump page** (s) = saltopaĝo **jump**  $(v) =$  salti **jumper** (s) = konekta ponteto (KompList, TekVort) | ŝaltileto (Lode VDV) **junction** (s) = kuniĝo (Bertin) | kunigo (Bertin) **junk e-mail** (s) = trudmesaĝo **junk e-mail folder** (s) = trudmesaĝujo **junk**  $(s) = rubaĵo$ **just-in-time** (s) = ĝustatempe (TekVort) **justification** (s) = ĝisrandigo (OOo, Bertin) | alkadrigo (KompLeks) **justify** (v) = ĝisrandigi (OOo, Bertin) | alkadrigi (KompLeks) **juxtaposition** (s) = apudmeto (Bertin) **keep (formatting, ratio)** (v) = konservi (OOo) **keepalive** (s) = vivodaŭrigo **keepalive probe** (s) = vivodaŭriga sondaĵo **kern** (v) = kunŝovi (KompLeks) **kernel** (s) = kerno (KompLeks, TekVort) **kernel debugger** (s) = kerna sencimigilo **kernel exception** (s) = kerna escepto (Maŭro) **kernel fault** (s) = kerna eraro (Maŭro) **kernel mode** (s) = kerna reĝimo

**kernel mode exception** (s) = kernreĝima escepto **kernel profiling** (s) = kerna profilado **kernel mode driver** (s) = kernreĝima pelilo **kerning (font)** (a) = kunŝovo (OOo) **key (hardware)** (s) = klavo (KompLeks, Komplist, TekVort) **key (software)** (s) = ŝlosilo (KompLeks) **key action**  $(s) = k \text{java and}$ **key benefit** (s) = ĉefa avantaĝo **key combination**  $(s) = k$ lavkombino **key component**  $(s) = \hat{c}$ efa elemento **key frame** (s) = ĉefa kadro **key generator** (s) = ŝlosilo-generilo **key lock** (s) = klavoŝloso **key pad**  $(s) =$  klavareto  $($ l ode VDV $)$ **key pair** (s) = ŝlosila paro **key passphrase** (s) = ĉifroŝlosila pasvorto (KDE) **key repeat rate** (s) = klavripeta rapido **keybinding** (s) = klavkombino (KDE) **keyboard** (s) = klavaro (KompLeks, ReVo, Bertin) **keyboard definition** (s) = klavardifino **keyboard language** (s) = klavarlingvo **keyboard layout** (s) = klavararanĝo (Tim Morley) | klavarfasono (Bertilo) **keyboard shortcut** (s) = fulmoklavo **keylogger** (s) = klavoprotokoligilo **keymap file**  $(s) =$  klaymano  $(Vim)$ **keynote**  $(s) =$  prelego **keynote address** (s) = tema prelego **keynote speaker** (s) = ĉefa preleganto **keypad** (s) = cifera klavaro (Maŭro) **keystroke** (s) = klavofrapo (Lode VDV) **keytop** (s) = klavosupro (Lode VDV) **keyword** (s) = ŝlosilvorto (TekVort) | kategoria vorto (Firefox) **keyword parameter** (s) = ŝlosilvorta parametro (TekVort) **kick peer (torrent)**  $(v)$  = forpeli kundividanton **kicker** (s) = lanĉilo (KDE) **kill** (v) = ĉesigi (KompLeks) **killer application** (s) = programo ŝatata de ege multaj homoj **killfile** (s) = ignordosiero **kilobit** (s) = kilobito (KompLeks, TekVort) **kilobyte (kB)** (s) = kilobajto (KompLeks, NL-EO 4, TekVort) **kilohertz (kHz)** (s) = kiloherco **kit (tools)**  $(s) =$  ilaro (Benson) **kit (set)** (s) = kompleto (Benson) **know-how**  $(s) =$  scipovo **knowledge base** (s) = sciobazo (KompLeks, TekVort) **knowledge sharing** (s) = kunhavigo de scio **knowledge transfer** (s) = transdono de scio **known bug** (s) = konata cimo **known issue** (s) = konata problemo

**label** (v) = etikedi (Bertin) **label** (s) = etikedo (KompLeks, tekVort, Bertin) **lack** (s) = manko (TekVort) **lag time**  $(s) =$  atendotempo **LAN** (m) = loka reto (KompLeks, ReVo, TekVort) **LAN adapter** (s) = adaptilo por loka reto **LAN party** (s) = komputila festo | interkonekta festo **landscape (document)** (s) = horizontala orientiĝo **language file** (s) = lingvodosiero **language guide (programming)** (s) = programreferencverko **language pack** (s) = lingva pako (Firefox) **language-dependent** (s) = lingvo-dependa **language-neutral** (s) = lingvo-neŭtrala **language-specific**  $(s) = \text{linavo-specific}$ **laptop computer** (s) = tekokomputilo (KompLeks, ReVo, Vikipedio) | sinokomputilo **large format printer** (s) = larĝformata presilo | larĝformata printilo **laser printer** (s) = lasera presilo | lasera printilo (PIV2002) **laserpointer** (s) = lasera indikilo **lasso tool**  $(s) =$  kaptoŝnuro **latch**  $(v) = fiksi$  (KDE) **latency** (s) = atendotempo (Bertin, Joomla) **launch** (v) = lanĉi (KompLeks, TekVort) **launchbar** (s) = lanĉobreto **launcher** (s) = lanĉilo **layer** (s) = tavolo (OOo, Bertin) **layer mask** (s) = tavola masko **layered graphic** (s) = plurtavola grafikaĵo **layout (cell)** (s) = aspektigo (Tekstoj.nl) **layout (disk)** (s) = strukturo **layout (page)** (s) = aranĝo (KompLeks, ReVo, KDE) | enpaĝigo **layout preview** (s) = antaŭrigardo de la aspekto **layouter** (s) = aspektigisto (E@I) **LCD** (m) = likvakristala ekrano (Edmundo) **lead** (s) = ebla kliento **leaderboard (s)** = ĉampionejo (Facebook) **leader (person)** (s) = gvidanto **leader (sign)** (s) = plenig-signo **leader character** (s) = plenig-signo **leading dot** (s) = antaŭira punkto **leading edge (paper)** (a) = eniga flanko **leading edge (advanced)** (a) = moderna **leading space** (s) = antaŭira spaceto (TekVort) **leading zero** (s) = antaŭira nulo (KompLeks, TekVort) | antaŭaj nuloj (KompBaz) **leaflet** (s) = flugfolio (TekVort) **learning curve** (s) = lernado-kurbo **leased line** (s) = lukontrakta lineo **leased network** (s) = lukontrakta reto **leasing** (s) = lukontrakto **leave management** (s) = administrado de feritagoj

**leecher (torrent)**  $(s)$  = ricevanto **left angle bracket** (s) = maldektra angulkrampo (Maŭro) **left arrow** (s) = maldekstra sago (Maŭro) **left brace** (s) = maldektra kuniga krampo (Maŭro) **left bracket**  $(s)$  = maldekstra orta krampo (Maŭro) **left mouse button**  $(s)$  = maldekstra musbutono **left quote** (s) = malapostrofo **legacy** (s) = heredaĵo (Tekstoj.nl) | malnovaj funkcioj (Drupalo) **legacy-free**  $(s)$  = sen heredaĵoj **legal size**  $(s) =$  usona paperformato **legend** (s) = klarigeto (OOo, Bertilo) **less than sign**  $(s) =$  malpliosigno **letterlike (symbol)** (a) = litersimila (OOo) **level**  $(s) =$  nivelo  $(0,0)$ **lexical** (a) = leksika (Bertin) **lexicographical** (a) = vortara (Bertin) **lexicon** (s) = leksikono  $\mathbf{library}$   $(s) = \text{biblioteko}$  (PIV2002, ReVo, OOo) | kodoteko (KompVort) **library element** (s) = biblioteka elemento **library program** (s) = biblioteka programo (Bertin) **license**  $(v) =$  rajtigi **license** (s) = permesilo (OOo, Vikipedio) | rajtigilo (Edmundo) **license agreement** (s) = interkonsento pri uzado **license management** (s) = administrado de permesiloj **license manager** (s) = administrilo por permesiloj **life time** (s) = vivodaŭro (KompLeks, Drupalo) **life-cycle** (s) = vivociklo (KompLeks) **LIFO** (m) = inversvica memoro (KompLeks, TekVort) **light pen** (s) = lumplumo (KompLeks) | lummarkilo (KompBaz) **lightweight** (a) = plumpeza (Lode VDV) **like**  $(a) =$  simila  $(000)$ **like** (v) = ŝati (Facebook) **like** (s) = ŝato (Facebook) **like button** (s) = ŝatbutono (Facebook) **limit (a)** (s) = limo (00o, TekVort) **limit (the)** (s) = maksimumo (Ipernity) **limited access**  $(s) =$  limigita aliro **limited capacity** (s) = limigita kapacito **limitless** (a) = senlima (TekVort) **line (de programo)** (s) = linio (Bertin) **line (inter aparatoj)** (s) = lineo (Bertin) **line break**  $(s) =$  linisalto  $(000)$ **line break tag** (s) = linisalta marko **line buffer** (s) = linebufro (Bertin) **line color** (s) = linikoloro (OOo) **line count** (s) = nombro de linioj (Edmundo)

# **line end log on**

**> 54 < > 55 <**

**log out mailing**

**logger** (s) = protokolilo | okaznotilo (Bertin) **logic element** (s) = logika elemento (Bertin) **login** (s) = salutnomo (KompLeks, ReVo, NL-EO 4) **login manager** (s) = salutadministrilo (KDE) **logo** (s) = emblemo (ReVo, Drupalo) | identiga **lossless (data compression)** (a) = senperda **low memory problem** (s) = memormaltroa **lower case letter**  $(s)$  = minusklo (KompLeks)  $\vdash$ etlitero (Kompleks) **lowercase** (v) = minuskligi (ReVo) | etliterigi **lurk** (v) = kaŭri **lurker** (s) = kaŭranto **Lynx**  $(s) =$  Linko  $$ **mac-address** (m) = maŝinadreso (Bertin) | fakta adreso (Kompleks) **machine code** (s) = maŝinkodo (TekVort) **machine independent** (a) = komputilnedependa (TekVort) **machine language** (s) = maŝinlingvo (ReVo, Bertin) | maŝinkodo (TekVort) **machine-readable** (a) = maŝinlegebla (Drupalo) **Macintosh** (s) = Makintoŝo (KompLeks, ReVo,  $NI-FO(4)$ **macro** (s) = makroo (PIV2002, KompLeks, ReVo) **macro file** (s) = makroa dosiero (OOo) **macro group**  $(s) =$  makroa grupo **macro project** (s) = makroa projekto **macro security** (s) = makroa sekureco (OOo) **macro toolbar** (s) = makroa ilobreto (OOo) **macro window** (s) = makroa fenestro **macro-enabled** (a) = makro-permesa (Maŭro) **macro-free** (a) = senmakroa **magnetic disk** (s) = magneta disko (ReVo) **magnetic tape** (s) = magneta bendo (Bertin) **magnifier** (s) = pligrandigilo (KDE) **magnify**  $(v)$  = pligrandigi **mail** (s) = retmesaĝo | (ret)poŝto **mail** (v) = retpoŝti **mail contact** (s) = retpoŝta kontaktpersono **mail delivery service** (s) = poŝtlivera servo **mail exploder** (s) = dissendilo (TekVort) **mail handler** (s) = (ret)poŝtotraktilo **mail handling** (s) = (ret)poŝtotraktado **mail merge** (s) = porretpoŝta kunfandado (Maŭro) | (porpoŝta kunfandado) **mail recipient** (s) = poŝtricevulo **mail relaying** (s) = retpoŝta plusendo **mail server** (s) = poŝtoservilo (FEL, KompList) **mail system** (s) = retpoŝtosistemo **mail user** (s) = retpoŝta uzanto **mailbomb** (s) = poŝtobombo (Maŭro) **mailbox** (s) = retkesto | poŝtujo (Maŭro) **mailbox database** (s) = retkesta datumbazo **mailbox delivery queue** (s) = retkesta atendovico (Maŭro) **mailbox quota** (s) = kvoto de retkesto **mailbox store** (s) = memoro de retkesto **mailbox user** (s) = uzanto de retkesto **mail-enabled object** (s) = poŝtaktivigita objekto **mailer** (s) = poŝtilo (KompLeks, ReVo, TekVort) **mailing** (s) = amasosendado (KompList)

**line end**  $(s) =$  linifino  $(000)$ **file feed**  $(s) =$  linisalto **line feed character**  $(s) =$  linisalta signo (Bertin)  $\mathbf{line} \ \mathbf{head} \ (\mathbf{s}) = \mathbf{linkom} \ (\mathbf{OO} \ \mathbf{OO} \ )$ **line pattern**  $(s) = \text{linia motivo } (000)$ **line printer**  $(s)$  = polinia presilo (Bertin)  $\mathbf{I}$ polinia printilo **line property** (s) = liniatributo **line seament** (s) = linisegmento **line separator** (s) = linifinilo (KompLeks, TekVort) **line size** (s) = linigrando **line spacing**  $(s)$  = interlinia distanco (Abiword) | interlinia spacado (Pekoteko) **line style**  $(s) = \text{linia stilo} (000)$ **line through**  $(s) =$  trastreko  $(000)$ **line transparancy** (s) = linia travidebleco (OOo) **line weight**  $(s) =$  linia pezo **line width**  $(s) =$  linia larĝo  $(000)$ **line wrap**  $(s) =$  linifaldo **linear** (a) = lineara (OOo, Bertin) | linia (ReVo) **linear ascending** (s) = lineara kresko (OOo) **linear descending** (s) = lineara malkresko  $(000)$ **linear expression** (s) = lineara esprimo **linear regression**  $(s)$  = lineara regresio  $(000)$  $\text{link}(s) = \text{li}(\text{anh}(K) \cdot \text{d}s)$ . ReVo,  $\Omega(\Omega)$ **link**  $(v) =$  ligi  $(000)$ **link bar** (s) = ligilbreto **link layer** (s) = ligiltavolo **link path**  $(s) = v$ ojo de ligilo **link redirect** (s) = alidirekto de ligilo **link relationship** (s) = ligorilato (Wordpress) **link to record**  $(v) =$  ligilo al rikordo **link translation mapping** (s) = ligiltraduka mapado **linked area** (s) = ligita zono (Maŭro) **linked data** (s) = ligitaj datumoj (OOo) **linked list** (s) = ligillisto (ReVo) **linked object** (s) = ligita objekto **Linux** (s) = Linukso (ReVo, TekVort) **liquid crystal display** (s) = likvakristala ekrano (TekVort) **list** (v) = listigi (FEL, KompList) **list**  $(s) =$  listo **list box**  $(s)$  = listujo  $(000)$  | fallisto  $(000)$ **list index**  $(s)$  = listera numero **list separator** (s) = lister-disigilo **list view** (s) = lista vidigo **list** (s) = listo (ReVo, Bertin, TekVort) **listing**  $(s) =$  listado **little-endian** (a) = pezfina **live (broadcast)** (a) = senpera (Tradukado) | rekta (Tradukado) **live CD**  $(s) =$  viva  $KD$ **live DVD**  $(s) =$  viva DVD OOo, KompList) TekVort) ripetado (KompLeks) sendo Drupalo) EO 4, TekVort) saluti

**load (image into resume)**  $(v) = meti$ **load (register, program)** (v) = ŝargi (ReVo, **load (server)** (s) = ŝarĝo (Drupalo) **load address** (s) = enmeta adreso (TekVort) **load balancer** (s) = ŝarĝodistribuilo **load balancing** (s) = ŝarĝodistribuado **loaded** (a) = ŝargita **loaded site** (s) = enhave riĉa retejo **loader** (s) = ŝargilo (ReVo, TekVort) **lobby page** (s) = enkonduka paĝo **local area network** (s) = loka reto (KompList, **local attack** (s) = loka atako **local computer** (s) = loka komputilo **local continuous replication**  $(s) = \text{loka daira}$ **local database** (s) = loka datumbazo **local filename**  $(s)$  = nomo de loka dosiero **local network** (s) = loka reto (TekVort) **local object** (s) = loka objekto (TekVort) **local printer**  $(s) = \text{loka presilo}$   $\text{loka printio}$ **local replica** (s) = loka kopio **local user**  $(s) = \text{loka } \text{uzanto}$ **local variable** (s) = loka variablo (TekVort) **local** (a) = loka (TekVort) **locale** (s) = lokaĵaro (ReVo, Tekstoj.nl, KDE) **locale category** (s) = lokaĵo (ReVo) **localization** (s) = asimilado (Tradukado, Tekstoj.nl) | -igo (esperantigo, francigo,…) **localize** (v) = asimili (Tradukado, Tekstoj.nl) | -igi (esperantigi, francigi) **localized version** (s) = asimilita versio **locally** (a) = loke  $(000)$ **locate**  $(v) =$  loki (Bertin) **location**  $(s) = \text{loko} (000)$ **location-based forwarding** (s) = lokdependa **lock (computer)** (v) = ŝlosi (KompLeks, **lock (guides)** (v) = ŝlosi **locked** (a) = ŝlosita **locking**  $(s) = \hat{s}$ losado  $(000)$ **lock key** (s) = ŝlosa klavo (KDE) **lock-out** (s) = ŝloso (KompLeks) **log** (v) = protokoli **log** (s) = protokolo **log backup** (s) = savkopio de protokola dosiero | sekurkopio de protokola dosiero **log file** (s) = protokola dosiero (KompLeks, NL**log in** (v) = ensaluti (PIV2002, OOo, ReVo) | **log in window** (s) = ensaluta fenestro **log information** (s) = protokolaj informoj **log off**  $(s) =$  elsaluti **log on**  $(s)$  = ensaluti **log out** (v) = elsaluti (Vikipedio, Skajpo) | adiaŭi (OOo) **logarithm**  $(s) =$  logaritmo  $(0,0)$ . Bertin) **logging** (s) = protokolado **logging mode** (s) = protokola reĝimo **logical** (a) = logika (OOo) **logical device**  $(s) =$  logika aparato **logical drive** (s) = logika aparato **logical tree** (s) = logika strukturo **login** (s) = ensaluto (KDE) | saluto (KDE) **login directory** (s) = hejma dosierujo (Kompleks, TekVort) **login name** (s) = salutnomo (KompLeks, TekVort) **login shell** (s) = saluta ŝelo (KompLeks, TekVort) simbolo (OOo) **logon script** (s) = ensaluta skripto **logout** (s) = elsaluto (Vikipedio) | adiaŭo (Kompleks) **long dash** (s) = longa haltostreko (OOo) **long file name** (s) = longa dosiernomo **long filename handling** (s) = traktado de longaj dosiernomoj (Edmundo) **look up** (v) = elserĉi (Benson) **lookalike** (s) = similaĵo **look-and-feel** (s) = fasado (ReVo) | etoso **lookup** (s) = elserĉo **lookup field** (s) = elserĉa fenestro **loop** (s) = iteracio (KompLeks, OOo) **loop**  $(v) =$ **iteracii loop body** (s) = iteracikorpo (TekVort) **loop count** (s) = iteracia nombrado (OOo) **loop header** (s) = iteraciĉapo (TekVort) **loop statement** (s) = iteracio (senkondiĉa) (KompLeks, TekVort) **loopback** (s) = inversa ciklo **loose** (a) = malstrikta (OOo) (OOo, Lode VDV) **lossy (data compression)** (a) = perda **lost data** (s) = perditaj datumoj **lot**  $(s) =$  loto **lot ID**  $(s) =$  lot-identigilo **lot number** (s) = lotnumero problemo **low radiation** (s) = etradia (Lode VDV) **low vision** (s) = vidmalsufiĉo **low-budget** (a) = malmultekosta **low-end** (a) = malmultekosta **lower case** (s) = minuskla (ReVo, Bertin) | etlitera (KompList)

**> 56 < > 57 <**

 $microprocessor$ 

**mailing address** (s) = poŝtadreso **mailing label** (s) = poŝt-etikedo **mailing list**  $(s) =$  dissendolisto (Kompleks, OOo, KompList) **main**  $(a) = \hat{c}$ efa  $(000)$ **main body** (s) = ĉefa teksto (TekVort) **main diagonal** (s) = ĉefa diagonalo (TekVort) **main document** (s) = ĉefa dokumento **main form**  $(s) = \hat{c}$ efa formularo **main index** (s) = ĉefa indekso (TekVort) **main menu** (s) = ĉefa menuo (FEL) **main program** (s) = ĉefa programo (KompLeks) **main store** (s) = ĉefa memoro (TekVort) **main text** (s) = ĉefa teksto (TekVort) **main user** (s) = ĉefa uzanto **mainframe** (s) = komputilego (ReVo, Edmundo, TekVort) **mainstream support**  $(s) = \text{haza}$  subteno **maintain** (v) = prizorgi (Maŭro) | funkciteni (Bertin) **maintenance** (s) = prizorgado (Maŭro) | funkciteno (Bertin) **maintenance** (a) = prizorga (Drupalo) | funkcitena (Bertin) **maintenance contract** (s) = prizorga kontrakto (Maŭro) | funkcitena kontrakto **maintenance task** (s) = prizorga tasko (Drupalo) | funkcitena tasko **maintenance** (s) = prizorgado (Drupalo) | funkciteno (TekVort) **major** (a) = ĉefa (OOo) **make available** (v) = disponigi (Edmundo) **make changes** (v) = ŝanĝi (Maŭro) **make clickable**  $(v) =$  alklakebligi **make** (v) = munti (TekVort) | krei **makefile** (s) = muntodosiero (TekVort) **make-table query** (s) = tabeliga informpeto **malformed** (a) = misformita (Drupalo) **malfunction** (s) = paneo (KompLeks) | misfunkcio (Bertin) **malicious** (a) = malbonintenca (Drupalo) **malicious software** (s) = fiprogramaro **malicious user** (s) = malbonintenca uzanto **malware** (s) = fiprogramaro | malica programaro **manage** (v) = administri (OOo) **managed content settings** (s) = mastrumenhava agordo **managed custom folder** (s) = mastrumata uzula dosierujo **managed data** (s) = mastrumataj datumoj **managed default folder** (s) = mastrumata defaŭlta dosierujo **managed folder** (s) = mastrumata dosierujo **managed volume** (s) = mastrumata portilo **management** (s) = administrado (KompLeks, Bertin) **management console** (s) = administra konzolo (KompLeks) uzanto konekto  $(000)$ dimensio rilato (Maŭro) (Wordpress) (Lode VDV) (Lode VDV) TekVort)

**management group**  $(s)$  = administra grupo **management mode** (s) = administra reĝimo **management system**  $(s)$  = administra sistemo **manager** (s) = administranto **mandatory attribute** (s) = nepra atributo **mandatory field** (s) = nepra kampo **mandatory parameter**  $(s)$  = nepra parametro **mandatory user profile**  $(s)$  = nepra profilo de **manifest file**  $(s)$  = manifesta dosiero **manipulate**  $(v)$  = manipuli (Bertin) **manipulation** (s) = manipulado (Bertin) **mantissa** (s) = mantiso (ReVo, Bertin) **manual** (a) = mana (Bertin) **manual**  $(s)$  = manlibro (KompLeks) **manual announce (torrent)**  $(s)$  = permana **manual break** (s) = permana salto (OOo) **manual caching** (s) = permana kaŝmemorigo **manual configuration** (s) = permana agordo **manual control**  $(s)$  = mana regado (Bertin) **manual discount** (s) = mana rabato **manual feed**  $(s)$  = permana paperenmeto **manual page break** (s) = permana paĝosalto  **(a) = permane (** $000$ **) many-to-many dimension**  $(s)$  = plurplura **many-to-many relationship** (s) = plur-al-plura **map** (v) = mapigi (Drupalo) **mapped data field** (s) = mapigita datumkampo **mapping**  $(s)$  = mapigo (Drupalo) **mapping structure** (s) = mapiga strukturo **mapping table** (s) = mapiga tabelo **margin** (s) = marĝeno (OOo) **margin guide** (s) = marĝena helplinio **mark** (v) = marki (ReVo, OOo, Abiword) **marker** (s) = marko (ReVo, Bertin) | indikilo **markup** (s) = markado (KompLeks, TekVort) **mask**  $(v)$  = maski (Bertin) **mask** (s) = masko (PIV2002, KompLeks) **mass edit mode** (s) = multopa redaktoreĝimo **mass storage device** (s) = amasmemorilo **master** (a) = ĉefa (KompLeks, OOo, Firefox) **master (PowerPoint)** (s) = modelo (OOo) **master boot record** (s) = ĉefa ŝargodosiero **master computer** (s) = ĉefa komputilo **master document** (s) = ĉefa dokumento (OOo) **master file** (s) = ĉefdosiero (KompLeks, **master index** (s) = ĉefindekso (TekVort) **master installation** (s) = ĉefinstalado **master key** (s) = ĉefa ŝlosilo

**master mode** (s) = modela reĝimo **master page** (s) = ĉefpaĝo **master password** (s) = ĉefa pasvorto (Firefox) **master planning** (s) = ĉefa planado **master scheduling** (s) = ĉefa planado **master server** (s) = ĉefa servilo **master tape**  $(s) = \hat{c}$ efbendo **match**  $(s) = k$ ongruo **match (query)** (v) = kongrui (KompLeks, ReVo, Drupalo) **match case** (s) = uskleca kongruo (OOo) | atenti usklecon (ipernity) **matrix** (s) = matrico (KompLeks, ReVo, TekVort) **matrix organization** (s) = matrica organizaĵo **matrix printer** (s) = nadlara presilo | nadlara printilo **mature content** (s) = enhavo por plenkreskuloj **maximal** (a) = maksimuma (Bertin) **maximize** (v) = maksimumigi (OOo, KDE, Bertin)  $measure unit(s) = mezurunuo (OOo)$ **mechanism** (s) = mekanismo | meĥanismo (Bertin) **media** (s) = aŭdvidaĵo **media conversion** (s) = medikonverto (Bertin) **media element** (s) = aŭdvidea elemento **media file** (s) = aŭdvidea dosiero **media information** (s) = prikomunikila informado **media object** (s) = aŭdvidea objekto (OOo) **media parser plug-in** (s) = plurkanala aldonaĵo **media player** (s) = spektilo **media server** (s) = aŭdvidea servilo  $median(s) = median(OOo)$  $median (a) = meza (000)$ **meeting** (s) = kunsido **meeting request** (s) = peto pri kunsido **meeting response** (s) = respondo pri kunsido **megabyte (MB)** (s) = megabajto (Mbajt) (PIV2002, KompLeks, TekVort) **member**  $(s) =$  membro **memorize** (v) = enmemorigi (Bertin) **memory** (s) = memoro (PIV2002, KompLeks, ReVo) | memorilo (PIV) **memory address** (s) = memoradreso **memory allocation** (s) = memorasigno **memory block** (s) = memorbloko (Bertin) **memory card** (s) = memorkarto (Lode VDV) **memory cartridge** (s) = memorkartoĉo (Maŭro) **memory cell** (s) = memorĉelo (TekVort) **memory cycle** (s) = memorcikla daŭro (TekVort) **memory hierarchy** (s) = memorhierarkio (TekVort) **memory leak** (s) = memorlikado (ReVo) **memory map** (s) = memormapo (Maŭro)

**memory protection** (s) = memorprotekto (TekVort) **memory size** (s) = memorkapacito (KompLeks, TekVort) **memory stick** (s) = poŝmemorilo (Petro Desmet) | memorbastoneto **memory usage** (s) = memoruzado (KDE)  $\text{menu}(s) = \text{menu}(PIV2002, Kommleks, ReV<sub>0</sub>)$ **menu bar** (s) = menubreto | menutrabo (Komplist) **menu button** (s) = menubutono **menu command** (s) = menukomando  $$ Kompl ist) **menu label** (s) = menu-etikedo **merge** (v) = kunfandi (KompLeks, ReVo, OOo) | kunigi (Abiword) **merge field**  $(s) =$  kunfanda kampo **merge operation** (s) = kunfanda operacio **merged cell** (s) = kunfandita ĉelo **merging** (s) = kunfando (Bertin) | kunigo **message** (s) = mesaĝo (KompLeks, OOo, TekVort) **message board** (s) = mesaĝtabulo (Drupalo) **message board system** (s) = mesaĝtabula sistemo (Drupalo) **message body** (s) = mesaĝokorpo **message box**  $(s) =$  dialogujo  $(KDF)$ **message class** (s) = mesaĝoklaso **message handler** (s) = mesaĝotraktilo **message header** (s) = mesaĝokapo **message item** (s) = mesaĝero **message list** (s) = listo de mesaĝoj **message storage** (s) = mesaĝa konservejo (OOo) **message trailer** (s) = mesaĝovosto **message type**  $(s) = tipo$  de mesaĝo **meta data** (s) = metadatumoj (KDE) **meta file** (s) = metadosiero (OOo) **meta key** (s) = meta-klavo (TekVort, KDE) **meta language** (s) = metalingvo (Bertin) **meta symbol** (s) = metasimbolo (Bertin) **meta tag** (s) = metamarko (Maŭro) **metadata database** (s) = datumbazo kun metadatumoj **metadata publishing** (s) = publikigo de metadatumoj **meta-expression** (s) = metaesprimo (TekVort) **method** (s) = metodo (KompLeks, TekVort, Bertin) **metropolitan area network** (s) = urbega reto (Maŭro) **microcomputer** (s) = mikrokomputilo (TekVort) **microphone** (s) = mikrofono **microprocessor** (s) = mikroprocesoro (Bertin, TekVort) | mikroprocezilo

**memory module** (s) = memormodulo

strukture transmeti

**mimic**  $(v) = imiti$ 

minimumigi (OOo, KDE)

 $minus(s) =$  minuso  $(ReV_0)$ 

**mirror**  $(v) =$  speguli  $(0,0)$ 

**middle tier** (s) = meza nivelo **mid-range** (a) = mezkvalita

struktura transmetado de datumoj **milestone** (s) = mejloŝtono

**MIME type**  $(s) =$  MIME-tipo

**migrate (data)** (v) = migrigi (Maŭro) |

**migration (data)** (s) = migrigado (Maŭro) |

**MIME encoding** (m) = MIME-kodado (Maŭro)

**MIME version** (s) = MIME-versio (Maŭro)

**minimal** (a) = minimuma | plejeta (Bertin) **minimize**  $(v)$  = plejetigi (Bertin, Firefox) |

**minor interval** (s) = kroma intervalo (OOo) **minor mode** (s) = kromreĝimo (KompLeks)

**minutes (meeting)** (s) = protokolo (Edmundo)

**mixed case** (s) = miksuskla (KompLeks, KDE)

**mnemonic** (s) = memoriga helpilo (Lode VDV) **mobile computing device** (s) = portkomputilo

**mixed mode** (s) = miksita reĝimo

**modifier** (s) = modifilo (Bertin) **modifier key** (s) = modifa klavo (KDE)

**modify**  $(v) = \text{modifi}$  ( $OOo$ ) **modular** (s) = modula (KompLeks) **modular programming** (s) = moduleca

programado (Bertin)

**mockup** (s) = prototipo

KompList)

(Ipernity)

(Ipernity)

**mobile device** (s) = portebla aparato

**mode** (s) = reĝimo (KompLeks, OOo, KDE) **model** (s) = modelo (KompLeks, TekVort) **modeless** (a) = senreĝima (VIM) **modelling** (s) = modelado (KompLeks) **modem** (s) = modemo (PIV2002, KompLeks,

**modem compression** (s) = modemodensigo **modem server** (s) = modemoservilo **moderated group** (s) = kontrolata grupo

**moderator (meeting)** (s) = kunvenestro (OOo) **moderator (website)** (s) = kontrolanto

**minor** (a) = kroma | neĉefa (Bertin) **minor grid** (s) = kroma krado

**mirror drive** (s) = spegulo (de disko) **mirror plate** (s) = spegulplato (Bertin) **mirror site** (s) = spegulo (de retpaĝo) **miscellanious** (a) = diversa (OOo, Bertin) **miscellanious** (s) = diversaĵoj (OOo) **mismatch** (s) = miskongruo **miss** (s) = maltrafo (Drupalo) **mission statement** (s) = celaro **mistype** (v) = mistajpi (Bertin)

(TekVort)

**> 58 < > 59 < microprogram multi-function microprogram** (s) = mikroprogramo (TekVort) **microprogramming** (s) = mikroprogramado **modulate** (v) = moduli (Bertin) **modulation** (s) = modulado (Bertin)

**module**  $(s)$  = modulo (KompLeks, ReVo, OOo) **monitor**  $(s)$  = ekrano | monitoro (KompLeks) **monitoring** (s) = observado | monitorado **monitoring software**  $(s) =$  observa programaro | monitora programaro **monitoring system** (s) = observa sistemo | monitora sistemo **monochrome** (a) = unukolora **monochrome monitor** (s) = unukolora ekrano | unukolora monitoro **monolithic driver** (s) = unupeca pelilo **monospaced**  $(a) =$  egallarĝa (KompLeks, TekVort) | egalinterspaca (Lode VDV) **more**  $(a) = \text{pli}$ **motherboard** (s) = ĉeftabulo (Vikipedio) | ĉefkarto (KompLeks) **motion path** (s) = movovojo (Maŭro) **mount**  $(s) =$  surmeto **mount (a file system)**  $(v)$  = surmeti (dosiersistemon) (Kompleks, ReVo, KDE) **mount point** (s) = surmetingo (KompLeks, KDE) **mounted drive** (s) = muntita diskilo **mounted file system** (s) = muntita dosiersistemo **mouse** (s) = muso (PIV2002, KompLeks, ReVo) **mouse button** (s) = musklavo **mouse click** (s) = musklako **mouse cursor** (s) = musmontrilo (KompList) | muskursoro (KDE) **mouse icon** (s) = mussimbolo **mouse keys** (s) = musklavoj (KDE) **mouse pad** (s) = musmato (KompLeks, TekVort) **mouse pointer** (s) = musmontrilo | muskursoro (KompLeks) **move** (v) = movi (KompLeks, Bertin, TekVort) **move back** (v) = malantaŭenigi (TekVort) **move handle** (s) = movostirilo **movie file** (s) = filmodosiero **moving average** (s) = moviĝanta meznombro (Edmundo) **moving border** (s) = moviĝanta bordero (Maŭro) **MP3 player** (s) = MP3-ludilo **multi-access** (a) = pluratinga (KompBaz) **multiboot** (s) = plurŝargado **multi-byte character set** (s) = plurbajta kodoprezento **multi-byte encoding** (s) = plurbajta kodoprezento (Vim) **multicast** (v) = plurelsendi **multi-channel** (a) = plurkanala (Bertin) **multichannel audio** (s) = plurkanala sono

**multi-core** (s) = plurkerna

**multi-function** (a) = plurfunkcia (Bertin)

Bertin)

peto

**multihoming network access protection**

**multihoming** (s) = plurhejmado **multi-hosting** (s) = plurgastigado **multilevel** (a) = plurpaŝa **multilevel incremental backup** (s) = plurpaŝa alkrementa savkopio | plurpaŝa alkrementa sekurkopio **multilevel undo** (s) = plurpaŝa malfaro **multi-line** (a) = plurlinia **multi-line input** (s) = plurlinia enigo (OOo) **multimedia** (a) = plurmedia | multkomunikila (Edmundo) **multimedia** (s) = plurmedio (Vikipedio) **multimedia file** (s) = plurmedia dosiero (Kompleks, Komplist) **multimedia player** (s) = plurmedia ludilo (KDE) **multipart** (a) = plurparta (OOo) **multi-pass compiler** (s) = plurpasa kompililo **multi-pass rendering** (s) = plurpasa bildigo **multipathing** (s) = plurvojigado **multiple** (a) = pluropa (Drupalo) | pluraj (OOo) **multiple address instruction** (s) = pluradresa instrukcio (Bertin) **multiple bit rate** (s) = plur-bitrapida (Maŭro) **multiple boot** (s) = plurŝargado **multiple select** (s) = pluropa elekto (Drupalo) **multiple selection** (s) = pluropa elekto **multiple-choice** (a) = plur-elekta (Maŭro) **multiplex** (s) = kunigilo (LiberaProg) | multipleksoro (PIV2002) **multiplexing** (s) = kunigado **multiplication sign** (s) = obligo-signo **multiplier** (s) = obligilo | multiplikilo (Bertin) **multiply** (v) = obligi (Maŭro) **multipost** (v) = plurafiŝi (KompLeks) **multiprocessing** (s) = plurprocesorado (KompLeks) | plurtraktado **multi-processor** (s) = plurprocesoro | plurtraktilo (Bertin) **multiprocessor computer** (s) = plurprocesora komputilo **multipurpose** (a) = plurcela (Bertin) **multirange** (a) = plurampleksa (OOo) **multiselection** (s) = plurelekto (OOo) **multisession** (a) = plurseanca (KDE) **multitasking** (a) = plurtaska (PIV2002, KompLeks) | kunrula **multitasking** (s) = plurtaskado (ReVo, TekVort, **multithreading** (s) = disfadenigo (KompLeks, TekVort) | procezodisfadenigo **mute**  $(v) =$  silentigi **mute key** (s) = senpaŝa klavo (KompLeks) **muxed** (a) = kunigita **nagware** (s) = taŭgprova programo kiu insistas pri registrado **name devolution** (s) = nomo-malcentrigo **name registration request** (s) = nomregistra **name release**  $(s)$  = nom-ellaso (TekVort) (TekVort) TekVort) TekVort) TekVort) (TekVort) kvitanco (TekVort) (TekVort) FEL) | reto protekto

**name resolution** (s) = nom-solvado **named arguments** (s) = nomitaj argumentoj **named binding** (s) = nomita bindado **named constant**  $(s) =$  nomhava konstanto  $$ **nameless** (a) = sennoma | anonima (TekVort) **names conflict**  $(s)$  = nomkonflikto (TekVort) **namespace** (s) = nomspaco (OOo) **naming context**  $(s)$  = nomada situacio **narrowcasting** (s) = proksimelsendo **native** (a) = indiĝena (KompLeks) **native compiler** (s) = indiĝena tradukilo **native mode** (s) = indiĝena reĝimo (KompLeks, **natural language** (s) = natura lingvo (Bertin) **natural logarithm** (s) = natura logaritmo (OOo, **natural number** (s) = natura nombro (Edmundo) | pozitiva entjero (Edmundo) **navigate** (v) = navigi (OOo) **navigation** (s) = navigado (KompLeks, OOo, **navigation bar** (s) = naviga breto (OOo) **navigation block** (s) = naviga bloko (Drupalo) **navigation link** (s) = navigligilo (Drupalo) **navigation pane** (s) = naviga fenestro **necessary condition** (s) = necesa kondiĉo **negate** (v) = nei (Maŭro) | negacii (Bertin) **negation** (s) = neo (Maŭro) | negacio (Bertin) **negative** (a) = negativa (TekVort) **negative acknowledgement** (s) = negativa **neglected account** (s) = neglektita konto **nested** (a) = ingita (KompLeks) **nested frames page** (s) = ingita kadropaĝo **nested loop** (s) = ingita iteracio (TekVort) **nested procedure** (s) = ingita proceduro **nested query**  $(s) =$  ingita informpeto **nested table** (s) = ingita tabelo **nested type**  $(s) =$  ingita tipo **nesting** (s) = ingado (KompLeks, TekVort) **nesting level** (s) = ingadnivelo (TekVort) **net** (s) = reto (KompLeks, TekVort) **net user** (s) = retumanto | retano (ReVo) **netiquette** (s) = retmoroj (KompLeks, TekVort) **netizen** (s) = retlandano (KompLeks) **netnews** (s) = forumaro (TekVort) **network** (s) = loka reto (KompLeks, TekVort, **network-transparant** (a) = maŝinsendependa **network access** (s) = retaliro **network access protection** (s) = retalira

**> 60 < > 61 <**

**network access server**  $(s)$  = retalira servilo **network adapter** (s) = retalira adaptilo **network adapter driver** (s) = retalira adaptilpelilo **network address** (s) = retadreso **network address translation** (s) = retadresa traduko **network administrator** (s) = administranto de loka reto **network bandwidth throttling**  $(s)$  **=** trafiklimigo en loka reto **network bridge** (s) = retponto **network card**  $(s)$  = retkarto | retplato **network card driver** (s) = pelilo por retkarto **network configuration** (s) = agordo de retkarto **network connection** (s) = retkonekto (OOo) **network control**  $(s)$  = ret-regado **network control block** (s) = retrega bloko **network control program** (s) = retrega programo **network drive** (s) = diskingo en loka reto **network folder** (s) = dosierujo en loka reto **network gateway**  $(s)$  = retpordego **network ID** (s) = reta identigilo **network interface** (s) = reta interfaco **network interface layer** (s) = retinterfaca nivelo **network latency**  $(s)$  = reta respondtempo **network layer** (s) = reta tavolo (KompLeks, TekVort) **network load balancing** (s) = retŝarĝa ekvilibrigo **network logon** (s) = reta ensaluto **network mask** (s) = retmasko **network number** (s) = numero de reto **network partition** (s) = reta subdisko **network password** (s) = reta pasvorto **network policy** (s) = politiko pri loka reto **network printer** (s) = presilo en loka reto | printilo en loka reto **network profile** (s) = reta profilo **network protocol** (s) = reta protokolo **network router** (s) = reta enkursigilo **network security key** (s) = reta sekurŝlosilo **network service** (s) = retservo **network share** (s) = retdividejo **network streamer** (s) = reta fluigilo **network tool** (s) = retanalizilo (KDE) **network topology** (s) = topologio de loka reto **network-attached storage** (s) = konservejo en loka reto **never-ending** (s) = eterna (TekVort) **newbie**  $(s) = n$ ovulo **newline** (s) = linifino (PIV2002, Edmundo) **news aggregator** (s) = novaĵokolektilo (Drupalo) **news feed** (s) = abonfluo (NetVibes) notado (Bertin)

**news flash** (s) = novaĵo **news group** (s) = novaĵogrupo (PIV2002, KompList, OOo) | forumo (KompLeks) **news reader** (s) = novaĵolegilo (KompLeks) **news server** (s) = novaĵoservilo (FEL, KompList) **newsletter** (s) = novaĵoletero **newsticker** (s) = novaĵa rulbendo  $next(a) = sekva (OOo, Abiword)$ **nibble** (s) = bitkvaro (Maŭro) **nice** (v) = asigni prioritaton (KDE) **nickname** (s) = kaŝnomo (Vikipedio) | kromnomo (OOo) **no-break space** (s) = nerompebla spaceto (TekVort, OOo)  $node(s) = node(Komnleks, TekVort)$ **noise** (s) = bruo (Bertin, TekVort) **noise cancellation software**  $(s)$  = programaro kiu forigas la ĉirkaŭan bruon **noise level** (s) = brunivelo (Bertin) **nonadjacent selection** (s) = malnajbara selekto **nonbreaking hyphen** (s) = kuntena streketo **nonbreaking space** (s) = nerompebla spaceto (TekVort, OOo) **noncontiguous namespace** (s) = malnajbara nomspaco **non-delivery report** (s) = nelivero-raporto **nondisclosure agreement** (s) = interkonsento pri konfidenceco (Edmundo) **nonmaskable interrupt** (s) = nemaskebla interrompo **nonpaged memory** (s) = nepaĝigita memoro **nonpaged pool** (s) = nepaĝigita bloko **nonprinting character** (s) = nepresebla signo (OOo) | neprintebla signo **nonprinting region** (s) = nepresebla areaĵo | neprintebla areo **non-significant digit** (s) = nesignifa cifero (TekVort) **non-transitive** (a) = netransitiva (TekVort) **non-volatile memory** (s) = energi-nedependa memoro (TekVort) | persista memoro (Pekoteko) **norm** (s) = normo (KompLeks) **norm** (v) = normi (TekVort) **normal** (a) = normala (TekVort) **normal backup** (s) = normala sekurkopio **normal view** (s) = normala vido **normalization** (s) = normigo **normalize** (v) = normigi (KompLeks, Bertin) **normalized** (a) = ununorma (TekVort) **normalized value** (s) = normigita valoro **normed** (a) = normhava (TekVort) **normed space** (s) = normhava spaco (TekVort) **not applicable** (a) = neaplikebla **not valid** (a) = ne valida **notation** (s) = notacio (Bertin, TekVort) | **note** (s) = komento (Bertin) **note tag** (s) = komenta marko (PIV2002, KompLeks, TekVort) **notebook (to make notes)**  $(s)$  = notlibro **notepad** (s) = platteksta redaktilo **notes area**  $(s) = \text{notzono}$ **notes master** (s) = nota modelo (OOo) **notes page**  $(s) = \text{nota}$  paĝo  $(0,0)$ **notes pane** (s) = nota fenestro **note-taking tool** (s) = notilo (Maŭro)  **(s) = rimarko notification group** (s) = sciiga grupo **notification message** (s) = sciiga mesaĝo **notification method** (s) = sciiga metodo (Firefox) **notify**  $(v)$  = sciigi | atentigi (Drupalo) **notify list**  $(s) =$  sciiga listo **notion** (s) = nocio (KompLeks) **nudge** (v) = kubutumi (Maŭro) **null modem** (s) = nulmodemo **nullify** (v) = nuligi (Bertin, TekVort) **num lock** (s) = nombra baskulo (KDE) Benson, TekVort) **number pad** (s) = cifera klavaro (Maŭro) | nombra klavaro (KDE) **number sign**  $(s)$  = nombra signo TekVort) **numeral** (s) = numeralo (KompLeks, ReVo, TekVort) nombra kodaro (Pekoteko) **numeric coprocessor** (s) = nombra kromprocesoro nombra klavaro (KompLeks) **numeric(al)** (a) = nombra (TekVort) **numerical control** (s) = cifereca stirado (TekVort) **numerical method** (s) = nombra metodo (TekVort) nombra klavaro (TekVort) **object** (s) = objekto (KompLeks, TekVort) **object browser** (s) = objektofoliumilo **object class** (s) = objektoklaso **object code** (s) = celkodaĵo (Maŭro) **object identifier** (s) = objektidentigilo **object language** (s) = cellingvo (TekVort,

Bertin)

**notebook (computer)** (s) = tekokomputilo **notification** (s) = sciigo | atentigo (Drupalo) **notification area** (s) = sciiga zono (Maŭro) **NTFS file system** (s) = NTFS-dosiersistemo  $null(s) =$ senvalora (KompLeks) | NUL (TekVort) **number (calculate)** (v) = nombri (KompLeks, **number (put number)** (y) = numeri (Benson) **number system** (s) = nombrosistemo (ReVo, **numeric character set** (s) = cifera kodaro | **numeric expression** (s) = nombra esprimo **numeric keypad** (s) = cifera klavaro (Maŭro) | **numerical pad** (s) = cifera klavaro (Maŭro) | **object library**  $(s) =$  objektbiblioteko **object linking and embedding**  $(s) =$  objekta ligado kaj enkorpigado **object model diagram** (s) = objektomodela diagramo **object module** (s) = celmodulo (TekVort) **object pooling**  $(s) =$  objekto-grupigo **object program** (s) = celprogramo (Bertin) **object type**  $(s) = \text{tino de obiekto}$ **object-oriented** (a) = objektema **object-oriented database** (s) = objektema datumbazo **object-oriented operating system** (s) = objektema operaciumo **object-oriented programming** (s) = objektema programado (KompLeks, TekVort) **object-oriented programming language**   $(s)$  = objektema programlingvo (Kompleks, TekVort) **oblique (font)** (s) = oblikva | klinita (Edmundo) **obsolete** (a) = malaktuala (Edmundo) **occupy**  $(v) =$  okupi (Kompleks) **occurence** (s) = apero (KompLeks, OOo) | aperaĵo (ReVo) **OCR** (m) = optika signorekono (TekVort) **octal**  $(s) = \alpha k \cdot \text{Im}a$  (ReVo) **octet**  $(s) = \text{bitoko}$ **ODBC data source** (s) = ODBC-datumfonto **ODBC driver** (s) = ODBC-pelilo **odd** (a) = nepara (Edmundo) **odd parity check** (s) = kontrolo de nepareco **OEM** (m) = OAK (Original-Aparata Fabrikanto) **OEM license** (s) = OAK-permesilo **off-axis** (a) = nelaŭaksa **office bundle** (s) = oficeja programarfasko **office software** (s) = oficeja programaro **offline (computer)** (a) = nekonektite (FEL, KompList) | senkonekte (KompLeks) **offline (off the web)** (a) = eksterreta (Drupalo) | loka (Maŭro) **offline browser** (s) = eksterreta foliumilo | loka foliumilo (Maŭro) **offline mode** (s) = eksterreta reĝimo (Drupalo) | loka reĝimo (Maŭro) **offset** (s) = deŝovo (OOo, TekVort) | deiĝo (Bertin) **OK** (s) = bone (KompLeks) | daŭrigu (KompLeks) **OLAP provider** (s) = OLAP-provizanto  $OLE(m) = OLE$ **OLE container** (s) = OLE-entenilo (Maŭro) **OLE DB provider** (s) = OLE-DB-provizanto **OLE object** (s) = OLE-objekto **OLE server** (s) = OLE-servilo **OLE/DDE link** (s) = OLE/DDE-ligilo **omission** (s) = preterlaso (Tekstoj.nl, FEL) **on demand** (a) = laŭpete (OOo) **on site** (a) = surloka

**on the fly orientate**

**> 62 < > 63 < orientation pair**

**oriented graph**  $(v)$  = orientita grafeo (TekVort) **oriented tree** (y) = orientita arbo (TekVort) **orphan** (s) = orfa linio (Maŭro) | orfo (Drupalo) **out of memory**  $(s)$  = memormanko (Lode VDV) **out of range** (a) = ekstervarieja (KompLeks, **outbox** (s) = elirkesto (OOo) | senditujo (Brian **outer margin** (s) = ekstera marĝeno (OOo) **outline (image)** (s) = konturo (OOo, KDE) | **outline data** (s) = skemaj datumoj (Maŭro) | **outline font** (s) = kontura tiparo (KompLeks) **output** (s) = eligo (KompLeks, ReVo, KompList) **output device**  $(s)$  = eligilo (PIV2002, ReVo)  $\vert$ **overflow** (s) = troo (PIV2002, KompLeks, OOo) **overload** (s) = superŝarĝo (Bertin) **overprint**  $(s) =$  surpreso **overprint version** (s) = surpresita versio **overridable** (a) = transpasebla (Bertin) **override** (v) = transpasi (Bertin, Vim) **override** (s) = transpaso (Bertin) **override criteria** (s) = transpasaj kriterioj **overtype mode** (s) = anstataŭiga skribreĝimo (TekVort) **overview** (s) = superrigardo (, Lode VDV) **overwrite** (v) = anstataŭigi (KompList, OOo, KDE) | superskribi (PIV2002) **overwrite mode** (s) = anstataŭiga skribreĝimo (KompLeks, TekVort) | superskriba reĝimo **pack** (v) = paki (KompLeks, TekVort, KompBaz) **package** (s) = pako (Edmundo) | pakaĵo (KompLeks) **package management** (s) = pako-mastrumado | pakaĵ-mastrumado **package manager** (s) = pako-administrilo | pakaĵa administrilo (OOo) **package search** (s) = pako-serĉo | pakaĵa serĉo (KDE) **packet** (s) = paketo (Edmundo) | pakaĵo (KDE) **packet forwarding** (s) = paketa plusendado (KDE) **packet switching** (s) = popakaĵa reto (Lode VDV) **padding**  $(s) =$  ŝtopado (KompLeks) **page** (s) = paĝo (ReVo, TekVort, FEL) **page banner** (s) = paĝa rubando **page border** (s) = paĝa bordero (OOo) **page break** (s) = paĝosalto (OOo) **page break preview** (s) = paĝosalto-antaŭvido (Maŭro) **page count** (s) = paĝ-nombrado (Maŭro) **page file** (s) = permutodosiero **page footer** (s) = paĝotitolo suba (KompLeks) **page group** (s) = paĝogrupo **page header** (s) = paĝotitolo supra (KompLeks) **page layout** (s) = paĝaranĝo (Maŭro) **page margin** (s) = paĝa marĝeno (Maŭro) **page orientation** (s) = orientiĝo de paĝo **page output cache** (s) = eliga kaŝmemoro de paĝo **page rank** (s) = paĝorango **page restore** (s) = restaŭro de paĝo **page setup** (s) = paĝo-agordo **page style** (s) = paĝa stilo (OOo) **page view** (s) = paĝovizito | paĝmontro (Lode VDV) **page wrap** (s) = paĝa ĉirkaŭfluo (OOo) **pager** (s) = tabulpaĝilo (KDE) **paginate** (v) = paĝonumeri (Benson) **pagination** (s) = paĝonumerado (Benson) **paid ad**  $(s) =$  pagita anonco **paintbrush** (s) = peniko **pair**  $(s) =$  paro

**on the fly**  $(a) =$  dinamike  $(Chuck Smith)$ **on/off**  $(s) = ek/for$ **onboard (sound)** (s) = surĉeftabula **one-pass encoding** (s) = unupaŝa kodado (Maŭro) **one-pass rendering** (s) = unupaŝa bildigo **one-time** (a) = unu-foja (Drupalo) **one-to-many relationship** (s) = unu-al-plura rilato (Maŭro) **one-to-one relationship** (s) = unu-je-unurilato (Maŭro) **online (computer)** (a) = konektite (KompLeks, ReVo, TekVort) | komputile ligita (N-E-N versio 4) **online (on the web)** (a) = enreta l interreta **online dictionary** (s) = reta vortaro **online help system**  $(s)$  = reta helpsistemo **online meeting** (s) = retkunsido **online restore** (s) = reta restaŭro (Maŭro) **online storage** (s) = reta konservejo **online training** (s) = perinterreta trejnado **on-screen keyboard** (s) = ekranklavaro **on-the-fly** (a) = tuja (Maŭro) **on-time** (a) = akurata (TekVort) **onward transfer**  $(s) =$  plutransigo **opacity** (s) = opakeco (Vikipedio) **opaque** (a) = maldiafana (OOo) **open** (a) = malfermita (TekVort, Bertin) **open a connection**  $(v)$  = konekti (KDE) **open a file**  $(v)$  = malfermi dosieron (Kompleks, TekVort) **open basedir** (s) = lega-skriba bazdosierujo **open box testing** (s) = vitroskatola testado (KompLeks) **open content** (s) = malfermita enhavo (Denizo) **open content model** (s) = malfermenhava modelo (Maŭro) **open network** (s) = malfermita reto (Bertin) **open-source** (a) = malfermitkoda (KompLeks) **open-source community** (s) = malfermitkoda komunumo **open-source project** (s) = malfermitkoda projekto **open-source software** (s) = libera programaro (Maŭro) | malfermitkoda programaro **operand** (s) = operando (KompLeks) | operaciato (Maŭro) **operand register** (s) = aritmetika reĝistro (TekVort) | reĝistro de operaciato (Maŭro) **operating part** (s) = operaciindika parto (TekVort) **operating system** (s) = operaciumo (KompLeks, ReVo, TekVort) | mastruma sistemo (PIV2002) **operation** (s) = operacio (ReVo, TekVort) **operations network** (s) = operaci-reto **operator** (s) = operatoro **operator (person)** (s) = funkciigisto (Maŭro) | operatoro (KompLeks) (Kompleks) (Edmundo) TekVort) (Maŭro) kapabloj (Maŭro) butono (Maŭro) (Maŭro) nedeviga (Drupalo) (Maŭro) (Bertin) (KompLeks)

**operator (sign)**  $(s)$  = operacisimbolo **opposite** (a) = kontraŭa (TekVort) | mala **opposite value** (s) = kontraŭa valoro (KompLeks, TekVort) **opt in**  $(s)$  = permeso donita  $(0,0)$ **opt out** (s) = permeso supozita (OOo) **optical character recognition (OCR)** (s) = optika signorekono (PIV2002, TekVort) | Optika Karaktro-Rekono (OKR) (Komplist) **optical disc** (s) = lumdisko (KompLeks, ReVo, **optical fiber**  $(s) =$  lumfibro (KompLeks) **optimal** (a) = optimuma (Bertin) **optimization**  $(s)$  = optimumigo (Bertin) **optimize** (v) = optimumigi (OOo, Bertin) | optimigi (KompLeks) **optimized HTML** (s) = optimumigita HTML **optimized palette** (s) = optimumigita paletro **optimized patching** (s) = optimumigita flikado **optimizing on capacity** (s) = optimumigo de **opt-in list** (s) = listo mem-al-elekta (OOo) **option** (s) = opcio (KompLeks, TekVort, KDE) | elekteblo (Komp. Vortlisto) **option bar** (s) = agorda breto (OOo) **option button** (s) = opcibutono | elekteblo**option group** (s) = opciaro | elekteblaro **optional** (a) = malnepra (KompLeks, OOo) | **optional field** (s) = malnepra kampo **optional hyphen** (s) = malnepra streketo **optional parameter** (s) = malnepra parametro (TekVort) | nedeviga parametro **optional section** (s) = malnepra sekcio **opt-out list** (s) = listo mem-for-elekta (OOo) **order** (s) = ordo (OOo) | sinsekvo (Drupalo) **order entry** (s) = ordon-enigo **order header** (s) = ordon-kapo **order line** (s) = komandlinio **order status** (s) = menda stato **ordered pair** (s) = paro **ordered set** (s) = orda aro (TekVort) **ordered tree** (s) = orda arbo (TekVort) **ordinary file** (s) = ordinara dosiero (TekVort) **ordinary graph** (s) = simpla grafeo (TekVort) **organization** (s) = organizaĵo (Maŭro) **organization chart** (s) = hierarkia skemo **organize** (v) = organizi (OOo) | plani **organizer** (s) = organizilo (OOo) | planilo **orientate** (v) = orienti (TekVort) **orientation** (v) = orientiĝo (OOo, TekVort) **origin server**  $(s)$  = fonta servilo **orphan page** (s) = orfa paĝo (Drupalo) **orphaned client**  $(s) = \text{orfa}$  kliento **other**  $(a) = a$ lia **out of office reply** (s) = malĉeesto-averto (Lode VDV) **out of order** (a) = paneinta (Bertin) TekVort) **outbound proxy** (s) = elira prokurilo Russell) **outdated** (a) = neĝisdata | eksdata **outdentation** (s) = malkrommarĝeno **outer** (a) = ekstera (OOo) **outer join** (s) = ekstera kunligo (OOo) **outer wrap** (s) = ekstera ĉirkaŭfluo (OOo) **outgoing mail** (s) = eliranta poŝto (OOo) **outgoing mail server** (s) = elira retpoŝta servilo **outgoing proxy** (s) = elira prokurilo **outlet** (s) = ŝtopilingo (Bertin) **outline (document)** (s) = skemo (Maŭro) skemo (OOo) **outline bar** (s) = skema breto (Maŭro) | resuma breto (OOo) resumaj datumoj **outline level** (s) = kontura nivelo (OOo) **outline view** (s) = skema vido **out-of-the-box** (a) = elskatole kapabla (KompLeks) **output** (v) = eligi (ReVo, Bertin, TekVort) **output behavior** (s) = eliga konduto **output buffering** (s) = eliga bufrado **output data** (s) = eligaj datumoj eliga aparato (PIV2002) **output file** (s) = elira dosiero (Maŭro) **outsource** (v) = subkontrakti **outsourcing** (s) = subkontraktado **overclocking** (s) = trorapidigo **overdue** (a) = malfrua **overhead** (a) = diafana (OOo) **overhead time** (s) = superŝarĝa tempo **overkill** (s) = troigo **overlap** (v) = kovri parte **overlap** (s) = surmeteco

**> 64 < > 65 <**

**physical design** 

**pay-per-click commission** (s) = elcentaĵo por **performance** (s) = rendimento (PIV2002, ReVo, **performance analysis** (s) = analizo de la rendimento **performance data** (s) = datumoj pri la rendimento **performance management** (s) = mastrumado de la rendimento **performance object** (s) = rendimenta objekto **performance test** (s) = testo de la rendimento **period**  $(s)$  = periodo (Bertin) **peripheral** (s) = flankaparato (PIV2002. KompList) | periferaĵoj (KompLeks) **permalink** (s) = konstanta ligilo (Ipernity, Wordpress) **permanent** (a) = daŭra (Bertin) **permission** (s) = permeso (KompLeks, TekVort) **permission policy** (s) = permesopolitiko **permission setting** (s) = permesagordo **permission type**  $(s) = \text{tino de permeso}$ **permissions level** (s) = nivelo de permeso **permissions list**  $(s)$  = listo de permesoj **persistent** (a) = daŭra (Drupalo) **persistent cookie** (s) = daŭra kuketo **persistent object** (s) = daŭra objekto **personal** (a) = personal **personal computer** (s) = persona komputilo (KompLeks, TekVort, Vikipedio) **personal data** (s) = personaj datumoj **personal folders file** (s) = dosiero de persona dosierujo **personal identification number** (s) = persona identignumero (Maŭro) **personal information** (s) = personaj informoj **personal schedule** (s) = persona planado **personal settings** (s) = personaj agordoj **personal web page** (s) = privata retejo **personalization** (s) = tajlorigo **personalize** (v) = tajlori (Bertin) **personalized menu** (s) = tajlorita menuo **personally identifiable information** (s) = personidentiga informo (Maŭro) **perspective** (s) = perspektivo **phase** (s) = fazo (Bertin, TekVort) **phase in** (v) = progresive enkonduki (Bertin) **phase out**  $(v)$  = progresive forigi (Bertin) **phisher** (s) = trompisto **phishing** (s) = trompado **phishing filter** (s) = kontraŭtrompa filtrilo **phishing website** (s) = trompo-retejo **photo CD**  $(s)$  = foto-KD | fota KD  $(000)$ **photowallet** (s) = fotoportilo **phrase list** (s) = terminaro **physical** (a) = fizika (KompLeks) **physical address** (s) = fizika adreso (TekVort) **physical address extension** (s) = fizikadresa etendo **physical computer** (s) = fizika komputilo **physical data** (s) = fizikaj datumoj **physical design** (s) = fizika skizo

**palmtop computer**  $(s) = \text{no\$ ikomputilo} (KompLeks, ReVo) **pane**  $(s) =$  fenestro **panel**  $(s)$  = panelo (KompLeks, TekVort) **pangram** (s) = ĉiuliteraĵo (ReVo) **paper format** (s) = paperformato **paper jam**  $(s)$  = paperŝtopiĝo  $(0,0)$ **paper orientation** (s) = paperorientiĝo (OOo) **paper size** (s) = papergrando **paper tray**  $(s)$  = paperpleto  $(000)$ **paper-out detector** (s) = papermankdetektilo (Pekoteko) **paragraph (sign)** (s) = paragrafo (ReVo) **paragraph (text)**  $(s)$  = alineo (OOo, Drupalo, TekVort) | paragrafo (ReVo) **paragraph border** (s) = alinea bordero (OOo) **paragraph break** (s) = deŝovo (alinea) (KompLeks, TekVort) **paragraph formatting**  $(s)$  = alinea aranĝo (Maŭro) **paragraph indent** (s) = alinea krommarĝeno **paragraph mark (§ or ¶)**  $(s) =$  paragrafosigno **paragraph style** (s) = alinea stilo (OOo) **paragraph tag** (s) = alinea etikedo (Drupalo) **parallel** (a) = paralela (PIV2002, KompLeks, OOo) **parallel device** (s) = paralela aparato **parallel port** (s) = paralela konektejo (Komplist) **parallel processing** (s) = paralelado (TekVort) **parallel search** (s) = paralela serĉo (TekVort) **parameter** (s) = parametro (PIV2002, KompLeks, ReVo) **parent** (a) = patra (KompLeks) | super- (Drupalo) **parent level** (s) = patra nivelo (OOo) **parent object** (s) = patra objekto **parent process** (s) = patra procezo (KompLeks) **parent project** (s) = ĉefa projekto **parent term** (s) = patra termino (Drupalo) **parental control software**  $(s) =$  gepatraj kontroliloj (Maŭro) | gepatra enhavlimigilo (Lode VDV) **parental controls** (s) = gepatraj kontroliloj (Maŭro) | gepatra enhavlimigo **parenthesis-free notation** (s) = senkrampa operaciskribo (TekVort) **parenthesis** (s) = krampo (PIV2002, Bertilo, TekVort) **parity** (s) = pareco (TekVort) **parity bit** (s) = parecbito (KompLeks, TekVort) **parity check** (s) = pareckontrolo (Bertin) **parity sign** (s) = parecosigno **parked domain** (s) = rezervita domaino **parking (hosting)** (s) = rezervita **parse** (v) = sintakse analizi (KompLeks) **parse error** (s) = analizeraro sektoro aŭtentigo disvastiĝo (Maŭro) sinkronigo nomo (OOo)

**parse tree**  $(s)$  = derivarbo (TekVort) **parser** (s) = sintaksa analizilo (KompLeks, TekVort) | malkomponilo (KompLeks) **part**  $(s)$  = parto (TekVort, Bertin) **partial** (a) = parta (TekVort) **partial backup** (s) = parta sekurkopio **partial database restore** (s) = parta restaŭro de datumbazo **parial file**  $(s)$  = parta dosiero (Vim) **partial localization** (s) = parta asimilado **partial replica** (s) = parta kopio **participant** (s) = partoprenanto **partition** (s) = subdisko (KompLeks, ReVo, KDE)  $partition (v) = dispartition (Kompleks, ReVo)$ **partition boot sector** (s) = subdiska praŝarga **partition scheme** (s) = subdiska skemo **partnership** (s) = partnereco **passive** (a) = pasiva (TekVort) **passive client** (s) = pasiva kliento **passkey** (s) = pasa ŝlosilo **passphrase** (s) = pasfrazo (Debian) **password** (s) = pasvorto (KompLeks, OOo) **password authentication**  $(s)$  = perpasyorta **password data** (s) = pasvortaj datumoj (Firefox) **password optional** (s) = pasvorto malnepras (OOo) | nenepra pasvorto (Maŭro) **password policy**  $(s)$  = pasyorta politiko **password propagation**  $(s)$  = pasvorta **password protected** (a) = protektita per pasvorto (OOo) **password protection** (s) = pasvorta protektado (OOo) **password recovery e-mail**  $(s)$  = pasyortrememoriga retmesaĝo | memorhelpa retmesaĝo **password required** (s) = pasvorto nepras (OOo) | nepra pasvorto (Maŭro) **password stealer** (s) = pasvorta ŝtelilo **password synchronization** (s) = pasvorta **paste** (v) = alglui (OOo) | elpoŝigi **paste buffer** (s) = tondejo | poŝo (TekVort) **paste in place** (s) = alglui samloke **paste special**  $(v) =$  alglui speciale  $(000)$ **paste together** (v) = kunglui (TekVort) **patch** (s) = flikaĵo (KompLeks) **patch**  $(v) = f$ liki (Bertin) **patch file** (s) = flika dosiero (Vim) **patch utility** (s) = flikilo (KompLeks)  $patching(s) = flikado (OOo)$ **patents pending** (s) = rajtoj rezervitaj **path** (s) = vojo (KompLeks, Firefox, TekVort) | vojprefikso (OOo) **path name** (s) = vojnomo (FEL) | vojprefiksa **path prefix**  $(s) = \text{voinrefikso}$  (Kompleks) **pattern (image)** (s) = bildmodelo | modelo (Bertin) **pattern (search)** (s) = serĉa ŝablono **pattern maker** (s) = modeligilo **pattern matching** (s) = modelrekono **pattern recognition**  $(s)$  = modelrekono **pattern-matching character** (s) = îokera signo **pause** (s) = paŭzo (TekVort) **pause** (v) = paŭzigi (ReVo) ĉiu alklako **paywall**  $(s) =$  pagomuro **payware** (s) = komercaĵo (TekVort) **PC** $(s)$  = persona komputilo **PC card** (s) = komputila karto | komputila aldonplato **PC experience** (s) = spertoj pri komputiloj **PCI expansion slot** (s) = PCI-konektingo **PCMCIA device** (s) = PCMCIA-aparato **PDA**  $(m) = no\hat{s}kommutilo (Kompleks, ReVo)$ **PDF-viewer** (s) = PDF-legilo **peak memory usage** (s) = memoruza pinto (Maŭro) **peer** (s) = samtavolano (KompLeks) **peer exchange (torrent)** (s) = kolektado de kundividantoj **peer production** (s) = kunlabora produktado (Chuck Smith) **peer system** (s) = samtavola komunikada sistemo **peer trust** (s) = samtavola fido **peer-caching** (s) = samtavola kaŝmemorigo **peers (torrent)** (s) = kundividantoj **peer-to-peer** (s) = samtavola komunikado (KompLeks) **peer-ro-peer file sharing protocol** (s) = samtavola disŝuta protokolo **peer-to-peer network** (s) = samtavola komunikada reto **peer-to-peer session** (s) = samtavola komunikada seanco **Peirce function** (s) = malaŭo (ReVo) **pen (computer)** (s) = grifelo (ReVo) **pen input** (s) = grifela enigo **pending** (a) = okazonta (OOo) | pritraktota (Wordpress) **pending action** (s) = okazanto ago **pending change** (s) = okazonta ŝanĝo **pending test** (s) = okazonta testo **percent sign** (s) = elcenta signo **percentage** (s) = elcento (OOo) **percentual** (a) = elcenta  $(000)$ **perforator** (s) = truilo (Bertin) **perform** (v) = efektivigi (Benson) KompLeks)

**> 66 < > 67 < pop-up control preselect**

OOo, KDE)

konektejo

(KompLeks, TekVort)

portebla aŭdvidaĵo

enpoziciigo (KompLeks)

**posting** (s) = afiŝo (TekVort) **post-it note** (s) = glunoto

portreto (OOo)

(TekVort)

KompList)

TekVort)

(TekVort)

TekVort)

ReVo)

ReVo, Bertin)

(Lode VDV)

(KDE)

**pop-up control** (s) = ŝprucfenestra regilo **pop-up form** (s) = ŝprucfenestra formularo **pop-up item** (s) = ŝprucfenestra elemento **pop-up menu** (s) = ŝprucmenuo (KompLeks, **pop-up window** (s) = ŝprucfenestro (ReVo, OOo, KDE) | trudfenestro (Firefox) **populate (with data)** (y) = plenigi (per datumoj) **port** (s) = pordo (KompLeks, KompList, OOo) | **port (to other OS)**  $(v) =$  porti **port forwarding** (s) = aliporda plusendado **port number**  $(s) =$  porda numero  $(0,0)$ **portability** (s) = porteblo (KompLeks, TekVort) **portable** (a) = portebla (Bertin) **portable CD player** (s) = poŝ-KD-ilo (Maŭro) **portable computer** (s) = portebla komputilo **portable device** (s) = portebla aparato **portable fuel cell** (s) = portebla energiĉelo **portable license** (s) = portebla permesilo **portable media identifier** (s) = identigilo de **portal** (s) = portalo (KompLeks) **portrait (document)** (s) = vertikala orientiĝo | **portrait orientation** (s) = vertikala orientiĝo **position** (s) = pozicio (Pekoteko, OOo, TekVort) **position**  $(v) =$  pozicii (Bertin) **position-independent** (a) = eksterloka **positioning** (s) = lokado (OOo, Maŭro) | **positive** (a) = pozitiva (TekVort) **post** (s) = poŝto (TekVort) | afiŝo (ReVo) **post (event)** (v) = okazigi (KompLeks) **post (message)** (s) = afiŝo (Bertilo) **post (message)** (v) = afiŝi (KompLeks, ReVo, **post editing** (s) = postredaktado **postcondition** (s) = postkondiĉo (KompLeks, **postdecrement** (s) = postdekremento (TekVort) **posterize** (v) = transformi afiŝen (OOo) **postfix notation** (s) = postmeta operaciskribo **postincrement** (s) = postalkremento (TekVort) **postmaster** (s) = poŝtestro (KompLeks, **postmortem dump** (s) = nekropsio (TekVort) **postprocessing** (s) = posttraktado (KompLeks, **postprocessor** (s) = posttraktilo (KompLeks, **PostScript** (s) = PostSkripto (TekVort) **power (energy)** (s) = kurento (Bertin) **power (person)** (s) = potenco (Bertin) **power failure**  $(s)$  = kurentpaneo (Bertin) **power management**  $(s) =$  kurentomastrumado **power off** (s) = kurentmalŝalto (Bertin) **power on** (s) = kurentŝalto (Bertin) **power on self test**  $(s)$  = starta memtesto (Maŭro) **power save mode** (s) = energiŝpara reĝimo  $(000)$ **power scheme** (s) = kurentoskemo **power supply** (s) = kurentprovizo (Bertin) | nutr(ad)o (KompLeks) **power user** (s) = plirajtigita uzanto | ĉefuzanto **powered by**  $(s) =$  povigita de (Drupalo) | funkciigita de (Firefox) **powered on** (a) = ŝaltita **power-on self test** (s) = starta memtesto **preamplifier** (s) = antaŭamplifilo **precedent** (a) = antaŭanto **precise (a search)** (v) = precizigi serĉon (FEL, Kompl ist) **precompiled** (a) = antaŭkompilita **precondition** (s) = antaŭkondiĉo (KompLeks) **predecessor** (s) = antaŭanto (KompLeks) **predefined** (a) = apriora (KompLeks, ReVo, TekVort) | antaŭdifinita (liberaprogramaro) **predefined function**  $(s)$  = prafunkcio (KompLeks, TekVort) **predefined key** (s) = antaŭdifinita ŝlosilo **predefined object** (s) = antaŭdifinita objekto **predefined procedure** (s) = praproceduro (KompLeks, TekVort) **predefined rule** (s) = antaŭdifinita regulo **predictive text** (s) = prognoza teksto (Cindio) **pre-emptive multitasking** (s) = akapara plurtaskado **preference** (s) = agordo **preferred server** (s) = preferata servilo **pre-filter** (s) = antaŭfiltrilo **preformated** (a) = antaŭformatita (OOo) | pretaranĝita (KompLeks) **preinstallation** (s) = antaŭinstalado **preinstalled** (a) = antaŭinstalita **preliminary study** (s) = prepara esploro (Bertin) **premium membership** (s) = ora membreco (Amikumu) **prepaid** (a) = antaŭpagita **prepaid card** (s) = antaŭpagita karto **prepare** (v) = pretigi (TekVort) **preprocess** (v) = antaŭtrakti (Bertin) **preprocessing** (s) = antaŭtraktado (KompLeks, ReVo, TekVort) **preprocessor** (s) = antaŭtraktilo (KompLeks, ReVo, TekVort) **preselect** (v) = antaŭelekti (KDE)

**physical disk resource** (s) = fizikdiska risurco **physical inventory** (s) = fizika stoko **physical layer** (s) = fizika tavolo (TekVort) **physical path**  $(s)$  = fizika vojo **physical storage** (s) = fizika memoro (TekVort) **physical store** (s) = fizika memoro **physical vulnerability** (s) = fizika vundebleco  $pica(s) = cicero (Kompleks)$ **picture** (s) = bildo (OOo, TekVort) **picture bar**  $(s) = \text{bilda}$  breto  $(000)$ **picture element** (s) = bildero **picture placeholders** (s) = bildolokokupiloj (OOo) **picture viewer**  $(s)$  = bildorigardilo (KDF) **picture wrapping** (s) = bildoĉirkaŭfluo **picture-in-picture** (s) = bildenbildo **pie chart** (s) = torta diagramo (Maŭro) **PIN** (m) = PIN (persona identiga numero) **ping** (v) = eĥosondi **pingback** (s) = resondado (Bertilo) **pipeline** (s) = ĉenstablo (KompLeks) **piracy**  $(s) =$  pirateco **pitch** (s) = interpaŝo (Bertin)  $\mathbf{pivot}(s) = \text{pivot}(Re\,, OOO)$ **pivot area** (s) = pivotzono (Maŭro) **pivot chart** (s) = pivota diagramo (Cindio) | pivotgrafiko (OOo) **pivot report** (s) = pivota raporto (Cindio) **pivot table** (s) = pivota tabelo (Cindio) | pivottabelo (OOo) **pixel** (s) = bildero (PIV2002, Maŭro, Edmundo) | rastrumero (KompLeks) **pixel editor** (s) = bildera redaktilo (Maŭro) | rastrumera redaktilo **pixel mode** (s) = bildera reĝimo (Maŭro) | rastrumera reĝimo **pixel pattern** (s) = bildera desegno (Maŭro) | rastrumera desegno **pixel perfect** (a) = bildere perfekta (Maŭro) | rastrumere perfekta **pixel size** (s) = laŭbildera grando (Maŭro) | rastrumera grando **place** (s) = meti (TekVort) **place value system** (s) = pozicia nombrosistemo (TekVort) **placeholder (text/image)** (s) = lokokupilo (OOo) **placeholder (reference)** (s) = referencilo **placeholder text** (s) = lokokupa teksto **placeholder web page** (s) = lokokupa retejo **placement**  $(s) = \text{lokado}$   $(000)$ **plain text** (a) = plata teksto (KompLeks) **plain-text authentication** (s) = platteksta aŭtentigo **plane angle** (s) = ebena angulo (TekVort) **plane curve** (s) = ebena kurbo (TekVort) **platform** (s) = platformo (KompLeks) **platter**  $(s) = \text{disko}$  $\mathbf{play}$   $(v) = \text{leaf}$  (Kompleks,  $\Omega$  $\Omega$ <sup>)</sup> | ludi **play count**  $(s)$  = nombrilo **playback** (s) = reproduktado **player** (s) = legilo | ludilo (KDE) **playhead** (s) = legokapo **playlist**  $(s)$  = ludlisto (Ipernity, KDE) **plot** (s) = grafika prezento (TekVort) **plot**  $(v)$  = desegni (Bertin) **plot area** (s) = desegnejo (Maŭro) | desegnozono (Maŭro) **plotter** (s) = desegnilo (KompLeks, TekVort, NL- $FO(4)$ **plotter font** (s) = tiparo de desegnilo **plug** (s) = ŝtopilo (Bertin) **plug**  $(v) =$   $\hat{\mathsf{stop}}$  (Bertin) **plug and play**  $(s) =$  konekti kaj ek! **plug and pray** (s) = konektu-kaj-preĝu **plug in**  $(v) =$  konekti **plug-in (software)** (s) = kromprogramo (KompLeks, KDE, Firefox) | kromaĵo (KompLeks) **plug-in card** (s) = kromkarto (KompLeks, TekVort) | kromplato (Maŭro) **plus pointer** (s) = plusa montrilo (Maŭro) **plus sign**  $(s) =$  pluso  $(ReV_0)$ **PoC** (m) = provo de la koncepto **pocket computer** (s) = poŝkomputilo (KompLeks, ReVo, TekVort) **podcast** (s) = podkasto **point**  $(v) =$  indiki **point**  $(s) =$  punkto **point size** (s) = tipara grado (TekVort) **pointer (mouse)** (s) = musmontrilo (PIV2002, KompList) **pointer (presentation)** (s) = montrilo **pointer (variable)** (s) = adresmontrilo (KompList) | referenco (KompLeks) **pointer type** (s) = referenca tipo (TekVort) **pointing device** (s) = pikilo (TekVort) **poke** (v) = puŝeti (Facebook) **policy** (s) = politiko (Firefox) **polar chart** (s) = polusa diagramo (Cindio) **poll** (v) = opinisondi (ReVo) **poll** (s) = opinisondo (ReVo) **poll module** (s) = enketa modulo (Drupalo) **polygon** (s) = plurangulo (OOo) | plurlatero (ReVo) **polyline** (s) = plurlinio (OOo) **pool** (s) = aro (OOo) | komunaĵo (Bertin) **POP (protocol)** (m) = poŝtoficeja protokolo (Vikipedio) **POP (telecom)** (m) = voknumero (FEL) **pop-in** (v) = malŝpruci | enklapi (NL-EO 4) **pop-out**  $(v) =$  *s*pruci | elklapi (NL-EO 4) **POP-server** (s) = POP-servilo (FEL) | vokservilo **pop-up** (s) = ŝprucfenestro (ReVo) | trudfenestro (Firefox) **pop-up ad** (s) = ŝprucfenestra reklamo **pop-up blocker** (s) = ŝprucfenestra blokilo

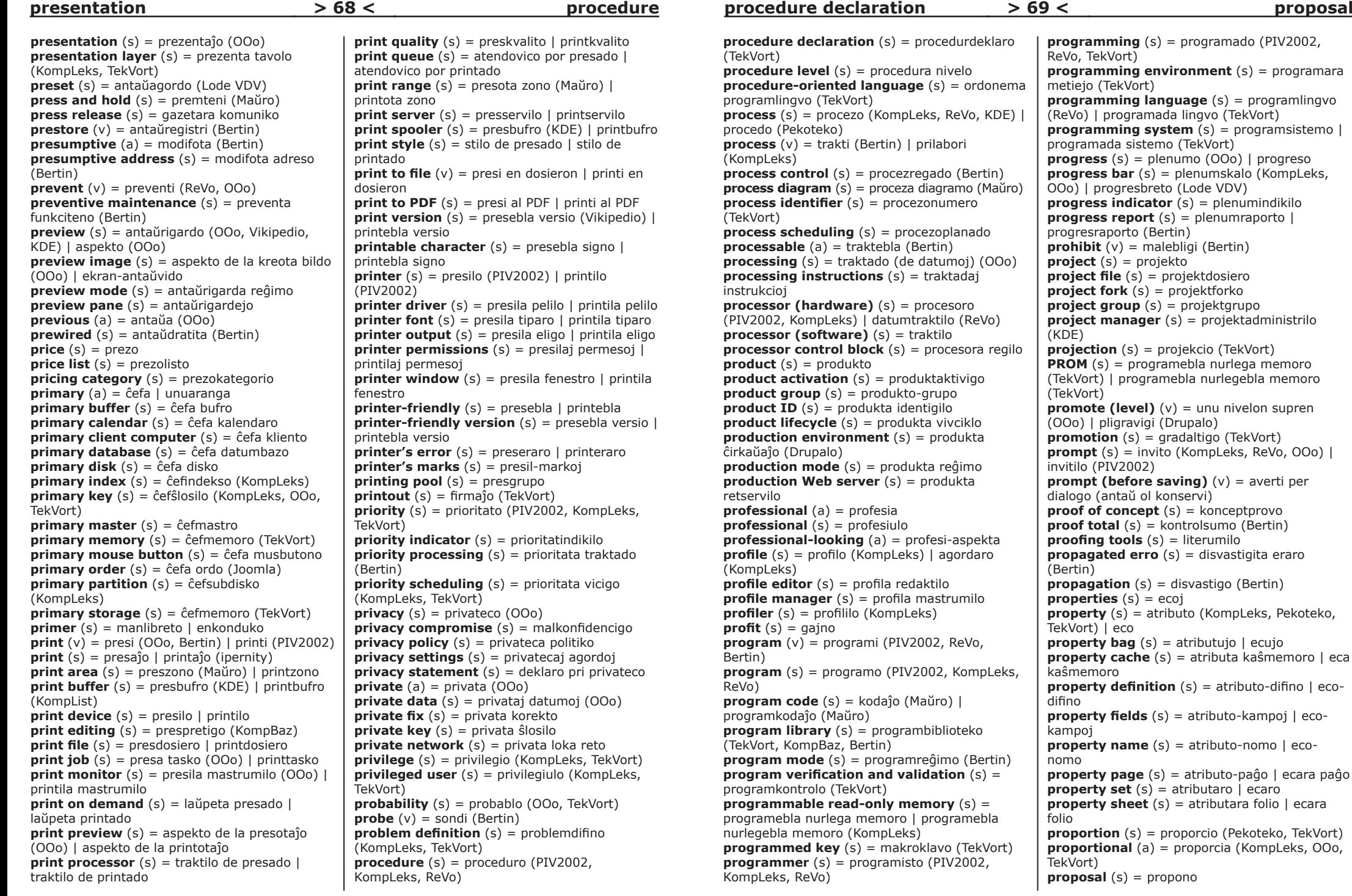

### **procedure declaration**  $(s)$  = procedurdeklaro (TekVort) **procedure level**  $(s)$  = procedura nivelo **procedure-oriented language** (s) = ordonema programlingvo (TekVort) **process** (s) = procezo (KompLeks, ReVo, KDE) | procedo (Pekoteko) **process** (v) = trakti (Bertin) | prilabori (Kompleks) **process control** (s) = procezregado (Bertin) **process diagram** (s) = proceza diagramo (Maŭro) **process identifier** (s) = procezonumero (TekVort) **process scheduling**  $(s)$  = procezoplanado **processable** (a) = traktebla (Bertin) **processing** (s) = traktado (de datumoj) (OOo) **processing instructions** (s) = traktadaj instrukcioj **processor (hardware)**  $(s)$  = procesoro (PIV2002, KompLeks) | datumtraktilo (ReVo) **processor (software)** (s) = traktilo **processor control block**  $(s)$  = procesora regilo **product**  $(s) =$  produkto **product activation**  $(s)$  = produktaktivigo **product group** (s) = produkto-grupo **product ID** (s) = produkta identigilo **product lifecycle** (s) = produkta vivciklo **production environment** (s) = produkta ĉirkaŭaĵo (Drupalo) **production mode** (s) = produkta reĝimo **production Web server**  $(s)$  = produkta retservilo **professional** (a) = profesia **professional** (s) = profesiulo **professional-looking** (a) = profesi-aspekta **profile** (s) = profilo (KompLeks) | agordaro (KompLeks) **profile editor** (s) = profila redaktilo **profile manager** (s) = profila mastrumilo **profiler** (s) = profililo (KompLeks) **profit**  $(s) = q$ ajno **program** (v) = programi (PIV2002, ReVo, Bertin) **program** (s) = programo (PIV2002, KompLeks, ReVo) **program code** (s) = kodaĵo (Maŭro) | programkodaĵo (Maŭro) **program library** (s) = programbiblioteko (TekVort, KompBaz, Bertin) **program mode** (s) = programreĝimo (Bertin) **program verification and validation** (s) = programkontrolo (TekVort) **programmable read-only memory** (s) = programebla nurlega memoro | programebla nurlegebla memoro (KompLeks) **programmed key** (s) = makroklavo (TekVort) **programmer** (s) = programisto (PIV2002, KompLeks, ReVo)

**programming** (s) = programado (PIV2002, ReVo, TekVort) **programming environment** (s) = programara metiejo (TekVort) **programming language**  $(s)$  = programlingvo (ReVo) | programada lingvo (TekVort) **programming system**  $(s)$  = programsistemo | programada sistemo (TekVort) **progress**  $(s)$  = plenumo  $(0,0)$  | progreso **progress bar** (s) = plenumskalo (KompLeks, OOo) | progresbreto (Lode VDV) **progress indicator** (s) = plenumindikilo **progress report**  $(s) =$  plenumraporto | progresraporto (Bertin) **prohibit**  $(v) =$  malebligi (Bertin) **project**  $(s) =$  projekto **project file** (s) = projektdosiero **project fork**  $(s)$  = projektforko **project group** (s) = projektgrupo **project manager** (s) = projektadministrilo (KDE) **projection** (s) = projekcio (TekVort)  $PROM(s) = normalianarceqian linear transformation$ (TekVort) | programebla nurlegebla memoro (TekVort) **promote (level)** (v) = unu nivelon supren (OOo) | pligravigi (Drupalo) **promotion** (s) = gradaltigo (TekVort) **prompt**  $(s)$  = invito (Kompleks, ReVo,  $000$ ) | invitilo (PIV2002) **prompt (before saving)**  $(v)$  = averti per dialogo (antaŭ ol konservi) **proof of concept**  $(s) =$  konceptprovo **proof total** (s) = kontrolsumo (Bertin) **proofing tools** (s) = literumilo **propagated erro** (s) = disvastigita eraro (Bertin) **propagation** (s) = disvastigo (Bertin) **properties** (s) = ecoj **property** (s) = atributo (KompLeks, Pekoteko, TekVort) | eco **property bag**  $(s) =$  atributujo  $|$  ecujo **property cache** (s) = atributa kaŝmemoro | eca kaŝmemoro **property definition** (s) = atributo-difino | ecodifino **property fields** (s) = atributo-kampoj | ecokampoj **property name**  $(s) =$  atributo-nomo  $|$  economo **property page** (s) = atributo-paĝo | ecara paĝo **property set**  $(s) =$  atributaro  $|$  ecaro **property sheet**  $(s)$  = atributara folio  $|$  ecara folio **proportion** (s) = proporcio (Pekoteko, TekVort) **proportional** (a) = proporcia (KompLeks, OOo, TekVort) **proposal** (s) = propono

**proprietary** (a) = proprieta | komerca **proprietary software**  $(s)$  = proprieta programaro | komerca programaro **prospect** (s) = eventuala kliento (Bertin) **protect**  $(v) = \hat{\mathsf{s}}$ irmi (TekVort) **protected content** (s) = protektita enhavo **protected mode** (s) = protektita reĝimo **protected partition** (s) = protektita subdisko **protected server**  $(s)$  = protektita servilo **protected volume** (s) = protektita portilo **protection** (s) = protektado **protection schedule** (s) = protekto-planado **protocol** (s) = protokolo (PIV2002, KompLeks) **prototype** (a) = prototipa **prototype** (s) = prototipo (ReVo) **prove out**  $(v) =$  kontroli (Bertin) **provide**  $(v)$  = provizi (Firefox) **provider**  $(s)$  = provizanto (Kompleks) **proximity sensor (iPhone)** (s) = proksimeca sensoro **proxy** (s) = prokura servilo (KompLeks, Bertilo) | prokurilo (OOo) **proxy gateway** (s) = prokura kluzo (KompLeks, TekVort) **proxy server** (s) = prokura servilo (KompLeks, OOo, TekVort) **prune**  $(v)$  = pritondi | stuci **pruning** (s) = pritondado **pseudocode** (s) = pseŭdokodo (Bertin) **pseudomachine** (s) = pseŭdomaŝino **pseudonym** (s) = pseŭdonimo **pseudo-random function** (s) = kvazaŭstokasto (KompLeks) **public domain software** (s) = publikaĵo (KompLeks) **public folder** (s) = publika dosierujo **public key** (s) = publika ŝlosilo **public key algorithm** (s) = algoritmo de publika ŝlosilo **public key cryptography** (s) = publikŝlosila ĉifro **public key encryption** (s) = publikŝlosila ĉifro **public key infrastructure** (s) = publikŝlosila infrastrukturo **public key infrastructure certificate** (s) = atesto pri publikŝlosila infrastrukturo **public network** (s) = publika reto **public preview** (s) = publika antaŭrigardo **public queue** (s) = publika atendovico **publication** (s) = publikigo **public-domain** (a) = publika | senkopirajta (KompList) **publish** (v) = publikigi | afiŝi (Wordpress)

**publisher (company)** (s) = eldonejo (OOo) **publisher (person)** (s) = eldonisto (OOo) **publishing platform** (s) = publikiga platformo **pull technology** (s) = tirteknologio **pull-down menu** (s) = tirmenuo (KompLeks,

TekVort) | pendomenuo (KompVort) **pulse dialing** (s) = perpulsa numerumo **punch**  $(v) = \text{trui}$  (Bertin)  $\mathbf{punch}(\mathbf{s}) = \mathbf{truilo}$  (Bertin) **punch card** (s) = trukarto (KompBaz) **punch card machine** (s) = trukarta maŝino (Bertin) **punch tape**  $(s)$  = trubendo (Bertin) **punched card** (s) = trukarto (Bertin) **punched tape reader** (s) = trubenda legilo (Bertin) **punchless** (s) = sentrua (Bertin) **punctuation** (s) = interpunkcio (Pekoteko) **punctuation mark**  $(s) =$  interpunkcia signo (Pekoteko) **punctuation symbol**  $(s)$  = interpunkcia simbolo (Bertin) **pure text**  $(s)$  = plata teksto (KompLeks) **purge** (v) = senrubigi (KompLeks, TekVort) | forigi (Bertin) **purge date** (s) = eksiĝdato (KompLeks, TekVort) | elvalidiĝa dato (Bertin) **push** (v) = premi (TekVort) **push button** (s) = prembutono (KompLeks, OOo, TekVort) **push technology** (s) = premteknologio **put file dialog** (s) = sekurigo-dialogujo **pyramid**  $(s) =$  piramido  $(000)$ **pyramid diagram**  $(s)$  = piramida diagramo **quailty assessment** (s) = kvalitokontrolo **qualified** (a) = kapabla (TekVort) **qualifying license** (s) = kapabliga permeso **quality assurance** (s) = garantio pri kvalito **quality control** (s) = kvalitokontrolo **quality level** (s) = nivelo de kvalito **quality of service** (s) = servokvalito (Maŭro) **quality of service requirement** (s) = postuloj pri servokvalito **quantum** (s) = kvantumo (Bertin) **quantumize** (v) = kvantumigi (Bertin) **quarantaine** (s) = kvaranteno **query** (v) = informpeti | serĉmendi **query** (s) = informpeto (OOo) | serĉmendo (KompLeks) **query browser** (s) = informpeta foliumilo **query builder** (s) = informpeta konstruilo **query channel** (s) = informpeta kanalo **query design** (s) = informpeta fasonado (OOo) **query field** (s) = informpeta kampo **query file** (s) = informpeta dosiero **query language** (s) = informpeta lingvo **query role** (s) = informpeta rolo **query service** (s) = informpeta servo **query view** (s) = informpeta vido **query wizard** (s) = informpeta asistanto | informpeta asistanto (OOo)  $quest(s) = peto$ **question** (s) = demando

# **> 70 < > 71 < question log read (data)**

**question log** (s) = demando-protokolo (Maŭro) **question mark** (s) = ĉusigno (KompLeks, TekVort) | demandosigno (Kompleks) **question-mark pointer** (s) = demandosigna montrilo (Maŭro) **queue** (s) = atendovico (KompLeks, TekVort, Bertin) **queue**  $(v) =$  envicigi (Bertin) **queue time** (s) = atendotempo (Maŭro) **queue up** (v) = atendovicigi (Maŭro) **quick** (a) = rapida (Maŭro) **quickfix** (s) = rapidriparo (Vim) **quick access toolbar** (s) = rapidalira breto **quick and dirty** (s) = rapidaĉe | rapide sed senpolura **quick create** (s) = rapida kreo **quick deploy** (s) = rapida distribuo **quick launch** (s) = rapidlanĉo **quick launch bar** (s) = rapidlanĉa breto **quick reference (guide)** (s) = manlibreto **quick search** (s) = rapida serĉo (OOo) **quick start**  $(s)$  = rapida starto **quick styles** (s) = rapida stildifino **quick tabs** (s) = mozaika prezento **quick tag tree** (s) = rapida mark-arbo **quick tour** (s) = enkonduka travizito **quick-add dropdown** (s) = rapid-aldona menuo (Drupalo) **quickfix**  $(s) = f$ likaĵo **quicklauncher** (s) = rapidlanĉilo (KDE) **quick-search bar** (s) = rapid-serĉa breto **quicksort** (s) = rapida ordigo (TekVort) **quickstarter** (s) = tujstartilo (OOo) | rapidlanĉilo **quiesce** (v) = paŭzi **quiet mode** (s) = silenta reĝimo **quirks mode** (s) = kaprica taktiko **quit** (v) = forlasi | ĉesi (KompList) **quorum** (s) = kvorumo (ReVo) **quorum disk** (s) = kvoruma disko **quorum log** (s) = kvoruma protokolo **quota** (s) = kvoto (ReVo) **quota limit** (s) = kvota limo **quota template** (s) = kvota ŝablono **quota usage** (s) = kvota uzo **quotation mark** (s) = citilo (Pekoteko) | citmarko (TekVort) **quote**  $(v) = \text{citi}$  (Firefox) **quote** (s) = citaĵo | citilo (OOo) **quote (sign)** (s) = citilo (Drupalo) **quotient** (s) = kvociento (Bertin) **rack**  $(s) =$  rako (Bertin) **radial diagram** (s) = radiusa diagramo **radio button** (s) = radiobutono (KompLeks, OOo, KDE) **radio frequency** (s) = radiofrekvenco **radio frequency identification** (s) = radiofrekvenca identigo

**radio list**  $(s)$  = radiolisto  $(KDF)$ **radius** (s) = radiuso (Bertin) **radix**  $(s) = \text{hazo}$  (Bertin) **radix point** (s) = onkomo (ReVo) | onpunkto (ReVo) **RAM** (m) = labormemoro (Maŭro) | ĉefmemoro (Kompleks) **RAM disk** (s) = labormemora disko (Maŭro) | ĉefmemora disko **random** (a) = hazarda (OOo, Bertin, FEL) | aleatora (Kompleks) **random access**  $(s)$  = senvica atingo (KompLeks, TekVort) | rekta aliro (Bertin) **random access memory**  $(s)$  = senvice atingebla memoro **random number**  $(s) =$  hazarda nombro (KompBaz) **random number generator**  $(s) =$ hazardnombra generilo (Maŭro) **random transition** (s) = hazarda transpaso (OOo) **random variable** (s) = hazarda variablo **random-access memory** (s) = labormemoro (Maŭro) | ĉefmemoro (KompLeks) **randomization** (s) = hazardigo (Bertin) **randomize** (v) = hazardigi (Bertin) **range (database)** (s) = variejo (OOo) **range (zone)** (s) = intervalo (Maŭro) | amplekso (OOo) **range check** (s) = kontrolo de amplekso **range error** (s) = valoreksceso (TekVort) **range name** (s) = intervalnomo | ampleksnomo (OOo) **range selection** (s) = selekto de amplekso **rank** (s) = rango (ReVo, OOo, Bertin) **rank**  $(v)$  = rangigi (Drupalo) **raster** (s) = rastrumo (KompLeks, ReVo) | bitbildo (Maŭro) **raster font** (s) = rastruma tiparo | bildera tiparo (Maŭro) **raster graphics** (s) = rastruma grafiko (Edmundo) | bildera grafikado (Maŭro) **raster processor** (s) = rastrumigilo (TekVort) | bilderigilo (Maŭro) **rasterization** (s) = rastrumigo | bilderigo (Maŭro) **rasterize** (v) = rastrumigi | bilderigi (Maŭro) **rasterizer** (s) = rastrumigilo (ReVo, KompLeks, TekVort) | bilderigilo (Maŭro) **rate (percentage)** (s) = elcentaĵo **rate (speed)** (s) = rapido (Bertin) **rating** (s) = pritakso **ratio** (s) = proporcio (OOo, Lode VDV) | rejŝo (KompLeks) **raw data** (s) = krudaj datumoj (KompLeks, TekVort, Bertin) **read (data)** (v) = legi (PIV2002, KompLeks, ReVo)

**read error read error reference data** 

**> 72 < > 73 < reference data cache remote attack**

kaŝmemoro

TekVort)

(OOo)

(KompLeks)

(Vim)

(Abiword)

```
reference data cache (s) = referencdatuma 
reference dimension (s) = referenca dimensio
reference field (s) = referenca kampo
reference file (s) = referenca dosiero
reference group (s) = referenca grupo
reference mark (s) = referencilo (TekVort) 
reference type (s) = tipo de referenco
referenced variable (s) = referencato (TekVort) 
referential integrity (s) = referenca integreco
referral(s) = referron(s)referrer (v) = referencanto (Edmundo) 
referring domain (s) = referenca domaino
refill (v) = replenigi (Bertin)
refine (v) = rafini (Drupalo) 
reformat (v) = restrukturi (FFL)
refresh (v) = aktualigi (OOo)
refresh rate (s) = ofteco de aktualigo
regenerate (v) = regeneri (Bertin)
regeneration (s) = regenero (Bertin)
region (s) = regiono | areo (KompLeks)
register (v) = registri (000)register (s) = reĝistro (KompLeks, ReVo, 
register globals (s) = mallokaĵoj
registered file type (s) = registrita dosiertipo
registered user (s) = registrita uzanto
registration (s) = registriĝo
registration key (s) = registra ŝlosilo (OOo) 
registration number (s) = registra numero
registry (s) = registrejo (KompLeks, TekVort) 
registry boot (s) = registro-starto
registry key (s) = registreja ŝlosilo
regression (s) = regreso (Edmundo)
regular (a) = regula (PIV2002, TekVort) 
regular expression (s) = regula esprimo
regular file (s) = ordinara dosiero (TekVort) 
regular language (s) = regula lingvo (TekVort)
regulation (s) = reguligo (Bertin)
reinitialize (v) = reprevalorumi | repravalorizi 
reinsert (v) = reenigi (Bertin)
reject (v) = malakcepti (OOo, Bertin) | rifuzi 
reject rate (s) = elcento de malakcepto
relabel (v) = reetikedi (Bertin)
related (a) = rilata (Drupalo)
related link (s) = rilata ligilo
related term (s) = rilata termino (Drupalo)
relation (s) = rilato (OOo, TekVort) 
relation on a set (s) = interna rilato (TekVort)
relational database (s) = rilata datumbazo 
(KompLeks, TekVort) 
relational database management system (s) = 
rilata datumbazilo 
relational operator (s) = rilata operacio
                                                   relationship (s) = rilato (OOo) | parenceco 
                                                   (TekVort)
                                                   relationship role (s) = rolo de rilato
                                                   relationship type (s) = tipo de rilato
                                                   relative (a) = relativa (OOo, Bertin) 
                                                   relative address (s) = relativa adreso 
                                                   (KompLeks, TekVort, Bertin) 
                                                   relative addressing (s) = relativa adresado 
                                                   (TekVort) 
                                                   relative error (s) = relativa eraro (TekVort, 
                                                   Bertin) 
                                                   relative link (s) = relativa ligilo
                                                   relative path (s) = relativa vojo
                                                   relative pointing device (s) = relativa indik-
                                                   aparato
                                                   relative positioning (s) = relativa lokado 
                                                   (Edmundo) 
                                                   relative reference (s) = relativa referenco
                                                   relative URL (s) = relativa retadreso
                                                   relay (v) = plusendi (Bertin)
                                                   relay (s) = relajso (KompLeks, Bertin) 
                                                   relay host (s) = relaisa gastiganto
                                                   relay server (s) = relajsa servilo
                                                   release (s) = eldono (KompLeks, KDE, TekVort) 
                                                   release (set free) (v) = liberigi (Bertin)
                                                   release (version) (v) = eldoni
                                                   release candidate (s) = testa antaŭeldono | 
                                                   testa antaŭversio (Bertilo)
                                                   release date (s) = eldondato
                                                   release notes (s) = eldonaj notoj | liveraj notoj 
                                                   (Firefox)
                                                   release year (s) = eldonjaro (OOo)
                                                   relevance (s) = rilateco
                                                   relevancy ranking (s) = rilateca rango
                                                   relevant (a) = rilata (000)reliability (s) = fidindo (KompLeks, Bertin, 
                                                   TekVort) 
                                                   reliable (a) = fidinda
                                                   reload (v) = reŝargi (OOo, Bertin, Firefox) 
                                                   relocate (v) = loki (TekVort)
                                                   relocation (s) = lokado (TekVort)
                                                   remainder (s) = resto (Bertin)
                                                   remaining (a) = restanta (000)remap (v) = remapi
                                                   remark (s) = komento (000)remember password (s) = memori pasvorton
                                                   (OOo) 
                                                   reminder (s) = memorigo (OOo) | memorigilo 
                                                   (OOo)
                                                   remote (a) = fora (KompLeks, ReVo, TekVort) | 
                                                   defora 
                                                   remote access (s) = defora atingo (KompLeks,
                                                   TekVort) | fora aliro (KDE)
                                                   remote access server (s) = foratinga servilo
                                                   remote access Trojan (s) = foratinga
                                                   trojĉevalo
                                                   remote assistance (s) = defora asistado
                                                   remote attack (s) = defora atako
```

```
read error (s) = legeraro (0,0)read receipt (s) = legokonfirmo
reader (s) = legilo (PIV2002, ReVo, TekVort) 
reading head (s) = legokapo (Bertin) 
reading order (s) = legordo
reading pane (s) = legpanelo
reading view (s) = legmaniero
readme file (s) = legumino (KompLeks, 
TekVort) 
read-only (a) = nurlega (KompLeks, OOo, 
Bertilo) | nurlegebla (KompLeks)
read-only file (s) = nurlega dosiero (OOo, 
Bertilo) | nurlegebla dosiero (KompLeks)
read-only memory (s) = nurlega memoro
(OOo, Bertilo) | nurlegebla memoro (KompLeks)
read-write head (s) = lega-skriba kapo
(Bertin) 
real(a) = real(Komn)eks, Revo)
real mode (s) = reela reĝimo
real number (s) = reelo (PIV2002, OOo, ReVo) 
real time (a) = realtempa (PIV2002, KompLeks, 
ReVo) | tuja 
real time operation (s) = realtempa reĝimo
(TekVort) | tuja reĝimo 
real time processing (s) = realtempa reĝimo 
(TekVort) | tuja komputado (KompBaz)
real-time block list (s) = realtempa
malpermeslisto (Maŭro) 
real-time protection (s) = realtempa
protektado
rearrange (v) = rearanĝi (Drupalo) 
reassign (v) = reatribui
reboot (s) = restartigo (Maŭro) 
reboot (v) = restartigi (Maŭro) | reŝargi 
(KompLeks)
rebuild (v) = rekonstrui | refari 
recalculate (v) = rekalkuli (OOo) 
recalculate hard (v) = rekalkuli senkondiĉe 
(OOo) 
recall (message) (v) = senvalidigi | revoki
recap (v) = resumi (Bertin)
receive receipt (s) = ricevo-kvitanco
receiver (s) = ricevilo
recent (a) = lastatempa (Maŭro) 
recent changes (s) = lastaj ŝanĝoj (Drupalo, 
Vikipedio) 
recipient (s) = ricevonto (OOo) | destinito 
recognition (s) = rekono (PIV2002, Bertin) 
recognition error (s) = rekon-eraro
recognition profile (s) = profilo de rekono
recognize (v) = rekoni (PIV2002) 
recognized text (s) = rekonita teksto
recompile (v) = rekompili (Bertin)
reconcile (v) = bilanci (ReVo)
reconciliation (s) = bilancigo
reconfigure (v) = reagordi
record (v) = registri (Bertin, KDE) | surdiskigi 
(Brian Russell)
                                                  \text{record}(s) = \text{rikord}(Komn)eks, ReVo, OOo)
                                                  record length (s) = rikordlongo (Bertin)
                                                  record type (s) = rikordotipo (KompLeks,
                                                  TekVort) 
                                                  recordable (a) = registrebla
                                                  recorder (s) = registrilo (Bertin)
                                                  recording (s) = registrado
                                                  recover (v) = \text{rinari}recoverable (a) = riparebla (KompLeks,
                                                  TekVort) 
                                                  recovery (s) = riparado (KompLeks, OOo) 
                                                  recovery agent (s) = ripara agento
                                                  recovery console (s) = ripara konzolo
                                                  recovery file (s) = ripardosiero (Maŭro) 
                                                  recovery log (s) = riparprotokolo (Maŭro) 
                                                  recovery media (s) = ripardisko (Maŭro) 
                                                  recovery option (s) = riparopcio (Maŭro) 
                                                  recovery policy (s) = riparpolitiko (Maŭro) 
                                                  rectangle (s) = ortangulo (OOo, TekVort) | 
                                                  rektangulo (Edmundo)
                                                  rectangle tool (s) = ortangulilo (OOo)
                                                  rectangular matrix (s) = 0 ortangula matrico
                                                  recurrence (s) = rikuro
                                                  recurrence pattern (s) = rikurskemo (Maŭro) 
                                                  recurrent (a) = rikura (KompLeks, TekVort) | 
                                                  rekursia (KompLeks)
                                                  recursion (s) = rikuro (Bertin) | rekursio 
                                                  (KompLeks)
                                                  recursive function (s) = rikura funkcio (Bertin)
                                                  recursive process (s) = rikura trakto (Bertin) 
                                                  recursive query (s) = rikura informpeto
                                                  recycle bin (s) = rubujo (KompLeks, Pekoteko, 
                                                  TekVort) 
                                                  red tape (s) = tro da reguloj (Edmundo) 
                                                  redirect (v) = alidirekti (KompLeks, Vikipedio) 
                                                  redirect (s) = alidirekto
                                                  redirect URL (s) = alidirekta retadreso
                                                  redistribution (s) = redistribuo
                                                  redo (v) = refari (KompLeks, OOo, TekVort) 
                                                  redraw (v) = redeseqni (OOo)reduce (v) = redukti (OOo, Drugalo) |malpligrandigi 
                                                  reduce font (v) = malpligrandigi signojn (OOo)
                                                  redundancy(s) = redundo (PIV2002,KompLeks, ReVo) 
                                                  redundancy check (s) = redundokontrolo
                                                  (Bertin) 
                                                  redundant (a) = redunda (Pekoteko) 
                                                  reenter (v) = reenigi (Bertin)
                                                  refer to (v) = referenci al (Lode VDV) | rilati al
                                                  (OOo)
                                                  reference (s) = referenco (PIV2002, KompLeks, 
                                                  OOo) 
                                                  reference (v) = referenci (Bertin)
                                                  reference builder (s) = referenco-generilo
                                                  reference computer (s) = komputilo kun
                                                  instaldosieroj
                                                  reference data (s) = referencaj datumoj
```
**> 74 < > 75 <**

**role switching** 

**remote computer**  $(s) =$  fora komputilo **remote control** (s) = teleregilo **remote control software**  $(s)$  = telerega programaro **remote data access** (s) = defora datumaliro **remote data processing**  $(s) =$  fora datumtraktado (Bertin) **remote database**  $(s) =$  fora datumbazo **remote desktop**  $(s) =$  fora labortablo  $\vert$  fora komputila labortablo **remote execution** (s) = teleplenumo **remote filename** (s) = nomo de fora dosiero **remote reference** (s) = fora referenco **remote session**  $(s) =$  defora seanco **remote site** (s) = fora retejo **remote terminal**  $(s) =$  fora terminalo (KompLeks, TekVort) **remote tools** (s) = fora ilaro (Maŭro) **remote user** (s) = fora uzanto (KompLeks, TekVort) **remotely administered server**  $(s) =$  foradministrata servilo **remoting** (s) = defora komunikado **removable** (a) = demetebla (KDE) **removable disk** (s) = demetebla disko (KompLeks, TekVort) **removable media** (s) = demetebla datumportilo **removable storage** (s) = demetebla memorilo **removal tool** (s) = demetebla ilo **removal tool (malware)** (s) = fiprogramara forigilo **remove** (v) = forigi (OOo, KDE) | viŝi **rename** (v) = renomi (OOo, Firefox) | alinomi (Vikipedio) **render** (v) = bildigi (ReVo, KDE) **render engine** (s) = bildigilo (KDE) **render module** (s) = bildigo modulo **render target**  $(s) =$  celo de bildigo **rendering** (s) = bildigo (KompLeks, TekVort) **rendering extension** (s) = bildig-etendo (Maŭro) **renice** (v) = reasigni prioritaton (KDE) **repair**  $(v) =$  ripari  $(000)$ **repair time** (s) = ripartempo (Bertin) **repeat**  $(v) =$  ripeti  $(000)$  | iteracii **repeat delay** (s) = ripetprokrasto **repetition** (s) = ripeto (Maŭro) **repetitive** (a) = ripeta (Bertin) | iteracio (KompLeks) **repetitive strain injury** (s) = trouza braka malsano (Vikipedio) **replace** (v) = anstataŭigi (OOo) **replace with**  $(v) =$  anstataŭigi per **replacement** (s) = anstataŭigo (OOo) **replica** (s) = replikaĵo **replica set** (s) = replikaĵaro **replicate**  $(v) =$  repliki Bertin) (Bertin)

**replication**  $(s)$  = replikado (KompLeks) **replication lag (statistics)** (s) = replika postresto **replication latency** (s) = replika respondotempo **replication policy** (s) = replika politiko **replication topology** (s) = replika topologio **reply**  $(v) =$  respondi **reply** (s) = respondo (Drupalo) **reply button** (s) = respondbutono **report**  $(s)$  = raporto (Bertin) **report**  $(v) =$  raporti **report database** (s) = raporta datumbazo **report footer**  $(s)$  = raporta piedo **report header** (s) = raporta kapo **report model**  $(s)$  = raport-modelo (Maŭro) **report module** (s) = raporta modulo **repository** (s) = deponejo (KompLeks, Bertilo) **represent** (v) = prezenti (KompLeks, ReVo) **representation** (s) = prezento (KompLeks, **reprint** (v) = represi (Bertin) | reprinti **reprocess** (v) = retrakti (Bertin) **requery**  $(v) =$  reinformpeti **request**  $(v) = peti$  (Bertin) **request**  $(s) =$  peto  $(Bertin)$ **request handler** (s) = petotraktilo **requested** (a) = petita **requested permissions** (s) = petitaj permesoj **required**  $(a) =$  nepra **required (argument)** (a) = postulata (OOo) **required (disk space)** (a) = bezonata (OOo) **required element** (s) = nepra elemento **required parameter** (s) = nepra parametro **requirement specification** (s) = postulspecifo (KompLeks, TekVort) **requirements** (s) = postuloj | cenzuso (TekVort) **requirements analysis** (s) = problemanalizo (KompLeks, TekVort) **requisition** (s) = rekvizicio **reroute** (v) = alienkursigi (Bertin) | kursŝanĝi **rerun**  $(v)$  = restarti (Bertin) **rerun time** (s) = restarta tempo (Bertin) **rescan**  $(v) =$  reskani **reschedule** (v) = tempe replani (Bertin) **research** (s) = funkciad-esplorado (Bertin) **research and development** (s) = esplorado kaj disvolvado **reseller** (s) = pluvendisto **reset** (s) = rekomencigo (Maŭro) | reŝargo (KompLeks) **reset (set again)** (v) = rekomencigi (Maŭro) | reŝargi (KDE) **reset (set to zero)** (v) = rekomencigi (Maŭro) **reset button** (s) = rekomenciga butono (Maŭro) **resident** (a) = rezida (KompLeks)

**resident font**  $(s) =$  rezida tiparo **resident program** (s) = rezida programo (Kompleks) **residential server** (s) = loka servilo **residue** (s) = resto (Bertin) **resizable** (a) = regrandigebla **resize** (v) = regrandigi (OOo, KDE) | ŝanĝi grandecon (Lode VDV)  $\mathbf{resolution}$   $(s) = \text{distribution}$  (Komplist,  $000$ , KDE) **resolve (conflicts)** (v) = solvi (konfliktojn) (Bertilo) **resource** (s) = risurco (KompLeks) **resource allocation**  $(s)$  = risurco-asigno **resource DLL**  $(s) = D11 - risurco$ **resource domain**  $(s)$  = risurca domaino **resource exhaustion detector** (s) = rimedelĉerpo-trovo **resource exhaustion resolver** (s) = rimedelĉerpo-solvilo **resource file** (s) = risurca dosiero **resource record** (s) = risurca rikordo **responder** (s) = respondilo **response** (s) = respondo **response level** (s) = respondonivelo **response time** (s) = respondotempo (KompLeks, Bertin, TekVort) **restart** (s) = restarto (Bertin) | restartigo (Bertin) **restart (computer)** (v) = restartigi (Bertin, Debian, Mandrejko) **restart (job)** (v) = rekomenci (OOo, Firefox) **restore** (v) = restaŭri (OOo, Bertin) **restore** (s) = restaŭro **restore point** (s) = restaŭrotaĵo **restore scenario** (s) = restaŭra scenaro **restrict** (v) = limigi **restricted (access)** (a) = limigita (OOo) **restricted file** (s) = limigite alirebla dosiero **restricted user** (s) = limigita uzanto **restriction** (s) = limigo **resume** (v) = daŭrigi (OOo) | reaktivigi (KompLeks) **retail key** (s) = venda ŝlosilo **retail site** (s) = retbutiko **retail software** (s) = vendata programaro **retain (overrides)** (v) = konservi **retarget**  $(v) =$  receli **retention cycle** (s) = tenciklo (Bertin) **retention period** (s) = tenperiodo (Bertin) **retrain** (v) = retrejni (Bertin) **retrieve** (v) = ricevi **retry**  $(v)$  = reprovi (00o, Bertin) **return** (v) = liveri (KDE) | revenigi (Drupalo) **return (hard)** (s) = alinefino (Lode VDV) **return address** (s) = revenadreso (KompLeks) | responda adreso (Maŭro) **return button** (s) = revenbutono

**return on investment**  $(s) =$  investo-profito (Maŭro) **return statement** (s) = revenordono (TekVort) **return status** (s) = elirstato (TekVort) **return value** (s) = liveraĵo (KDE) **reusable** (s) = reuzebla (Bertin) **reusable paper**  $(s)$  = reuzebla papero **revaluation** (s) = revalorigo (Maŭro) **reveal** (v) = malkaŝi (Lode VDV) **reverse** (v) = inversigi (OOo) | malantaŭenigi (TekVort) **reverse assemble** (v) = maltraduki **reverse engineer** (v) = retroprojekti **reverse engineering** (s) = retroprojektado (KompLeks, TekVort) **reverse lookup** (s) = inversa serĉo (Maŭro) **reversible counter** (s) = dudirekta nombrilo (Bertin) **revert changes** (v) = malfari ŝanĝojn (Bertilo, Drupalo) **review**  $(v) =$  recenzi  $review(s) = recenzo (Lode VDV)$ **reviewer**  $(s)$  = revizianto **revision**  $(s)$  = revizio  $(0,0)$  | malfaro **revision mark** (s) = revizia marko **revocation** (s) = senvalidigo (Firefox) **revoke** (v) = senvalidigi **rewind**  $(v)$  = revolvi (Bertin) **rewrap**  $(v) = revolvi$ **rewritable CD** (s) = re-registrebla KD (ReVo) **RGB value** (s) = RVB-valoro (OOo)  $$ **rich media** (s) = aŭdvidaĵo **rich site** (s) = enhave riĉa retejo **rich text format (RTF)** (s) = Riĉa Teksto-Formo **right alignment** (s) = dekstrigo (FEL) **right arrow** (s) = sago dekstren **right mouse button** (s) = dekstra musbutono **right-click** (v) = dekstre alklaki (Maŭro) **right-justify** (v) = dekstre ĝisrandigi (Bertin) **rights** (s) = rajtoj **rights management** (s) = administrado de rajtoj **ring** (s) = ringo (KompLeks, Bertin) **ringtone** (s) = vokosono (Cindio) **rip** (v) = ekstrakti (Bertilo) | elŝiri (Maŭro) **ripping** (s) = ekstraktado (Bertilo) | elŝiro (Maŭro) **risk analysis** (s) = risko-analizo (Maŭro) **risk management** (s) = riskomastrumado **roadmap** (s) = voiplano **roaming** (s) = retmigri **roaming profile** (s) = retmigrula profilo  $$ **role**  $(s) =$  rolo **role assignment** (s) = rol-atribuo **role definition** (s) = rol-difino **role switching** (s) = rol-ŝango

**role-based authorization** (s) = rolbazita

**> 76 < > 77 <**

**scan head security package**

**rule collection**  $(s)$  = regularo **ruler** (s) = mezurilo (KompLeks, OOo, TekVort) **ruler guide** (s) = gvidmezurilo **run** (v) = ruli (OOo) | lanĉi (PIV2002) **run**  $(s) = rulo$ **run elevated**  $(v) =$  plenumi altrange **run query**  $(v) =$  informpeti **run settings** (s) = plenum-agordo **run time** (s) = plenumtempo **running foot** (s) = pieda teksto **running head** (s) = kapa teksto **run-time** (a) = rultempa (KompLeks, ReVo, TekVort) **run-time environment**  $(s)$  = rultempa ĉirkaŭaĵo (Maŭro) **run-time error** (s) = rultempa eraro (OOo, TekVort) **run-time system** (s) = rultempa sistemo (TekVort) **safe** (a) = sendanĝera (KompLeks) **safe code** (s) = sendanĝera kodo **safe mode** (s) = sendanĝera reĝimo  $s$ afety  $(s)$  = sekurigo (Bertin) **safety margin** (s) = sekurmarĝeno (Maŭro) **Salign** (s) = fiksi ĝisrandigon **salvage** (s) = retrovo **sample (music)** (s) = sonpeco (LiberaProg) **sample (text)**  $(s)$  = specimeno  $(000)$ **sample data wizard**  $(s)$  = specimeniga asistanto **sample document** (s) = specimena dokumento (Maŭro) **sampling** (s) = specimenado (Maŭro) **sampling rate** (s) = specimenrapido (Maŭro) **sandbox** (s) = provejo **sans serif** (a) = senserifa (KompLeks) saturation (s) = satureco (Maŭro) **save** (v) = konservi (ReVo, OOo, TekVort) | surdiskigi (Brian Russell) **save as**  $(v)$  = konservi kiel (OOo, FEL, Abiword) **save draft**  $(v) =$  konservi malneton **save file**  $(v)$  = konservi dosieron (KompLeks, OOo, Pekoteko) **saved view** (s) = konservita vido **scalability** (s) = skaleblo **scalable** (a) = skalebla (OOo) **scalable vector graphic (SVG)** (s) = skalebla vektora grafikaĵo (Bertilo) | Streka Vari-skala Grafiko (Vikipedio) **scalar** (a) = skalara (PIV2002, Edmundo) **scale** (s) = skalo (OOo, Bertin) **scale** (v) = skali (KompLeks, KDE, Bertin) | (ŝanĝi skalon) **scale down** (v) = redukti **scale factor** (s) = skalfaktoro (Bertin) **scaling** (s) = skalado **scam** (s) = trompo (Lode VDV) **scan (image)** (v) = skani (PIV2002, KompLeks) **scan head**  $(s) = skankano$ **scan interval** (s) = skanintervalo **scan profile** (s) = skanprofilo **scanner** (s) = skanilo (PIV2002, KompLeks, ReVo) **scatter chart** (s) = punktonuba diagramo (Maŭro)  $\textbf{scenario}$   $(s)$  = scenaro  $(000)$ **scenario manager** (s) = scenara mastrumilo  $(000)$ **schedule** (v) = plani (Lode VDV) **schedule** (s) = tempoplano (Bertin, Maŭro) **scheduler** (s) = planilo (Bertin) **scheduling** (s) = planado (Bertin) **scheme** (s) = skemo **scheme color** (s) = skemkoloro **scope** (s) = amplekso **scramble** (v) = miksi (Bertin) **scrambler** (s) = miksilo **scratch file** (s) = malneta dosiero (KompLeks) **screen** (s) = ekrano (PIV2002, KompLeks) **screencast** (s) = ekrankasto **screen capture** (s) = ekrankopio **screen capture tool** (s) = ekrankopiilo **screen dump** (s) = ekrankopio (KompLeks) **screen font** (s) = ekrantiparo (Lode VDV) **screen locker** (s) = ekranŝloso (KDE) **screen resolution** (s) = ekrandistingivo **screen saver** (s) = ekrankurteno (KompLeks, KDE, TekVort) **screen sharing** (s) = ekrandividado **screen shot** (s) = ekrankopio (KompLeks) | ekranprintaĵo (KompLeks) **screen size** (s) = ekrangrando **screentip** (s) = ŝpruca sugesto (Maŭro) **script** (s) = skripto (KompLeks, OOo) **script anchor** (s) = skriptoankro **script command** (s) = skriptokomando **script file** (s) = skriptodosiero **scripting** (s) = skriptado (OOo) **scripting engine** (s) = skriptomotoro **scroll** (v) = rulumi (PIV2002, KompLeks, ReVo) **scroll arrow** (s) = ruluma sago **scroll arrow button** (s) = rulumsaga butono **scroll ball (mouse)** (s) = rulumilo **scroll bar** (s) = rulumskalo (KompLeks, ReVo, Bertilo) | ŝovregilo (OOo) **scroll button** (s) = rulumilo **scroll lock** (s) = ruluma baskulo (KDE) **scroll tab**  $(s)$  = ruluma langeto **scrolling** (s) = rulumado **scrolling speed** (s) = rapido de rulumado **SDK** (m) = programista programara ilaro **seal**  $(v) =$  sigeli **seamless (integration)** (a) = flua **search** (s) = serĉo (KompLeks, TekVort) **search (for file)** (v) = serĉi **search (in document)** (v) = traserĉi (Abiword)

```
search as you type (s) = dumtajpa serĉo 
(Kompleks)
search bar (s) = serĉbreto
search criterion (s) = serĉa kriterio (OOo) 
search engine (s) = serĉilo (KompLeks, ReVo, 
KDE) 
search engine optimization (s) = optimumigo
de serĉilo
search folder (s) = serĉa dosierujo
search page (s) = serĉpaĝo
search path (s) = serĉvojo
search text (s) = serĉa teksto (000)search tree (s) = serĉarbo (KompLeks, TekVort) 
secondary (a) = duaranga (0,0)secondary axis (s) = duaranga akso (OOo)
secondary database (s) = duaranga 
datumbazo (Maŭro) 
secondary index (s) = kromindekso
(KompLeks, TekVort) 
secondary key (s) = kromŝlosilo (KompLeks, 
TekVort) 
secondary order (s) = kroma ordo (Joomla)
secret key encryption (s) = sekretŝlosila ĉifro 
(Maŭro) 
section (CAD) (s) = sekcio
section (text) (s) = sekcio (OOo, TekVort)
section name (s) = sekcia nomo (000)section plane (s) = ebena sekcio
section viewport (s) = sekcia vidujo
sector (s) = sektoro (KompLeks, Bertin) 
securable (a) = sekurigebla
secure (v) = sekurigi
secure (a) = sekura (OOo) 
secure bit (s) = sekura bito
secure channel (s) = sekura kanalo
secure shell (SSH) (s) = sekurŝelo (KDE) 
secure zone (s) = sekura areo
secured connection (s) = sekurigita konekto
security (s) = sekurigo (datuma) (KompLeks) | 
datumprotekto (KompLeks)
security association (s) = sekura asociigo
security bar (s) = sekuriga breto
security breach (s) = sekureca rompo
security bug (s) = sekureco-cimo
security bulletin (s) = bulteno pri sekurigo
security file (s) = sekuriga dosiero
security filtering (s) = sekuriga filtrado
security group (s) = sekuriga grupo
security hole (s) = sekuriga truo
security host (s) = sekuriga gastiganto
security ID (s) = sekuriga identigilo
security identifier (s) = sekuriga identigilo
security issue (s) = sekureca problemo
security key (s) = sekuriga ŝlosilo
security level (s) = sekureca nivelo (OOo)
security log (s) = protokolo pri sekureco
security package (s) = sekuriga pako |
sekuriga pakaĵo
```
rajtigo  $roll (v) = null (ReV<sub>0</sub>, Q<sub>0</sub>)$ **roll back** (v) = malfari ŝanĝojn (OOo) **roll forward** (v) = refari ŝangojn **roll out** (s) = forruli **rollback** (s) = ŝanĝomalfaro (OOo) **rolling ball** (s) = stirglobo (KompLeks) **rollover** (s) = superruli **roman (font)** (a) = klasika **root (directory)** (s) = radiko (KompLeks, Pekoteko, TekVort) **root (user)** (s) = ĉefuzanto (KompLeks, KDE) **root authority** (s) = radika aŭtoritato **root certificate** (s) = radika atesto **root certification authority** (s) = radikatesta aŭtoritato **root directory** (s) = radika dosierujo (KompLeks) **root domain** (s) = radika domaino **root element** (s) = radika elemento **root folder** (s) = radika dosierujo **root license** (s) = radika permesilo **root sign** (s) = radiksigno (TekVort) **root web**  $(s)$  = radika retejo **rootkit** (s) = sistemestra ilaro  $rotate (v) = turni (000)$ **rotation** (s) = turno (OOo) | rotacio (TekVort) **rotation angle**  $(s) =$  turnangulo  $(000)$ **rotation object** (s) = turnobjekto (OOo) **round** (v) = rondigi (Bertin) **round down** (v) = subrondigi (Bertin) **round off**  $(v) =$  rondigi (Bertin) **round up**  $(v)$  = superrondigi (Bertin) **rounded** (a) = rondigita (OOo) **rounding error** (s) = rondigeraro (Bertin) **route** (s) = kurso (Bertin) **route** (v) = enkursigi (Bertin) **routed event** (s) = enkursigita evento **router** (s) = enkursigilo (KompLeks, ReVo, FEL) | kursilo (ReVo) **routine** (s) = subprogramo (TekVort) **routing** (s) = enkursigo (TekVort) **routing domain** (s) = enkursiga domajno **routing group** (s) = enkursiga grupo **routing table** (s) = enkursiga tabelo **row** (s) = vico (OOo, KDE) | horizontalo **row break**  $(s) =$  vica salto  $(000)$ **row height**  $(s) = \text{vica alto} (000)$ **royalty-free** (a) = sen tantiemo **RPG** (m) = raportgenerilo (KompLeks) **RSS feed** (s) = RSS-fluo | abonfluo (NetVibes) **RSS reader** (s) = RSS-legilo | abonflua legilo **RSS subscription** (s) = RSS-abono | abono al abonfluo **RTF file**  $(s) = RTF-a$  dosiero  $(000)$ **rule (set of rules)** (s) = regulo (OOo, TekVort) **rule (table)** (s) = interlinio (Cindio)

**> 78 < > 79 < service agreement shift key**

**security password**  $(s)$  = sekuriga pasvorto **security patch** (s) = sekuriga flikaĵo **security policy** (s) = sekureco-politiko (Maŭro) **security protocol** (s) = sekuriga protokolo **security risk** (s) = sekureca risko (Drupalo) **security role**  $(s)$  = sekuriga rolo **security software** (s) = sekuriga programaro **security test** (s) = sekureco-testo (Maŭro) **security token** (s) = sekuriga ĵetono **security update** (s) = sekuriga ĝisdatigo **security vulnerability** (s) = sekurec-vundeblo **seed (torrent)**  $(v) =$  fontsendi **seeder (torrent)** (s) = fonto **seek** (v) = serĉi (Bertin) **seek** (s) = serĉo **segment** (s) = segmento (OOo, Bertin)  $select (v) = elekti (OOo)$ **select query** (s) = elekta informpeto **selection (choice)** (s) = elektaĵo (OOo) **selection (zone)** (s) = zono | areo (KompLeks) **selection handle** (s) = zona stirilo **selection rectangle** (s) = zona ortaĵo **self-extracting** (a) = mem-malkompaktiga **self-extracting archive**  $(s) = mem$ malkompaktiga arkivo **self-extracting EXE file**  $(s) = mem$ malkompaktiga exe-dosiero **self-extracting ZIP file**  $(s)$  = memmalkompaktiga zip-dosiero **self-adjoint matrix** (s) = memadjunkta matrico (TekVort) **self-conjugate** (a) = normala (TekVort) **self-documenting system** (s) = memdokumenta sistemo (Maŭro) **self-erasing document** (s) = sindetrua dokumento **self-healing technology** (s) = memsaniga teknologio (Maŭro) **self-join** (s) = memaliĝo **self-signed certificate** (s) = memsubskribita atesto (Maŭro) **semi bold (font)** (a) = duongrasa  $(000)$  | duondika (Maŭro) **semi light (font)** (a) = duonmalgrasa (OOo)  $\vert$ duonmaldika **semiautomatic** (a) = duonaŭtomata (OOo) **semicolon** (s) = punktokomo (OOo, TekVort) **semi-conductor** (s) = duonkonduktilo (Bertin) **semi-sorted** (a) = parte ordigita **send**  $(v)$  = sendi  $(OOo, Bertin)$ **send as e-mail** (v) = sendi kiel retmesaĝon **send backward** (v) = sendi malantaŭen (OOo) **send to back**  $(v)$  = sendi fonen  $(000)$  $sender(s) = sendinto (OOo)$ **sending server** (s) = senda servilo (OOo) **send-monitor** (s) = sendkontrolilo (OOo) **sensitive data** (s) = konfidencaj datumoj **sensor**  $(s)$  = sentilo  $(KDE)$ (TekVort) (Bertin) VDV) (TekVort) (Maŭro) TekVort) (OOo) bildomapo

**sent item** (s) = sendita mesaĝo **sentinel node** (s) = garda nodo **sentinel value** (s) = garda valoro **separable** (s) = apartigebla (TekVort) **separate** (v) = apartigi (TekVort) | disigi **separate compilation** (s) = disa tradukado **separating character** (s) = apartiga signo **separative** (a) = apartiga (TekVort) **separator** (s) = apartigilo (OOo, Bertin, Firefox) | disigilo (KompLeks) **sequence** (s) = sinsekvo (Bertin) **sequence of functions**  $(s)$  = sinsekvo de funkcioj (Lode VDV) **sequential**  $(a) =$  sinsekva (KompLeks, KompList) | sekvenca (KompLeks) **sequential access** (s) = sinsekva atingo (Lode **sequential circuit** (s) = memorhava cirkvito **sequential processing** (s) = laŭvica traktado **serial** (a) = seria (PIV2002, Kompleks, Bertin) **serial access** (s) = seria atingo (Bertin) **serial keys** (s) = seriaj klavoj **serial number** (s) = seria numero **serial port** (s) = seria konektejo (KompList) **serial processing** (s) = laŭvica traktado **serial search** (s) = seria serĉo (KompLeks, **serialization** (s) = seriigo **series** (s) = serio | sekvenco (TekVort)  $\text{serif}(\text{a}) = \text{serifa}(000)$ **server** (s) = servilo (KompLeks, ReVo, OOo) **server address** (s) = adreso de servilo **server administration** (s) = servila administrado (OOo) **server application** (s) = servila aplikaĵo **server certificate** (s) = servila atesto **server cluster** (s) = servila grupo **server error** (s) = servila eraro **server farm** (s) = servilaro **server name** (s) = nomo de servilo **server node** (s) = servila nodo **server process** (s) = procezo de servilo **server role** (s) = rolo de servilo **server script** (s) = skripto de servilo **server subscription** (s) = abono al servilo **server timeout** (s) = tempolimo de servilo **server-based web site** (s) = enservila retejo **server-side** (a) = servilflanka **server-side image map** (s) = servilflanka  $s$ ervice  $(s)$  = servo  $(000)$ **service access point** (s) = servalira punkto **service account** (s) = servokonto

**service agreement**  $(s)$  = interkonsento pri servoj **service component** (s) = servo-sistemero **service level** (s) = servonivelo **service level agreement** (s) = interkonsento pri servonivelo **service level exception** (s) = servonivela escepto **service level target** (s) = servonivela celo **service life** (s) = serva vivdaŭro (Maŭro) **service manager** (s) = servo-administranto **service pack** (s) = ĝisdatiga pakaĵo **service provider** (s) = provizanto de servoj **service update** (s) = ĝisdatigeto **servlet** (s) = servleto (KompLeks, TekVort) **session**  $(s)$  = seanco (PIV2002, ReVo. Kompleks) **session auto start** (s) = memlanĉo de seanco **session concentration** (s) = seancokoncentriĝo **session control** (s) = seanca regado **session cookie** (s) = seanca kuketo **session handling** (s) = traktado de seanco **session ID**  $(s)$  = seanca identigilo **session identifier** (s) = seanca identigilo **session key** (s) = seanca ŝlosilo **session layer** (s) = seanca tavolo (KompLeks) **session restore** (s) = seanca restaŭro **session timeout** (s) = tempolimo de seanco **set** (s) = aro (KompLeks, Bertin) **set (defaults)** (v) = agordi (PIV2002, OOo) **set (input mode)**  $(v) =$  ŝalti (OOo) **set-top box** (s) = surŝranketo (Lode VDV) **set type**  $(s) =$  tipo de aro **set up** (v) = agordi (KompLeks, TekVort) **setting**  $(s) =$  agordo  $(ReVo)$ **settings manager** (s) = agordo-administranto (Maŭro) **settings modifier** (s) = agordo-ŝanĝanto (Maŭro) **setup** (s) = agordaĵo (TekVort) **set-up** (s) = agordaĵo (KompLeks) **setup program** (s) = agordilo (ReVo, KDE) | instalilo **setup time** (s) = agorda tempo (Maŭro) **shade (of gray)**  $(s) =$  nuanco **shade**  $(v) =$ ombri (ReVo, KDE) **shaded** (a) = ombra (TekVort) **shade-giving** (a) = ombrodona **shader** (s) = ombrigilo **shading** (s) = kolorheleco (OOo) **shadow (font)**  $(s) =$ ombro  $(000)$ **shadow copy** (s) = ombra kopio (Drupalo) **shadowing**  $(s) =$  ombrado  $(000)$ **shadowing effect** (s) = ombra efekto (Maŭro) **shape**  $(s) =$  formo  $(000)$ **shape adaptation** (s) = formadapto (Maŭro) **shapeless** (a) = senforma (TekVort)

**share** (s) = komuna dosierujo | opuza dosierujo **share (divide)** (v) = dividi **share (folder)** (v) = komunigi | opuzigi **share (knowledge)** (v) = kunhavigi (Maŭro) | havigi **share (picture)** (y) = kunhavigi (ipernity, Maŭro) | havigi **share name** (s) = nomo de komuna dosierujo **share path**  $(s) = v$ ojo al komuna dosierujo **share ratio** (s) = kunhava proporcio **shared (folder)** (a) = komune uzebla (Bertin) | opuza (KompLeks) **shared (picture)** (a) = kunhavigita | havigita (Bertilo) **shared borders** (s) = kunhavaj borderoj (Maŭro) **shared computer** (s) = kunhavata komputilo (Maŭro) **shared database** (s) = kunhavata datumbazo (Maŭro) **shared folder** (s) = komunigita dosierujo (Maŭro) **shared folder (local)** (s) = komuna dosierujo | opuza dosierujo **shared folder permissions** (s) = kunhavataj dosierujaj permesoj (Maŭro) **shared library** (s) = komuna biblioteko | opuza biblioteko **shared network folder** (s) = komuna dosierujo en loka reto | opuza dosierujo en loka reto **shared printer**  $(s) =$  komune uzebla presilo  $\mathsf{l}$ komune uzebla printilo **shared resource** (s) = komuna risurco **shared user account** (s) = kunhava uzantokonto **shared user profile** (s) = kunhava uzantoprofilo **shared workbook** (s) = kunhavata kajero **shareware** (s) = taŭgprova programo (KompLeks, KompList) | propagaĵo (PIV2002) **sharing (folder)** (s) = komunigo | kunhavigo **sharing (pictures)** (s) = havigo **sharing mode** (s) = kunhaviga reĝimo **sharpen** (v) = pliakrigi (OOo) | akrigi **sharpness**  $(a) = akreco (OOo)$ **shear**  $(v) = \text{tondi}$ **shear handle** (s) = tondo-stirilo **sheet** (s) = folio (OOo, Bertin, TekVort) **sheet header** (s) = foliotitolo (OOo) **Sheffer stroke** (s) = malkajo (ReVo) **shell** (s) = ŝelo (KompLeks, ReVo, OOo) **shell access** (s) = ŝelaliro (FEL) **shield** (v) = kirasi (Bertin) **shift**  $(v) =$  ŝovi (Pekoteko) | movi (OOo) **shift (computer)** (s) = ŝovo (KompLeks, Pekoteko, TekVort) **shift (work)** (s) = laborperiodo (Bertin) **shift key** (s) = majuskliga klavo (KDE, Pekoteko) | supra registrumo (KompLeks)

**> 80 < > 81 <**

**source document** 

**shift register** (s) = ŝovreĝistro (Bertin, TekVort) **shipping build** (s) = distribuota eldono **short name**  $(s)$  = mallonga nomo  $(0,0)$ **shortcut** (s) = simbola ligilo (KompLeks, TekVort) **shortcut icon** (s) = fulmbildeto (Drupalo) **shortcut key**  $(s) = f$ ulmoklavo (Kompl ist, KDF) **shortcut menu** (s) = fulmoklava menuo (Maŭro) **shorten** (v) = mallongigi (TekVort)  $show (v) = montri (OOo)$ **show**  $(s)$  = prezentado **show tabs**  $(v)$  = montri la langetojn **shredder** (s) = dokumentdetruilo (Bertin) **shrink** (v) = ŝrumpi **shuffle**  $(v) =$  miksi **shuffle** (s) = hazarda ordo **shut down** (v) = malŝalti | fermi (Bertin) **shutdown** (s) = sistemfermo (KompLeks, KDE, VIM) **sidebar** (s) = flanka strio (Firefox) | flanka breto (Maŭro) **side-effect** (s) = kromefiko (KompLeks, TekVort, Drupalo) **sidegrade** (s) = transpromocio (Bertilo) | transmocio **sign** (s) = signo (KompLeks, TekVort) | signumo (KompLeks) **sign** (v) = subskribi (Firefox) **sign extension** (s) = signumpluigo (TekVort)  $sian in (v) = ensaluti$ **sign off** (v) = adiaŭi (KompLeks, TekVort) **sign on**  $(v) =$  ensaluti  $sian out (v) =$  elsaluti **sign up** (v) = enskribiĝi (Benson) **signal** (s) = signalo (KompLeks, Bertin, TekVort) **signal element** (s) = signalero (TekVort) **signature** (s) = subskribo (OOo, FEL) **signature line** (s) = subskribo-linio **signed driver** (s) = subskribita pelilo **signer** (s) = subskribanto (Firefox) **significant digit** (s) = signifa cifero (TekVort) **sign-in name** (s) = ensaluta nomo (Maŭro)  $signum(s) = signum(ReVo)$ **silent installation** (s) = silenta instalo **silent mode** (s) = silenta reĝimo **silent setup** (s) = silenta agordo **simple network** (s) = simpla reto **simple volume** (s) = simpla volumo **simplex** (a) = unudirekta (KompLeks, TekVort) **simulate** (v) = simuli (ReVo, Bertin) **simulation** (s) = simulado (KompLeks, ReVo, Bertin) **simulator** (s) = simulilo (KompLeks, ReVo, Bertin) **simultaneous** (a) = samtempa (Bertin, TekVort) **simultaneous multithreading** (s) = samtempa procezofadenigo (Maŭro) funkciado (Bertin) paneo demono (TekVort)  $\sin k$   $(v)$  = subeniri **site** (s) = retejo (Firefox) Firefox) **site link** (s) = reteja ligilo (Drupalo) mapo (UEA.org) **sitewide** (a) = tutreteje **sketch**  $(s) =$ skizo  $(000)$ **skew**  $(s) =$  oblikvo **skill** (s) = kapablo **skills lab** (s) = ekzercejo (KompLeks) etosodifina dosiero preterpasi (Drupalo) **slave** (a) = sklava **slave** (s) = sklavo halteta reĝimo  $\textsf{slide}$   $(s) =$  lumbildo  $(000)$ 

**simultaneous operations** (s) = samtempa **since saving** (s) = depost konservo (OOo) **single** (a) = unuopa (OOo, TekVort, Drupalo) **single boot** (s) = unuopa ŝargo **single field** (s) = unuopa kampo (OOo)  $\sin \theta$ **line**  $(s) = \tan \theta$  linio  $(\theta \theta \theta)$ **single line spacing**  $(s)$  = sen interlinio (OOo) **single point of failure** (s) = unustrukturera **single sign-on** (s) = ununura ensaluto (Maŭro) **single sign-on daemon** (s) = unuensaluta  $\sin \alpha$ **le step**  $(a) = \text{nonaŝe}$   $(000)$ **single stepping** (s) = pounupaŝa **single strikethrough** (s) = unuopa trastreko **single switch device** (s) = unuŝaltila aparato **single-click** (v) = unufoje klaki **single-valued function** (s) = unusenca funkcio **singular** (a) = ununura (TekVort) **site building** (s) = reteja konstruado (Drupalo) **site certificate** (s) = reteja atestilo (OOo, **site license** (s) = unuoficeja permesilo **site link bridge** (s) = retejliga ponto **site maintenance** (s) = reteja prizorgado **site map**  $(s)$  = paĝarmapo  $(E@I)$  | enhava **size** (s) = grando (PIV2002, OOo) **size grip** (s) = grandiga tenilo **skewed fraction** (s) = oblikva frakcio **skin** (s) = haŭto (Maŭro, Drupalo) | etoso **skin definition file** (s) = haŭtodifina dosiero | **skip**  $(v) =$  transsalti (NL-EO 4, Ipernity)  $|$ **skype** (v) = skajpi (Facebook) **slash** (s) = suprenstreko (PIV2002, Edmundo) | oblikva frakcistreko (KompLeks) **slave** (v) = sklavigi (Bertin) **sleep** (v) = dormeti (Maŭro) | halteti (KompList) **sleep mode** (s) = dormeta reĝimo (Maŭro) | **slice** (s) = segmento (Lode VDV)  $(000)$ OOo)

**slide master** (s) = lumbilda modelo (OOo) **slide show (person)** (s) = lumbilda prezento | bildoserio (Kompl eks) **slide show (program)** (s) = lumbildoprezento | bildoprezento (Ipernity) **slide sorter** (s) = lumbilda ordigilo (OOo) **slide transition** (s) = lumbilda transpaso (OOo) **slide view**  $(s) =$  lumbilda vido  $(0,0)$ **slide view time** (s) = daŭro de lumbilda afiŝo  $\textsf{slide}(s) = \textsf{\'sovilo}(KDF)$  $slogan(s) = devizo(KDE)$ **slot (expansion)**  $(s)$  = kompletiga fendo (KompList) | aldonplata fendo (Maŭro) **small cap(ital)s** (s) = majuskletoj (KompLeks, **smart card** (s) = inteligenta memorkarto **smart card reader** (s) = legilo por inteligentaj memorkartoj **smart folder** (s) = inteligenta dosierujo (Plone) **smart host** (s) = inteligenta gastiganto **smart tags** (s) = aktivaj markoj (Maŭro) **smartphone** (s) = plurfunkcia telefono  $\textsf{smilev}(s) = \textsf{miensimholo}$  | ridetulo **smooth**  $(v) =$  glatigi (Bertin) **smooth**  $(a) =$ **glata**  $(000)$ **smooth scroll** (s) = glata rulumo (OOo) **smoothing** (s) = glatigo (KompLeks, TekVort) **SMS** (v) = tekstmesaĝi **SMS** (s) = tekstmesaĝo **SMTP server** (m) = SMTP-servilo **snailmail** (s) = paperpoŝto (Maŭro) **snap**  $(v) =$  kapti  $(000)$ **snap line** (s) = kaptolinio (OOo) **snap point** (s) = kaptopunkto (OOo) **snap to grid**  $(v)$  = kapti per krado  $(000)$ **snap to guides**  $(v)$  = kapti per gvidiloj  $(000)$  $snap-in (s) = modulo$ **snapshot** (s) = ekrankopio (Maŭro) **snapshot definition** (s) = ekrankopia difino **sniffer** (s) = pakaĵokolektilo **snip** (s) = tondaĵo **snippet** (s) = kodaĵo (Drupalo) | reuzebla fontkodo **snippet management** (s) = kodaĵa administrado **snubbed (torrent)** (s) = nericeva stato **social networking site** (s) = interkona retejo (Chuck Smith) **socket (general)** (s) = kontaktoskatolo (KompLeks, TekVort, KDE) | ŝtopilingo (Bertin) **socket (network)** (s) = konektilo **soft delete**  $(v)$  = provizora forigo **soft error** (s) = sporada eraro (Maŭro) **soft hyphen** (s) = eventuala streketo (OOo) **soft link** (s) = simbola ligilo (KompLeks, TekVort) **soft page break** (s) = eventuala paĝosalto

**soft quota** (s) = elasta kvoto **soft reboot** (s) = varma restartigo **soft reset**  $(v) =$  parta restarto **soft restart** (s) = varma restartigo (KompLeks) | varma restarto **soft shadowing** (s) = malforta ombrado **soft start** (s) = dolĉa starto **soft stop**  $(s) =$  dolĉa halto  $softmax(s) = programaro (PIV2002)$ KompLeks, ReVo) **software decoder** (s) = programa malkodilo **software deployment** (s) = program-disponigo **software engineering** (s) = programarinĝenierado (TekVort) **software license** (s) = programaro permesilo **software life-cycle** (s) = vivciklo de programaro (TekVort) **software protection**  $(s)$  = programara protektado **software router** (s) = programara enkursigilo **software tool environment** (s) = programara metiejo (TekVort) **software update** (s) = programara ĝisdatiga eldono **software upgrade** (s) = programara promocia eldono | programara pliboniga eldono **solid** (a) = solida  $(000)$ **solid state disk** (s) = solidstata disko **solution**  $(s) = solvo$  $sort (v) = ordiai (Revo, OOo, KDE)$ **sort** (s) = ordigo (KompLeks) **sort algorithm** (s) = ordiga algoritmo **sort ascending** (v) = ordigi kreskante (OOo, Drupalo) **sort criteria** (s) = ordigokriterioj (OOo) **sort descending** (v) = ordigi malkreskante (OOo, Drupalo) **sort key** (s) = ordiga ŝlosilo (Pekoteko) **sort order** (s) = ordiga ordo **sorter**  $(s) =$  ordigilo  $(000)$ **sorting**  $(s) =$  ordigado  $(000)$ **sorting algorithm** (s) = ordiga algoritmo **sorting ID** (s) = ordiga identigilo **sound card** (s) = sonkarto (KompLeks, TekVort) | sonplato (Maŭro) **sound clip** (s) = sonaĵo **sound file** (s) = sondosiero (KompLeks, OOo, TekVort) **sound player** (s) = sonlegilo (KompLeks, TekVort) | sonaŭdigilo **sound recorder** (s) = sonregistrilo **source** (s) = fonto (KompLeks, OOo, Bertin) | fontaĵo **source code** (s) = fontkodo (OOo, Drupalo) | fontprogramo **source data** (s) = fontaj datumoj **source database** (s) = fonta datumbazo **source document** (s) = fonta dokumento

**> 82 < > 83 < stand-alone drive library storage manager**

diska biblioteko (Maŭro)

**standard filter** (s) = defaŭlta filtrilo

**standard I/O** (s) = defaŭlta en/eligo

praproceduro (Kompleks)

**standby** (a) = atendada (Maŭro) **star** (s) = steleto (TekVort)

**start (intransitive)** (v) = starti

**start menu** (s) = startmenuo **start up**  $(v)$  = startigi (KompLeks)

**startup repair** (s) = startila riparo

**state** (s) = stato (Bertin) **state object** (s) = stata objekto

memordisponigo (KompLeks)

**static buffer** (s) = statika bufro **static chart** (s) = statika diagramo **static data** (s) = statikaj datumoj

**static library** (s) = statika biblioteko

instrukcio

TekVort)

TekVort)

(Maŭro)

(Maŭro)

 $(000)$ 

Bertin)

```
stand-alone drive library (s) = memstara 
stand-alone root (s) = memstara radiko 
stand-alone server (s) = memstara servilo
standard (a) = norma (Bertin) | defaŭlta (ty)
standard bar (s) = ĝenerala breto (OOo) 
standard color (s) = defaŭlta koloro (OOo) 
standard definition (s) = norma difino (Maŭro)
standard deviation (s) = norma devio
(PIV2002, OOo) | varianca devio (TekVort)
standard function (s) = defaŭlta funkcio
standard input (s) = ĉefenigujo (TekVort) 
standard installation (s) = kutima instalo
standard keyboard (s) = defaŭlta klavaro
standard module (s) = defaŭlta modulo
standard output (s) = \hat{c}efeligujo (TekVort)
standard procedure (s) = norma proceduro |
standardization (s) = normigo (Pekoteko) 
standardize (v) = normigi (KompLeks, OOo, 
start (s) = starto | komenciĝo (TekVort)
start (transitif) (v) = startigi | lanĉi (KDE)
start from scratch (v) = rekomenci de nulo
startup (computer) (s) = startigo (TekVort)
startup (company) (s) = ekfirmao (Vikipedio)
startup environment (s) = starta ĉirkaŭaĵo
startup latency (s) = komenca respondotempo
statement (overview) (s) = superrigardo
statement (SQL) (s) = ordono (000) |
static (a) = statika (KompLeks, Drupalo, 
static allocation (s) = statika asigno | statika
static binding (s) = statika bindado (KompLeks, 
static dialog box (s) = statika dialogujo
static IP address (s) = statika IP-adreso
static memory (s) = statika memoro (Bertin)
static method (s) = statika metodo (Maŭro) 
                                                  static page (s) = statika paĝo
                                                  static property (s) = statika eco (Maŭro) 
                                                  static RAM (s) = statika ĉefmemoro (Maŭro) 
                                                  static resource (s) = statika risurco (Maŭro) 
                                                  static router (s) = statika enkursigilo
                                                  static routing (s) = statika enkursigo
                                                  static sound buffer (s) = statika sonbufro
                                                  (Maŭro) 
                                                  static text (s) = statika teksto (Maŭro) 
                                                  static text field (s) = statika teksta kampo
                                                  static virtual device driver (s) = statika 
                                                  virtualaparata pelilo
                                                  station (s) = stacio (Bertin)
                                                  stationary (s) = neportebla komputilo
                                                  statistics (s) = statistiko (TekVort) 
                                                  status (s) =stato (0,0), Bertin)
                                                  status alert (s) = stat-alarmo
                                                  status area (s) = statzono
                                                  status bar (s) = stata breto (000)status filter rule (s) = statfiltra regulo
                                                  status message (s) = stato-mesaĝo
                                                  status message ID (s) = statmesaĝa identigilo
                                                  status reason (s) = stato-kialo
                                                  status summary (s) = statresumo
                                                  status system (s) = stat-sistemo
                                                  step (s) = paŝo (OOo) | ŝtupo (TekVort)
                                                  step function (s) = ŝtupara funkcio (TekVort) 
                                                  step into (v) = eniri enen (000)step line chart (s) = ŝtupara linia diagramo
                                                  step out (v) = eliri el (000)step over (v) = transsalti (000)step-by-step (a) = popaŝe (Bertin) 
                                                  sticky keys (s) = fiksaj klavoj (KDE) 
                                                  stock (s) = stoko (Bertin) 
                                                  stock chart (s) = akcia diagramo (OOo)
                                                  stockout (s) = senstokiĝo (Bertin) 
                                                  stop (intrans.) (v) = ĉesi (Bertilo) 
                                                  stop (trans.) (v) = haltigi (000, Ipernity,
                                                  Bertilo) 
                                                  stop message (s) = halta mesaĝo
                                                  stop recording (v) = haltigi registradon (OOo,
                                                  Bertilo) 
                                                  storage (action) (s) = enmemorigo (OOo,
                                                  Pekoteko) | konservejo (OOo)
                                                  storage (memory) (s) = memoro (Bertin)
                                                  storage allocation (s) = memorasignado
                                                  (Edmundo) | memoratribuo (Bertin)
                                                  storage area (s) = memorejo
                                                  storage capacity (s) = memorkapacito (Bertin)
                                                  storage card (s) = memorkarto | memorplato
                                                  (Maŭro)
                                                  storage device (s) = memorilo
                                                  storage management (s) = 
                                                  memoradministrado (TekVort) 
                                                  storage management system (s) = 
                                                  memoradministrilo (TekVort) 
                                                  storage manager (s) = memoradministrilo
                                                  (TekVort)
```
**source file** (s) = fonta dosiero (OOo) **source language** (s) = fontlingvo (TekVort, Bertin) **source manager** (s) = administrilo de fontoj **source program** (s) = fontprogramo (ReVo, Bertin, TekVort) **source text**  $(s) =$  fontoteksto **space (character)** (s) = spaceto (PIV2002, KompLeks, OOo) **space (working)** (s) = spaco (Bertin) **space bar**  $(s)$  = spacostango (PIV2002, OOo) | (specetstango) **space character** (s) = spaceto (KompLeks, ReVo, TekVort) | spaceto-signo (Pekoteko) **space curve** (s) = neebena kurbo (TekVort) **space equally**  $(v) =$  egale interspacigi  $(000)$  $\text{spacing}$   $(s) = \text{intersection}$   $(000)$ **spacing character** (s) = interspaca signo **spam** (v) = spami (KompLeks, TekVort) | disafiŝi (KompLeks) **spam** (s) = spamo (KompLeks, ReVo, Vikipedio) | trudmesaĝo **spam filter** (s) = spamfiltrilo (Vikipedio) **spammer** (s) = spamisto (ReVo) **span** (v) = generi (TekVort) **span (error)** (s) = amplekso (Bertin) **spanned volume** (s) = disigita subdisko **sparse matrix** (s) = maldensa tabelo (TekVort) **speaker** (s) = laŭtparolilo (NL-EO 4) **special character** (s) = speciala signo (KompLeks, OOo, Bertin) **special device file** (s) = speciala aparatara dosiero (TekVort) **special file** (s) = speciala dosiero (TekVort) **special permissions** (s) = specialaj rajtoj **special purpose computer** (s) = specialigita komputilo (Bertin) **specification** (s) = specifo (KompLeks, Bertin, TekVort) **specify** (v) = specifi (Tradukado) | precizigi (TekVort) **speech input** (s) = voĉ-enigo **speech recognition** (s) = parolrekono **speech recognition profile** (s) = parolrekona profilo **speech recognizer** (s) = parolrekonilo (OOo) **speed** (s) = rapido (Edmundo) | rapideco (OOo) **spell** (v) = literumi (TekVort) **spell check** (s) = literumada kontrolo (OOo) | literumado (KompLeks) **spell checker** (s) = literumada kontrolilo (OOo) | literumilo (PIV2002) **sphere** (s) = sfero (TekVort) **spider (webcrawler)** (s) = ret-araneo (Maŭro) **spindle** (s) = spindelo (Bertin) **spin-off** (s) = kromprodukto **spiral**  $(s) =$  spiralo  $(000)$ **splash screen** (s) = salutŝildo (KDE) apartigilo (OOo) (PIV2002, KDE) ReVo) **stack**  $(v) =$  staki profundoj (KDE) TekVort) TekVort) (Cindio) (Cindio) rezervosistemo

**spline**  $(s) = \text{shaino} (000)$  $\text{split}$   $(v) = \text{dividi}$   $(000)$ **split bar**  $(s) =$  dividobreto **split box**  $(s) =$  dividujo **split form** (s) = divida formularo **split view** (s) = divida vido **split window separator** (s) = fenestrodivida **splitter** (s) = dividilo **splitting** (s) = dividado **spoof**  $(s)$  = mistifiko **spoofed mail** (s) = mistifikita retmesaĝo **spoofing** (s) = mistifikado **spool (tape)** (s) = mandreno (Bertin) **spool(er)**  $(s)$  = volvilo (Bertin) **spooling** (s) = atendovicigo (Maŭro)  $spot (s) = punkto (Bertin)$ **spreadsheet** (s) = kalkultabelo (OOo, Pekoteko) | tabelkalkulilo (PIV2002) **spreadsheet program** (s) = tabelkalkulilo **spyware** (s) = spiona programaro  $square(s) = kvadrato (OOo)$ **square** (v) = kvadratigi (TekVort) **square bracket** (s) = rekta krampo (Bertin) | orta krampo (Maŭro) **square matrix** (s) = kvadrata matrico (TekVort) **stable state** (s) = stabila stato (Bertin)  $stack (s) =$ stako (PIV2002, Kompleks, **stack depth limits** (s) = limigoj de stak**stack frame** (s) = staka framo **stack overflow** (s) = staktroo (KompLeks, **stack pointer** (s) = staka montrilo **stack rank** (s) = staka rango (Maŭro) **stack segment** (s) = staka segmento (Maŭro) **stack underflow** (s) = stakmaltroo (KompLeks, **stacked area chart** (s) = staplita area diagramo (Cindio) **stacked bar** (s) = staplita bastona diagramo **stacked column** (s) = staplita kolumno **stacked** (a) = stakita **stacked fraction** (s) = stakita frakcio **stadium** (s) = stadio (TekVort) **staging database** (s) = testo-datumbazo **staging web**  $(s) = testo\text{-retejo}$ **stamp tool** (s) = stampilo **stand-by** (a) = pretstara (Bertin) | rezerva **stand-by system** (s) = pretstara sistemo | **stand-alone** (a) = memstara (Maŭro) | aŭtonoma (KompLeks)

### **storage report subtree**

**storage report** (s) = memorraporto (Maŭro) **storage root key** (s) = memorradika ŝlosilo (Maŭro) **storage subsystem** (s) = memorsubsistemo (Maŭro) **store** (v) = enmemorigi (ReVo, OOo, Bertin) | konservi **store area** (s) = memorejo **strategy** (s) = strategio (KompLeks) **stratified language** (s) = plurtavola lingvo (Bertin)  $stream(s) = fluo (Bertin)$ **stream format**  $(s) =$  fluformo **stream link**  $(s) =$  ligilo al videofluo **streaming** (s) = elsendfluo **streaming radio** (s) = elsendflua radio **streamline** (v) = fluigi **streamlined** (a) = flulinia **streamport**  $(s) = \text{fluopordo}$ **stress test** (s) = streĉo-testo **stretch**  $(v) =$ streĉi (OOo) **strict format** (s) = strikta formato (OOo) **strike through** (v) = trastreki (KompLeks, OOo) **strikeout** (s) = trastreko (TekVort) **strikethrough** (s) = trastreko (TekVort) **strikethrough** (v) = trastreki **strikethrough gesture** (s) = trastreka gesto **string (characters)** (s) = ĉeno (PIV2002, KompLeks, ReVo) | signovico (Maŭro) **string data type** (s) = tipo de ĉenaj datumoj | signovica datumtipo (Maŭro) **string delimiter** (s) = ĉena limigilo | signovica limigilo **string expression** (s) = ĉena esprimo | signovicaĵo (Maŭro) **string terminator** (s) = ĉenfinilo (KompLeks, TekVort) | signovica finilo (Maŭro) **stroke (key)** (s) = klavado (Bertin) **stroke (line)** (s) = trastreko (KompLeks) | streko (OOo) **stroke weight** (s) = tipara pezo (TekVort) **strong** (a) = forta (Drupalo) **strong name** (s) = forta nomo **strong password** (s) = fortika pasvorto **structural editing** (s) = struktureca redakto **structure** (s) = strukturo (PIV2002, OOo) **structured programming** (s) = strukturema programado (TekVort) **structured statement** (s) = struktura ordono (TekVort) **style** (s) = stilo (TekVort) **style sheet** (s) = stilfolio (KompLeks, Bertilo, Firefox) **stylus** (s) = grifelo (ReVo) **subdirectory** (s) = subdosierujo (KompLeks, ReVo, KompList) **submenu** (s) = submenuo (Edmundo) temo (OOo) Bertin)

**subclass** (s) = subklaso (Maŭro)

**subcontact** (s) = duaranga kontakto (Maŭro) **subcontractor** (s) = subkontraktulo (Maŭro) **subdatasheet** (s) = subkalkulfolio (Maŭro) **subdomain** (s) = reta domajno (Maŭro) **subexpression** (s) = subesprimo (ReVo) **subfield** (s) = subkampo  $subform (s) = subformularo$ **subgraph** (s) = subgrafeo (TekVort) **subgroup** (s) = subgrupo (TekVort)  $subject(s) = temo(000, TekVort)$ **subject line** (s) = temlinio (OOo) **subject matter expert** (s) = spertulo pri la **subkey** (s) = subŝlosilo (Maŭro) **sublevel** (s) = subnivelo (OOo) **submatrix** (s) = submatrico (TekVort) **submission** (s) = sendado (Firefox) **submit**  $(v) =$  sendi (Firefox) **submodel** (s) = submodelo **submodule** (s) = submodulo (TekVort) **subnet**  $(s) =$  subreto (TekVort) **subnet mask** (s) = subreta masko (Maŭro) **subnetwork** (s) = subreto (Maŭro) **subnotebook** (s) = tekokomputileto **subordinate** (a) = suba **subordinate record** (s) = suba rikordo **subordinate server** (s) = suba servilo **subordinate shape**  $(s) =$  subformo **subrange** (s) = subvariejo (TekVort) **subring** (s) = subringo (TekVort) **subroutine** (s) = subrutino (Bertin) | proceduro (TekVort) **subscribe** (v) = aboni (KompLeks, ReVo, OOo) **subscribed folders** (s) = abonitaj dosierujoj **subscriber** (s) = abonanto (TekVort, Bertin) **subscript** (s) = malalta skribo (OOo) | suba indico (KompLeks) **subscription** (s) = abono (TekVort) **subscription group** (s) = abongrupo (Maŭro) **subscription transaction** (s) = abona transakcio (Maŭro) **subsequence** (s) = subsekvenco (TekVort) **subset** (s) = subaro (KompLeks, OOo, TekVort) **substatus** (s) = substato (Bertin) **substitute** (v) = anstataŭigi (Lode VDV) **substitute character** (s) = anstataŭa signo (Maŭro) | anstataŭaĵo (KompLeks) **substitution** (s) = anstataŭigo (KompLeks, **substring** (s) = subĉeno (KompLeks, TekVort) **subsystem** (s) = subsistemo (Bertin) **subtitle** (s) = subteksto | subtitolo (Drupalo) **subtotal**  $(s)$  = subtotalo  $(000)$ **subtract** (v) = subtrahi (TekVort) **subtracter** (s) = subtrahilo (Bertin) **subtraction** (s) = subtraho (TekVort) **subtree** (s) = subarbo (ReVo, TekVort)

(Maŭro)

(Bertin)

(Bertin)

 $(000)$ 

(PIV2002)

(PIV1)

**successor**  $(s) =$  posteulo **suggest**  $(v) =$  proponi (Abiword) **suggestion**  $(s) =$  propono  $(Abiword)$ **summarize** (v) = resumi (Bertin)  $summarv (s) = resumo (OOo)$ 

**summer**  $(s) =$  sumilo (Bertin)

**supernode** (s) = supernodo

**supplement** (s) = suplemento **supplier site** (s) = provizanta retejo **support**  $(s)$  = subteno  $|$  apogo (FEL)

**support session** (s) = helposesio

**surface** (s) = surfaco (OOo, TekVort)

**suspend**  $(v) = prokrasti | halteti (KDE)$ **suspension** (s) = prokrasto (TekVort)

**swarm (torrent)** (s) = kundividantaro

indico (KompLeks)

**support**  $(v) =$  subteni

**surfer** (s) = retumanto **surge** (s) = pliigo (Drupalo)

**survey**  $(s) =$  sondado

**swap**  $(v) =$  permuti

**swatch** (s) = specimenaro **sweepstake** (s) = loterio

**switch**  $(s) =$  ŝaltilo (FEL) **switch on**  $(v) =$  ŝalti  $(000)$ **switchover** (s) = permana ŝanĝo al

rezervosistemo

ŝanco kaj minacoj

| fraza klavaro (Bertin)

# **> 84 < > 85 <**

**summary project** (s) = provizanta retejo **summary slide** (s) = resuma lumbildo (OOo) **summation check**  $(s) =$  sumada kontrolo **superuser** (s) = ĉefuzanto (KompLeks, TekVort) **superdirectory** (s) = superdosierujo (TekVort) **supergraph**  $(s) =$  supergrafeo (TekVort) **superscript**  $(s) =$  alta skribo  $(0,0)$  | supra **superset** (s) = superaro (OOo, TekVort) **supervisor mode** (s) = mastruma reĝimo **support contract** (s) = subtenokontrakto **support forum** (s) = helpoforumo (Wordpress) **support professional** (s) = subtena profesiulo **supported function** (s) = subtenata funkcio **suppress** (v) = forigi (Bertin) | malebligi **suppression (zero)** (s) = forigo (Bertin) **surf** (v) = retumi (KompLeks, ReVo) | foliumi **surround sound** (s) = ĉirkaŭa sono (Maŭro) **swap file** (s) = permutodosiero | permutaĵo **swapping** (s) = permuto (KompLeks, TekVort) **switch** (v) = ŝalti (Bertin) | komuti (Bertin) **SWOT analysis** (s) = analizo de (mal)forto, **syllabic keyboard** (s) = silaba klavaro (Maŭro) **symbol** (s) = simbolo (KompLeks, OOo, Bertin) **symbolic address** (s) = simbola adreso (TekVort, Bertin) **symbolic link**  $(s)$  = simbola ligilo  $(KDF)$ . TekVort) **symmetric** (s) = simetria (KompLeks, OOo, TekVort) **symmetric encryption** (s) = simetria ĉifrado **symmetric key** (s) = simetria ŝlosilo **symmetric multiprocessing** (s) = simetria plurprocezado (Maŭro) **sync conflict** (s) = sinkroniga konflikto **sync error** (s) = sinkroniga eraro **sync manager** (s) = sinkroniga administrilo **sync pane** (s) = fenestro de sinkronigo **synchronization** (s) = sinkronigo (KompLeks, OOo, TekVort) **synchronization manager** (s) = sinkroniga administrilo **synchronization report** (s) = protokolo de sinkronigo **synchronize** (v) = sinkronigi (KompLeks, OOo, Bertin)  $s$ **vnchronous**  $(a)$  = sinkrona *(Kompleks, KDE,* Bertin) | samtempa (TekVort) **syndicate** (v) = abonrilati (Drupalo) **syndicated content** (s) = abonrilata enhavo (Drupalo) **syndicated RSS feed** (s) = abonrilatita RSSfluo (Drupalo) **syndication** (s) = abonrilato (Vikipedio) | amasdistribuo (Plone) **synonym** (s) = sinonimo (Drupalo) **syntactic** (a) = sintaksa (Bertin) **syntactic analysis**  $(s)$  = sintaksa analizo **syntactic check** (s) = sintaksa kontrolo (TekVort) **syntactic variable** (s) = sintaksa variablo (TekVort) **syntactical error** (s) = sintaksa eraro (TekVort) **syntax** (s) = sintakso (KompLeks, Pekoteko, OOo) **syntax analyzer** (s) = sintaksa analizilo (TekVort) **syntax diagram** (s) = sintaksa diagramo (TekVort) **syntax error** (s) = sintakseraro (Edmundo) | sintaksa eraro (KompLeks) **syntax-oriented editor** (s) = sintaksema redaktilo (TekVort) **synthetic full backup** (s) = sekurkopio kreita de sekurkopioj **sysadmin** (m) = sistemestro **system** (s) = sistemo (KompLeks, Bertin) **system**  $(a) =$  sistema **system administration** (s) = sistemadministrado **system administrator** (s) = sistemestro (KompLeks, TekVort) | sistemadministranto

**> 86 < > 87 <**

 $(000)$ 

**teaser**  $(s) =$ 

antaŭmontro

(Komplist)

Bertin)

ŝablonoj

(KompList)

(Bertin)

(Bertin)

(Tradukado)

dumtempa (OOo)

**tentative** (a) = provizora

ReVo) | finaparato (Bertin)

terminalsimulilo (KompList)

**terminate**  $(v) = \text{fini}$  (Bertin)

**termination** (s) = finiĝo (TekVort)

**terminator** (s) = finilo (TekVort) **terminology** (s) = terminologio

**target set**  $(s) =$  cela aro (TekVort)

**task manager** (s) = taskadministrilo

**technic(al)** (a) = teknika (TekVort) **technical science** (s) = teknika scienco **technical skill** (s) = teknika kapablo **technical writer** (s) = teknika verkisto **technique** (s) = tekniko (TekVort) **technology** (s) = teknologio

**technology preview** (s) = teknologia

**teleconference** (s) = telekonferenco

**teleprocess** (v) = teletrakti (Bertin) **telex** (s) = telekso (Bertin) **telex**  $(v) =$  teleksi (Bertin)

**temporary file** (s) = provizora dosiero

**terabyte** (s) = terabajto (TekVort) **term** (s) = termino (Drupalo)

**task list** (s) = taskolisto

**task request** (s) = taskopeto **task scheduler** (s) = taskoplanilo  $taskbar(s) = taskonleto (Komplist)$ 

**team**  $(s) =$  skipo | teamo

**target set thesis**

**task** (s) = tasko (PIV2002, KompLeks, ReVo) **task pane** (s) = taskopanelo | taska panelo **taskbar button** (s) = taskopleta butono **task-oriented Help** (s) = taskorientita helpo **tele-conferencing** (s) = telekonferenco **template** (s) = ŝablono (KompLeks, OOo, **template database** (s) = ŝablon-datumbazo **template manager** (s) = administrilo de **temporary** (a) = provizora (PIV2002, Drupalo) | **temporary storage** (s) = provizora memoro **tentative address** (s) = provizora adreso **terminal** (s) = terminalo (PIV2002, KompLeks, **terminal emulator** (s) = terminalimitilo | **terminal program** (s) = terminalprogramo **terminal string** (s) = baza ĉeno (KompLeks) **terminal window** (s) = terminalfenestro **terminating symbol** (s) = finilo (TekVort) **termination code** (s) = elirstato (TekVort) **terminator** (s) = finilo (KompLeks) | finsigno **terminology database** (s) = terminologia datumbazo **terminology management** (s) = administrado de terminologio **terms of use** (s) = kondiĉoj de uzado (Vikipedio) | uzokondiĉoj **test** (s) = testo (TekVort) **test case** (s) = testkazo **test data** (s) = testdatumoj (Bertin) **test function** (s) = testofunkcio (TekVort) **test mode** (s) = provreĝimo (OOo) **test result** (s) = testorezulto **test script** (s) = testoskripto **test suite**  $(s) = \text{testa proaramaro}$ **test version** (s) = testversio **tester** (s) = testilo (Bertin) **testing** (s) = testado (TekVort) **text**  $(s)$  = teksto (PIV2002, KompLeks) **text attributes** (s) = teksto-atributoj (Edmundo)  $\textbf{text} \textbf{body}$  (s) = tekstokorpo (OOo) **text box**  $(s) =$  tekstujo  $(0,0,0)$ **text direction** (s) = tekstodirekto **text editor** (s) = tekstredaktilo (PIV2002, KDE, KompList) | tekstprilaborilo (PIV2002) **text effect** (s) = teksta efekto **text encoding** (s) = teksta kodoprezento **text field** (s) = tekstokampo **text file**  $(s)$  = teksta dosiero (Kompleks, TekVort) **text frame** (s) = teksta kadro **text label** (s) = teksta etikedo **text link** (s) = teksta ligilo **text link advertising** (s) = anoncado per tekstaj ligiloj **text mode** (s) = tekstoreĝimo (OOo, Pekoteko) | fikssignara reĝimo **text object** (s) = teksta objekto **text placeholder** (s) = teksta lokokupilo (OOo) **text processing** (s) = tekstotraktado (TekVort, Bertin) **text processor** (s) = tekstotraktilo (TekVort) **text query** (s) = teksta informpeto **text size** (s) = tekstogrando **text string** (s) = tekstoĉeno **text user interface** (s) = teksta uzantinterfaco **text wrap** (s) = teksta ĉirkaŭfluo (OOo) **text-to-speak** (s) = teksto-al-parolo **textual** (a) = teksta **texture**  $(s) =$  teksturo  $(000)$ **theme (general)**  $(s) =$  temo **theme (GUI)**  $(s) = etoso$  (KompLeks, KDE) | haŭto (Drupalo) **thermal printer** (s) = varmopresilo (Bertin) | pervarma presilo (Bertin) **thesaurus** (s) = tezaŭro (OOo, KDE, Pekoteko) **thesis**  $(s)$  = disertaĵo (PIV2002, Edmundo) | disertacio (OOo)

**system architecture** (s) = sistemarkitekturo (Bertin) **system bell**  $(s)$  = sistempero  $(KDF)$ **system call** (s) = kernovoko (TekVort) **system channel** (s) = sistema kanalo **system clock** (s) = taktilo (KompLeks, TekVort) **system colors** (s) = sistemkoloroj **system context** (s) = sistemkunteksto **system crash** (s) = kraŝo de operaciumo | operaciumkolapso **system device** (s) = sistemaparato **system drive** (s) = sistema legilo **system engineer** (s) = sisteminĝeniero **system error** (s) = sistemeraro **system event** (s) = sistemevento **system file** (s) = sistemdosiero (OOo) **system folder** (s) = sistemdosierujo (OOo) **system generation** (s) = sistemgenerado (TekVort) **system**  $\textbf{iob}(s) = \textbf{s}$ **istema laboro system load** (s) = sistemŝargo (KDE) **system locale** (s) = lokaĵaro **system log** (s) = sistemprotokolo (KDE) **system mode** (s) = sistema reĝimo (Bertin) **system of equations** (s) = ekvaciaro (TekVort) **system partition** (s) = sistemsubdisko **system profile** (s) = sistemprofilo **system programming** (s) = sistemprogramado (TekVort) **system protection** (s) = sistem-protekto (Maŭro) **system rating** (s) = sistem-pritakso (Maŭro) **system requirements** (s) = sistempostuloj (Lode VDV) **system restore** (s) = sistema restaŭro **system root** (s) = sistemradiko (Maŭro) **system software** (s) = sistema programaro (ReVo) **system tray** (s) = taskopleto (KompLeks, TekVort) **system volume** (s) = sistemvolumo (Maŭro) **systems analyst** (s) = sistemanalizisto (Bertin) **systems operator** (s) = sistemoperatoro (NL-EO 4, Vikipedio) | sisopo **systems programmer** (s) = sistemprogramisto (TekVort) **systems software** (s) = sistemprogramaro (TekVort) **systemwide** (a) = tutsisteme | tutoperaciume **tab** (v) = tabopaŝi | tabeli (Bertin) **tab (GUI)** (s) = langeto (KompLeks, ReVo, KDE) **tab (key)** (s) = taba klavo (KompLeks) **tab (page)**  $(s) =$  folio **tab bar** (s) = langetobreto (KDE) **tab character** (s) = tabo **tab order**  $(s) =$  taba ordo  $(000)$ **tab page** (s) = folio (Firefox) | retpaĝo sub langeto **tab set**  $(s) = \text{taharo}$ **tab stop (character)** (s) = tabeliga signo **tab(ulation) (move)** (s) = tabopaŝo (Pekoteko) | tabo (KompLeks) **tabbed browsing** (s) = perfolia retumado **tab-delimited**  $(a) =$  tab-limigita **tab-delimited file**  $(s)$  = distaba dosiero  $\vert$  taba dosiero (Bertilo)  $table(s) = table(PIV2002, ReV<sub>0</sub>, Q<sub>0</sub>)$ **table lookup** (s) = tabeltraserĉo (Bertin) **table of authorities** (s) = referenctabelo (Pekoteko) **table of contents** (s) = enhavotabelo (OOo, Pekoteko) **table of figures** (s) = figurotabelo **tablet PC** (s) = tabulkomputilo (Vikipedio, Libera Folio) | tabula komputilo **tabulator** (s) = tabo (TekVort) | (tabelilo) **tabular data sheet** (s) = tabela folio (Cindio) **tag** (v) = marki (Maŭro) | (etikedi) **tag** (s) = marko (Maŭro) | (etikedo) **tag field** (s) = marko-kampo (Maŭro) | (kazetikedo) **tagline** (s) = frapfrazo (Wordpress) **take effect** (v) = efektiviĝi (Maŭro) **take precedence** (v) = ekprioritati (Maŭro) | (superregi) **tamper** (v) = tuŝaĉi  $tan (v) = franeti$ **tape** (s) = bendo (Bertin) | bendo (TekVort) **tape** (v) = bendskribi (Bertin) **tape capacity** (s) = bendokapacito (Bertin) **tape drive** (s) = bendolegilo (OOo) **tape header** (s) = bendkapumo (Bertin) **tape label** (s) = bendetikedo **tape printer** (s) = bendpresilo (Bertin) | bendprintilo **tape punch** (s) = bendtruilo (Bertin) **tape search** (s) = bendtraserĉo (Bertin) **tape spool** (s) = bendmandreno (Bertin) **tape streamer** (s) = benda fluigilo **tape verifier** (s) = bendkontrolilo (Bertin) **target**  $(s) =$  celo (TekVort) **target computer** (s) = celkomputilo (Bertin) **target diagram** (s) = cirklara diagramo **target directory** (s) = cela dosierujo (OOo) **target file** (s) = celdosiero (KompLeks, TekVort) **target frame** (s) = celkadro **target language** (s) = cellingvo (TekVort, Tekstoj.nl, Bertin) **target machine** (s) = celkomputilo (TekVort) **target milestone** (s) = cela mejlostono **target program** (s) = celprogramo (ReVo, TekVort, Bertin) **target release date** (s) = celdato por eldono **target release version** (s) = celversio por eldono **target server** (s) = celoservilo

**> 88 < > 89 < thick client top-to-bottom**

**torrent Trojan code**

**thick client** (s) = peza kliento **thin client** (s) = malpeza kliento **think time**  $(s) =$  pensa tempo **third party** (s) = ekstera liveranto **third-party** (a) = de ekstera liveranto (Ipernity) **third-party driver** (s) = pelilo de ekstera liveranto **third-party module** (s) = modulo de ekstera liveranto **third-party software** (s) = programaro de ekstera liveranto (Ipernity) **thread**  $(v) =$  fadenigi (ReVo) **thread** (s) = fadeno (KompLeks, ReVo, OOo) **threat type**  $(s) = \text{tino}$  de fadeno **three-dimensional**  $(s)$  = tridimensia **threshold** (s) = sojlo (Drupalo, Bertin) **threshold element** (s) = sojla elemento (Bertin) **threshold function** (s) = sojla funkcio (Bertin) **threshold value** (s) = sojla valoro (Bertin) **throttle** (a) = trafik-limiga (Drupalo) **throttle module** (s) = trafik-limiga modulo (Drupalo) **throttling** (s) = trafik-limigado **throughput** (s) = traigivo (KDE) | flukvanto (Bertin) **throughput capacity** (s) = kapacito de traigivo **throwaway sheet**  $(s) =$  for  $\int$  et other tabelo **thumb(nail)**  $(s)$  = miniaturo  $(KDF, Plane)$ **ticker** (s) = tekstrulumilo **ticket (theater, plane,...)** (s) = bileto (Bertin) **ticket (helpdesk)** (s) = petoslipo (Cindio) **tight** (a) = strikta (OOo) **tilde** (s) = tildo (KompLeks, OOo, TekVort) **tile**  $(v)$  = kaheligi  $(000)$ **tile fill** (v) = plenigi kahelojn (OOo) **tiling** (s) = kahela aranĝo (KompLeks) **tilt**  $(s)$  = misiro (Bertin) **time format** (s) = tempoformo | horoformo **time limit**  $(s) =$  tempolimo  $(KDE)$ **time scale** (s) = temposkalo (Bertin) **time server** (s) = temposervilo **time sharing** (s) = tempopartigo (KompLeks) **time stamp**  $(s) =$  tempindiko **time to live** (s) = vivdaŭro (KDE) **time tracking** (s) = temporegistrado (Lode VDV) **time unit**  $(s) =$  tempounuo  $(000)$ **time value**  $(s) =$  tempovaloro **timed login** (s) = horloĝigita ensaluto (KDE) **timeline** (s) = kronologio (TekVort) **time-out** (s) = eltempiĝo (Bertin) **time-out demo version** (s) = eltempiĝa provoversio **timer** (s) = horloĝo (KompLeks, KDE, TekVort) | tempmezurilo (KDE) **timetable** (s) = horaro (TekVort) **timing** (s) = tempomezurado (OOo)

**tip**  $(s) =$  konsileto **tip list** (s) = listo de konsiletoj (OOo) **tips and tricks** (s) = praktikaj konsiloj **title**  $(s) = \text{titolo}$ **title area** (s) = titolzono **title bar**  $(s)$  = titola breto  $(KDE)$ **title case**  $(a)$  = nomuskla (Kompleks, Revo) **title master** (s) = titolmodelo **to do**  $(s) =$  tasko | endaĵo (Maŭro) **to do list** (s) = taskolisto | endolisto (Maŭro) **TOC** (m) = enhava tabelo | enhavotabelo (Maŭro) **to-do bar** (s) = taskobreto | endobreto (Maŭro) **toggle** (v) = baskuligi (OOo, Bertin) **toggle**  $(s) =$  baskulo (ReVo, KompLeks) **toggle button** (s) = baskula butono **togle display** (s) = baskula montro **toggle key** (s) = baskula klavo **toggle screen** (s) = baskula ekrano **token** (s) = ĵetono (KompLeks, Bertin) | simbolo (Kompleks) **token ring** (s) = stafetringo (KompLeks) **tokenizer** (s) = vorta dispartigilo | vorta disigilo (Maŭro) **toner**  $(s)$  = farbopulvoro (KompLeks) | inkpulvoro (Maŭro) **toner cartridge** (s) = farbopulvora kartoĉo | inkpulvora kartoĉo (Maŭro) **toner low**  $(s)$  = malmulta inko  $(000)$ **tool**  $(s) = \text{ilo } (000, \text{ FFL})$ **tool box** (s) = ilaro (KompLeks) | ilobreto (OOo) **tool pane**  $(s) =$ **ilopleto tool path** (s) = ilvojo (Bertin) **tool program** (s) = ilprogramo (TekVort) **tool set**  $(s) =$ **ilaro tool tip** (s) = ŝpruchelpilo (KompLeks, KDE, TekVort) **toolbar** (s) = ilobreto (KompLeks, OOo, TekVort) | ilaro (Firefox) **toolbar button** (s) = ilobreta butono **toolkit** (s) = ilaro (TekVort, Drupalo) **tools bar** (s) = ilobreto **tooltip** (s) = butonaj informoj **top copy** (s) = originalo (Bertin) **top-down** (a) = desupra (KompLeks) **top-down analysis** (s) = desupra analizo (KompLeks, TekVort) **top-down design** (s) = desupra fasonado **top-down development** (s) = desupra konstruado (KompLeks, TekVort) **top-down parsing** (s) = desupra analizo (TekVort) **topic** (s) = temo (FEL, TekVort) **top-level directory** (s) = supra dosierujo **top-level domain** (s) = retregiono (KompLeks) **top-level site** (s) = supra retejo **topology** (s) = topologio **top-to-bottom** (a) = desupre-malsupren (Edmundo) (Bertin)

**torrent** (s) = torento (Bertilo) **torrent file**  $(s)$  = fonta torento | torentodosiero **torrent link**  $(s) =$  torenta ligilo **touchpad**  $(s) =$  tuŝplato (Lode VDV) **touchscreen** (a) = tuŝekrana **touchscreen** (s) = tuŝekrano **touchscreen overlay** (s) = antaŭekrano **touch-sensitive display** (s) = tuŝekrano **tower case** (s) = tura komputilujo (Maŭro) **trace** (v) = spuri (KompLeks, OOo, KDE) | spursekvi (Bertin) **trace file** (s) = spurodosiero **trace log** (s) = spuroprotokolo **trace message**  $(s) =$ spuromesaĝo **trace program** (s) = spurilo | sekvilo (KompBaz) **tracer token** (s) = spurĵetono **track (song)**  $(s) =$  kanto **track (changes)** (v) = atentadi | spuri (Maŭro) **track (differences)** (v) = ŝanĝospuri (Drupalo) **track (hardware)** (s) = trako (de disko) (KompLeks, NL-EO 4, TekVort) **track (torrent)**  $(v) =$  kunordigi (KDF) **track ball** (s) = stirglobo (KompLeks, ReVo, KDE) | kuglomontrilo (Komplist) **track down** (v) = serĉi (erarojn) (Bertin) **trackback** (s) = respurado (KDE, Wordpress) **tracked change** (s) = konservita ŝanĝo **tracker** (s) = ŝanĝospurilo (Bertilo) | kunordiga servilo **tracker module** (s) = ŝanĝospura modulo (Drupalo) **tracking** (s) = ŝanĝospurado **trade secret** (s) = komerca sekreto **trademark** (s) = varmarko (Vikipedio) **trademark symbol** (s) = varmarka simbolo **traffic** (s) = datumtrafiko (KompLeks) **trail byte** (s) = fina bitoko | fina bajto **trailer (magnetic tape)** (s) = postbendo (Bertin) **trailer label** (s) = finetikedo (Bertin) **trailer record** (s) = finrikordo **trailing zero** (s) = vosta nulo (KompLeks) **train** (v) = trejni (Bertin) **trainee** (s) = trejnato (Bertin) **training** (s) = trejnado **transaction** (s) = transakcio (Bertin, OOo) **transaction file** (s) = transakcia dosiero (KompLeks, TekVort) **transaction log file** (s) = transakcia protokola dosiero **transaction number** (s) = numero de transakcio **transceiver** (s) = sendricevilo (Bertin) **transcluded** (a) = transkludita **transclusion** (s) = transkludo **transcode** (v) = transkodi (Bertin) **transfer** (v) = transmeti (KompLeks) | transigi

 $transfer(s) = transmeto (Komoleks, KDF)$ transigo (Bertin) **transfer rate**  $(s)$  = transmetrapido (KompLeks, TekVort) **transflective display** (s) = traluma ekrano (KompLeks) **transform** (v) = transformi (Bertin) **transformation**  $(s) =$  transformo (KompLeks, TekVort, Bertin) **transformer** (s) = transformilo (Bertin) **transient** (a) = dummomenta (TekVort) | nedaŭra (TekVort) **transistor** (s) = transistoro (TekVort) **transit network** (s) = transira reto (Maŭro) **transition** (v) = transiri **transition (color)** (s) = transiro (Bertin) **transition (slide)** (s) = transpaso (OOo) **transition effect**  $(s)$  = transpasa efiko **translation software** (s) = traduka programaro (PIV2002, KompLeks) **translations application** (s) = tradukejo (Facebook) **translator (program)** (s) = tradukilo (ReVo, TekVort) **transliterate** (v) = transliterumi | transliteri (Maŭro) **transliteration** (s) = transliterumado | transliterado (Maŭro) **transmission** (s) = transsendo (Bertin) | transigo (Pekoteko) **transmit** (v) = transsendi (Bertin) **transmitter** (s) = transsendilo (Bertin) | sendilo (Pekoteko) **transparency** (s) = travidebl(ec)o (KompLeks, OOo, TekVort) **transparent** (a) = travidebla (OOo) **transport layer** (s) = transporta tavolo (KompLeks) **transpose** (v) = transponi (KompLeks, OOo, TekVort) **transscribe** (v) = transskribi (Bertin) **trap** (s) = interrompo (KompLeks, Bertin) **trap** (v) = interrompi (Bertin) **trash**  $(s) = rubujo$ **tray** (s) = pleto (Bertin, Maŭro) | trabo **tree (diagram)** (s) = arbo (KompLeks, ReVo, Bertin) **trend**  $(s) =$  tendenco **trial version** (s) = provoversio **triangulation** (s) = triangulado **trigger** (s) = ekagilo | baskulo (ReVo) **trigger** (v) = ekagigi (OOo, Bertin) | lanĉi (KompLeks) **trim**  $(v)$  = stuci (OOo) | tondeti (Bertin) **trimmer** (s) = stucilo | tondetilo (Bertin) **triplet** (s) = bittrio (Bertin) **Trojan** (s) = troja ĉevalo **Trojan code** (s) = trojĉevala kodaĵo

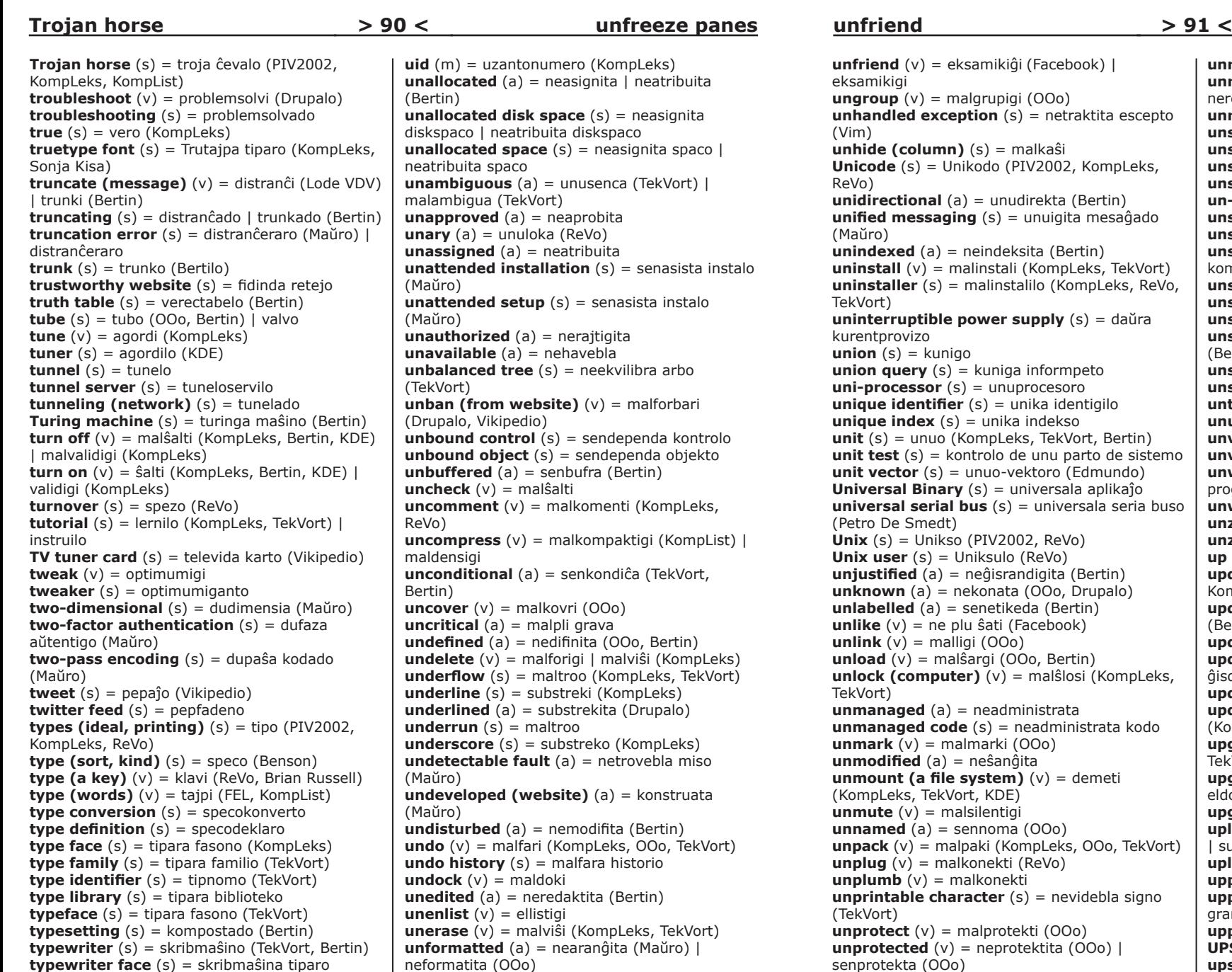

(TekVort)

mistajpaĵo

**typing error**  $(s) =$  tajperaro (Bertin)  $|$ 

**typing options** (s) = tajpadaj opcioj

(Maŭro)

 $uid(m) = u$ zantonumero (Kompleks) **unallocated** (a) = neasignita | neatribuita (Bertin) **unallocated disk space** (s) = neasignita diskspaco | neatribuita diskspaco **unallocated space** (s) = neasignita spaco | neatribuita spaco **unambiguous** (a) = unusenca (TekVort) | malambigua (TekVort) **unapproved** (a) = neaprobita  $unary(a) = unuloka (ReVo)$ **unassigned** (a) = neatribuita **unattended installation** (s) = senasista instalo (Maŭro) **unattended setup** (s) = senasista instalo (Maŭro) **unauthorized** (a) = nerajtigita **unavailable** (a) = nehavebla **unbalanced tree**  $(s)$  = neekvilibra arbo (TekVort) **unban (from website)** (v) = malforbari (Drupalo, Vikipedio) **unbound control** (s) = sendependa kontrolo **unbound object** (s) = sendependa objekto **unbuffered** (a) = senbufra (Bertin) **uncheck** (v) = malŝalti **uncomment** (v) = malkomenti (KompLeks, ReVo) **uncompress**  $(v)$  = malkompaktigi (KompList) | maldensigi **unconditional** (a) = senkondiĉa (TekVort, Bertin) **uncover**  $(v) =$  malkovri  $(000)$ **uncritical** (a) = malpli grava **undefined** (a) = nedifinita (OOo, Bertin) **undelete** (v) = malforigi | malviŝi (KompLeks) **underflow** (s) = maltroo (KompLeks, TekVort) **underline** (s) = substreki (KompLeks) **underlined** (a) = substrekita (Drupalo) **underrun** (s) = maltroo **underscore** (s) = substreko (KompLeks) **undetectable fault** (a) = netrovebla miso (Maŭro) **undeveloped (website)** (a) = konstruata (Maŭro) **undisturbed** (a) = nemodifita (Bertin) **undo** (v) = malfari (KompLeks, OOo, TekVort) **undo history** (s) = malfara historio **undock**  $(v) =$  maldoki **unedited** (a) = neredaktita (Bertin) **unenlist** (v) = ellistigi **unerase** (v) = malviŝi (KompLeks, TekVort) **unformatted** (a) = nearanĝita (Maŭro) | neformatita (OOo) **unfragment** (v) = senfragmentigi (KompList) **unfreeze** (v) = malfrostigi (Maŭro) **unfreeze panes** (v) = malfrostigi panelojn

eksamikigi

(Vim)

ReVo)

(Maŭro)

TekVort)

kurentprovizo **union**  $(s) =$  kunigo

(Petro De Smedt)

TekVort)

(TekVort)

senprotekta (OOo)

atendovico (Maŭro)

**unfriend upward compatible**

```
unfriend (v) = eksamikiĝi (Facebook) | 
ungroup (v) = malgrupigi (0,0)unhandled exception (s) = netraktita escepto 
unhide (column) (s) = malkaŝi
Unicode (s) = Unikodo (PIV2002, Kompleks.)unidirectional (a) = unudirekta (Bertin) 
unified messaging (s) = unuigita mesaĝado 
unindexed (a) = neindeksita (Bertin) 
uninstall (v) = malinstali (KompLeks, TekVort) 
uninstaller(s) = malinstallo (Kompl. ReVo.uninterruptible power supply (s) = daŭra 
union query (s) = kuniga informpeto
uni-processor (s) = unuprocesoro
unique identifier (s) = unika identigilo
unique index (s) = unika indekso
unit(s) = 1000 (Kompleks, TekVort, Bertin)
unit test (s) = kontrolo de unu parto de sistemo
unit vector (s) = unuo-vektoro (Edmundo)
Universal Binary (s) = universala aplikaĵo
universal serial bus (s) = universala seria buso 
\textbf{Unix} (s) = Unikso (PIV2002, ReVo)
Unix user (s) = Uniksulo (ReVo)
unjustified (a) = neĝisrandigita (Bertin) 
unknown (a) = nekonata (OOo, Drupalo) 
unlabelled (a) = senetikeda (Bertin) 
unlike (v) = ne plu ŝati (Facebook)
unlink (v) = malligi (000)unload (v) = malŝargi (OOo, Bertin) 
unlock (computer) (v) = malŝlosi (KompLeks, 
unmanaged (a) = neadministrata
unmanaged code (s) = neadministrata kodo
unmark (v) = malmarki (OOo) 
unmodified (a) = neŝanĝita
unmount (a file system) (v) = demeti
(KompLeks, TekVort, KDE) 
unmute (v) = malsilentigi
unnamed (a) = sennoma (000)unpack (v) = malpaki (KompLeks, OOo, TekVort) 
unplug (v) = malkonekti (ReVo)unplumb (v) = malkonektiunprintable character (s) = nevidebla signo
unprotect (v) = malprotekti (000)unprotected (v) = neprotektita (000) |
unpublish (v) = malpublikigi
unrated (a) = netaksata (Maŭro) 
unreachable queue (s) = neatingebla
                                                 unrecognized tape (s) = nerekonita bendo
                                                 unrecoverable (a) = neriparebla | 
                                                 nerestaŭrebla 
                                                 unregistered (a) = neregistrita
                                                 unsafe code (s) = nesekura kodo (Maŭro) 
                                                 unselect (v) = malselekti
                                                 unset (v) = malŝalti (0,0)unshare (v) = malkomunigi | malkunhavigi 
                                                 un-sign (v) = ne subskribi
                                                 unsigned (a) = nesubskribita
                                                 unsigned driver (s) = nesubskribita pelilo
                                                 unsolicited commercial e-mail (s) = nepetita 
                                                 komerca retmesaĝo
                                                 unsorted (a) = neordigita
                                                 unstable state (s) = nestabila stato (Bertin) 
                                                 unstack (v) = malstaki
                                                 unstratified language (s) = unutavola lingvo
                                                 (Bertin) 
                                                 unsubscribe (v) = malaboni (KompLeks, ReVo) 
                                                 unswizzle (v) = malreferenci
                                                 untitled (a) = sentitola (000)unused (a) = neuzata
                                                 unversioned (a) = sen versikontrolo (Bertilo) 
                                                 unvisited link (a) = nevizitita ligilo (Firefox)
                                                 unwanted software (s) = nedezirata
                                                 programaro
                                                 unwind (v) = disvolvi (Bertin) 
                                                 unzip (v) = maldensigi (OOo) | malkompaktigi 
                                                 unzoom (v) = malzomi (Kompleks)up and running (s) = aktiva kaj funkcianta
                                                 update (v) = ĝisdatigi (KompLeks, OOo, 
                                                 KompList) | aktualigi (KompVort)
                                                 update (s) = ĝisdatigo (KompLeks) | aktualigo 
                                                 (Bertin)
                                                 update list (s) = listo de ĝisdatigoj
                                                 update package (s) = ĝisdatiga pako | 
                                                 ĝisdatiga pakaĵo 
                                                 update query (s) = ĝisdatiga informpeto
                                                 updating (s) = ĝisdatigo (TekVort) | aktualigo 
                                                 (KompBaz)
                                                 upgrade (v) = promocii (KompLeks, OOo, 
                                                 TekVort) | plibonigi (KompList)
                                                 upgrade (s) = promocia eldono | pliboniga 
                                                 eldono (KompList)
                                                 upgrade training (s) = promocia trejnado
                                                 upload (v) = alŝuti (PIV2002, KompLeks, ReVo) 
                                                 | surinterretigi 
                                                 uploader (s) = alŝutilo (Ipernity) 
                                                 upper (a) = supra (TekVort) 
                                                 upper case (a) = majuskla (ReVo, KompList) | 
                                                 grandaj literoj 
                                                 upper case (s) = majuskloj (ReVo, OOo) 
                                                 UPS (m) = vicnutrilo (KompLeks) 
                                                 upstream (a) = alŝuta kapacito (Maŭro) 
                                                 uptime (s) = daŭro de funkciado
                                                 up-to-date (a) = ĝisdata (KompLeks) 
                                                 upward compatible (s) = kongrua plien
                                                 (KompLeks, TekVort)
```
**> 92 < > 93 < URL vendor-dependent**

lokindiko (KompLeks) **usability**  $(s) = afabliqo$ **usability design** (s) = afabliga fasonado | afabliga dizajno **usage** (s) = uzo (Bertin) | utilo (Bertin) **usage analysis** (s) = analizo de uzado **usage data** (s) = datumoj pri uzado **usage scenario** (s) = scenaro de uzado **USB** (m) = USB (Petro Desmet) **USB flash drive** (s) = poŝmemorilo (Petro Desmet) | memorbastoneto **USB keyboard** (s) = USB-klavaro **USB mouse**  $(s) = \text{USB-muso}$ **USB port**  $(s) = \text{USB-nordo}$  | konektilo de tipo USB **USB stick** (s) = poŝmemorilo (Petro Desmet) | memorbastoneto **use license** (s) = permesilo **used computer** (s) = brokanta komputilo **Usenet** (s) = forumaro (TekVort)  $user(s) = u$ zanto (Kompleks, TekVort) **user account**  $(s) =$  konto de uzanto **user administration** (s) = administrado de uzantoj **user agent** (s) = klienta aplikaĵo **user base** (s) = nombro de uzantoj **user data** (s) = datumoj de uzanto **user environment** (s) = ĉirkaŭaĵo de uzanto **user experience** (s) = spertoj de uzantoj  $user-friendly (a) = afabla (PIV2002, Kommleks)$ **user group** (s) = grupo de uzantoj **user guide** (s) = manlibro por uzantoj **user icon** (s) = piktogramo de uzanto **user id** (s) = uzantnumero (TekVort, Vikipedio) **user identifier** (s) = uzantonumero (TekVort) **user interface** (s) = fasado (ReVo) | (uzant) interfaco **user interface language** (s) = lingvo de fasado **user license** (s) = permesilo **user locale** (s) = lokaĵaro de uzanto **user manager** (s) = administrilo de uzantoj **user manual** (s) = manlibro por uzantoj **user mode** (s) = uzantreĝimo (Bertin) **user name** (s) = salutnomo (KompLeks, NL-EO 4, TekVort) | uzantnomo (FEL) **user password** (s) = pasvorto de uzanto **user profile** (s) = uzantoprofilo **user quota** (s) = uzantokvoto **user restrictions** (s) = uzantolimigoj **user rights** (s) = rajtoj de uzanto **user role** (s) = uzantorolo **user settings** (s) = agordoj de uzanto **user-defined** (s) = propre difinita **user-defined field** (s) = propre difinita kampo **user-defined object** (s) = propre difinita objekto **user-defined style** (s) = propre difinita stilo

 $URL (m) = reteja adreso$   $l$  unuforma risurca

**user-defined type**  $(s)$  = propre difinita speco **user-friendly** (a) = afabla (ReVo) **user-generated** (a) = de uzanto kreita **user-generated content** (s) = de uzanto kreita enhavo **user-level security** (s) = uzantnivela sekureco **user-preferred interface language** (s) = de uzanto preferita interfaclingvo **user's guide** (s) = manlibro por uzantoj **user-specified** (a) = difinita de uzanto (Ipernity) **usher in**  $(v) =$  enmemorigi (Bertin) **utility (program)** (s) = utilaĵo (KompLeks, FEL, TekVort) **vacation message** (s) = feria mesaĝo **valid** (a) = valida (KompLeks, TekVort) **valid XML**  $(s) =$  valida XML **validate** (v) = validigi **validation** (s) = validigo (OOo, Drupalo, Firefox) | programkontrolo (KompLeks) **validation test**  $(s)$  = testo de valideco **validity** (s) = valideco (Bertin, Firefox) **value** (s) = valoro (KompLeks, ReVo, OOo) **value mapping** (s) = valoromapigo **value model** (s) = valormodelo **value parameter** (s) = pasigo per valoro (TekVort) | pervalora parametro (TekVort) **value substitution** (s) = anstataŭigo de valoro **value type**  $(s) =$  speco de valoro **valueless** (a) = senvalora (TekVort) | sensignifa (TekVort) **variable** (s) = variablo (KompLeks, ReVo, KompList) **variable data** (s) = varieblaj datumoj **variable declaration** (s) = variablodeklaro (KompLeks, TekVort) **variable-length code** (s) = varilonga kodo (TekVort) **variable-length record** (s) = varilonga rikordo (Bertin) **variable-point representation** (s) = varikoma prezento (Maŭro) **variance** (s) = varieco **variation** (s) = variaĵo (KDE, TekVort) **variation of constants** (s) = variigo de konstantoj (TekVort) **various** (a) = diversaj (OOo) **vary** (v) = varii (TekVort) **vector** (s) = vektoro (KompLeks, ReVo, TekVort) **vector font** (s) = vektora tiparo **vector graphics** (s) = vektora grafiko (KompLeks) **vector mask** (s) = vektora masko **vectorization** (s) = vektorigo (Maŭro) **velocity** (s) = rapido (Edmundo) **vendor**  $(s) =$  vendisto **vendor lock-in** (s) = vendisto-dependiĝo **vendor-dependent** (a) = vendisto-dependa

# **verification VPN**

**verification**  $(s)$  = programkontrolo (KompLeks)  $\vdash$ kontrolado (Firefox) **verifier** (s) = kontrolilo (Bertin) **verify**  $(v) =$  kontroli (Bertin) **versatile** (a) = diversutila (Bertin) **version** (s) = versio (PIV2002, KompLeks, KDE) | eldono (Kompleks) **version control** (s) = versikontrolo (Bertilo) **version control system**  $(s)$  = versikontrola sistemo (Denizo) **version incompatibility**  $(s) = \text{versia}$ malkongruo **version policy** (s) = versiopolitiko **versioned** (a) = kun versikontrolo (Bertilo) **vertical bar** (s) = vertikala streko (TekVort) **vertical line**  $(s)$  = vertikala linio (Lode VDV) L vertikalo (ReVo) **vertical offset** (s) = vertikala deŝovo **vertical row**  $(s)$  = vertikala vico (Lode VDV) | vertikalo (ReVo) **video** (s) = vidbendaparato | vidbendregistrilo **video buffer** (s) = videobufro **video card** (s) = vidkarto (Vikipedio) | videokarto **video chat**  $(s)$  = rethabilado kun video **video conversation** (s) = videokonversacio **video game** (s) = videoludo (Chuck Smith) **video podcast** (s) = vidpodkasto (Farbskatol) **video RAM** (s) = vidmemoro | videomemoro (TekVort) **video tape** (s) = vidbendo (PMEG) **video tutorial** (s) = video-instruilo **video-conferencing** (s) = telekunsidado | vidtelekonferenco (Maŭro) **video-on-demand** (s) = laŭpeta filmo (Maŭro) **view**  $(s) =$  vido  $(000)$  | montro **view**  $(v) = vidigi (000)$  | montri **view state** (s) = vidostato | montrostato **view type**  $(s)$  = speco de vido  $|$  montrotipo **viewer** (s) = vidigilo | spektilo (Lode VDV) **viewport** (s) = vidujo **virtual** (a) = virtuala (PIV2002, KompLeks, TekVort) **virtual address** (s) = virtuala adreso (KompLeks, TekVort, Bertin) **virtual desktop** (s) = virtuala labortablo **virtual disk** (s) = virtuala disko (KompLeks, KompList, TekVort) **virtual folder** (s) = virtuala dosierujo **virtual hard disk** (s) = virtuala fiksita disko | virtuala durdisko **virtual IP address** (s) = virtuala IP-adreso **virtual key code** (s) = virtualklava kodero (Maŭro) **virtual keyboard** (s) = virtuala klavaro **virtual LAN** (s) = virtuala loka reto **virtual machine** (s) = virtuala maŝino (TekVort) **virtual memory** (s) = virtuala memoro (KompLeks, TekVort, Bertin)

**virtual memory size** (s) = virtuala grando de memoro **virtual network** (s) = virtuala reto **virtual printer memory** (s) = virtuala presmemoro | virtuala printmemoro **virtual private network** (s) = virtuala privata reto **virtual reality**  $(s) = \text{virtual real}$  realo (Kompleks, FFL, KompList) **virtual server** (s) = virtuala servilo **virtual storage** (s) = virtuala memoro (TekVort) **virus** (s) = komputila viruso (KompLeks, ReVo,  $NI-FO(4)$ **virus protection** (s) = kontraŭvirusa protektado **visibility** (s) = videblo **visible character**  $(s)$  = videbla signo (TekVort) **visible grid** (s) = videbla krado (OOo) **visited link**  $(s) = \text{vizitita lia}$  ( $\Omega$  $\Omega$ <sub>0</sub>, Firefox) **visual display unit** (s) = ekrano (Edmundo) **visual editing** (s) = vida redaktado **visual interface** (s) = vida interfaco **visual tree**  $(s) = \text{vida arbo}$ **visualization** (s) = bildigo (Lode VDV) **visualization tool**  $(s)$  = bildigilo  $(l$  ode VDV) **vocabulary** (s) = vortprovizo (Drupalo) **voice command** (s) = voĉkomando **voice command mode** (s) = voĉkomanda reĝimo **voice comment** (s) = voĉa komento **voice mail** (s) = voĉa mesaĝo **voice message** (s) = voĉa mesaĝo **voice over IP**  $(s)$  = retotelefonado **voice recognition** (s) = parolrekono (Edmundo) **voicecontrol** (a) = parolregata **voicemail** (s) = parolita mesaĝo **void** (a) = vaka (KompLeks) **void**  $(v) = v$ akigi **VOIP** (m) = retotelefonado **volatile** (a) = variema (KompLeks, TekVort) | nepermanenta (Pekoteko) **volatile memory** (s) = energi-dependa memoro (KompLeks, TekVort) | nepermanenta memoro (Pekoteko) **voltage**  $(s) =$  tensio **voltage level** (s) = tensinivelo (Bertin) **volume (computer)** (s) = datumportilo (Maŭro) | portilo (KompLeks) **volume (sound)** (s) = sonforteco **volume label** (s) = portil-etikedo | portilmarko (KompLeks) **volume leveling** (s) = laŭtecnivelado **volume license** (s) = laŭkvanta permesilo **volume mount point** (s) = voluma muntopunkto **von Neumann architecture** (s) = Neŭmana arkitekturo (TekVort) **vote** (v) = voĉdoni (Facebook)

**VPN** (m) = VPR – virtuala privata reto

**> 94 < > 95 < VPN client window resistance**

**VPN client** (s) = VPR-kliento **VPN server** (s) = VPR-servilo **VRAM** (m) = videomemoro (Kompleks, TekVort) **vulnerability** (s) = vundebleco  $water(s) = splito (PIV2002)$ **wafer prober** (s) = splito-provilo  $wait (v) = atendi (Kompleks)$ **wait function** (s) = atendofunkcio **wait state** (s) = atendostato **walkman** (s) = promenkasedilo **wall style** (s) = murstilo  $\textbf{wallpaper}$   $(s) = ekranfono$ **WAN** (m) = malloka reto (KompLeks, ReVo) **warm boot**  $(s) = \text{varma}$  praŝargo **warm reboot** (s) = varma restartigo (KompLeks, TekVort) | parta restarto (KompList) **warm restart** (s) = varma restarto **warm start**  $(s) = \text{varma}$  starto **warming up**  $(s)$  = varmiĝado  $(000)$ **warning** (s) = averto (KompLeks, Maŭro) | avertmesaĝo (OOo) **warning level** (s) = avertonivelo **waste instruction** (s) = senefika instrukcio **watch dog** (s) = tempogardilo (Bertin) **watchlist** (s) = atentaro (Vikipedio) **watercooled** (a) = malvarmigita per akvo **watermark** (s) = akvomarko (OOo) | filigrano (Petro Desmet) **wavelength**  $(s) =$  ondolongo **weak password** (s) = malforta pasvorto  $web(s) = reto$ **web address** (s) = retadreso **web application** (s) = retaplikaĵo **web archive** (s) = reta arkivo **web authoring tool** (s) = retpaĝoredaktilo **web browser** (s) = foliumilo (KompLeks, Abiword) | TTT-legilo (PIV2002) **web chart** (s) = reta diagramo (Cindio) **web client** (s) = retkliento **web conference** (s) = reta konferenco **web content filter** (s) = retenhava filtrilo (Maŭro) **web designer**  $(s)$  = retfasonisto  $|$  aspektigisto **web farm**  $(s)$  = retservilaro **web feed**  $(s) = \text{refluo}$ **web forgery** (s) = retfalsaĵo **web help**  $(s)$  = rethelpilo **web hosting** (s) = retejgastigo **web layout** (s) = reta aranĝo **web magazine** (s) = retrevuo **web master** (s) = retejestro (Drupalo) | retestro **web page** (s) = retpaĝo (Abiword) | TTT-paĝo (KompLeks) **web query**  $(s)$  = reta informpeto **web restrictions** (s) = retaj limigoj **web root**  $(s)$  = reta radiko **web server** (s) = retservilo

**web service** (s) = retservo **web site**  $(s)$  = retejo (ReVo, Vikipedio) | TTT-ejo (Kompleks)  $\mathbf{web}\ \mathbf{space}$   $(s) = \mathsf{retspace}$ **web syndication** (s) = reta abonrilato (Vikipedio) **web version** (s) = reta versio **webbased**  $(a) = \text{reta}$  | interreta **web-based e-mail** (s) = retkesto **webcam** (s) = retkamerao (ReVo, TekVort, FEL) **webcast** (s) = retelsendi **webcrawler (spider)** (s) = reta indeksroboto | retserĉilo **web-enabled application** (s) = reta aplikaĵo **webinar** (s) = retseminario **weblink**  $(s) =$  retligilo **weblog** (s) = retotaglibro | blogo (KompLeks) **webmail** (s) = enreta retpoŝto  $\textbf{webquery}(s) = \text{reta informpeto}$ **webserver** (s) = retservilo **webshop**  $(s)$  = retbutiko **webvertising** (s) = retreklamo **webzine** (s) = retrevuo **well-conditioned** (a) = bonkondiĉa (KompLeks) **well-formed** (a) = bonforma (KompLeks) **well-formed XML** (s) = bonforma XML **well-ordered** (a) = bonorda (KompLeks) **what-if analysis** (s) = sea analizo (Maŭro) **wheel**  $(s) = \text{rad}_0$  (Bertin) **white paper** (s) = teknika dokumento **whiteboard software** (s) = blanktabula programaro **whitespace** (s) = blankspaco **whole**  $(a) = \text{tuta}$ **whole number** (s) = entjero **wide area computer network** (s) = malloka reto (ReVo, TekVort) **wide area network** (s) = malloka reto (KompLeks, ReVo) **widescreen** (a) = larĝekrana **widget** (s) = fenestraĵo (KompLeks, ReVo, KDE) **wifi** (s) = sendrata reto | vifio (Bertilo) **wiki** (s) = vikio (KompLeks, ReVo) **Wikipedia** (s) = Vikipedio (Vikipedio) **wildcard expression** (s) = ĵokera esprimo (OOo) **wildcard** (s) = ĵokero (ReVo, Pekoteko, TekVort) | ajna signo (KompVort) **wildcard character** (s) = îokera signo **wind**  $(v) = volvi$  (Bertin) **window** (s) = fenestro (PIV2002, KompLeks, ReVo) **window decoration** (s) = fenestro-ornamaĵo (KDE) **window manager** (s) = fenestra agordilo (OOo) **window manager hints** (s) = agordindikoj al la fenestroadministrilo **window resistance** (s) = fenestra rezistado (KDE)

**window system zoom out**

**window system**  $(s) =$  fenestrosistemo **windowsless mode** (s) = enkorpigita fenestro (Wordpress) **Windows** (s) = Vindozo (KompLeks, ReVo) **Windows key** (s) = Vindoza klavo (KDE) **Windows user** (s) = vindozulo (ReVo) **wire** (s) = drato (KompBaz, Bertin) **wire connected** (a) = dratkonektita (KompBaz) **wire frame**  $(s) =$  drata kadro  $(0,0)$ **wired**  $(s) = \text{drata}$ **wireless** (a) = sendrata (KompList) **wireless communication** (s) = sendrata komunikado **wireless LAN**  $(s)$  = sendrata reto **wireless network** (s) = sendrata reto **wireless transceiver** (s) = sendrata sendricevilo  $\textbf{wiring}(s) = \text{dratado}(\text{Bertin})$ **wish list** (s) = listo de indaĵoj **with one click**  $(s) = per$  unu alklako **wizard (installation)** (s) = asistanto (OOo) **WLAN** (m) = sendrata reto **wmode** (s) = enpaĝa fenestro (Wordpress) **word break**  $(s) = \text{vorta}$  salto  $(0,0)$ **word completion** (s) = vortkompletigo (OOo) **word count** (s) = vortnombrado **word length**  $(s)$  = vortlongo (Bertin) **word processing** (s) = dokumentoredaktado | tekstotraktado (TekVort) **word processor** (s) = dokumentoredaktilo (Vikipedio) | verkilo (ReVo) **word symbol** (s) = vortosimbolo (TekVort) **word wrap** (s) = linifaldo (KompLeks, ReVo, TekVort) | aŭtomata liniosalto (Pekoteko) **work area** (s) = laborzono (Maŭro) **work environment** (s) = labora ĉirkaŭaĵo **workaround** (s) = provizora solvo (OOo) **workbook**  $(s) =$  kajero  $(000)$ **workflow** (s) = laborfluo (Plone, FEL) **workgroup** (s) = laborgrupo **working area** (s) = laborzono (Bertin) **working copy** (s) = laborkopio (Bertilo) **working directory** (s) = kuranta dosierujo (KompLeks) **working folder** (s) = kuranta dosierujo **workload** (s) = laborŝarĝo (Bertin) **workpane** (s) = laborpanelo **workplace** (s) = laborloko **worksheet** (s) = laborfolio (, FEL) **workshop** (s) = laborsesio **workspace** (s) = laborspaco (OOo) **workspace editor** (s) = laborspaca agordilo **workstation** (s) = laborstacio (KompLeks, TekVort) **world factbook** (s) = monda faktlibro (KDE) **world-wide web** (s) = tuttera teksaĵo (PIV2002, KompLeks, Vikipedio) | interreto **worm**  $(s) = v$ ermo

**wrap off**  $(s) =$ sen ĉirkaŭfluo  $(0,0)$ **wrap on** (s) = kun ĉirkaŭfluo (OOo) **wrap text** (v) = teksta ĉirkaŭfluo (OOo) **wrapping behavior** (s) = ĉirkaŭflua konduto **writable** (a) = skribebla **writable CD** (s) = skribebla KD **write**  $(CD)(v) =$ **skribi** (Bertin) **write (text)** (v) = verki **write access** (s) = skribaliro **write error**  $(v) =$  skriberaro  $(000)$ **write head** (s) = skribkapo (Bertin) **write only** (a) = nurskriba **write protection** (s) = kontraŭskriba protektado (OOo, Bertin) **write speed** (s) = skriborapido **write speed test** (s) = testo de skriborapido **writeable disc** (s) = skribebla disko **write-access**  $(s)$  = registro-aliro **write-protected** (a) = kontraŭskribe protektita **writing area** (s) = skribzono | skribregiono **writing pad**  $(s)$  = skribtabulo | skribsurfaco **written consent** (a) = skriba konsento (Maŭro) **wrong password**  $(s)$  = neĝusta pasvorto  $(000)$  $WWW$   $(m) = TTT$  (Kompleks, ReVo, TekVort) **WYSIWYG**  $(s) = \text{video}$  (PIV2002) | faksimila redaktado (Kompl eks) **WYSIWYG HTML editor** (s) = HTML-redaktilo vidate-vidota | faksimila redaktilo **XML feed**  $(s) =$  XML-fluo **XML schema** (s) = XML-skemo **XML signature** (s) = XML-subskribo **XML template file** (s) = XML-ŝablona dosiero **yield control**  $(v)$  = regcedi (Bertin) **zero**  $(v)$  = nulizi (Bertin) **zero day flaw** (s) = nultaga ekspluatilo **zero divide** (s) = divido per nulo **zero fill**  $(v)$  = nulplenigi (Bertin) | nulizi (Bertin) **zero out**  $(v)$  = nuligi per nuloj **zero suppression** (s) = nulredukto (KompLeks, TekVort) | nulforigo (Bertin)  $zero value(s) = nula value (000)$ **zero wait state** (s) = senatendeco | nebezono atendi **zero-length string** (s) = nullonga ĉeno | malplena ĉeno **zetta** (s) = zeta (Vikipedio) **zip** (v) = densigi (OOo, NL-EO 4) | kompaktigi **ZIP-drive** (s) = zip-disko (KDE)  $\text{zone}(s) = \text{zone}(\text{Bern})$ **zoom** (v) = zomi (PIV2002, KompLeks, OOo) | aligrandigi **zoom factor** (s) = zoma faktoro (OOo) **zoom in** (v) = zomi (KompLeks, OOo, TekVort) **zoom out** (v) = malzomi (KompLeks, OOo, TekVort)

# Parto 2

multlingva vortareto eo - en - nl - fr - cs

# **Multlingva vortareto**

Sur la sekvaj paĝoj troviĝas listo de 400 oftaj prikomputilaj terminoj kun kapvortoj en Esperanto kaj tradukoj al la angla, nederlanda, franca kaj ĉeĥa lingvoj. Tiun ĉi liston vi povas elŝuti en PDF de la retejo www.komputeko.net Estas tre utile disdoni ĝin dum renkontiĝoj; ĉefe por uzado dum prelegoj. Mi laboras pri tiaj listoj en aliaj lingvoj. Se vi volas kunlabori pri tio, ne hezitu kontakti min.

přizpůsobit

adaptér

rozhraní

nastavit

aktivace

rozšíření

náhodně

odstavec

zesílit

analyzátor

analogový

**adapti** = adapt | aanpassen | adapter | **adaptilo** = adapter | adapter | adaptateur | **administra ilaro** = administrative tools | systeembeheer | outils d'administration | nástroje pro správu **administrado** = administration | beheer | administration | správa **administranto** = administrator | beheerder | administrateur | správce **administrejo** = back-office | interne verwerking | arrière-guichet | správcovské **adresaro** = address book | adresboek | carnet d'adresses | adresář **afabla** = user friendly | gebruiksvriendelijk | convivial | uživatelsky přívětivý **afiŝi** = post | posten | poster | přidat příspěvek **ago** = action | handeling | action | akce **agordi** = configure | configureren | configurer | **agordilo** = setup program | configuratiepaneel | logiciel de configuration de logiciel | nastavení **agordo** = configuration | configuratie | configuration | nastavení **akcesoraĵoj** = accessories | toebehoren | accessoires | příslušenství **akiri** = acquire | verwerven | obtenir | získat **aktiva** = active | actief | actif | aktivní **aktiva fenestro** = active window I werkvenster I fenêtre active | aktivní okno **aktivigo** = activation | activering | activation | **aldonaĵo** = add-on | hulp- | additionnel | **aldoni** = add | toevoegen | ajouter | přidat **aleatore** = at random | willekeurig | aléatoir | **alfa eldono** = alpha release | alfarelease | version alpha | alfaverze **alglui** = paste | plakken | coller | vložit **alia** = other | overige | autre | jiné **alineo** = paragraph | alinea | paragraphe | **alklaki** = click | aanklikken | cocher | kliknout **alŝuti** = upload | uploaden | charger | nahrát **amplifi** = amplify | versterken | amplifier | **amplifilo** = amplifier | versterker | amplificateur | zesilovač **analizilo** = analyser | analyser | analysateur | **analizo** = analysis | analyse | analyse | analýza **analoga** = analog | analoog | analogique | **aparataro** = hardware | apparatuur | matériel informatique | technické vybavení **apero** = appearance | vorm | apparence | vzhled **aplikaĵo** = application | toepassing | application | aplikace **apliki** = apply | toepassen | appliquer | použít **apostrofo** = apostrophe | apostrof | apostrophe | apostrof **aranĝi** = arrange | rangschikken | arranger | uspořádat **argumento** = argument | argument | argument | parametr **arkitekturo** = architecture | architectuur | architecture | architektura **arkivo** = archive | archief | archive | archiv **artefarita intelekto** = artificial intelligence | kunstmatige intelligentie | intelligence artificielle | umělá inteligence **artikolo** = article (website) | bijdrage | article | článek **asembli** = assemble | assembleren | assembler | sestavit **asemblilo** = assembler | assembler | assembleur | assembler **askio** = ASCII | ASCII (tekenset) | ASCII | ASCII **atestilo** = certificate | certificaat | certificat | certifikát **atingi** = access (database) | aanspreken (van databank) | accéder | přistoupit (k databázi) **atingi** = access (disk) | toegang verkrijgen | accéder | připojit (disk) **atingo** = access | toegang | accès | přístup **atribui** = assign | toewijzen | atribuer | přiřadit **atributo** = attribute (symbol) | kenmerk | attribut | atribut **aŭtentokontrolo** = authentification | authenticatie | authentification | autentizace **aŭtokonservado** = autosave | automatisch opslaan | enregistrement automatique | automatické ukládání **aŭtomata** = automatic | automatisch | automatique | automatický **aŭtomata ĝisdatigo** = automatic update | automatisch bijwerken | mises à jour automatiques | automatické aktualizace **aŭtomata lanĉo** = autorun | automatisch opstarten | lancement automatique | automatické spuštění **aŭtomata rekono** = autodetection | automatisch herkennen | auto-détecter | automatické rozpoznání **aŭtomata respondo** = auto-response | autorespons | réponse automatique | automatická odpověď **aŭtomata sumo** = autosum | autosom | somme automatique | automatický součet **aŭtomata teksto** = autotext | autotekst | texte automatique | automatický text

stáhnout

archivovat

přihlásit se

použitelný

télécopieur | fax

vytvořit záložní kopii

parcourir | procházet

plan | na pozadí

pozadí

opustit

zarovnat

alignement | zarovnání

| navigateur (web) | prohlížeč

entrée | klávesa Enter

mémoire | zapsat do paměti

**elŝuti KD-legilo**

**elŝuti** = download | downloaden | télécharger | **eltondi** = cut | knippen | couper | vyjmout **eltondi kaj alglui** = cut and paste | knippen en plakken | couper-coller | vyjmout a vložit **enarkivigi** = archive | archiveren | archiver | **enhavo** = content | inhoud | contenu | obsah **eniga klavo** = enter key | Enter-toets | touche **enigi** = enter | invoeren | entrer | vložit **enmemorigi** = store | opslaan | enregistrer en **ensaluti** = log in | aanmelden | se connecter | **erarmesaĝo** = error message | foutmelding | message d'erreur | chybová zpráva **eraro** = error | fout | erreur | chyba **facile uzebla** = easy-to-use | makkelijk te gebruiken | simple d'utilisation | snadno **faksi** = fax | faxen | télécopier | faxovat **faksilo** = fax (device)  $|$  fax-apparaat  $|$ **fakso** = fax (letter) | fax | télécopie | fax **fallisto** = combo box | keuzelijst met invoervak | zone de liste déroulante | kombinované pole fallisto = drop-down list | uitklapmenu | liste déroulante | rozbalovací seznam **falmenuo** = drop-down menu | uitklapmenu | menu déroulant | rozbalovací nabídka **fari savkopion** = backup | een reservekopie maken | faire une copie de sauvegarde | **fermi (dosieron)** = close (file) | sluiten (bestand) | fermer (fichier) | zavřít (soubor) **fini** = end | afsluiten | terminer | ukončit **Flash-movbildo** = Flash animation | Flashanimatie | animation Flash | Flash-animace **folio** = tab (page) | tabblad | onglet | panel **foliumi** = browse (for file) | bladeren | **foliumilo** = browser (internet) | webverkenner **fona** = background | achtergrond | d'arrière**fono** = background | achtergrond | arrière-plan | **forigi** = delete | wissen | supprimer | odstranit **forlasi** = abandon | afbreken | abandonner | **grafika fasado** = graphical user interface | grafische gebruikersomgeving | interface graphique | grafické uživatelské rozhraní **ĝisrandigi** = align | uitlijnen | aligner | **ĝisrandigo** = alignment | uitlijning | **grafika fasado** = graphical user interface | grafische gebruikersomgeving | interface graphique | grafické uživatelské rozhraní **grasa** = bold | vet | gras | tučné **ĝustigi** = adjust | aanpassen | ajuster | upravit **ĝustigo** = adjustment | aanpassing | ajustement | úprava **heliko** = at sign | apenstaartje | arobase | zavináč **identigo** = identification | identificatie | identification | identifikace **importi** = import | importeren | importer | importovat **instali** = install | installeren | installer | instalovat **instalilo** = installer | installatieprogramma | logiciel d'installation | instalátor **interreta konto** = Internet account | internetaccount | compte Internet | internetový účet **interretaliro** = internet access | internettoegang | accès à Internet | přístup k internetu **Interreto** = internet | internet | internet | internet **interretperanto** = access provider | internetaanbieder | fournisseur d'accès internet | poskytovatel připojení **interŝanĝi** = exchange | uitwisselen | échanger | vyměnit **kablo** = cable | kabel | câble | kabel **kaj-signo** = ampersand | ampersand-teken | eperluette | ampersand **kalendaro** = calendar | agenda | calendrier | kalendář **kalkuli** = calculate | berekenen | calculer | vypočítat **kalkulilo** = calculator | rekenmachine | calculatrice | kalkulačka **kanalo** = channel | kanaal | canal | kanál **kapacito** = bandwidth | bandbreedte | bande passante | šířka pásma **kartoĉo** = cartridge | cassette | cartouche | kazeta **kasedo** = cassette | cassette | cassette | kazeta **kaŝkopio** = blind carbon copy | verborgen kopie | copie carbone invisible | skrytá kopie **kaŝmemoro** = cache | cachegeheugen | mémoire cache | rychlá vyrovnávací paměť **katalogo** = catalog(ue) | catalogus | catalogue | katalog **kategorio** = category | categorie | catégorie | kategorie **kazostudo** = case study | praktijkstudie | étude de cas | případová studie  $KD =$  compact disc  $\parallel$  compact disc  $\parallel$  disque compact | kompaktní disk **KD-legilo** = CD player | cd-speler | lecteur de CD | CD-přehrávač

**aŭtomate kompletigi** = auto-complete | auto-aanvullen | auto-compléter | automaticky doplňovat **averti** = alert | waarschuwen | alerter | varovat **averto** = alert | waarschuwing | alerte | varování **baito** = byte | byte | octet | byte **baterio** = battery | accu | batterie | baterie **beta** = beta | bèta | bêta | beta **beta-eldono** = beta release | bètarelease | version bêta | betaverze **bito** =  $bit$  |  $bit$  |  $bit$  |  $bit$ **bitlibro** = e-book | e-book | livre numérique | elektronická kniha **blato** = chip  $\vert$  computerchip  $\vert$  puce  $\vert$  čip **bloganto** = blogger | blogger | blogueur | blogger **blogi** = blog | webloggen | bloguer | blogovat **blogo** = blog | weblog | blog | blog **breto** = bar | balk | barre | lišta **bufro** = buffer | buffer | tampon | vyrovnávací paměť **butono** = button | knop | bouton | tlačítko **ĉaretreveno** = carriage return | regelterugloop | retour chariot | návrat vozíku **cedilo** = cedilla | cedille | cédile | sedil **ĉefprocesoro** = central processing unit | centrale verwerkingseenheid | unité centrale | centrální procesorová jednotka **cel-** = destination | doel- | destination | cílový **ĉelo** = cell | cel | cellule | buňka **ĉeno** = string (characters) | tekenreeks | chaîne | řetězec **centrigi** = center | centreren | centrer | zarovnat na střed **ĉesigi** = abort | afbreken | annuler | přerušit **ĉiamvidebligi** = always on top | altijd op voorgrond | toujours visible | vždy navrchu **cifereca** = digital | digitaal | numérique | digitální **cimo** = bug | programmafout | bogue | programátorská chyba **cimoriparo** = bug fix | bugfix | correctif | záplata **ĉio-en-unu** = all-in-one | alles-in-één | tout en un | vše v jednom **ĉusigno** = question mark | vraagteken | point d'interrogation | otazník **datumbazo** = database | gegevensbank | base de données | databáze **datumejo** = data center | gegevenscentrum | centre de traitement de données | datové centrum **datumkompaktigo** = data compression | gegevenscompressie | compression de données | komprese dat pokračovat implicitní odstranění mechanika zdvojit exportovat příklad vydat odhlásit se

**datumoj** = data | gegevens | données | data

**daŭrigi** = continue | doorgaan | continuer | **de ekstera liveranto** = third-party | extern ontwikkeld | d'un fournisseur | třetí strany **defaŭlta** = default | standaard- | par défaut | **definitiva forigo** = hard delete | definitieve verwijdering | suppression définitive | trvalé **dekstre alklaki** = right-click | klikken met de rechtermuisknop | cliquer avec le bouton droit | kliknout pravým tlačítkem **diagramo** = chart | grafiek | grafique | graf  $\mathbf{d}$ **ifektita** = corrupted | beschadigd | endommagé | poškozený **disketo** = diskette | schijfje | disque | disketa **diskingo** = drive | station | lecteur | disková **diskingolitero** = drive letter | stationsletter | lettre de lecteur | písmeno diskové jednotky **disko** = disk | gegevensdrager | disque | disk **diskoma dosiero** = comma-delimited file | CSVbestand | fichier CSV | soubor oddělovaný čárkami **diskospaco** = disk space | schijfruimte | espace disque | diskový prostor **disponebla** = available | beschikbaar | disponible | dostupný **disponeblo** = availability | beschikbaarheid | disponibilité | dostupnost **dosieresplorilo** = browser (files) | verkenner | navigateur (de fichiers) | průzkumník **dosiero** = file | bestand | fichier | soubor **dosierujo** = directory (section) | map | répertoire | složka **duobligi** = duplicate | dupliceren | dupliquer | **duuma** = binary | binair | binaire | dvojkový  $DVD = DVD (PC)$  | dvd | DVD | DVD **DVD-spektilo** = DVD player | dvd-speler | lecteur DVD | přehrávač DVD **ekrano** = computer monitor | beeldscherm | écran d'ordinateur | obrazovka **eksporti** = export | exporteren | exporter | **ekstera** = external | extern | externe | vnější **ekzemplo** = example | voorbeeld | exemple | **eldoni** = issue (publish) | uitgeven | sortir | **elekti** = choose | kiezen | choisir | zvolit **elekto** = choice | keuze | choix | volba **elemento** = element | element | élément | prvek **elira klavo** = exit key (Esc) | afbreektoets | touche échap | klávesa Escape **eliri** = exit | afsluiten | quitter | odejít **elĵeti** = eject | uitwerpen | éjecter | vysunout **elsaluti** = log out | afmelden | se déconnecter |

**> 102 < > 103 < KD-registrilo kunlokigado de ekipaĵo > 103 <** 

**KD-registrilo** = CD writer | cd-schrijver | graveur de CD | vypalovačka CD **klaso** = class | klasse | classe | třída **klavaro** = keyboard | toetsenbord | clavier | klávesnice **klientkomputilo** = client (computer) | client | client (informatique) | klient **kliento** = customer | klant | client | zákazník **klientonumero** = client number | klantnummer | numéro de client | číslo klienta **klimatizilo** = air conditioning | klimaatregeling | climatiseur | klimatizace **kodo** = code | code | code | kód **kodrompisto** = cracker | cracker | cracker | cracker **kodumulo** = hacker | hacker | hacker | hacker **kolora presilo** = color printer | kleurenprinter | imprimante couleur | barevná tiskárna **kolumno** = column | kolom | colonne | sloupec **kolumnolarĝo** = column width | kolombreedte | largeur de colonne | šířka sloupce **kolumnosalto** = column break | kolomeinde | saut de colonne | zalomení sloupce **kolumnotitolo** = column heading | kolomhoofding | en-tête de colonne | hlavička sloupce **komanda linio** = command line | opdrachtregel | ligne de commande | příkazový řádek **komando** = command | opdracht | commande | příkaz **kombinaĵo** = combination | combinatie | combinaison | kombinace **komento** = comment | opmerking | commentaire | komentář **komo** = comma | komma | virgule | čárka **kompari** = compare | vergelijken | comparer | porovnat **kompili** = compile | compileren | compiler | přeložit **kompililo** = compiler | compileerprogramma | compilateur | překladač **komputi** = compute | berekenen | calculer | počítat **komputila administranto** = computer administrator | computerbeheerder | administrateur de l'ordinateur | správce počítače **komputila karto** = extension card | insteekkaart | carte d'extension | rozšiřující karta **komputila konto** = computer account | computeraccount | compte d'ordinateur | počítačový účet **komputila labortablo** = desktop | bureaublad | bureau | pracovní plocha **komputila reto** = computer network | computernetwerk | réseau informatique | počítačová síť počítač uložit

**komputilo** = computer | computer | ordinateur | **komputilujo** = case (hardware) | behuizing | boîte | skříň **komputilujo** = computer case | computerbehuizing | boîtier | počítačová skříň **koncepto** = concept | concept | concept | koncept **kondiĉa** = conditional | voorwaardelijk | conditionnel | podmíněný **kondiĉa aranĝo** = conditional formatting | voorwaardelijke opmaak | mise en forme conditionnelle | podmíněné formátování **kondiĉo** = condition | voorwaarde | condition | podmínka **konekti** = connect | verbinding maken | se connecter | připojit (se) **konekto** = connection | verbinding | connexion | připojení **konfidenco** = confidentiality | vertrouwelijkheid | confidentialité | utajení **konfirmi** = confirm | bevestigen | confirmer | potvrdit **konflikto** = conflict | conflict | conflit | konflikt **kongrua** = compatible  $\vert$  compatibel  $\vert$ compatible | kompatibilní **konservi** = save (data) | opslaan | enregistrer | **konto** = account (data) | aanmeldgegevens | compte | účet **kontrakto** = contract | contract | contrat | smlouva **kontraŭspamilo** = anti spam | ongewenste berichtenverwerking | anti-spam | antispamový filtr **kontroli** = check (general) | controleren | contrôler | zkontrolovat **kontrolobito** = check | controle | vérification | kontrolní bit **konverto** = conversion | omzetting | conversion | převod **kopii** = copy | kopiëren | copier | kopírovat **kopii kaj alglui** = copy and paste | kopiëren en plakken | copier-coller | kopírovat a vložit **kopiilo** = copier | kopieermachine | copieur | kopírka **kopio de mesaĝo** = carbon copy | kopie | copie carbone | kopie **kraŝi** = crash (computer) | vastlopen | se planter | zhroutit se **krei** = create | aanmaken | créer | vytvořit **kromprogramo** = add-in | invoegtoepassing | complément | rozšíření **kromsigno** = accent | accentteken | accent | diakritické znaménko **kuketo** = cookie | traceerbestand | témoin (de connexion) | cookie **kunligi** = attach | bijvoegen | joindre | přiložit **kunlokigado de ekipaĵo** = colocation | colocatie | colocation | kolokace

# **kunmeto** *plenumi plenumi plenumi*

**kunmeto** = concatenation | samengevoegde tekst | concaténation | zřetězení **kunsendaĵo** = attachment | bijlage | pièce jointe | příloha **kursoro** = cursor | muisaanwijzer | curseur | kurzor **larĝkapacita** = broadband | breedband | large bande | širokopásmový **larĝkapacita konekto** = broadband connection | breedbandverbinding | connexion haut débit | širokopásmové připojení **larĝkapacita reto** = broadband network | breedbandnetwerk | réseau haut débit | širokopásmová síť **legosigno** = bookmark | bladwijzer | signet | záložka **ligilo** = hyperlink | koppeling (website) | lien hypertexte | odkaz **limdato** = deadline | (vooropgestelde) termijn | date limite | uzávěrka **limigo** = constraint | beperking | contrainte | omezení **Linukso** = Linux | Linux | Linux | Linux **litercifera** = alphanumeric | alfanumeriek | alphanumérique | alfanumerický **literumilo** = spelling checker | spellingcontrole | correcteur | kontrolor pravopisu **lokokupilo** = placeholder | tijdelijke aanduiding | espace réservé | rezervované místo **majuskla baskulo** = caps lock | kapitalen vergrendelen | verr. maj | klávesa Caps Lock **Makintoŝo** = Macintosh | Macintosh | Macintosh | Macintosh **malaktivigi** = deactivate | desactiveren | désactiver | deaktivovat **malfragmentiĝo** = defragmentation | defragmentatie | défragmentation | defragmentace **malfrua** = overdue | achterstallig | en souffrance | nevyřízený **malgarantio** = disclaimer | vrijwaringsclausule | clause d'exclusion de responsabilité | vyloučení odpovědnosti **malinstali** = uninstall | verwijderen (van de computer) | désinstaller | odinstalovat **mallongigi** = abbreviate | afkorten | abbréger | zkrátit **mallongigo** = abbreviation | afkorting | abbréviation | zkratka **malplena** = empty | leeg | vide | prázdný **malsimetria** = asymmetric | asymmetrisch | asymétrique | asymetrický **malsuprenstreko** = backslash | omgekeerde schuine streep | barre oblique inverse | zpětné lomítko **malsuprenstreko** = backward slash | omgekeerde schuine streep | barre oblique **malvalidigi** = disable (login) | blokkeren (van gebruikersnaam) | désactiver | zablokovat (přihlášení)

inverse | obrácené lomítko

 $m$ **alvalidigita** = disabled | geblokkeerd | désactivé | zakázaný **malvarmigilo** = cooler | koeler | refroidissement | chladič **memoro** = memory | gehuegen | mémoire | paměť **misuzo** = abuse | misbruik | abus | zneužití **movbildo** = animation | animatie | animation | animace **muso** = mouse | muis | souris | myš **nelokdependa komputado** = cloud computing | cloud computing | infonuagique | cloud computing **nesinkrona** = asynchronous | asynchroon | asynchrone | asynchronní **nombri** = count | tellen | calculer | počítat **nuligi (ordonon)** = escape | afbreken | annuler | zrušit **oftaj demandoj** = frequently asked questions | veelgestelde vragen | foire aux questions | časté otázky **okupita** = busy | bezet | occupé | obsazený **operaciumo** = operating system | besturingssysteem | système d'exploitation | operační systém **organizaĵo** = organization | organisatie | organisation | organizace **panei** = crash (network) | platgaan | être en panne | vypadnout **pasvorto** = password | wachtwoord | mot de passe | heslo **pelilo** = driver | stuurprogramma | pilote | ovladač **pepaĵo** = tweet | tweet | message envoyé via Twitter | tweet **perkomputila** = computer-aided | computerondersteund | par ordinateur | počítačový **perkomputila eldonado** = desktop publishing | computer-ondersteunde publicatie | publication assistée par ordinateur | tvorba tištěného dokumentu za pomoci počítače **perkomputila fasonado** = computer-aided design | computer-ondersteund ontwerpen | mise en page assistée par ordinateur | počítačem podporované navrhování **permesi** = allow | toestaan | permettre | povolit **permesilo** = licence | licentie | licence | licence **persona** = personal | persoonlijk | personnel | osobní **plenigi** = fill | opvullen | remplir | vyplnit **plenumebla dosiero** = executable file | uitvoerbaar bestand | fichier exécutable | spustitelný soubor **plenumi** = execute | uitvoeren | appeler (le logiciel) | provést

zrychlit

podcast

zaváděcí oddíl

(programu)

internetu

na palec

autorizovat

**pli > 104 < retumilo rezigni > 105 < zono** 

**rezigni** = cancel (resign) | afbreken | annuler | storno **rubujo** = deleted items folder | map Verwijderde items | dossier Éléments supprimés | koš **sago** = arrow | pijl | flèche | šipka **sagoklavo** = arrow key | pijltoets | touche fléchée | kurzorová klávesa **ŝalti** = check (button) | aanvinken | cocher | zaškrtnout **ŝalti** = enable | inschakelen | activer | povolit **salutnomo** = user name | gebruikersnaam | nom d'utilisateur | uživatelské jméno **ŝargi** = charge (batteries) | opladen | charger | nabít **ŝarĝi** = charge (load) | belasten | charger | nahrát **ŝargilo** = charger | lader | chargeur | nabíječka **savdosiero** = back-up file | reservekopie | fichier de sauvegarde | záložní soubor **savkopio** = backup | reservekopie | sauvegarde | záložní kopie **sekureca rompo** = security breach | beveiligingslek | violation de la sécurité | bezpečnostní incident **sekva** = next | volgende | suivant | další **sencimigi** = debug | fouten opsporen | déboguer | ladit **sennoma** = anonymous | anoniem | anonyme | anonymní **senvirusigilo** = antivirus program | antivirusprogramma | antivirus | antivirový program **serĉilo** = finder | finder | finder | vyhledávač **servilo** = server | server | serveur | server **signo** = character | teken | caractère | znak **signaro** = character set | tekencodering | jeu de caractères codés | znaková sada **skajpi** = skype | skypen | skyper | skypovat **son-** = audio | geluids- | audio | zvukový **sondosiero** = audio file | geluidsbestand | fichier audio | zvukový soubor **spamo** = spam | spam | pourriel | spam **speciala** = advanced | geavanceerd | avancé | pokročilé **ŝprucfenestro** = pop-up window | pop-up venster | fenêtre intruse | vyskakovací okno **steleto** = asterisk | sterretje | astérisque | hvězdička **stirstango** = joystick | joystick | manette de jeu | pákový ovladač **ŝtopiĝo** = bottleneck | knelpunt | goulot d'étranglement | hrdlo láhve **streko** = bar (stroke) | streepje | tiret | čárka **tabla komputilo** = desktop computer | bureaucomputer | ordinateur fixe / de bureau | stolní počítač **tabulkomputilo** = tablet computer | tablet-pc | tablette tactile | tablet **taktilo** = clock | systeemklok | horloge | (systémové) hodiny **tasko** = job | taak | tâche | úloha **tekokomputilo** = laptop | draagbare computer | ordinateur portable | notebook **teleregilo** = remote control | afstandsbediening | télécommande | dálkové ovládání **tiparo** = typeface | lettertype | police d'écriture | rodina písma **titolo** = title | titel | titre | nadpis **tradukejo** = translations application | vertalingsplatform | platforme de traduction | překladatelský program **trajto** = feature | functie | fonctionnalité | funkcionalita **transpasi** = exceed (mailbox quota) | overschrijden | dépasser | překročit **trejnado** = training | training | apprentissage | školení **tujmesaĝilo** = instant messenger | instant messenger | messagerie instantanée | program pro posílání instantních zpráv **tuŝekrano** = touchscreen | aanraakscherm | écran tactile | dotyková obrazovka **tutekrana** = full-screen | schermvullend | plein écran | celoobrazovkový **usklecodistinga** = case sensitive | hoofdlettergevoelig | sensible à la casse | citlivý na velikost písmen **uzanto** = user | gebruiker | utilisateur | uživatel **vakigi** = clear | leegmaken | effacer | vyprázdnit **validigi** = validate | valideren | valider | potvrdit **vidigi** = display | afbeelden | afficher | zobrazit **vikio** = wiki | wiki | wiki | wiki **Vikipedio** = Wikipedia | Wikipedia | Wikipédia | Wikipedie **Vindozo** = Windows | Windows | Windows | Windows **viŝebla** = erasable | wisbaar | effaçable | vymazatelný **viŝebla KD** = CD rewritable | herschrijfbare cd | disque compact réinscriptible | přepisovatelné CD **viŝi** = erase | wissen | effacer | vymazat **vitrofibro** = fiberglass | glasvezel | fibre de verre | skleněné vlákno **viva KD** = live CD | live CD | CD autonome | live CD **vortaro** = dictionary | woordenlijst | dictionnaire | slovník **zono** = area | gebied | aire | oblast

**pli** = more | meer | autres | více **plirapidigi** = accelerate | versnellen | accélérer | **plirapidigo** = acceleration | versnelling | accélération | zrychlení **plurtaskado** = multitasking | multitasking | multitâche | víceúlohové zpracování **podkasto** = podcast | podcast | baladodiffusion | **poŝkomputilo** = handheld computer | zakcomputer | assistant numérique personnel | kapesní počítač **poŝmemorilo** = USB stick | USB-stick | clé USB | USB flash paměť **praŝarga disko** = boot drive | opstartstation | lecteur de démarrage | zaváděcí jednotka **praŝarga dosiero** = boot file | opstartbestand | fichier de démarrage | zaváděcí soubor **praŝarga subdisko** = boot partition | opstartpartitie | partition de démarrage | **praŝargebla** = bootable | opstartbaar | démarrable | bootovatelný **praŝargi** = boot | (een computer) opstarten | démarrage | bootovat **praŝargo per KD-legilo** = CD boot | opstarten vanaf cd-rom | démarrage à partir d'un CD | bootování z CD **presebla versio** = print version | afdrukversie | version imprimable | verze pro tisk **pri** = about  $\vert$  info over  $\vert$  à propos de  $\vert$  o **procesoro** = processor | processor | processeur | procesor **produkto** = product | product | produit | produkt **programado** = development | ontwikkeling | programmation | vývoj **programaro** = software | programmatuur | logiciel | programové vybavení **programi** = develop (program) | ontwikkelen | programmer | vyvíjet **programisto** = developer | ontwikkelaar | programmeur | vývojář **projekto** = project | project | projet | projekt **provizanto de retkonekto** = internet access provider | internetaanbieder | fournisseur d'accès à Internet | poskytovatel připojení k **punktoj en colo** = dots per inch | aantal beeldpunten per inch | points par pouce | bodů **rajtigi** = authorize | machtigen | autoriser | **rajtigo** = authorization  $|$  machtiging  $|$ autorisation | autorizace **rapido** = velocity | snelheid | rapidité | rychlost **rastrumo** = bit map | rasterafbeelding | image matricielle | bitmapa **redakti** = edit | bewerken | modifier | upravit **redaktilo** = editor (program) | bewerkingsprogramma | éditeur | editor **regi** = control | besturing | contrôle | ovládat **registri** = burn (CD or DVD) | branden | graver | vypálit **reklamrubando** = banner | webvertentie | bannière | reklamní proužek **reta administrado** = e-government | e-overheid | administration électronique | eGovernment **reta versio** = web version | webversie | version électronique | webová verze **retadreso** = internet address | internetadres | adresse internet | internetová adresa **retbabilejo** = chat room | babbelkamer | clavardoir | chatovací místnost **retbabili** = chat | webkletsen | converser | chatovat **retbankumado** = e-banking | thuisbankieren | banque électronique | elektronické bankovnictví **retbankumado** = electronic banking | elektronisch bankieren | opérations bancaires électroniques | internetové bankovnictví **retbutiko** = webshop | webwinkel | boutique en ligne | e-shop **retejo** = website | webstek | site web | webové stránky **retkomerco** = e-commerce | elektronische handel | commerce électronique | elektronické obchodování **retlando** = cyberspace | cyberspace | cyberespace | kyberprostor **retlernado** = e-learning | teleleren | apprentissage en ligne | e-learning **retmesaĝo** = e-mail (message) | bericht | message (électonique) | e-mail **retpoŝta konto** = e-mail account | e-mailaccount | compte de messagerie | e-mailový účet **retpoŝtadreso** = e-mail address | e-mailadres | adresse de messagerie | e-mailová adresa **retpoŝti** = e-mail | bericht sturen | envoyer un message | poslat e-mail **retpoŝtilo** = e-mail client | e-mailprogramma | logiciel de messagerie | e-mailový klient **retpoŝto** = e-mail | e-mail | courriel | elektronická pošta **retprogramo** = applet | applet | appliquette | applet **retropaŝo** = backspace | terugtoets | retour arrière | klávesa Backspace **retumejo** = internet café | internetcafé | cybercafé | internetová kavárna **retumi** = browse (internet) | surfen | surfer | surfovat **retumilo** = browser | webbrowser | navigateur web | webový prohlízeč

# Parto 3

bildoj kaj klarigoj

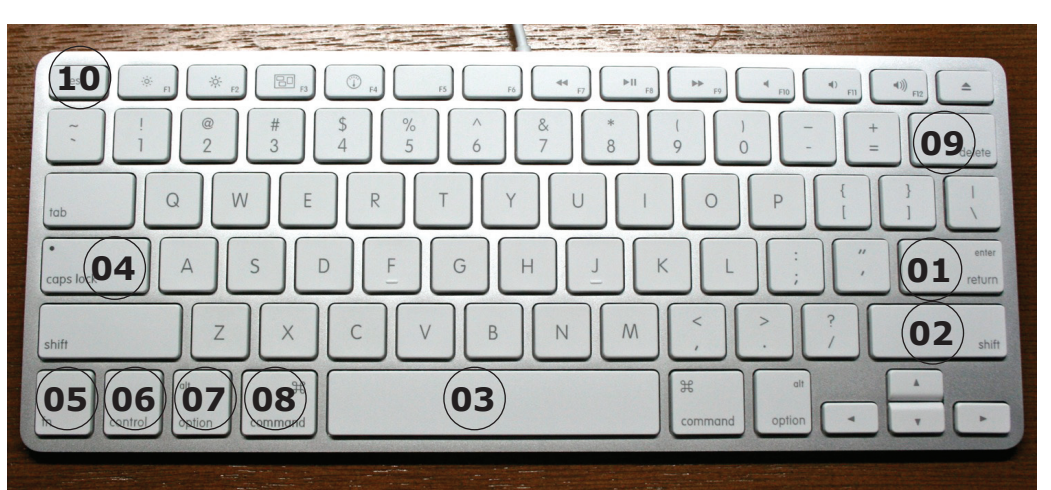

## **Komputila klavaro (keyboard)**

eniga klavo (enter) majuskliga klavo (shift) spacostango (space bar) majuskla baskulo (caps lock) funkcia klavo (function key) stirklavo (control key) opcia klavo (option key) komanda klavo (command key) foriga klavo (delete button) eskapa klavo / ordon-nuliga klavo (escape key)

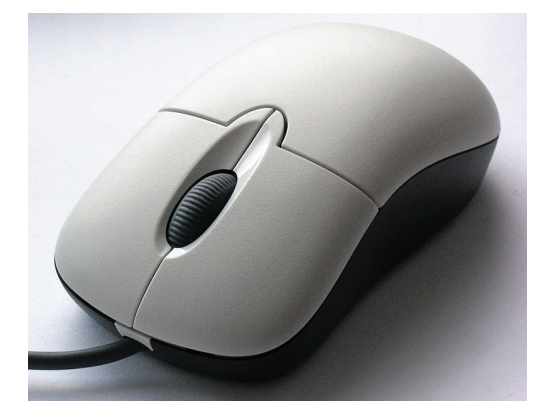

**Komputila muso** estas dialoga flankaparato kiun la uzanto movas (fakĵargone: trenas) sur horizontala ebeno (ekzemple sur sia tablo, prefere kovrita per musmato), tiel movante musindikilon sur komputila ekrano. La elekto de la montrata pozicio kaj de la responda opcio indikita per piktogramo estas farata per premo ("klako") sur klavon provizitan sur la muso. Jen muso de Microsoft kun du butonoj.

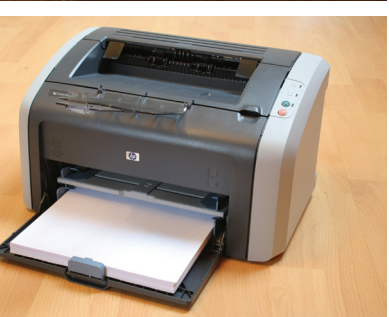

Lasera presilo/printilo

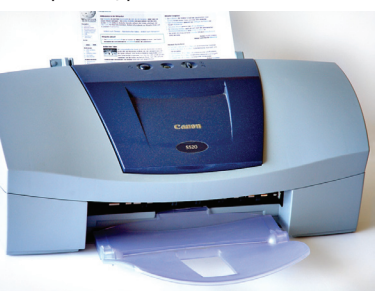

Inkŝpruca presilo/printilo

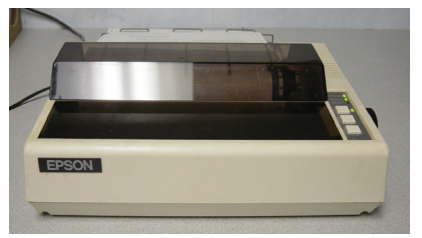

Nadlara presilo/printilo

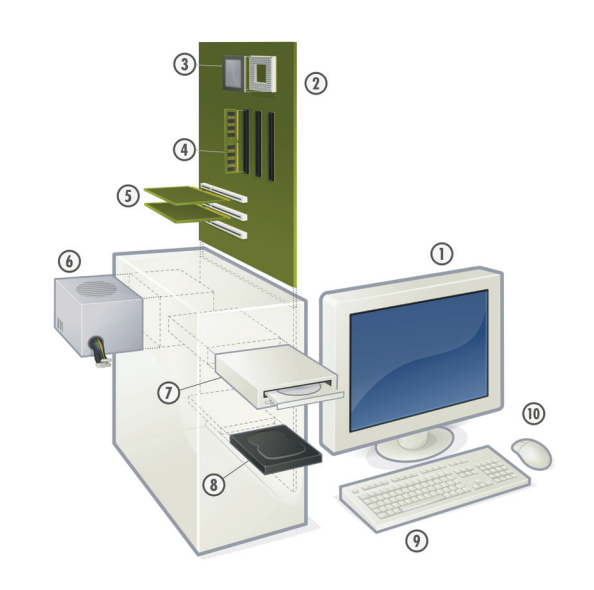

## **Tabla komputilo (desktop computer)**

**1** ekrano **2** ĉeftabulo

- **3** procesoro
- **4** ĉefmemoro **5** etendila karto
- 
- **6** nutro
- **7** lumdiska legilo **8** fiksita disko
- **9** klavaro
- **10** muso

### **Fontoj de la bildoj:**

*http://commons.wikimedia.org/wiki/File%3ALaserJet1012.jpg CC-BY-SA Stehfun http://commons.wikimedia.org/wiki/File%3ACanon\_S520\_ink\_jet\_printer.jpg CC-BY-SA André Karwath aka Aka http://commons.wikimedia.org/wiki/File:Epson\_MX-80.jpg CC-BY-SA Nakamura2828 at us.wikipedia http://commons.wikimedia.org/wiki/File:3-Tastenmaus\_Microsoft.jpg CC-BY-SA Darkone http://commons.wikimedia.org/wiki/File:Personal\_computer,\_exploded\_5.svg CC-BY-SA Gustavb http://commons.wikimedia.org/wiki/File:Joyopis.svg CC-BY-SA Piotr Michał Jaworski; Poland/Poznań http://commons.wikimedia.org/wiki/File:Hdd\_od\_srodka.jpg PD Rjt http://commons.wikimedia.org/wiki/File:RAM\_n.jpg CC-BY-SA Topory http://commons.wikimedia.org/wiki/File:Asus\_a8n\_VMCSM.jpg GFDL 1.2 Fir0002/Flagstaffotos http://commons.wikimedia.org/wiki/File:Audio-Technica\_ATH-A500.jpg PD RadioActive http://commons.wikimedia.org/wiki/File:Philips\_SBC\_MD\_110.jpg CC-BY-SA Felipe Micaroni Lalli http://commons.wikimedia.org/wiki/File:Soleil\_et\_ombre\_sur\_un\_bouquin\_%C3%A9lectronique\_iLiad.jpg PD Martouf http://commons.wikimedia.org/wiki/File:Intel\_80486DX2\_bottom.jpg CC-BY-SA Andrew Dunn http://en.wikipedia.org/wiki/File:1stGen-iPad-HomeScreen.jpg © Apple Inc. (foto: Evan-Amos) http://commons.wikimedia.org/wiki/File:ATI\_RADEON\_9800XXL.jpg CC-BY-SA Darkone*

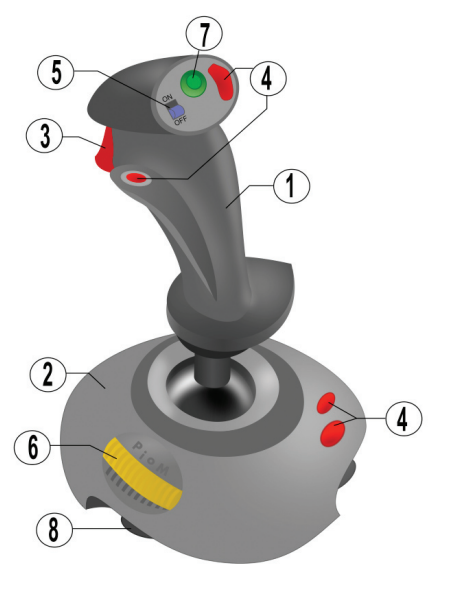

**Stirstango (joystick)**

**1** tenilo **2** piedo **3** pafbutono **4** kromaj butonoj **5** rapidpafa baskulo

**6** akcelilo

**7** vidpunkta turnilo **8** suĉtenilo

# **Kelkaj ekzemploj el Vikipedio**

# **Amasmemoro (mass storage)**

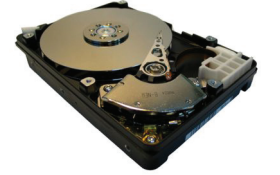

Amasmemoro memoras programojn kaj datumojn sen energio. La plej ofte uzata formo de amasmemoro en personaj komputiloj estas diskaparato (ankaŭ nomata "durdisko"). Persona komputilo povas esti etendita per la aldono de diskaparatoj aŭ lumdiskoj, se la amasmemoradaptilo provizas etendeblecon. La uzanto povus ekzemple aldoni diskaparatojn kaj lumdiskingojn. Normaj internaj memoraranĝaj interfacoj estas ATA, Serial ATA, SCSI kaj CF+ Type II.

# **Cimo (bug)**

Cimo (aŭ program-eraro) estas eraro, manko aŭ misfunkcio ĉe komputila programo, kiu malebligas la intencitan kondutmanieron de la programo. Preskaŭ ĉiu komputila programo de ioma amplekso enhavas cimojn. Plej multaj cimoj ne estas gravaj por la funkciado de la programo aŭ aperas nur en tre specifaj, maloftaj, kazoj. Provi forigi cimojn de komputila programo nomiĝas "sencimigi". Speciala programaro, "erarserĉilo", povas helpi trovi kaj forigi cimojn. Ofte tiucele ekzistas aparta "sencimiga reĝimo" de la programo. La plej konata cimo estas "la Problemo de jaro 2000". Ofta cimo estas "bufra troo".

# **Ĉefmemoro (RAM)**

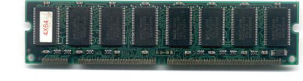

La ĉefmemoro estas rapida memoro senpere adresebla de la ĉefprocesoro. Ĝi estas uzata por memori la plenumatajn programon kaj datumon. Personaj komputiloj uzas duonkonduktilan senvice atingeblan memoron kiel DRAM aŭ SRAM. La ĉefmemoro estas

kutime multe pli rapida ol amasmemoro kiel diskaparato aŭ lumdisko, sed ĝi ne povas teni datumojn sen energio kaj estas pli multekosta ol amasmemoro.

# **Ĉeftabulo (motherboard)**

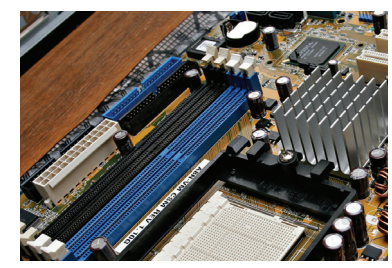

La ĉeftabulo estas la ĉefa cirkvita tabulo de persona komputilo. Multaj aliaj partoj estas konektitaj rekte aŭ nerekte al la ĉeftabulo. Sur la ĉeftabulo kutime estas muntitaj unu aŭ pluraj procesoroj, subtenaj cirkvitoj, ĉefmemoro kaj cirkvitoj helpantaj dum la komenca agordo post la enŝalto (BIOS). En multaj porteblaj komputiloj la ĉeftabulo enhavas kutime ĉiujn kernajn partojn. Ofte la funkcio de la ĉeftabulo estas etendebla per aldonaj cirkvitaj tabuloj (aldonaj tabuloj).

# **DVD**

DVD estas disko kiu entenas informojn pere de cifereca registrosistemo simila al tiu de KD. Tiuj diskoj havas diametron de 12 cm, same kiel KD, sed havas pli grandan datumspacon – ĉe ambaŭ flankoj de la disko kaj ĉe ĉiu en du tavoloj – sume ĝis 9 GB. La mallongigo DVD ne havas oficialan longan formon. Oni origine proponis ĝin kiel mallongigon de la angla Digital Versatile Disc (Diĝita Variuza Disko). En Esperanto oni ofte parolas pri "lumdiskego", ĉar ĝi havas pli grandan datumspacon ol lumdisko (KD). Tamen, kelkaj opinias ke tio estas misuzo de la sufikso -eg. Kiam DVD estas uzata por konservi videon, oni foje ankaŭ nomas ĝin "viddisko".

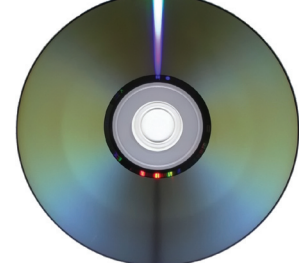

# **Elektronika papero (e-paper)**

Elektronika papero aŭ e-papero estas ekranteknologio fasonita por imiti la aspekton de ordinara inko je papero. Male al konvencia plata panelo-ekrano, kiu uzas kontraŭlumon por prilumi siajn bilderojn, elektronika papero reflektas lumon kiel ordinara papero kaj estas kapabla teni tekston kaj bildojn senfine sen uzi elektron, permesante al la bildo esti ŝanĝita poste. Por konstrui e-paperon, pluraj malsamaj teknologioj ekzistas. E-papero ebligas pli komfortan legadon ol konvenciaj ekranoj pro la stabila bildo, kiu ne devas esti refreŝigata konstante, la pli larĝa spektado-angulo, kaj la fakto ke ĝi reflektas ĉirkaŭan lumon prefere ol elsendi propran lumon. E-paperekrano povas esti legata en rekta sunlumo sen ke la bildo malintensiĝas.

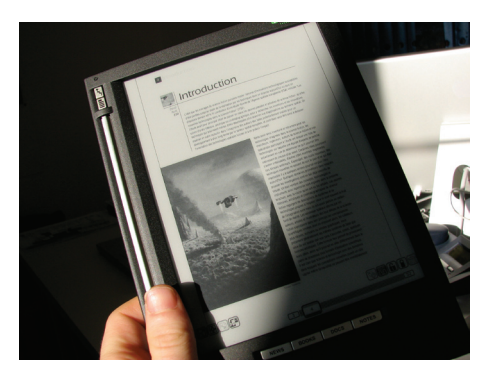

# **Kapaŭskultiloj (headphones)**

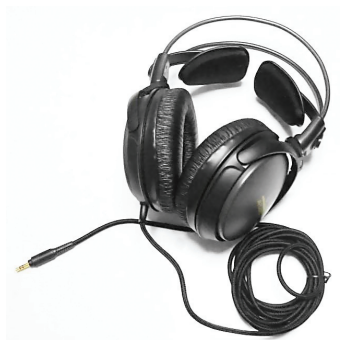

Kapaŭskultiloj aŭ kapaŭdiloj estas paro de transduktiloj, kiuj ricevas elektran signalon el muzika aŭ sona ludilo aŭ ricevilo kaj uzas laŭtparolilojn proksime de la oreloj por konverti la signalon en aŭdeblajn sonondojn. Oni uzas la aparaton ankaŭ por malebligo de aliro de bruego en la orelojn, do la aparato servas kiel ŝirmilo de aŭdkapablo, ekz. en bruega medio.

Ekzistas la jenaj specoj de aŭskultiloj:

•Kapaŭskultiloj fermitaj •Kapaŭskultiloj malfermitaj •Kapaŭskultiloj orelalkroĉaj •Kapaŭskultiloj orelŝtopaj

# **Laŭtparolilo (loudspeaker)**

Laŭtparolilo estas elektromeĥanika ilo kiu transformas elektran signalon en sonon.

# **Mikrofono (microphone)**

Mikrofono estas aparato, kiu transformas sonenergion al elektra energio, kiu havas similajn ondoproprecojn kiel la sono. Ĝi

transformas sonondojn (premŝanĝojn de aero) al simile ŝanĝiĝanta elektra kurento. Tio okazas en du paŝoj. Unue la son-ondo trafas elastan surfacon, membranon, kiu komencas oscili. La

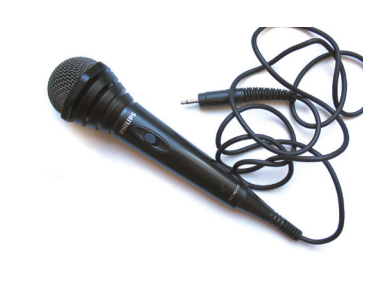

moviĝo de la membrano ekas similajn ŝanĝojn en la elektra cirkvito. Laŭ tipo de la mikrofono, je moviĝo de la membrano, ŝanĝiĝas ankaŭ rezisto de karbonkonektilo (karbonmikrofono), aŭ kapacito de kondensatoro (kondensatormikrofono), aŭ bobeno en magneta kampo (dinamika mikrofono) aŭ moviĝo de kondukto (rubandomikrofono), aŭ tordiĝas aŭ kliniĝas piezoelektra kristalo (kristalmikrofono). La moviĝo de la membrano ĉiukaze indukas ŝanĝiĝojn en la elektra eliro. Per konvena konstruo, la sentemo de la mikrofono estas influebla, tiel ĝi povas kapti sonojn nur de unu-du direktoj (direktita mikrofono), aŭ de ĉiuj direktoj kun sama sentemo (globkaraktera mikrofono).

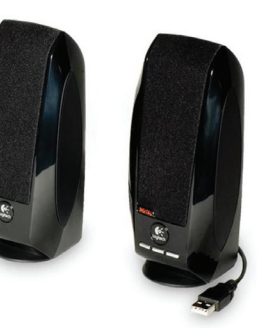

# **Operaciumo (operating system, OS)**

En komputiko, operaciumo, ankaŭ nomata "mastruma sistemo", estas speciala programaro, sen kiu ne eblas uzi plispecifajn programarojn. Ĝi oficas kiel "bazo", al kiu aliaj programaroj apogiĝas, kiuj do devos esti projektataj por tiu operacio, alie ili ne estos rekonataj. Laŭ pli serioza difino, operaciumo estas aro de subrutinoj kaj strukturo de datumoj respondecaj pri la kontrolo kaj administrado de komputilaj aparataroj kaj de programaroj, kiuj estas rulataj sur la komputilo. Kutime, operaciumo antaŭaranĝas por la uzanto grafikan aŭ tekstan interfacon por atingi la aparataron (diskoj, memoro, I/O) de la sistemo. En sistemoj kun pluruzanto-reĝimo, tia atingo dependas de la rajtoj de ĉiu unuopa uzanto. La ĉefa tasko de la operaciumo estas permesi al la uzanto, homa aŭ ne, rekte interagi kun la maŝino.

# **Procesoro (processor)**

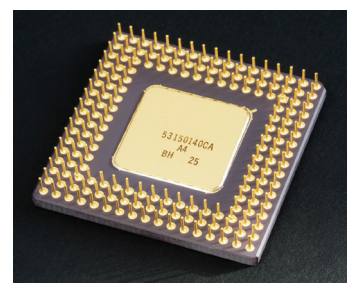

La procesoro estas la parto de la komputilo, kiu plenumas la programojn, ankaŭ la operaciumon. Preskaŭ ĉiuj personaj komputiloj enhavas specon da procesoro konatan kiel mikroprocesoro. IBM-kongruaj komputiloj uzas x86-kongruan procesoron, kutime produktitan de Intel, AMD, VIA aŭ Transmeta. Apple-komputiloj komence estis konstruitaj per la serio 68000 de Motorola, poste PowerPC kaj ekde 2005 Apple uzas x86 kongruajn procesorojn de Intel.

# **Tabulkomputilo (tablet pc)**

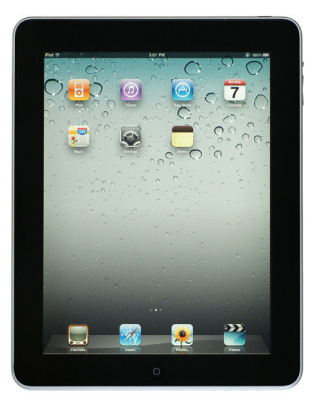

Tabulkomputilo estas tabulforma portebla komputilo kun tuŝekrano, kiu estas laŭ sia grandeco kaj funkciamplekso inter poŝkomputilo kaj tekokomputilo. Oni kutime uzas surekranan virtualan klavaron anstataŭ materian klavaron por enigi datumojn en ĝin. En la jaro 2000 Mikrosofto surmerkatigis komputilon nomatan "tabula personkomputilo" (angle "tablet personal computer"), kiu tamen ne estis granda sukceso. La unua tabulkomputilo en la nuna senco de la vorto estis la iPad de Apple, surmerkatigita en aprilo 2010.

# **USB-poŝmemorilo (memory stick)**

Poŝmemorilo aŭ populare "memorbastoneto estas eta flankaparato, kiun oni povas uzi kiel ekstran facile interŝanĝeblan memoraparaton por sia komputilo. Ĝi uzas fulmmemoron kaj USB-konektilon. USB-memoriloj elektre nutriĝas per la USB-konekto al komputilo, ĉe kiu la memoro konektiĝas.

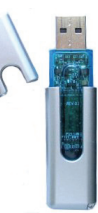

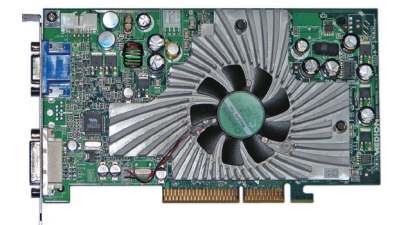

## **Vidkarto (video card)**

La vidkarto aŭ grafika karto bildigas la grafikan eligon de la komputilo al la komputila ekrano kaj estas esenca parto de moderna komputilo. En malnovaj komputiloj grafikaj kartoj estis integritaj en la ĉeftabulo, sed pli ofte ili uzas busan sistemon kiel PCI, AGP aŭ PCI Express. Kiam la IBM PC estis enkondukata, multaj personaj komputiloj uzis nurtekstan eligan adaptilon kaj havis nenian grafikan kapablon.

# Parto 4

# pri ĉapelitaj literoj

# **Surogataj sistemoj**

Ĉar la Esperanta alfabeto havas supersignojn, diversaj surogataj sistemoj estas uzataj. Multaj klavaroj ne havas ĉapelitajn literojn kaj la uzanto ne havas (aŭ ne scias) bonan metodon por enigi tiajn literojn. Kvankam programaro ekzistas por facile enigi ĉapelitajn literojn en komputilon, oni ankoraŭ devas uzi surogatajn literojn en programaro kiu nur traktas tekston en la formatoj ASCII aŭ ISO-8859-1 (Latin-1).

Ĉefaj surogataj sistemoj estas:

- H-sistemo X-sistemo ^-sistemo
- '-sistemo

El la diversaj surogataj skribosistemoj nur la H-sistemo estas difinita en la Fundamento de Esperanto, la baza regularo de Esperanto. La Akademio de Esperanto tamen en 2007 permesis la uzon de aliaj surogataj skribosistemoj, se ĝi estas nura teknika rimedo necelanta ortografian reformon, kiam la cirkonstancoj ne permesas uzi la ĝustajn supersignojn kaj uzo de la H-sistemo ne estas oportuna (precipe ĉar en ĝi ambaŭ "u" kaj "ŭ" fariĝas "u").

Pro evoluo de komputilaj sistemoj nuntempe ne plu estas granda bezono uzi surogatajn skribmetodojn por skribi Esperanto-literojn. Preskaŭ ĉiuj programoj subtenas Unikodon. Tamen multaj plu preferas tajpi uzante H aŭ X-sistemon, kiuj estas aŭtomate konverteblaj en la ĝustajn ĉapelitajn E-literojn.

# **Konverti tekstojn**

Se vi ricevas tekston skribitan en surogata sistemo, vi povas tiun konverti ekzemple per la unikoda konvertilo en la retejo www.komputeko.net

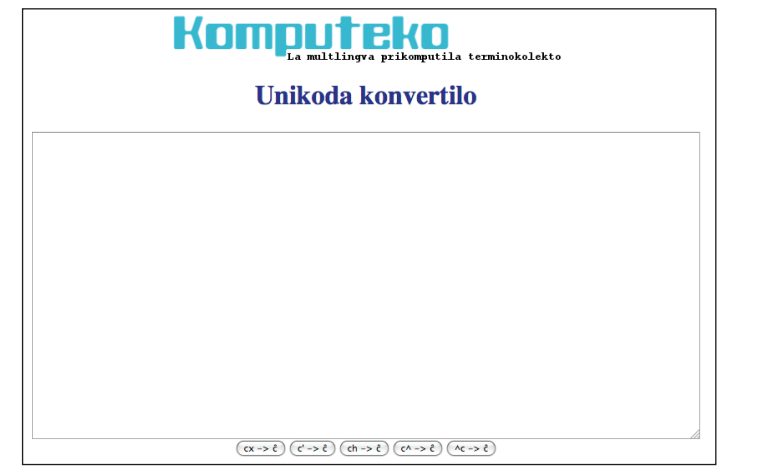

Ekzistas ankaŭ makrooj por fari tian konvertadon en OpenOffice.org kaj LibreOffice. Klarigojn pri tio vi trovos en la retejo de Bertilo Wennergren http://bertilow.com

# **Tajpi ĉapelitajn literojn en Vindozo: Ek**

La plej populara vindoza programo por tajpi ĉapelitajn literojn estas Ek, implementita de Jurij Finkel. Ek estas programo kiu permesas tajpi Esperantajn ĉapelitajn literojn en ĉiuj vindozaj programoj, ĝuste subtenantaj Unikodon (kiel Word, Outlook, Internet Explorer, Mozilla kaj aliaj), kaj eventuale en aliaj programoj, permesantaj enmeton en signaro Latina-3.

Ek funkcias sub Vindozo 95/98/ME kaj Vindozo NT4/2000/XP/Vista. Ĝi permesas uzi prefiksajn kaj sufiksajn modifajn klavojn por enmeto de ĉapelitaj literoj, kaj ankaŭ atribui ĉapelitajn literojn rekte al certaj klavoj. Bildsimbolo de EK ĉiam rezidas en la sistema taskopleto, kaj vi povas aktivigi aŭ malaktivigi Ek-on, klakante sur la bildsimbolo per maldekstra musbutono. Vi povas ankaŭ, klakante per dekstra musbutono, voki menuon, kiu ebligas voki la agordofenestron, voki helpon aŭ haltigi la programon. Ek estas elŝutebla de la retejo http://tinyurl.com/ekesperanto

# **Interesa aternativo por EK: Tajpi**

Se vi spertas problemojn kun EK aŭ simple vo-

las provi alian programon por tajpi ĉapelitajn

literojn en via vindoza komputilo, pripensu uzi Tajpi de Thomas James. Informojn vi trovos en la retejo http://tajpi.webhop.net

# **Tajpi ĉapelitajn literojn en Makintoŝo: ne per programo, sed klavararanĝo**

Sur Makintoŝaj komputiloj kun OS X vi povas tajpi Esperantajn supersignojn per la provizita klavararanĝo (ankaŭ nomita "klavarfasono") U.S. Extended kaj per diversaj elŝuteblaj aranĝoj.

# **La "vastigita" klavararanĝo U.S. Extended**

De la "Apple"-menuo (ĉiam supre maldekstre sur la ekrano) vi elektu "System Preferences" kaj poste "Language & Text". Sub la langeto "Input menu" vi ŝaltu "U.S. Extended". Estas konsilinde ankaŭ difini fulmklavon por baskuli inter la klavararanĝoj (ekz. ctrl-alt-cmdspace), kaj ŝalti "Show input menu in menu bar". Se vi ŝaltas ankaŭ "Keyboard viewer" (supre de la listo de naciaj klavaroj) tio helpas kompreni kion faros la diversaj klavkombinoj. Por tajpi "eĥoŝanĝo ĉiuĵaŭde", vi tajpu alt-6 sekve de h/s/g/ktp por la ĉapeloj, kaj alt-b sekve de u por la ŭ.

Por tajpi Esperanton bone funkcias ankaŭ la vastigita norvega klavaro. Bonan version de tiu klavaro eblas elŝuti de la retejo de Jardar: http://jardar.nvg.org/mac/tastatur/index.html

# **Elŝuteblaj klavararanĝoj: alt-metodo**

La supra solvo nur funkcias por komputiloj kun qwerty-klavaroj. En la retejo http://www.alaska. net/~johano/mac-eo-keylayouts/klavar.html mi trovis elŝuteblajn klavararanĝojn de Jaz Brown kiuj estas uzeblaj por azerty- kaj qwerty-klavaroj.

1) elŝutu USEsperanto.zip (kopion vi trovos en www.komputeko.net)

2) malfermu la dosieron "U.S. Esperanto" kaj kopiu "Esperanto.bundle" al

Macintosh HD\Library\Keyboard Layouts (angle) Macintosh HD\Bibliotheek\Keyboard Layouts (nederlande) Macintosh HD\Bibliothèque\Keyboard Layouts (france)

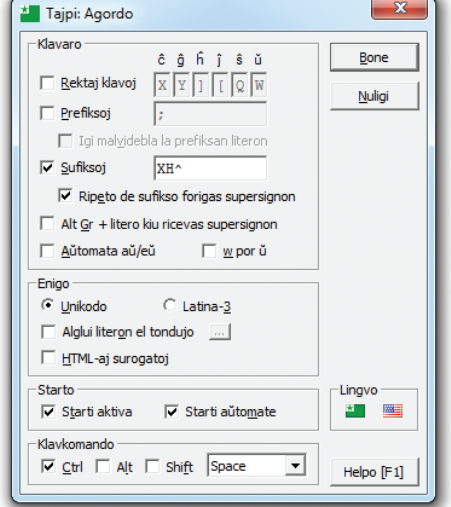

3) restartigu vian komputilon

4) iru al "System Preferences" (nl: systeemvoorkeuren, fr: préférences système) kaj elektu "Language & Text" (nl: Landinstellingen, fr: Langue et texte)

5) alklaku la langeton "Input Sources" (nl: invoermenu, fr: méthodes de saisie)

6) ŝaltu la opcion "Show input menu in menu bar" (nl: toon invoermenu in menubalk, fr: afficher le menu Saisie dans la barre des menus)

7) ŝaltu "French Esperanto" por azerty-klavaro kaj "U.S. Esperanto" por qwerty-klavaro

8) fermu la agordaron "System Preferences"

8) elektu "French Esperanto" aŭ "U.S. Esperanto" en la falmenuo apud la horindiko dekstre supre

Jen ĉio! Nun vi povas uzi ĉapelitajn literojn en via Makintoŝa komputilo uzante alt+[la litero], ekzemple alt+c por "ĉ" kaj alt+g por "ĝ".

*Atentu: la solvo estas por francaj azerty-klavaroj. Kelketaj klavoj, kiel la @-signo troviĝas en alia loko en alilandaj azerty-klavaroj. Konkrete por belga azerty-klavaro @ temas pri la klavo kun la £-signo: alt+`.*

### **Elŝuteblaj klavararanĝoj: x-metodo**

Kalle Kniivilä instalis klavararanĝon kiu ĉapeligas dum li tajpas "ikse". Eblas preni la klavaron ĉi tie: http://www.kniivila.net/tenejo/ESF-klavaro.zip

"ESF" estu interpretata kiel Esperanta-Sveda-Finna. Ĝi estas do bazita sur la finna-sveda klavaro, kiu enhavas la literojn ÅÄÖ sur apartaj klavoj dekstre de L. Vi povas eventuale mem adapti la klavararanĝon per la senpaga programo Ukelele. Informojn vi trovos en la retejo http://scripts.sil.org/ukelele

# **Ĉapelitaj literoj en Linukso: sufiĉas agordi**

Por bone uzi Esperanton en Linukso, necesas iom da agordado de la sistemo. Ekzemple necesas, ke la sistemo uzu unikodan lokaĵaron.

Pluraj Linuksaj distribuoj (precipe tiaj, kiuj baziĝas sur "Debian", ekz. "Ubuntu" kaj "Kubuntu") nuntempe jam enhavas pretan Esperantan klavararanĝon. Se vi instalis ĉiujn bezonatajn pakaĵojn por Esperanta lingvosubteno, tiam tiu klavararanĝo jam devas esti elektebla.

En la retejo de Bertilo Wennergren http://bertilow.com vi trovos detalajn informojn pri pluraj distribuoj de Linukso.

# Parto 5

helposignoj

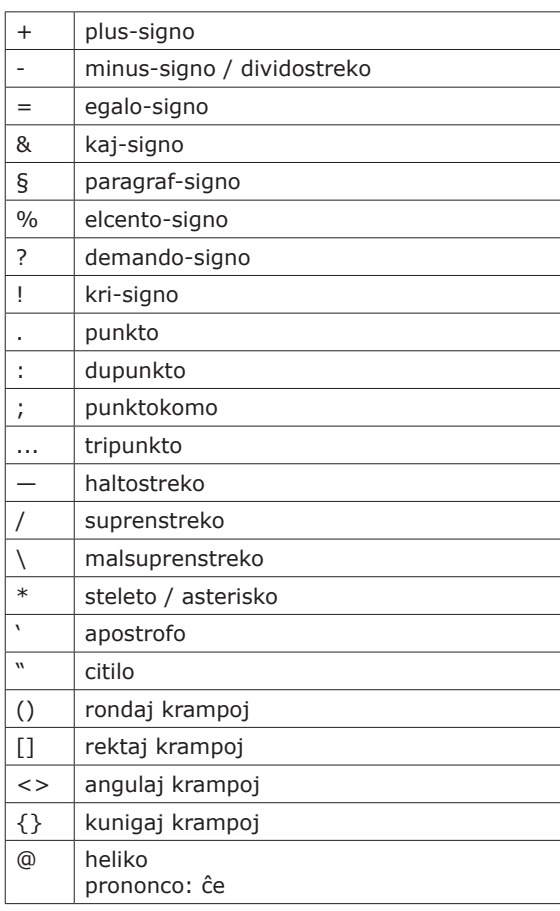

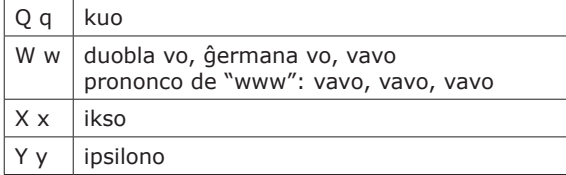

Komputeko estas mallongigo de **prikomputila terminokolekto**. En tiu ĉi dua eldono aperas 7.800 komputil-rilataj kapvortoj en la usonangla lingvo kun traduko al Esperanto. Kompare kun la unua eldono estas pli ol 500 aldonoj kaj modifoj.

Troviĝas en tiu ĉi verko ankaŭ kelkpaĝa multlingva vortareto (usonangla, nederlanda, franca, ĉeĥa) kun kapvortoj en Esperanto kaj kelkaj paĝoj kun bildoj kaj klarigoj.

Komputeko ne celas anstataŭi ekzistantajn iniciatojn (kiel Komputada Leksikono kaj ReVo), sed male ilin plifortigi, plifaciligante la aliron al diversaj fontoj kaj komparante elektojn kaj proponojn de diversaj vortaroj.

La projekto Komputeko volas — en Esperanto, sed ankaŭ en aliaj lingvoj — stimuli ĝustan lingvouzon kaj kontraŭi la uzadon de (ofte fuŝa formo de) usonangla termino. Mi rimarkis ke tre ofte esperantistoj uzas anglajn vortojn kiam ili parolas pri komputilrilataj aferoj, simple ĉar ili ne konas, nek facile trovas taŭgajn tradukojn en Esperanto. La vortoj ekzistas; vi ilin trovas en tiu ĉi libreto.

Jenaj tradukteamoj konfirmis uzi la Komputekon kiel unu el la ĉefaj fontoj por sia tradukado: Drupal (Chuck Smith), Ipernity (Paul Peeraerts), Facebook, OpenOffice.org (Tim Morley), Firefox (Eduardo Trápani), KDE, Joomla kaj liberaprogramaro.net (Cindy McKee).

Aĉetu tiun ĉi libreton ne nur ĉar vi trovos en ĝi fidindajn tradukojn el praktiko por prikomputilaj terminoj, ne nur ĉar vi volas subteni la projektojn de la organizo E@I, ne nur por kompletigi vian kolekton de Esperanto-vortaroj, sed ankaŭ por uzi ĝin kiel varbilon; por montri al neesperantistoj bonkvalite presitan pruvilon ke Esperanto estas moderna lingvo per kiu eblas absolute ĉion esprimi.

# www.komputeko.net

Komputeko estas nemalhavebla praktike orientita verko. Ĝi estas riĉa kaj ĝisdata fonto de terminoj de tre aktuala kaj rapide evoluanta fako.

*Bertilo Wennergren, Direktoro de la Sekcio pri Ĝenerala Vortaro en la Akademio de Esperanto.*

Por revuo kiel Monato, kiu traktas tre aktualajn temojn, mi nepre bezonas fidindajn ĝisdatajn terminarojn. Komputeko plene respondas al tiu bezono. *Paul Peeraerts, administra sekretario de Monato.*